*République Algérienne Démocratique et Populaire Ministère de l'Enseignement Supérieur Et de la Recherche Scientifique Université Abderrahmane MIRA- Bejaia Faculté de technologie Département de Génie Civil*

# Memoire de fin d'études

*En Vue d'Obtention du Diplôme De Master en génie civil Option : structures*

# *Thème :*

.<br>TERPERTER TERPERTER TERPERTER ET ER TERPERTER TERPERTER TERPERTER TERPERTER TERPERTER TERPERTER TERPERTER TERP

**Etude d'un bâtiment (R+7 + enter sol+sous sol) à usage d'habitation Contreventé par un système mixte**

**(Voiles – Portiques)**

**Présenté par :** Encadreur **:** 

 **M<sup>er</sup> : AFROUN Houas** M<sup>er</sup> **: OURTEMACHE** 

 **Mer :MOHAMMEDI Abdelghani**

**Jury:**

 **Mer : LAICHAOUI Mer : KERNOU**

**Promotion 2020-2021**

# *Remerciements*

Au terme de ce modeste travail, nous tenons à exprimer notre profonde gratitude et nos vifs remerciements à :

Avant tous, nous remercions **ALLAH** le tout puissant pour nous avoir donné la force et la patience pour mener à terme ce travail.

- $\triangleright$   $\uparrow$   $\uparrow$  nos familles qui nous ont toujours encouragés et soutenus durant toutes nos études.
- > A notre promoteur M<sup>r</sup> ourtemache d'avoir accepté de nous guider et de nous aider sur le bon chemin dans notre travail.
- Aux membres de jury d'avoir accepté de juger notre travail.
- $\triangleright$   $\uparrow$   $\uparrow$  tous nos amis et tous eeux qui ont contribué de près ou de loin à la réalisation de ce travail.

HOUAS et ABDELGHANI

*Dédicaces*

*Je dédie ce travail :*

*A mes très chers parents qui m`en guidés durant toute ma vie, qui ont tant donné pour me voir réussir.*

*A mes chères adorables sœurs.*

*A mes chers frères.*

*A toute ma famille.*

*A mes très chers amis(es).* 

*A toute la promotion 2021.*

 *Afroun Houas*

*Dédicaces*

*Je dédie ce travail :*

*A mes très chers parents qui m`en guidés durant toute ma vie, qui ont tant donné pour me voir réussir.*

*A mes chères adorables sœurs.*

*A mes chers frères.*

*A toute ma famille.*

*A mes très chers amis(es).* 

*A toute la promotion 2021.*

 *Mohammedi Abdelghani*

### **Sommaire des tableaux**

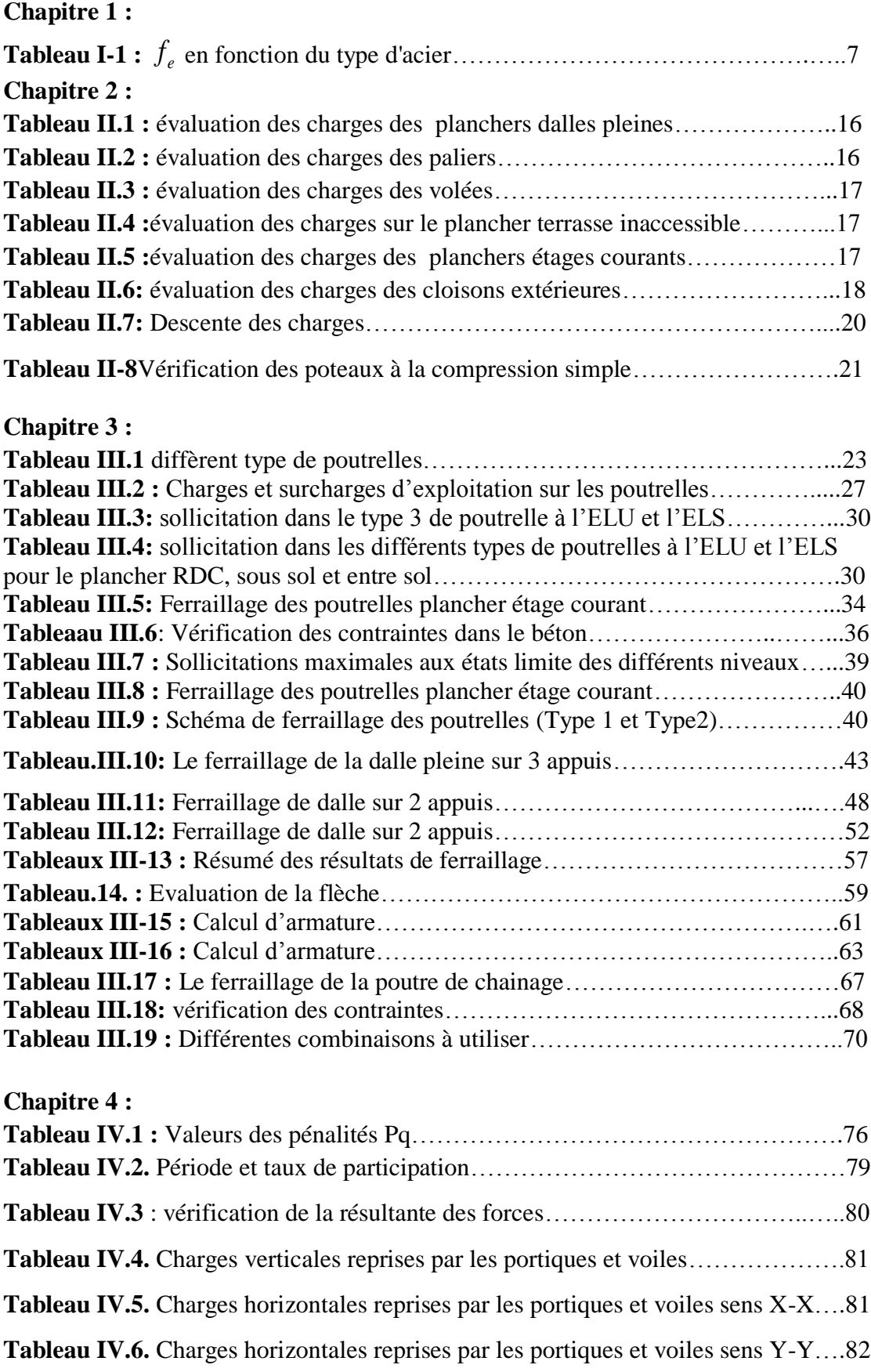

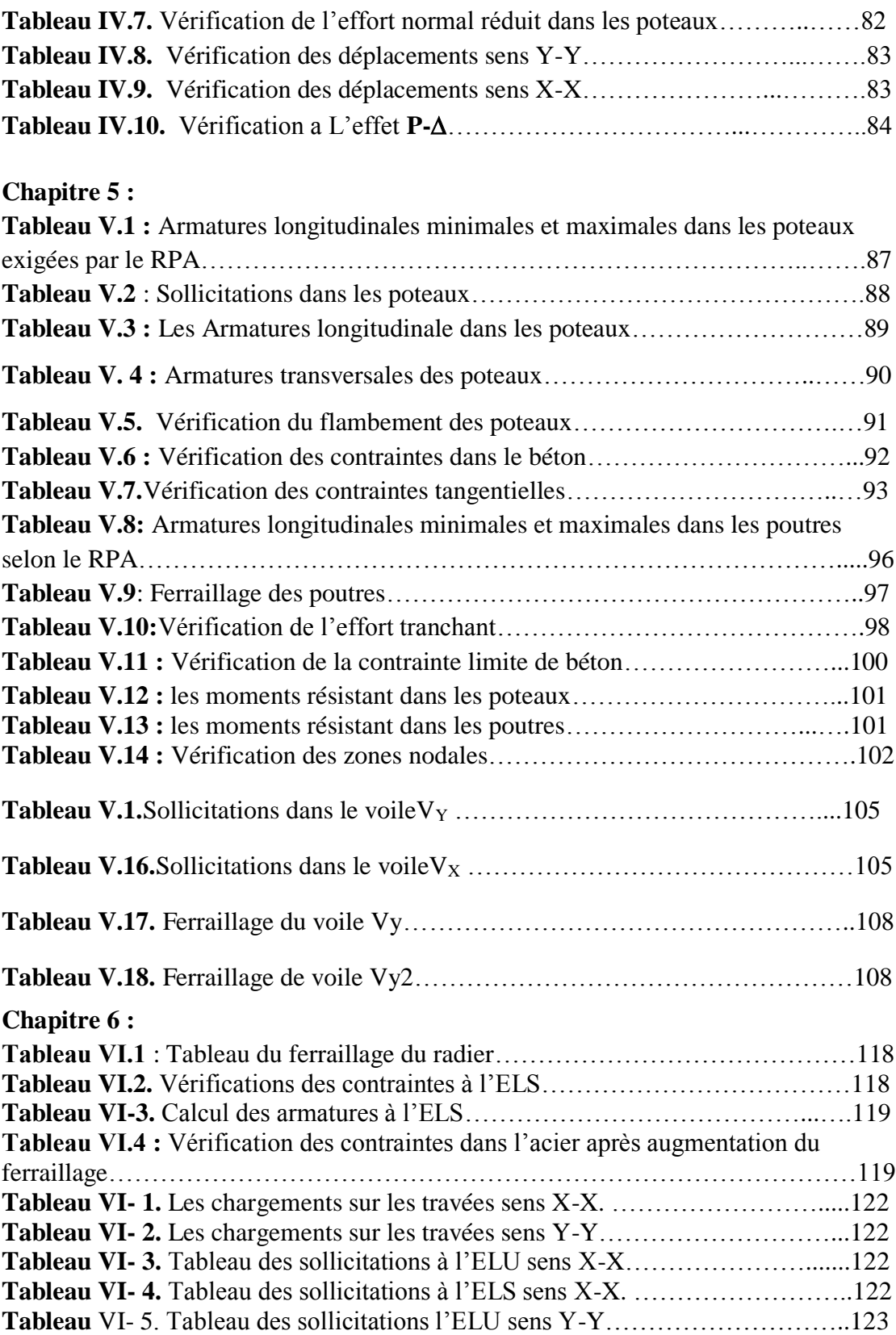

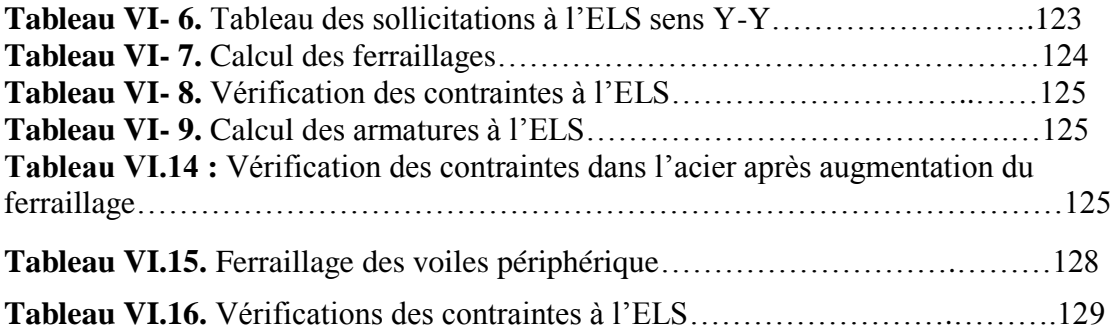

### **Sommaire des figures**

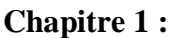

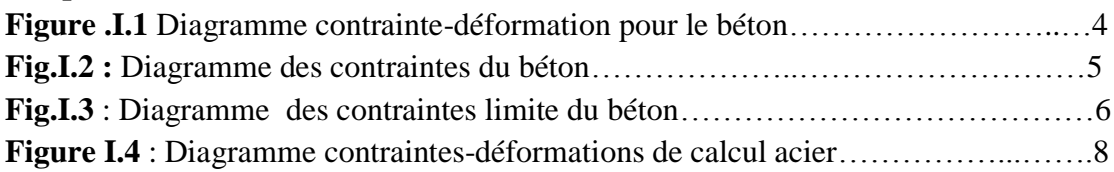

# Chapitre 2 :

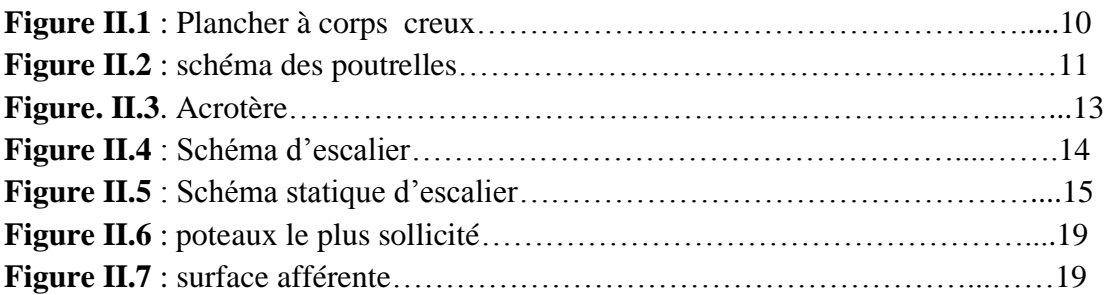

# **Chapitre 3** :

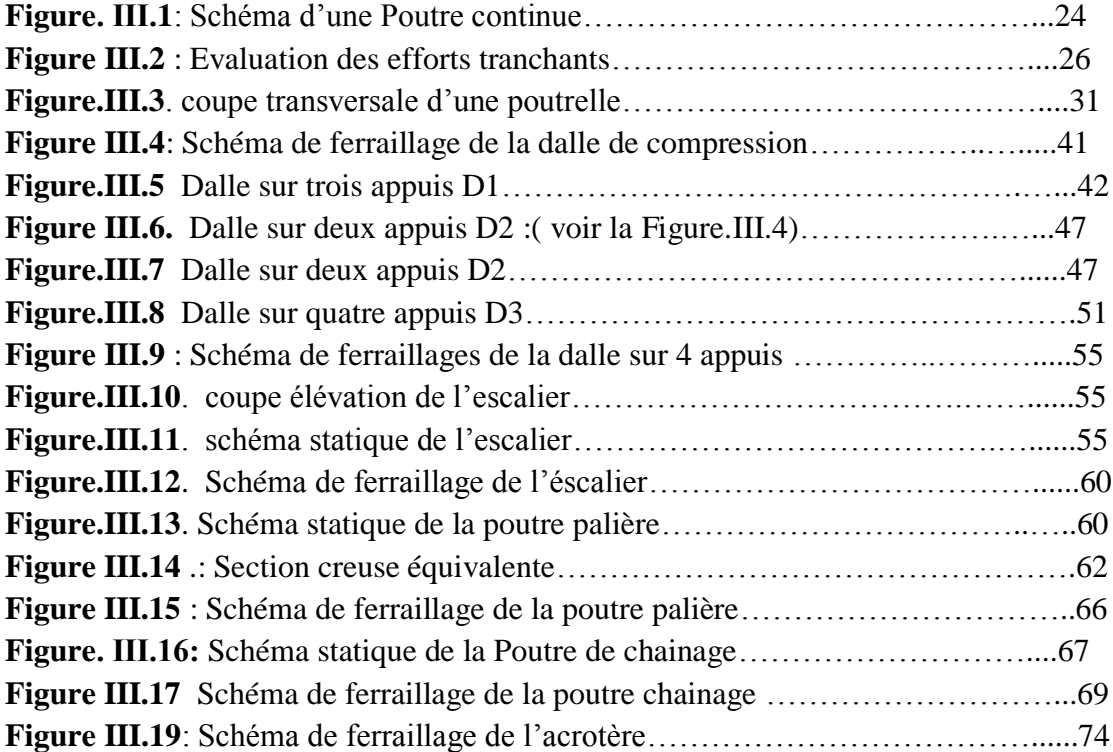

# **Chapitre 4** :

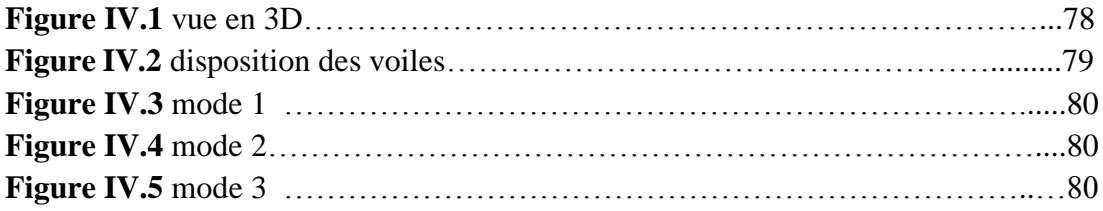

### **Chapitre 5 :**

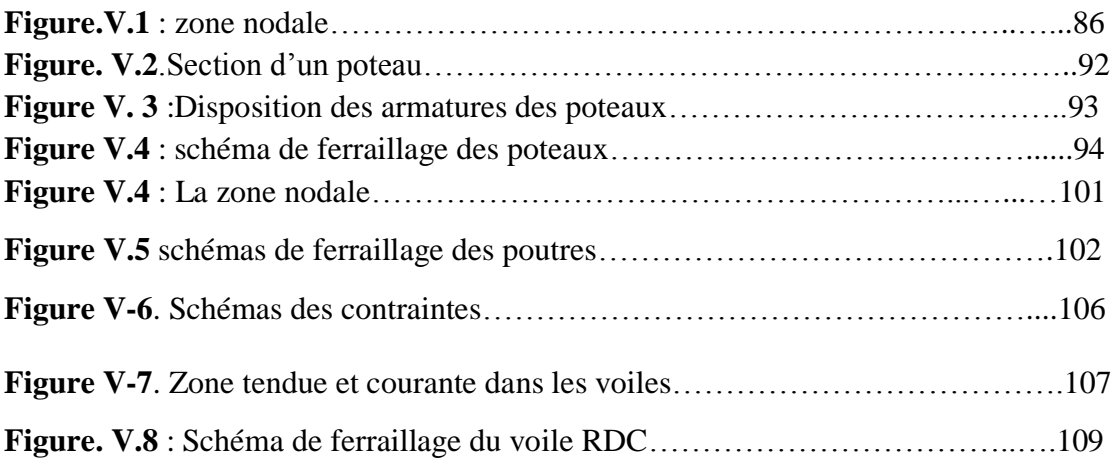

### **Chapitre 6 :**

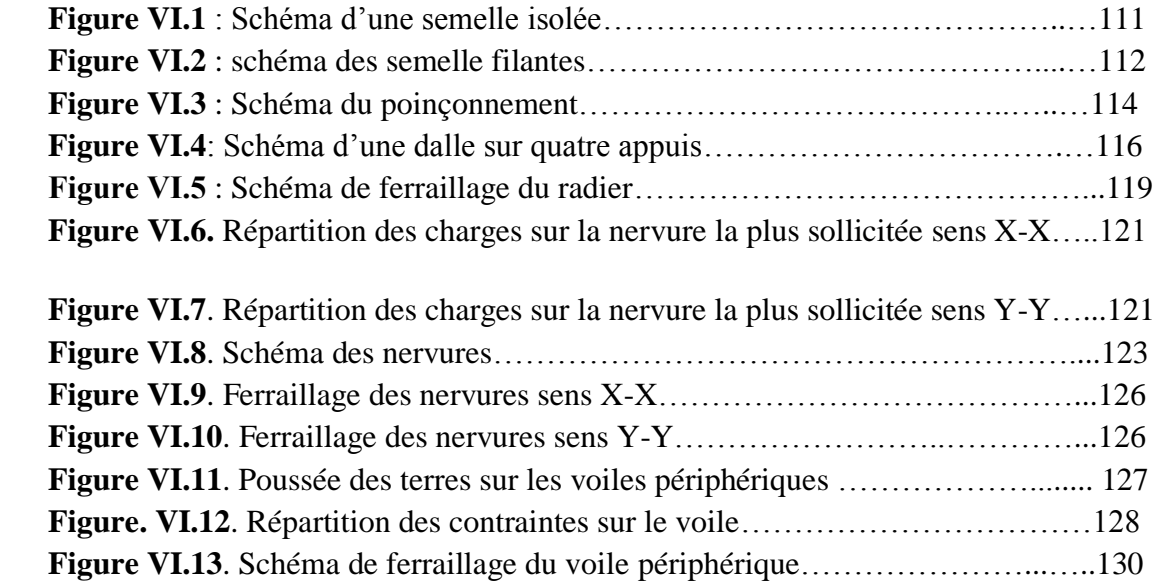

#### Sommaire

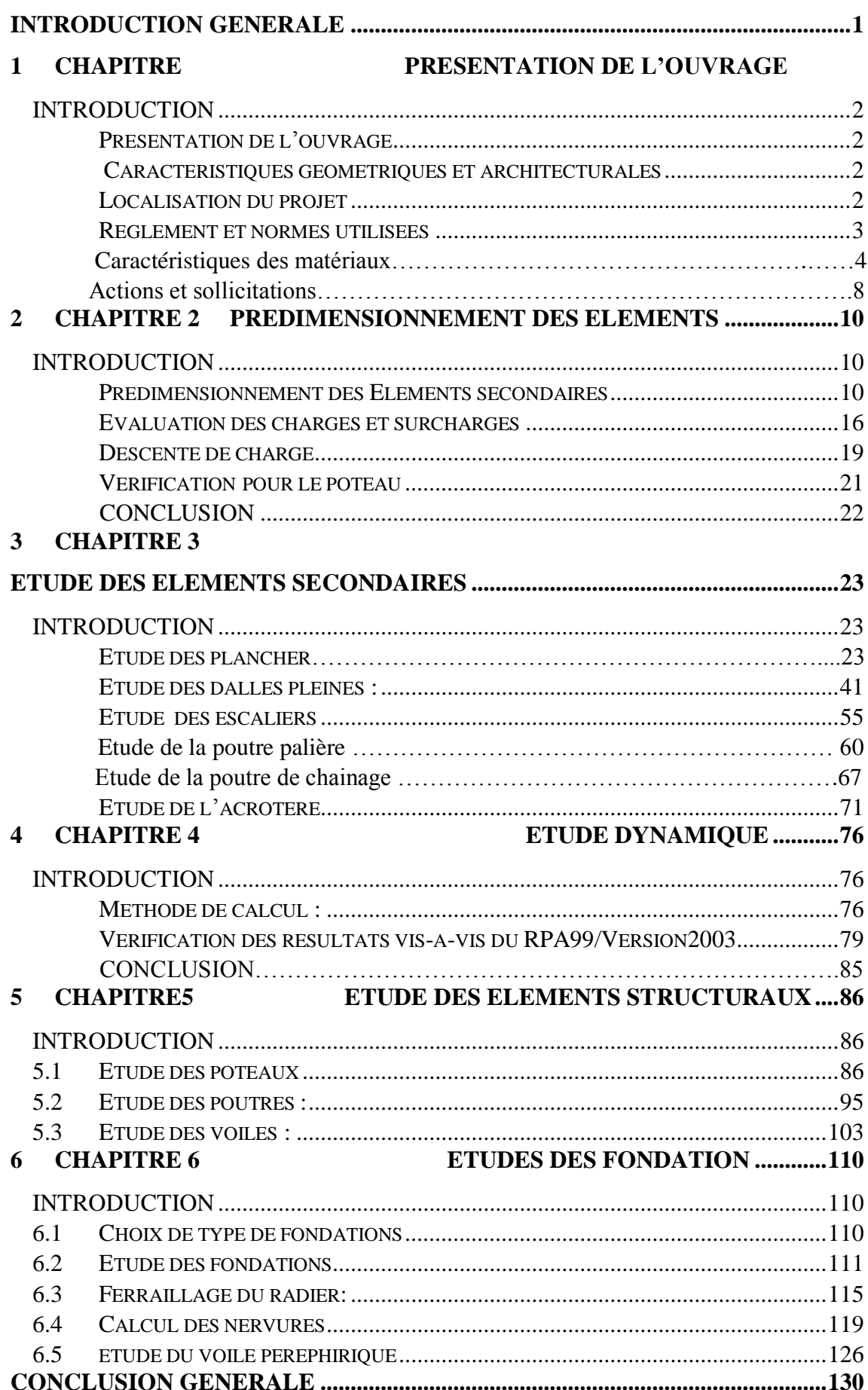

# Introduction générale

Le Génie civil représente l'ensemble des techniques concernant les constructions civiles.

Les ingénieurs civils s'occupent de la conception, de la réalisation, de l'exploitation et de la réhabilitation d'ouvrages de construction et d'infrastructures urbaines dont ils assurent la gestion afin de répondre aux besoins de la société, tout en assurant la sécurité du public et la protection de l'environnement.

 Le phénomène sismique est toujours le souci de l'ingénieur en génie civil car il est difficile d'apprécier le risque sismique tant la prévision est incertaine et leur apparitions aléatoires. On ne connaît les phénomènes sismiques que de manière imparfaite et seuls des séismes majeurs incitent la population à une prise de conscience générale. C'est pourquoi la plupart des nations ne sont pas protégée contre les tremblements de terre et leurs conséquences économiques et humaines.

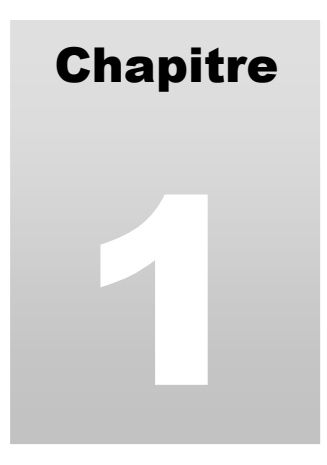

# Généralités

#### **I. INTRODUCTION**

 Ce chapitre, consacré à des généralités, donne la définition des caractéristiques géométriques de la structure objet de notre étude ainsi que les caractéristiques mécaniques des matériaux utilisés pour sa réalisation. Cette étape est indispensable pour un calcul adéquat.

#### **I.1.Présentation de l'ouvrage**

 Le projet qui fait l'objet de notre étude est un bâtiment en béton armé (R+7+entre sol + sous sol) avec une terrasse accessible, de forme rectangulaire faisant partie d'une promotion immobilière << Résidence Touati >> cet ouvrage est à usage multiple (parking au niveau de sous sol, usage commercial au niveau entre sol, a usage commercial et habitation au niveau du RDC, et à usage d'habitation seulement au restons des étages supérieurs).

 Ce Bâtiment est implanté au lieu dit Ber chiche Daïra EL-Kseur ' Wilaya de Bejaïa d'après le règlement parasismique algérien RPA99/version 2003, le bâtiment est classé en zone de moyenne sismicité(IIa).

 Le bâtiment présente une hauteur totale de 30,43m (sans acrotère) une longueur de 28,24m et une largeur de 16,70m.

#### **I.2.Caractéristiques géométriques de l'ouvrage :**

Suite à demande du promoteur TOUATI Nacer, le laboratoire SNC BOUNIA a entrepris l'étude géologique et géotechnique du site destiné pour la réalisation d'une promotion immobilière en  $(R+7)$ avec entre sol et sous sol sis à EL KSEUR (w) BEJAIA.

Le terrain étudié est constitué essentiellement par une terre limoneuse à limon-sableuses brunâtre et une couche d'argile limono- sableuses grisâtres.

Compte tenu des résultats des essais pénétrométriques la contrainte admissible est donné â **1,7 bars**.

D'après les résultats des essais réalisés, le terrain est recouvert en sa totalité par une couche de terre de Remblais de 40cm et une couche argiles limono-sableuses brunâtres de 1,6m et d'une couche d'argiles limoneuses sableuses de9,8m il faut opter pour des fondations de type superficielles (radier général ), ancrées d'au moins de 3,5m de profondeur par rapport au terrain naturel.

Afin d'assurer la stabilité de l'ouvrage il ya lieu de réaliser un drainage efficace des eaux pluviales et des surfaces, et de prendre en compte la sismicité de cette région le calcul des bétons armés de l'infrastructure, les analyses chimique indiquent que ces sols ne présentent aucune agressivité pour les bétons hydrauliques de l'infrastructure.

#### **I.3.Caractéristiques structurales**

#### **I.3.1 ossature et système de contreventement**

Le bâtiment étudié présente une hauteur totale de 30,43m, ce qui nécessite selon le RPA99/version 2003, l'utilisation d'un système de contreventement autre que les portiques auto- stables. Le système qu'on suppose préalablement est le système de contreventement mixte assuré par des voiles et des portiques.

#### **I.3.2 les planchers**

Dans ce bâtiment nous avons deux types de planchers:

• Les planchers en corps creux avec une dalle de compression armée d'un treillis soudé, rendant l'ensemble monolithique.

• Les dalles pleines.

#### **I.3.3 la maçonnerie :**

Dans ce projet on distingue deux types de maçonnerie (murs en double cloison et des murs en simple cloison)

Les murs en double cloison sont construit en brique de 15 cm et 10 cm séparé par une l'âme d'aire de 5 cm d'épaisseur, ces derniers sont réalisé pour les façades extérieure de bâtiment ainsi que la cage d'escalier et les séparations entre les appartements.

Les murs en simple cloison brique de 10 sont réalisés pour la séparation des espaces ainsi que l'isolation phonique

#### **I.3.4. l'acrotère :**

C'est un élément en béton armé il entoure les extrémités des terrasse inaccessible encastré a sa base, au plancher son rôle est assuré la sécurité et empêcher l'écoulement des eaux pluviale stagnées dans la terrasse sur la façade, aussi d'éviter un écoulement de ces derniers à travers les isolations du plancher au niveau de la terrasse

#### **I.4. Les règlements et les normes utilisés :**

L'étude de ce projet est basée sur des règles de calcul et de conception :

- DTR BC 2.4.8 : Règles Parasismiques Algériennes RPA99/Version 2003.
- DTR BC 2.4.1 : Règle de Conception et de Calcul des Structures en béton armé CBA93.
- DTR BC 2.2 : Charges permanentes et charge d'exploitation.
- DTR BC 2.3.3.1 : Règles de calcul des fondations superficielles.
- Béton aux états limites BAEL 91/Version99

#### **CHAPITRE I Généralité**

#### **I.5. Caractéristique des matériaux**

Le béton et l'acier utilisés dans la construction de cet ouvrage seront choisis conformément aux règles techniques de conception, et de calcul des ouvrages en béton armé BAEL 91/99.

#### **I.5.1. béton**

On appelle béton le matériau constitué par le mélange dans des proportions convenable de ciment, de granulats et d'eau, et béton armé le matériau obtenu en enrobant dans du béton des aciers destinés à équilibrer les efforts de traction auxquels le béton résiste peu ou mal.

La masse volumique des bétons courant est comprise entre 2200 kg/m3 et 2500 kg/m3.

#### **Résistance caractéristique à la traction :** (CBA Art : A.2.1.1.1)

Pour cet ouvrage on utilisera un béton courant dont la résistance nominale à la compression est de 25MPa prévue à 28 jours, et par conséquent la résistance à la traction du béton à ≪ j ≫ jours, notée (*ftj*): est définie par la relation suivante : *ftj* =0,6 0×06× *fcj*  $\rightarrow$  pour *fcj*  $\leq$  60MPa

Pour notre projet *f t*28 *=*2,1MPa

#### **e) Diagramme des contraintes- déformations :**

Ce diagramme peut être utilisé dans tous les cas. Il est constitué par un arc de parabole du Second degré, prolongé en son sommet par un palier horizontal

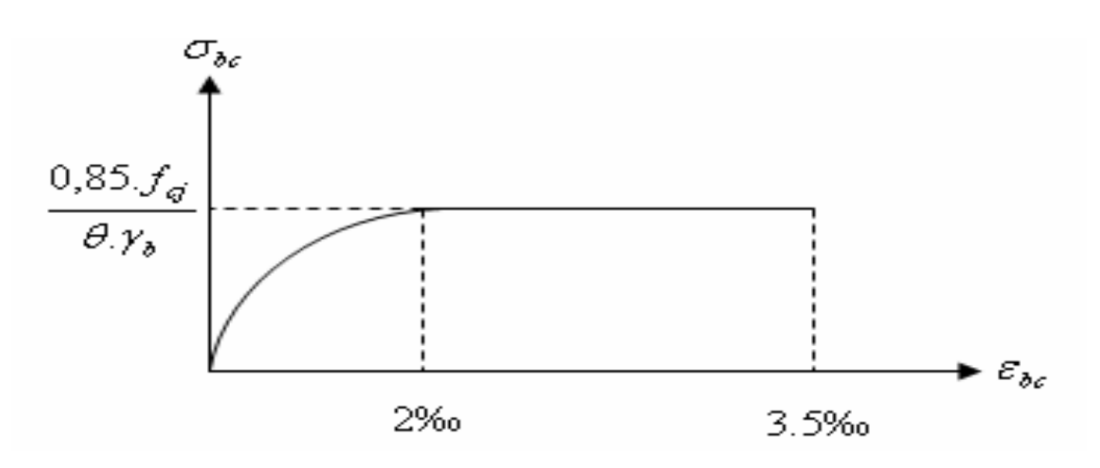

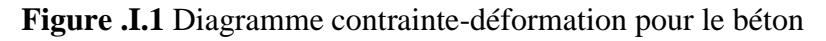

Le diagramme (parabole-rectangle) est utilisé dans le calcul relatif à l'état limite ultime de Résistance, le raccourcissement relatif à la fibre la plus comprimée est limité à : 2‰: en compression simple ou en flexion composée avec compression. 3.5‰ : en flexion simple ou composée

#### **CHAPITRE I Généralité**

#### **b.** Résistance à la traction  $f_{ij}$  :

 La mesure directe de la résistance à la traction par un essai de traction axiale étant délicate on a recours à deux modes opératoires différents :

 $\checkmark$  Flexion d'éprouvettes prismatiques non armées.

 $\checkmark$  Fendage diamétral d'une éprouvette cylindrique (essai Brésilien)

La résistance caractéristique à la traction du béton à j jours, notée  $f_{ti}$ , est conventionnellement définie par les relations :

> $f_{tj} = 0.6 + 0.06$ fcj si  $f_{c28} \le 60$  MPa.  $f_{tj} = 0,275$  fcj si  $f_{c28} > 60$  MPa. Pour *j*=28 jours et  $f_{c28}$  =25Mpa ;  $f_{t28}$  =2,1Mpa.

#### **c. Contrainte limite**

#### **c. 1. Etat limite ultime :**

#### **Contrainte ultime de compression :**

Pour le calcul à l'E.L.U on adopte le diagramme parabole- rectangle suivant :

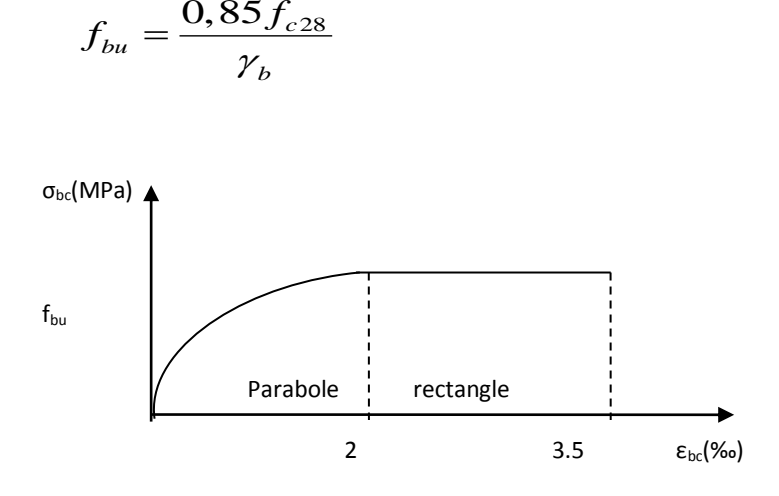

**Fig.I.2 :** Diagramme des contraintes du béton.

 $f_{\text{bu}}$  : contrainte ultime du béton en compression.

 $\gamma_b$ : Coefficient de sécurité.

 $\gamma_{b}$  $\gamma_b = 1,5$  en situations durables ou transitoires.

 $\gamma_b$  =1,15 en situations accidentelles.

$$
f_{bu}
$$
 =14,20 MPa pour :  $\gamma_b$  =1,5

 $f$  $_{bu}$  =18,48 MPa pour :  $\gamma_b$  =1,15

#### **Contrainte ultime de cisaillement :**

La contrainte ultime de cisaillement est limitée par :  $\tau \leq \tau_{\text{adm}}$ 

 $\tau_{adm}$ = min (0,2 $f_{ci}/\gamma_{b}$ ; 5Mpa) pour la fissuration peu nuisible.

 $\tau_{Adm}$ = min (0,15 $f_{ci}/\gamma_b$ ; 4Mpa) pour la fissuration préjudiciable.

Dans notre cas on a  $f_{c28}=25Mpa$  donc :

 $\tau_{Adm}=3.33$ Mpa  $\longrightarrow$  fissuration peu nuisible.

 $\tau_{Adm}=2.5$ Mpa <del>enter de la surfacea de la</del> fissuration préjudiciable.

#### **c .2. Etat limite de service :**

 Dans le cas de l'ELS on suppose que le diagramme parabole rectangle reste dans le domaine élastique linéaire, est défini par son module d'élasticité

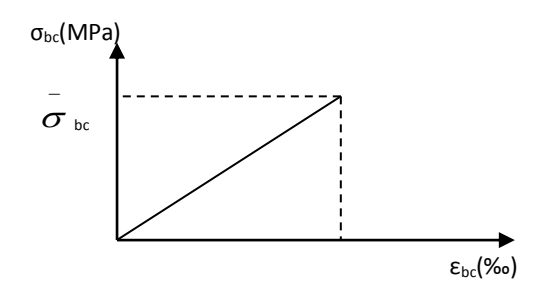

**Fig.I.3** : Diagramme des contraintes limite du béton.

La contrainte limite de service en compression du béton est limitée par :

$$
\sigma_{_{bc}} \leq \overline{\sigma}_{_{bc}}
$$

Avec :

 $\sigma_{bc} = 0.6 f_{c28} = 15 \text{ MPa}.$ 

#### **c) Modules de déformation longitudinale du béton :**

On distingue deux modules de déformation longitudinale du béton ; le module de Young Instantané **E**ij (pour des charges d'une durée d'application inférieure à 24h) et le module de Young différé **E**vj (pour des charges de longues durée d'application) : **E**vj = (1/3) x **E**ij pour  $fc28 = 25MPa$  on a: **E**i28=32164,20MPa **E**ij = 11000 x (*fcj*) ⅓ **E**v28= 10721,40MPa

#### **d) Module déformation transversale du béton :**

$$
G = \frac{E}{2*(\nu+1)}
$$

Avec : E : module de Young

 $V:$  Coefficient de poisson

CBA93 (article A.2.1.3).

*Déformation longitudinale*  $v = \frac{D\acute{e}formation \ transversale}{\sqrt{D^2 + 4\pi^2}}$ 

Pour le calcul des sollicitations, le coefficient de poisson est pris égal à 0 (à l'ELU).

Pour le calcul des déformations, le coefficient de poisson est pris égal à 0,2 (à l'ELS).

ELU :  $V = 0$  et G=0,5\*E

ELS :  $V = 0.2$  et G=0,42  $*$ E

#### **I-5-2 L'acier :**

L'acier est le deuxième matériau qui rentre dans le béton armée, son rôle est de reprendre les efforts de traction. On distingue les aciers suivant leurs nuances et leurs états de surface extérieurs à savoir le type d'acier. Le tableau ci-après donne la limite d'élasticité des aciers

Courants utilisés

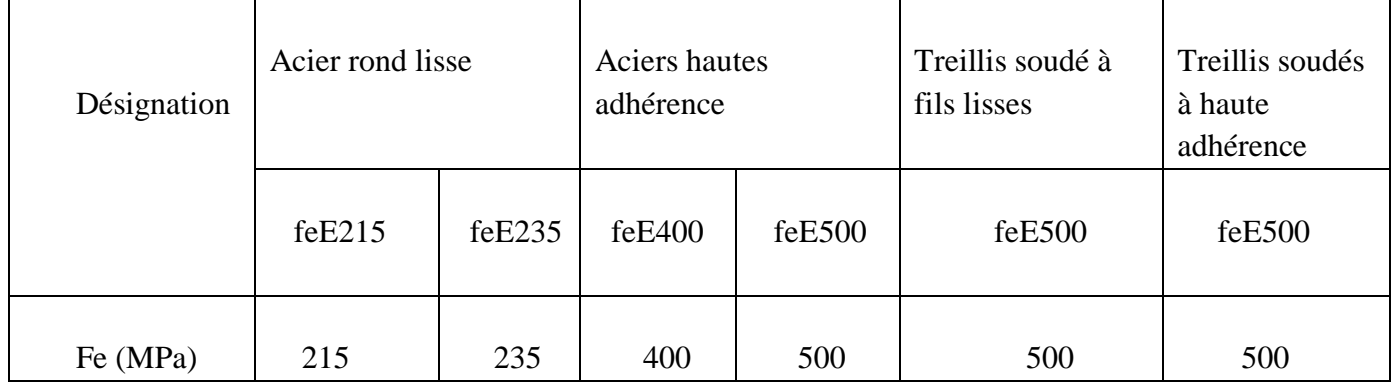

**Tableau I-1 :**  $f_e$  en fonction du type d'acier

Avec fe : la limite d'élasticité des aciers

Dans ce projet on utilisera les types suivant :

- **Haute adhérence** de nuance FeE400 (pour les armatures longitudinales et transversales des éléments de la structure).
- Rond lisse de nuance FeE235 (pour les armatures transversales des poutrelles).
- **Treillis soudés de haute adhérence** de nuance feE500 (pour les dalles de compression des planchers a corps creux).

#### **I.5.2.1. Les contraintes limites de l'acier :**

**1) ELU :** Pour le calcul, on utilise le diagramme de contraintes de déformation suivant :

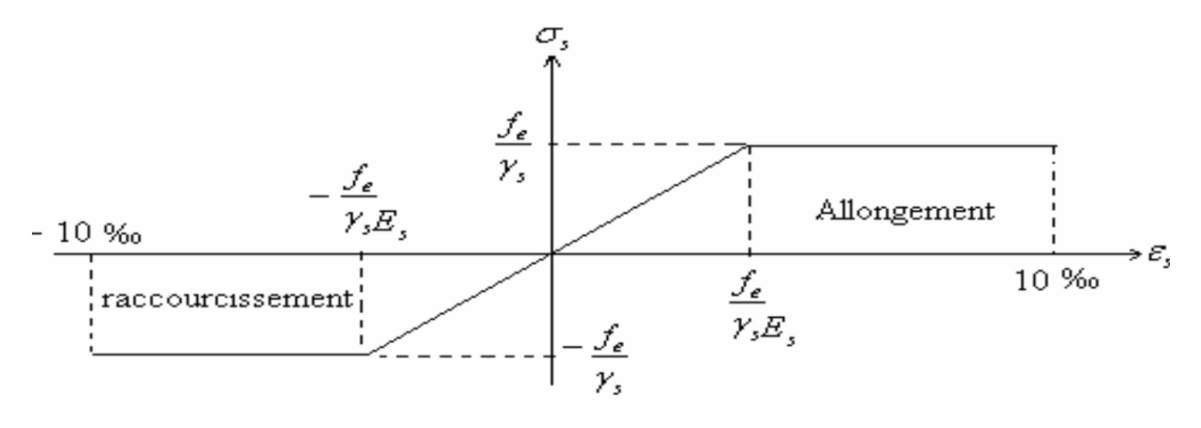

**Figure I.4 :** Diagramme contraintes-déformations de calcul acier

 $\sigma s = fe/ys$  pour  $Ese \leq Es \leq 10\%$  $\sigma s = E s x \; \epsilon s$  pour  $\epsilon s \leq \epsilon s e \implies A vec \; \epsilon s = \int e^x \gamma s x \; E s$ 

Pour notre cas :  $\sigma s = 348 MPa$   $\Rightarrow$  situation durable

 $\sigma$ s = 400MPa  $\implies$  situation accidentelle.

#### **ELS :**

La valeur de  $\sigma s$  est donnée en fonction de la fissuration.

- Fissuration peu nuisible : pas de vérification à faire.
- Fissuration nuisible :  $\sigma s \le \min \left[ \frac{2}{3} \right] x f e$ ; 110 x ( $\prod x f t j$ )  $\frac{1}{2} \Rightarrow \sigma s \le 201, 6MPa$
- Fissuration très nuisible :  $\sigma s \le \min{[0.5 \times f e : 90 \times (I) \times f t]} \implies \sigma s \le 164.97 \text{MPa}$

Avec  $\Pi$  coefficient de fissuration :  $\Pi$ =1,6: pour les aciers de haute adhérence.

#### **I.6. les actions et sollicitations**

#### **I.6.1. Les actions :**

Les actions sont les forces dues aux charges appliquées à une structure et aux déformations Imposées. On distingue trois types d'actions.

#### **1. Les actions permanentes (G)**

L'action permanente représente essentiellement :

- Le poids de la structure.
- Le poids de la cloison
- Le poids des poussé des terre et des liquide.

#### **2. Les actions variables (Q) :**

L'action variable représente :

- Les charges d'exploitation
- Les charges climatiques (neige et vent)
- Les charges dues à la température

#### **3. Les actions accidentelles (Fa) :**

Ce sont des actions dues à des phénomènes qui se produisent rarement et avec une faible durée d'application citant :

- Séisme.
- Chocs de véhicules routiers.
- Explosion

#### **I.6.2 sollicitations**

Les sollicitations sont des efforts provoqués en chaque point et sur chaque section de la structure par les actions qui s'exercent sur elle, elles sont exprimées sous forme de forces, des efforts (normaux ou tranchants), de moments (de flexion, de torsion).

#### **I.7 Combinaisons d'actions :**

Les combinaisons d'action sont les ensembles constitués par les actions de calcul à considérer simultanément, pour tenir compte des risques non mesurables, on associe aux valeurs caractéristiques des actions un coefficient de sécurité pour obtenir les valeurs de calcul puis combiner ces valeurs de calcul pour établir le cas de chargement le plus défavorable.

#### **I.7.2. Différentes combinaisons d'action à l'ELU**

Les combinaisons de calcul à considérer pour la détermination des sollicitations et des déformations selon le RPA99 version 2003 sont :

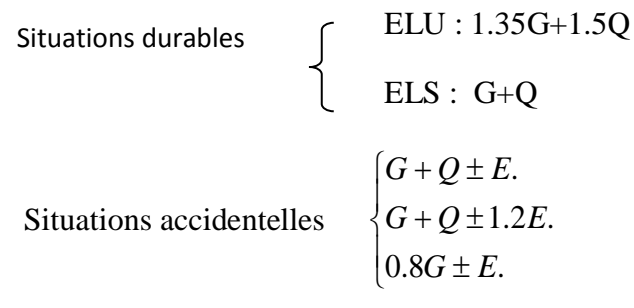

Avec :- G : étant l'action permanente.

- Q : charge d'exploitation.

- E : l'action du séisme.

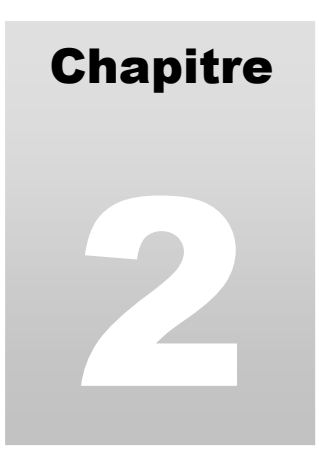

# Predimensionnement

#### **I. Introduction :**

Le pré dimensionnement a pour but de déterminer l'ordre de grandeur du point du vue coffrage des différents éléments résistants. Ces dimensions sont choisies selon les préconisations du RPA 99/Version 2003, BAEL 91 modifié 99et du CBA93. Les résultats obtenus ne sont pas définitifs, ils peuvent augmenter après vérifications dans la phase du dimensionnement.

#### **II.1 Les planchers** :

#### **II.1.1 Introduction :**

Les planchers sont des plaques minces dont l'épaisseur est faible par rapport aux autres dimensions, elles se reposent sur 2,3 ou 4 appuis. Ils déterminent les niveaux ou les étages d'un bâtiment, elles s'appuient et transmettent aux éléments porteurs (voiles, murs, poteaux, poutres) les charges permanentes et les surcharges d'exploitations. Elles servent aussi à la distribution des efforts horizontaux.

L'épaisseur des dalles dépend plus souvent des conditions d'utilisations que des vérifications de résistance.

#### **II.1.2 Planchers à corps creux :**

La disposition des poutrelles se fait selon deux critères :

✓ La plus petite portée.  $\checkmark$ Critère de continuité.

L'épaisseur du plancher est déterminée a partir de la condition de la flèche :

 $h_t \geq \frac{L_{max}}{22.5}$ 22.5 (Art B.6.8.4.2 CBA 93).

Avec :

L: La portée maximale entre nus d'appuis dans le sens de la disposition des poutrelles. h<sub>t</sub>: Hauteur totale du plancher.

$$
h_t \ge \frac{430}{22.5} = 20.22 \, \text{cm} \qquad h_t = 21 \, \text{cm}
$$

On adopte un plancher d'une épaisseur de 21cm

dalle de compression  $\Box$ 16 cm  $\angle$  5 cm

#### **Figure II.1 :** Plancher à corps creux

**II.1.3 Dalles pleines:** L'épaisseur des dalles est déterminée à partir des conditions ci-après : **Résistance au feu :**

- $\mathbf{Q}$  e = 7 cm pour une heure de coupe feu.
- $\Box$  e = 11 cm pour deux heures de coupe feu.
- $\triangle$  e = 17.5 cm pour quatre heures de coupe feu.

#### **Isolation phonique :**

Selon les règles technique « CBA93 » en vigueur en l'Algérie l'épaisseur du plancher doit être Supérieure ou égale à 13 cm pour obtenir une bonne isolation acoustique

#### **Résistance a la flexion :**

Les conditions qui doivent vérifier selon le nombre des appuis sont les suivantes :

Dalle reposant sur deux appuis :  $L_{x}$  $\frac{L_{x}}{35}$  < e <  $\frac{L_{x}}{30}$  $rac{L_x}{30}$ .

 $L_x$ : est la petite portée du panneau le plus sollicité.

Dans notre cas la dalle qui reposent sur 2 appuis a une portée égale à :  $L_x=1,15m=115cm$ .

On aura donc pour D1 (dalle sur deux appuis (balcon)) :  $e \ge \frac{115}{20}$ 20

Soit :  $e \ge 3.5$  cm donc : On prend  $e = 12$ cm

Et on aura pour D2 (dalle sur trois appuis) : 94  $\frac{94}{35} \le e \le \frac{94}{30}$ 30 Soit : 2,68 cm ≤  $e$  ≤ 3,13 cm donc : On prend **e = 12 cm** 

Et on aura pour D2 (dalle sur quatre appuis) : 310  $\frac{310}{45} \le e \le \frac{310}{40}$ 40 Soit :  $6,88$  cm ≤  $e$  ≤ 10,25 cm donc : On prend  $e = 12$  cm Nous retenons donc comme épaisseur des dalles **e = 12 cm** sous réserve de vérifier la

#### **II.1.4 Les poutrelles :**

condition de flèche*.*

Le dimensionnement des poutrelles se fait suivant :

 $h_t = 21$ cm.

 $b_0 = (0.4 \land 0.6) \cdot h_t = (0.8 \land 1.2)$ 

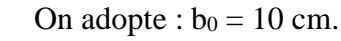

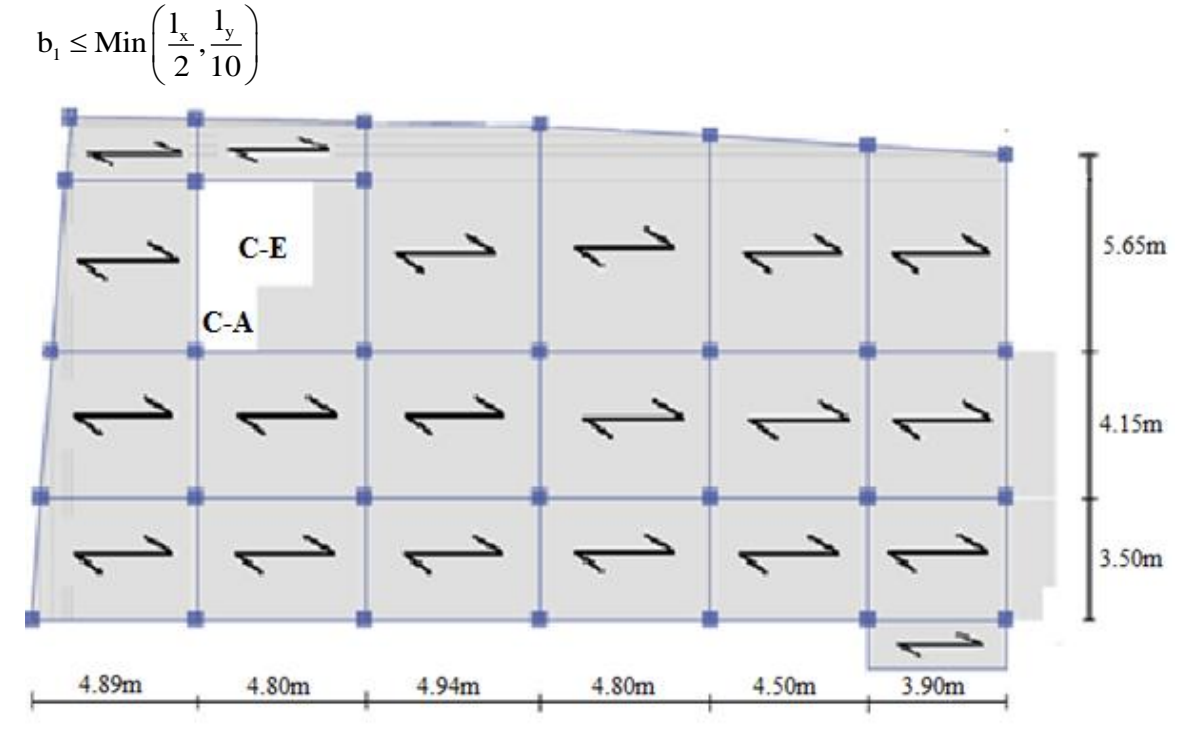

**Figure II.2** : schéma des poutrelles

 $L_x$ : représente la distance entre poutrelles (lx = 55 cm).

 $L<sub>v</sub>$ : représente la distance entre nus d'appuis des poutres secondaires (ly = 320 cm).

$$
b_1 \leq \text{Min}\left(\frac{55}{2}, \frac{320}{10}\right)
$$

On adopte  $b_1 = 27.5$ cm

$$
b=2\!\cdot\! b_1+b_0
$$

 $b = 2 \cdot 27.5 + 10 = 65$  cm Soit :**b** = 65 cm

#### **II.2 Les poutres :**

Ce sont des éléments porteurs en béton armé a ligne moyenne rectiligne, dont la portée est prise entre nus d'appuis.

#### **II.2.1 Les poutres principales :**

Elles sont disposées perpendiculairement aux poutrelles, leur hauteur est donnée selon la condition de la flèche qui est:

$$
\frac{L_{\max}}{15} \le h \le \frac{L_{\max}}{10} \Leftrightarrow \frac{613}{15} \le h \ge \frac{613}{10}
$$

 $L_{\text{max}}$ : Portée maximale entre nus d'appuis.

 $\Rightarrow$ 40.86 < h < 61.3

On prend les poutres principales :  $b^*h = (30^*45)$ 

#### **Vérifications :**

Selon les recommandations du RPA 99(version2003), on doit satisfaire les conditions suivantes :

 $b \ge 20$  cm  $b = 30$  cm  $> 20$  cm

$$
h \geq 30 \text{ cm} \qquad \qquad \dots \dots \dots \dots \dots \dots \dots \quad (2) \Leftrightarrow \qquad h = 40 \text{ cm} \qquad > 30 \text{ cm}
$$

$$
h/b \le 4.00
$$
  $h/b = 45/30 = 1.5 < 4$ .... *vérifiée*

Donc on adopte pour les poutres principales une section de :  $b \times h = 30 \times 45$  cm<sup>2</sup>

#### **II.2.2Les poutres secondaires :**

Elles sont disposées parallèlement aux poutrelles, leur hauteur est donnée par :

15 10  $\frac{L_{\max}}{L} \leq h \leq \frac{L_{\max}}{L}$  $\leq h \leq \frac{\text{max}}{10}$  (Condition de flèche).

max *L* : Portée libre maximale entre axe de la poutre longitudinale.

$$
L_{\text{max}} = 455 \text{cm} \Rightarrow 30.33 \text{cm} \leq h \leq 45.5 \text{cm}.
$$

On prend:  $h = 35$ *cm* et  $b = 30$ *cm*.

#### **Vérifications :**

Selon les recommandations du RPA 99(version2003), on doit satisfaire les conditions suivantes :  $\sim$ 

$$
\begin{cases}\nb \ge 20 \text{ cm} \\
h \ge 30 \text{ cm} \\
h/b \le 4.00\n\end{cases}
$$

Sachant que b : largeur de la poutre. h : hauteur de la poutre.

Soit :  $h = 40$  cm et  $b = 30$  cm.  $b = 30cm > 20 cm$  $(2) \Leftrightarrow \{h = 40 \text{ cm } > 30 \text{ cm } \dots \dots \dots \dots \dots \text{ verify the }$  $h/b = 35 / 30 = 1.17 < 4$ 

#### **II.3 Les voiles :**

Le Pré dimensionnement des voiles se fera d'après le RPA 2003 (article 7.7.1).

L'épaisseur minimale du voile (emin) est de 15cm

$$
\mathbf{e} \ge \frac{\mathbf{h}_{\mathbf{e}}}{20} \quad \text{(Conditions de rigidité aux extrémités).}
$$
\n
$$
\mathbf{e} \ge \max\left(\mathbf{e}_{\min}, \frac{h_e}{20}\right)
$$

On a:

he= 2.89m pour étage courant. he= 3.4m pour RDC S.SOL Entre SOL.

D'où :

$$
e \ge \frac{319}{20} = 15.95 \text{ cm (RDC+Sous sol+Entre sol)}.
$$

$$
e \ge \frac{238}{20} = 13.4 \text{ cm} \text{ (étages courants)}.
$$

 On adopte : **e = 20 cm** …………. Pour S. SOL, entre sol, RDC.  **e = 20cm** …………. pour étage courant.

#### **Vérification :**

Pour qu'un voile soit considéré comme un élément de contreventement la largeur minimale doit être :

 $L_{\min} \ge 4$  e . d'ou  $L_{\min} \ge 80$  cm

#### **L'acrotére:**

L'acrotère est un élément non structural en béton armé de 15 cm d'épaisseur et de 60 cm de hauteur. C'est un système isostatique assimilé à une console de 100 cm de largeur, encastrée au plancher terrasse et soumise à un effort normal dû à son poids propre et un moment à L'encastrement dû à une surcharge d'exploitation de 1 kN/ml appliquée à son extrémité. La Fissuration est considérée comme préjudiciable car l'acrotère est soumis aux intempéries.

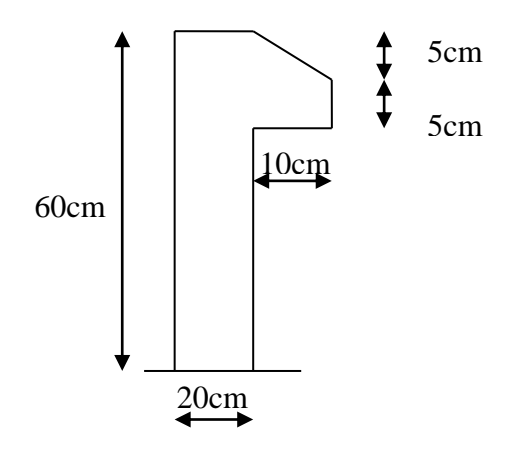

**Fig. II.3.** Acrotère

#### **II.5 Les escaliers :**

 Un escalier est un élément secondaire qui sert à relier les différents niveaux d'une construction, son utilisation régulière impose un bon dimensionnement afin d'assurer une sécurité et un confort aux usagers, Les escaliers peuvent être en béton armé, en acier ou en bois.

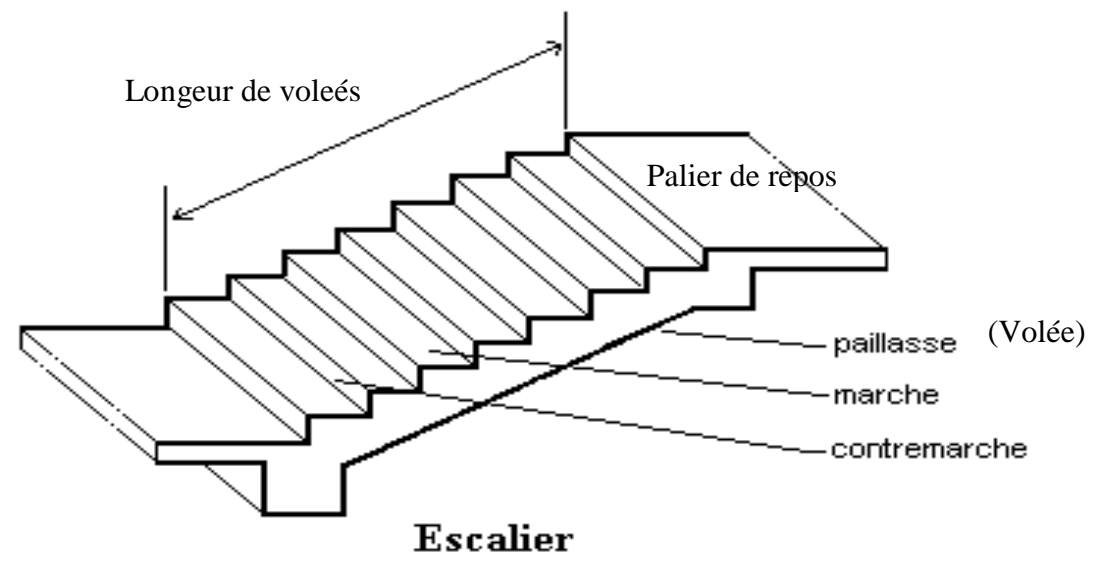

**Figure II.4 :** Schéma d'escalier.

Pour le dimensionnement des marches (g) et les contre marche (h) on utilise la formule de **BLONDEL** :

$$
59 < 2h + g < 64.
$$

Avec :

 $h = \frac{H}{A}$  $=\frac{\mathbf{n}}{\mathbf{n}}$  in : nombre de contre marche. L  $g = \frac{m}{n-1}$ H : hauteur de la volée projetée horizontalement. L : longueur de la volée. Soit :  $H= 1.$  L = 2,40m.  $g + 2h \approx 64$ cm  $\Rightarrow 2 \frac{H}{h}$  $\frac{H}{n} + \frac{L}{n-1}$  $\frac{\mathcal{L}}{\mathbf{n}-1} = 64 \Rightarrow 2\mathrm{H} \text{ (n-1)} + \mathrm{Ln} \approx 0.64 \times \mathrm{n} \times \text{ (n-1)}$  $\Rightarrow$  0.64n<sup>2</sup> -6.04n+3=0

Après la résolution, on trouve :  $n = 9$  contres marches.

D'où:  

$$
\begin{cases}\nh = \frac{H}{n} = 17 \text{ cm.} \\
g = \frac{L}{n-1} = 30 \text{ cm.}\n\end{cases}
$$

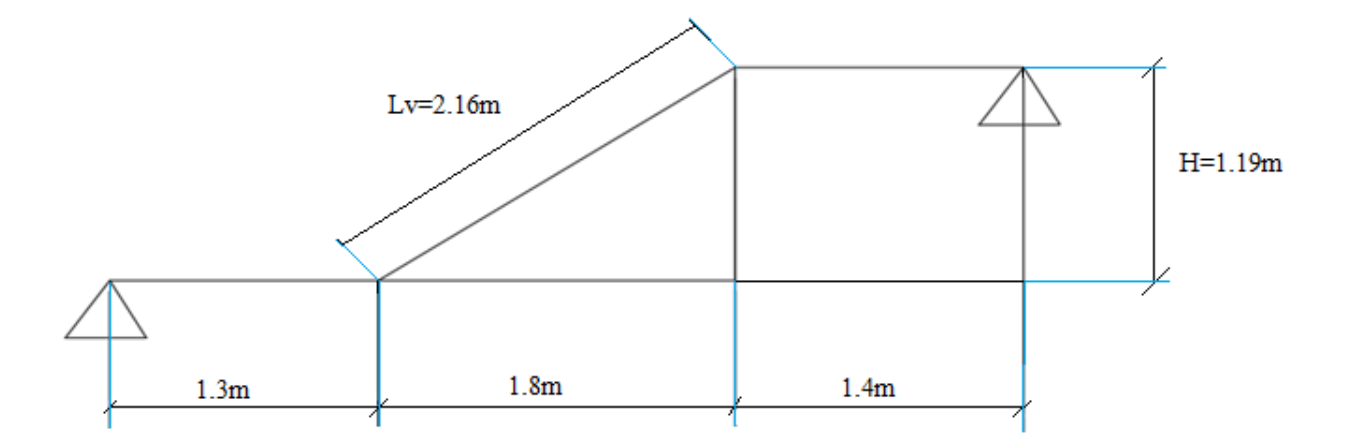

**Figure II.5 :** Schéma statique d'escalier.

On adopt: **h = 17 cm ; g = 30 cm Pour étage courant** :

Hauteur sous sol : **h =2.89m**

Hauteur de la volée (type 1) **: 1.19 m.**

Hauteur de la volée (type 2) **: 1,70 m.** 

Le nombre des marches étage courant est :

*Volé 1* :  $n = H/h = 1.19/0.17 = 7$ contre marches, donc on aura : 6 marches. Inclinaison de la paillasse : tg  $(\alpha) = 1.19/1,8$  d'où :  $\alpha = 33.47^{\circ}$ . La longueur de la volée est :  $L = \frac{1.19}{1.19}$  $\frac{1.19}{\sin a} = 2.16m$ *Volé 2* :  $n = H/h = 1,53/0,17 = 9$ contre marches, donc on aura : **8 marches.** Inclinaison de la paillasse : tg  $(\alpha) = 1.53/2.4$  d'où :  $\alpha = 32.52^{\circ}$ . La longueur de la volée est :  $L = \frac{1.53}{1.53}$  $\frac{1.33}{\sin a} = 2.89 \ m$ La longueur de la volée est :  $L = \frac{1.02}{1.02}$  $\frac{1,02}{\sin a}$  = 1, 81 m Nombre total des marches est : **17 marches. Epaisseur de la volée escalier étage courant :** Elle est déterminée e respectant la condition de la flèche  $L < e < L_{\infty} = L_V + L_P$ 

$$
\frac{1}{30} \times 6 \times \frac{1}{20} - 2V + 2P
$$
  

$$
L_V = 1.4 + 1.8 + 1.3 = 4,86 \text{ m}
$$
  

$$
16.2 \text{ cm} < e < 24.3 \text{ cm}
$$

On prend : **e = 17 cm**. Pour la volée

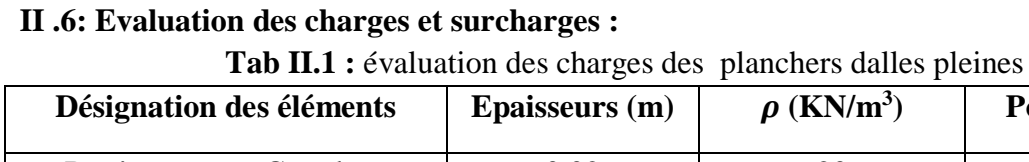

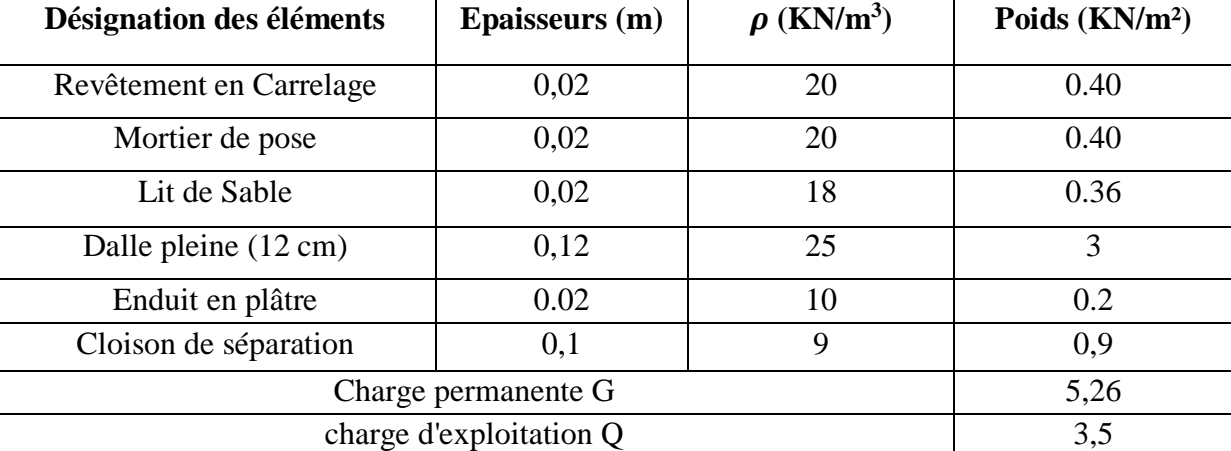

**Tab II.2 :** évaluation des charges des paliers.

| Désignation des éléments |                            | <b>Epaisseurs</b> (m) |           | . . <i>.</i> <b>.</b><br>$\rho$ (KN/m <sup>3</sup> ) | Poids (KN/m <sup>2</sup> ) |
|--------------------------|----------------------------|-----------------------|-----------|------------------------------------------------------|----------------------------|
| Revêtement en carrelage  |                            | 0,02                  |           | 20                                                   | 0.40                       |
| Mortier de pose          |                            | 0.02                  |           | 20                                                   | 0.40                       |
| Poids de la dalle        | 14(entre sol)<br>entre sol |                       |           | 25                                                   | 3.5 (entre sol)            |
|                          | étage<br>courant           | 18 (étage courant)    |           | 25                                                   | 4,5 (étage courant)        |
| Enduit en ciment         |                            | 0,02                  |           | 20                                                   | 0.40                       |
| Lit de sable             |                            | 0,02                  |           | 18                                                   | 0.36                       |
| Charge permanente G      |                            |                       | entre sol | 4,86                                                 |                            |
| Charge permanente G      |                            |                       |           | étage courant                                        | 5.86                       |
| Charge d'exploitation Q  |                            |                       |           |                                                      | 2,5                        |

| $\frac{1}{2}$               |                  |                                  |                    |                 |  |  |
|-----------------------------|------------------|----------------------------------|--------------------|-----------------|--|--|
| Désignation des éléments    |                  | <b>Epaisseur</b> (m)             | Densité $(KN/m^3)$ | Poids $(KN/m2)$ |  |  |
|                             |                  |                                  |                    |                 |  |  |
|                             | $(E.\text{sol})$ | $0,14/\cos(34,21)$               | 25                 | 4.23            |  |  |
| Dalle pleine                |                  |                                  |                    |                 |  |  |
|                             |                  |                                  |                    |                 |  |  |
|                             | (E. courant)     | $0,18/\cos(33,47)$               | 25                 | 5,39            |  |  |
| Carrelage horizontal        |                  | 0,02                             | 20                 | 0,40            |  |  |
|                             |                  | 0,02h/g                          | 20                 | 0,23            |  |  |
| Carrelage verticale         |                  |                                  |                    |                 |  |  |
| Mortier de pose Horizontale |                  | 0,02                             | 20                 | 0,40            |  |  |
| Mortier de pose verticale   |                  | 0,02h/g                          | 20                 | 0,23            |  |  |
| Enduit de ciment            |                  | $0,02/\cos 32,19$                | 18                 | 0,24            |  |  |
| Poids des marches           |                  | 0,17(1/2)                        | 22                 | 1,87            |  |  |
| Garde de corps              |                  | $\frac{1}{2}$                    | $\frac{1}{2}$      | 0,60            |  |  |
| Charge permanente totale    |                  | (volée sous sol, entre sol, RDC) | $G = 7.6$          |                 |  |  |
|                             |                  | (volée étage courant)            | $G = 8.76$         |                 |  |  |
| Surcharge d'exploitation    |                  |                                  |                    | $Q = 2,50$      |  |  |

**Tableau II.3 :** évaluation des charges des volées

**TabII.4 :**évaluation des charges sur le plancher terrasse inaccessible

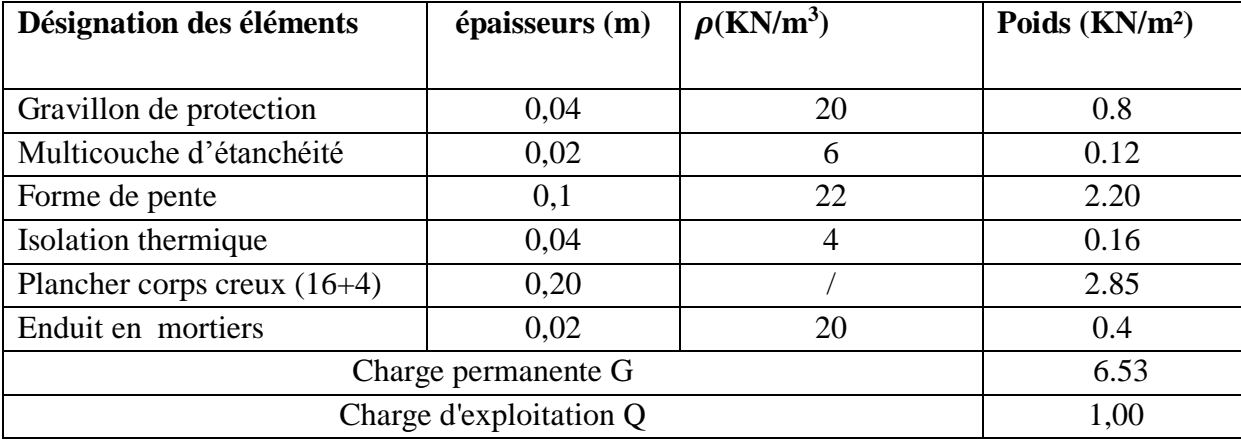

**TabII.5 :**évaluation des charges des planchers étages courants

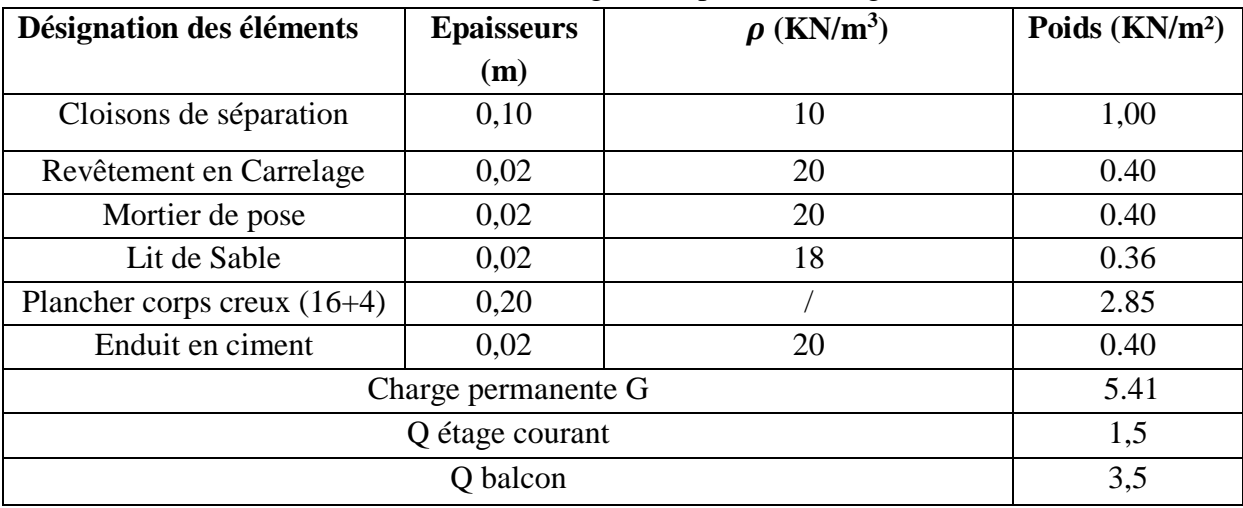

| Désignation des éléments   | épaisseur(m) | Densité $(KN/m^3)$ | Poids(KN/m <sup>2</sup> ) |
|----------------------------|--------------|--------------------|---------------------------|
| Brique creuse              | 0,15         |                    | 1,30                      |
| Brique creuse              | 0,10         |                    | 0,90                      |
| Enduit extérieur en ciment | 0,02         | 20                 | 0.40                      |
| Enduit intérieur en ciment | 0.01         | 20                 | 0.20                      |
| Charge permanente totale   | $G = 2,80$   |                    |                           |

**Tableau II.6:** évaluation des charges des cloisons extérieures

#### **II.7 Les poteaux :**

Le pré dimensionnement des poteaux se fera en fonction des sollicitations de calcul en compression simple à l'ELU.Les dimensions de la section transversale des poteaux selonleRPA2003, doivent satisfaire les conditions suivantes pour la zone IIa :

$$
\begin{cases}\n\text{Min (b, h)} \geq 25 \text{cm.} \\
\text{Min (b, h)} \geq \frac{h}{20} \text{cm.} \\
0.25 < \frac{b}{h} < 4\n\end{cases}
$$

On fixera les dimensions des poteaux après avoir effectuer la descente de charge, tout en vérifiant les recommandations du RPA99/version 2003 citées ci dessus.

Les dimensions des poteaux supposées :

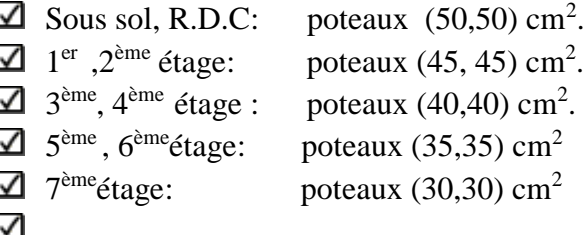

#### **Descente de charges :**

Afin d'assurer la résistance et la stabilité de l'ouvrage, une distribution des charges et surcharges pour chaque élément s'avèrent nécessaire. La descente des charges permet l'évaluation de la plus part des charges revenant à chaque élément de la structure, on aura à considérer :

- $\Box$  le poids propre de l'élément.
- $\Box$  la charge de plancher qu'il supporte.
- $\Box$  la part de cloison répartie qui lui revient.
- $\Box$  les éléments secondaires (escalier, acrotère…..)

 La descente de charge se fait du niveau le plus haut (charpente ou toiture terrasse) vers le niveau inférieur et cela jusqu'au niveau le plus bas (les fondations).

Nous appliquons les lois de dégression uniquement pour les étages à usages d'habitation.

**-** Dans notre bâtiment le poteau le plus sollicité est celui de la cage d'escalier.

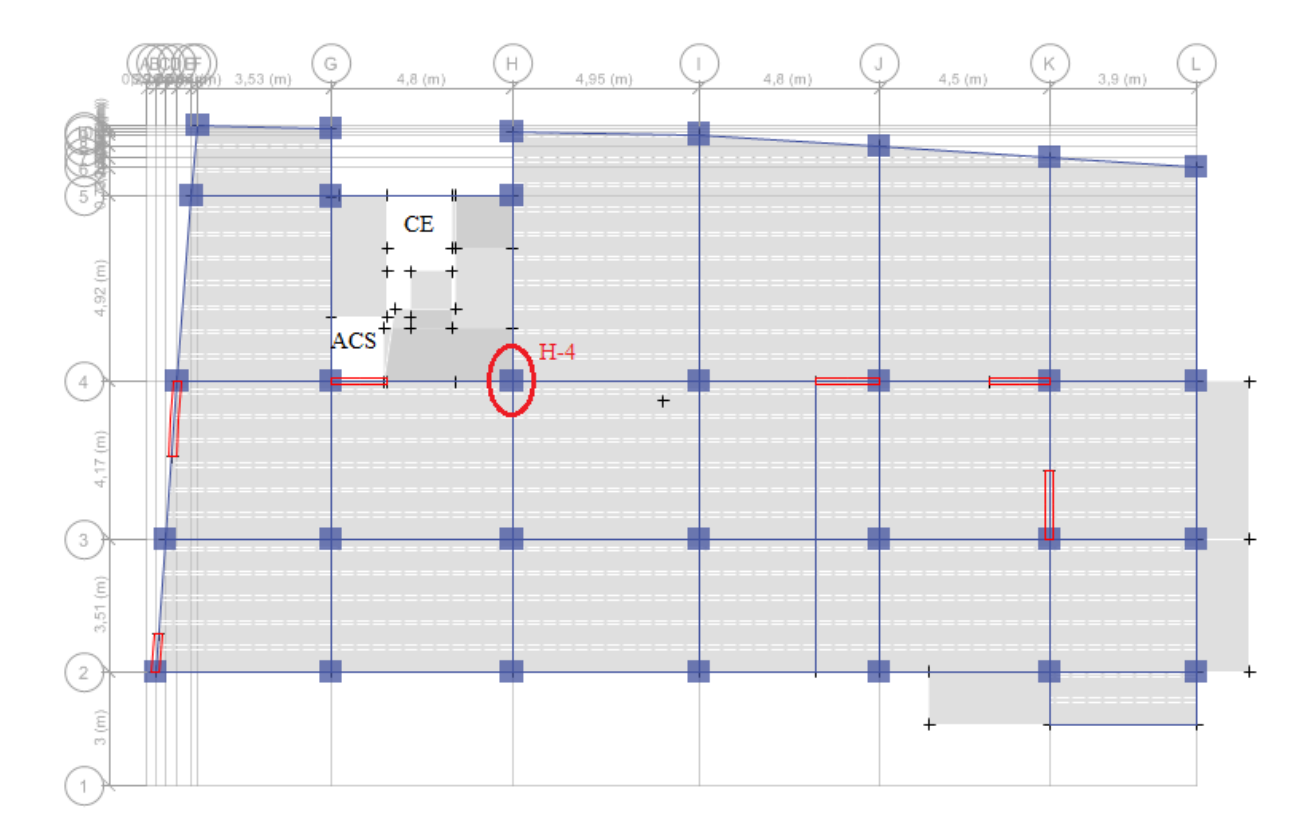

 **Figure II.6 :** poteaux le plus sollicité

#### **II.7.1. Poteau H4 :**

**Poids des pourres :**  
\n
$$
G_{PP} = 25 \times 0.45 \times 0.3 \times (2.46 + 2.085) = 15.34 KN
$$
  
\n $G_{PS} = 25 \times 0.35 \times 0.3 \times (2.45 + 2.475) = 12.93 KN$ 

#### **La loi de dégression :**

Sous la terrasse:  $Q_0$ . Sous le premier étage  $Q_0+Q_1$ . Sous le deuxième étage:  $Q_0+0.95 \cdot (Q_1+Q_2)$ . Sous le troisième étage:  $Q_0+0.90 \cdot (Q_1+Q_2+Q_3)$ . Sous le troisième étage:  $Q_0+0,85 \cdot (Q_1+Q_2+Q_3+Q_4)$ . Pour n étage ( $n \geq 5$ 

#### ):  $Q_0 + \frac{3}{2}$ 2 *n n*  $^+$  $\frac{1}{2}$  · (Q<sub>1</sub>+Q<sub>2</sub>+Q<sub>3</sub>+Q<sub>4</sub>+…..+Q<sub>n</sub>).

#### **Calcule des surfaces:**

#### **Terrasse accessible:**

 $SDP=6.027 \text{ m}^2 \rightarrow GDP=31.70 \text{KN/m}^2$ 

 $\text{Scc} = 16.358 \text{ m}^2 \rightarrow \text{Gcc} = 87.68 \text{KN/m}^2$ 

#### **Etage courant et entre sol:**

 $SDP=6.027 \text{ m}^2 \rightarrow GDP=31.70 \text{KN/m}^2$  $\text{Scc} = 16.358 \text{ m}^2 \rightarrow \text{Gcc} = 87.68 \text{KN/m}^2$ 

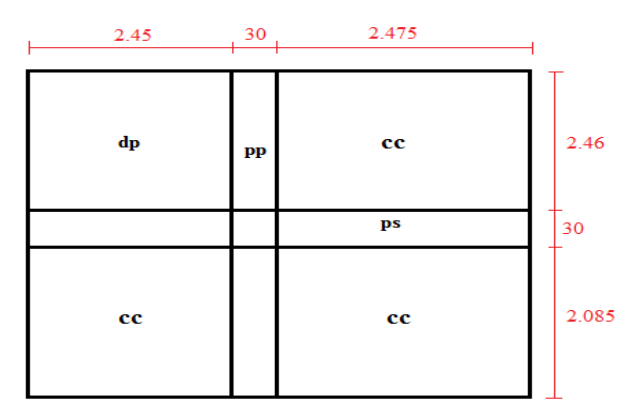

**Figure II.7 : surface afférente**

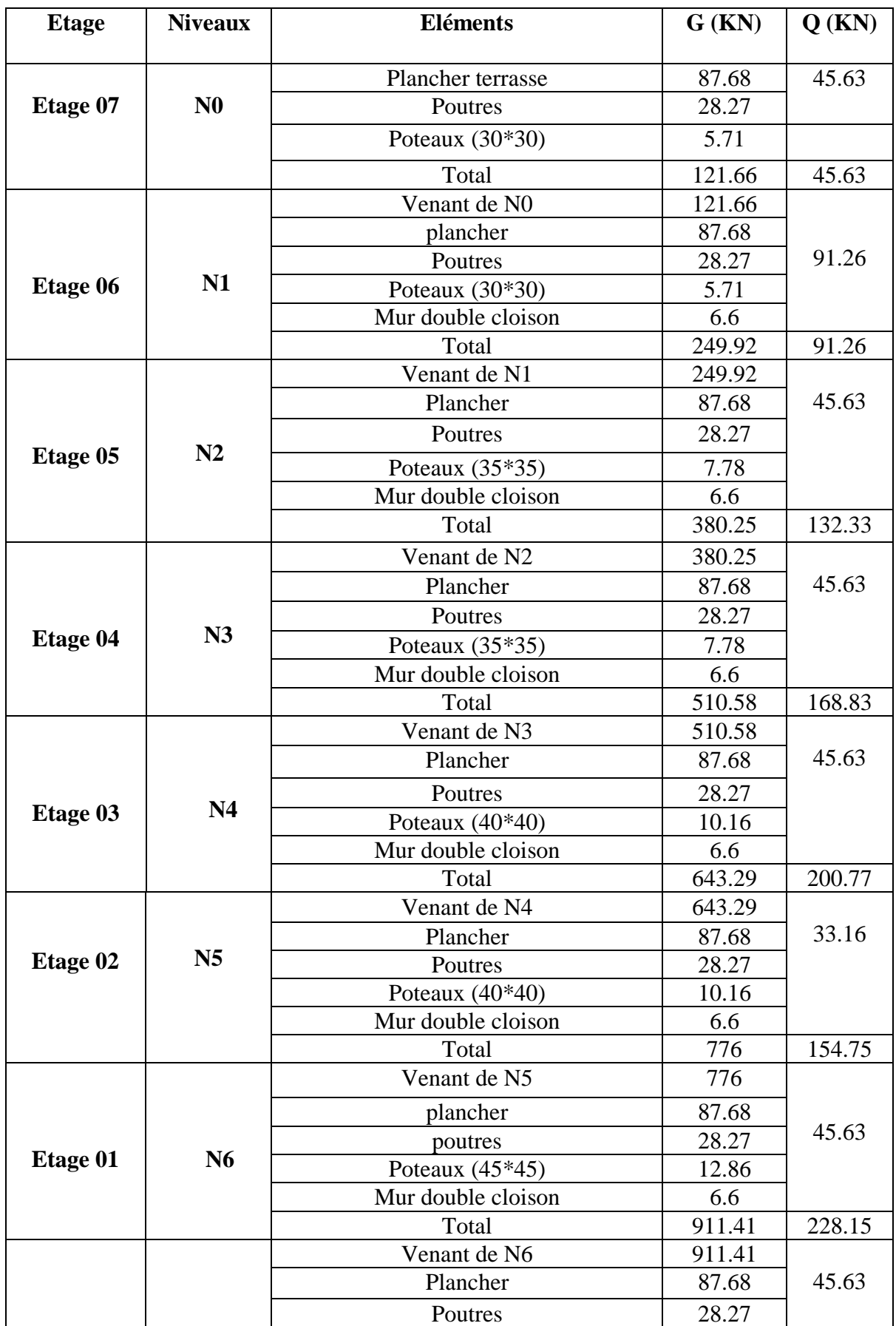

# **Tableau II.7:** Descente des charges

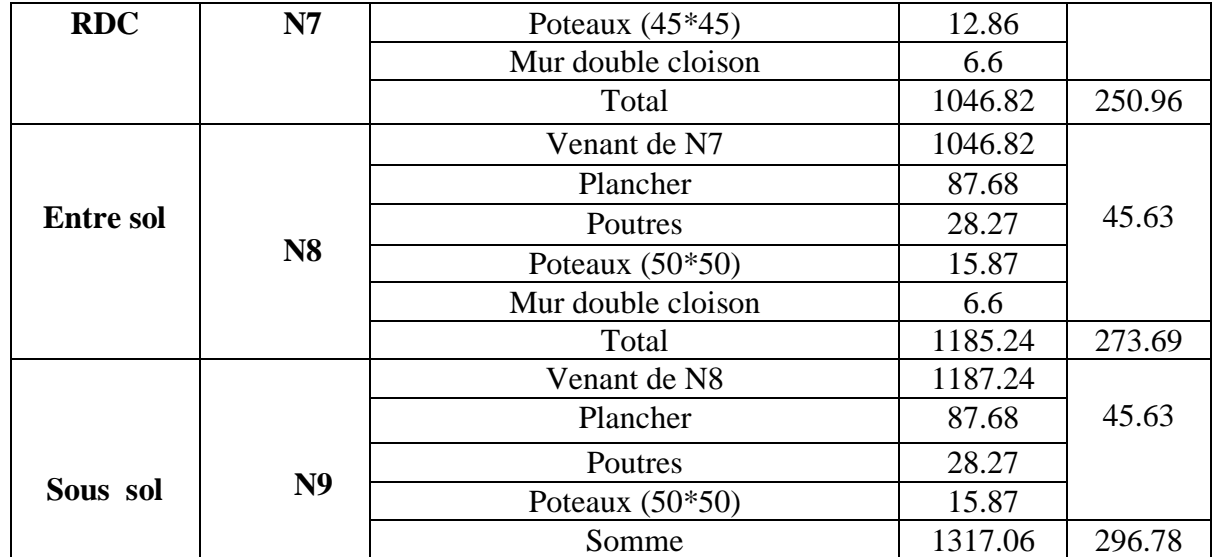

Après avoir effectué le calcul pour la recherche du poteau le plus sollicité, on a trouvé que c'est le poteau numéro **H4** qui est le plus sollicité sous charges verticales.

 $G_{\text{totale}} = 1317.06 K N, Q_{\text{totale}} = 296.78 K N$ 

*N*<sub>u</sub> = 1.35 × 1317.06 + 1.5 × 296.78 = 2223.20*KN*.

Selon le CBA 93 (art B.8.1.1) on doit majorer l'effort de compression ultime  $N_u$  de 10% tel

Tel que *Nu* \*=1,1 2223.20=2445.52 KN.

**II.7.2. Vérification pour le poteau** *H4***:**

#### **Vérification à la compression simple du poteau le plus sollicité**

On doit vérifier la condition suivante :

$$
\frac{N_u *}{B} \leq fbu \; ; \; \text{Avec} : B \; : \; \text{section} \; du \; \text{béton.} \quad f_{bu}
$$

 $9.78<sub>m²</sub> < 14.2 MPa$ ...Condition vérifiée;  $0.5 \times 0.5$  $\frac{2445.52 \times 10^{-3}}{2445.52 \times 10^{-3}} = 9.78m$ × X Ξ.  $\bar{\sigma}$  bc =  $\frac{0.83 + 1}{1.5}$  $\frac{0.85 * f c 28}{1}$  = 14.2 MPa Ce tableau résume les vérifications des poteaux à la compression pour tous les niveaux.

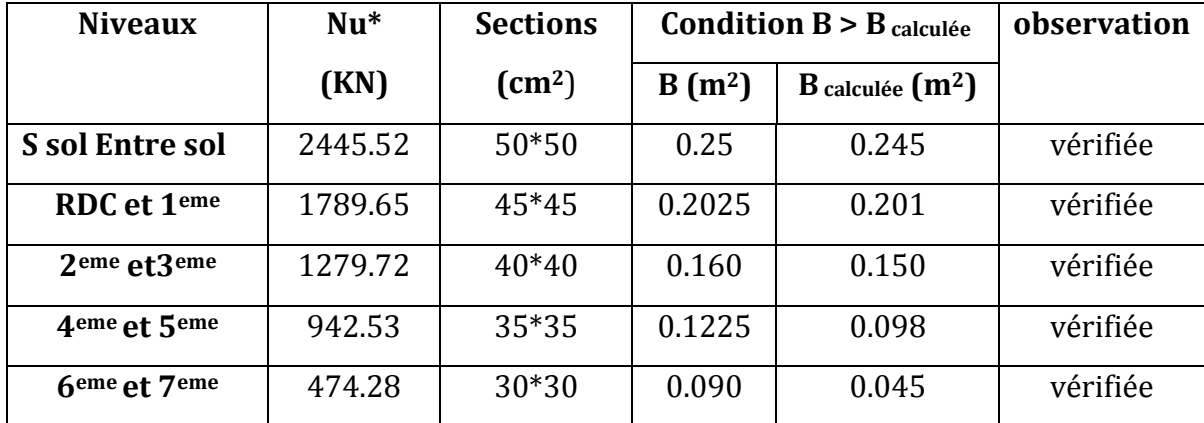

**Tableau II-8**Vérification des poteaux à la compression simple

#### **Condition de RPA 99**

- 1. (, ℎ) ≥ 25 …………………………... vérifier.
- 2.  $min(b, h) \geq \frac{h_e}{20}$ 20 …………………………… vérifier.
- 3.  $0.25 < \frac{b}{b}$ ℎ < 4 …………………………………….vérifier.

#### **Vérification au flambement :**

D'après le CBA93 on doit vérifier que :

×

$$
N_{u} \le \alpha \times \left(\frac{B_{r} \times f_{c28}}{0.9 \times \gamma_{b}} + \frac{A \times f_{e}}{\gamma_{s}}\right) \quad (\text{Art : B.8.2.1})
$$
  

$$
Br_{calculate} \ge \frac{Nu'}{\alpha \times \left(\frac{f_{c28}}{0.9 \times \gamma_{b}} + \frac{f_{e}}{100 \times \gamma_{b}}\right)}
$$

 $\alpha \times \left( \frac{1}{0.9 \times \gamma_1} + \frac{1}{100} \right)$ 

J L × × *s b*  $\gamma_h$  100  $\times \gamma$ Les résultats de vérification des poteaux au flambement sont résumés dans le tableau suivant :

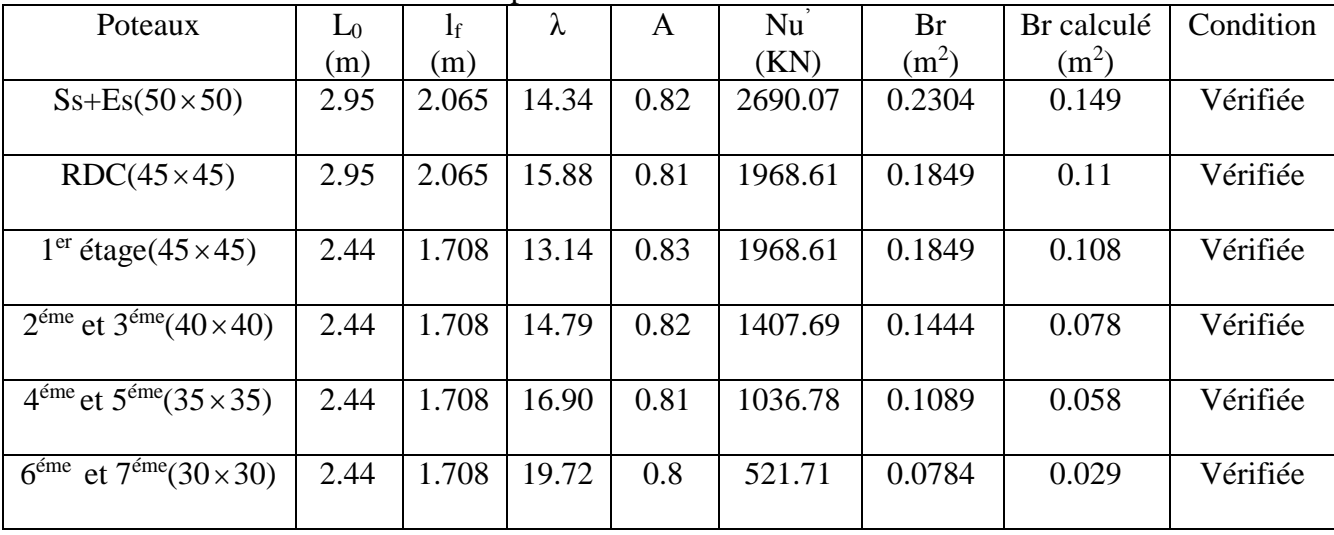

**Tableau ІІ.9 :** Vérification aux flambement

#### **II.8. Conclusion :**

Après que nous avons fini le pré dimensionnement des éléments structuraux et que nous avons fait toutes les vérifications nécessaires, nous avons adopté les sections suivantes :

- $\checkmark$ plancher corps creux: 16+5 cm
- $\checkmark$ Poutres principales :  $30 \times 45$ *cm*<sup>2</sup>.
- $\checkmark$ Poutres secondaires :  $30 \times 35$ *cm*<sup>2</sup>.
- $\checkmark$ Poteaux des étages RDC et 1 :  $45 \times 45$  cm<sup>2</sup>.
- $\checkmark$ Poteaux du Sous sol, Entre sol.
- $\checkmark$ Poteaux des étages 2 et  $3:40\times 40$ *cm*<sup>2</sup>.
- $\checkmark$ Poteaux des étages 4 et  $5:35\times 35 cm^2$ .
- $\checkmark$ Poteaux de l'étage 6 et 7 :  $30 \times 30$  cm<sup>2</sup>.
- $\checkmark$ voiles entre sol:  $e = 16$ cm.
- $\checkmark$ voiles étage courant: e= 15cm.
- $\checkmark$ escaliers : e=17cm
- $\checkmark$ dalle plien: e=20 cm

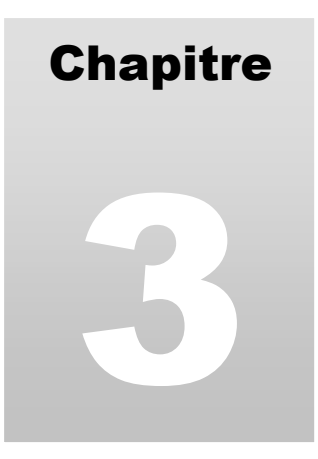

# Etude des éléments secondaires
# **I. INTRODUCTION**

La construction est un ensemble d'éléments qui sont classés en deux catégories : éléments principaux et élément secondaires. Dans ce chapitre on s'intéresse uniquement à l'étude des éléments secondaires (différents planchers, escalier, acrotère, l'ascenseur et dalle plain). Cette étude se fait en suivant le cheminement suivant : évaluation des charge sur l'élément considéré, calcul des sollicitations les plus défavorables puis, détermination de la section de acier nécessaire pour reprendre les charges en question toutes on respectant la règlementation en vigueur (BAEL91, CBA93, RPA99 addenda 2003…).

# **II. ETUDES DES PLANCHERS**

Dans notre structure nous avons deux types de planchers :

- plancher à corps creux.
- Plancher à dalle pleine.
- **II.1. Plancher à corps creux**
- **ІІ.1.1. Les poutrelles**
- Le sens de disposition des poutrelles adopté est montré sur la figure II.1 au chapitre II, les différents types de poutrelles que nous avons alors sont les suivantes :

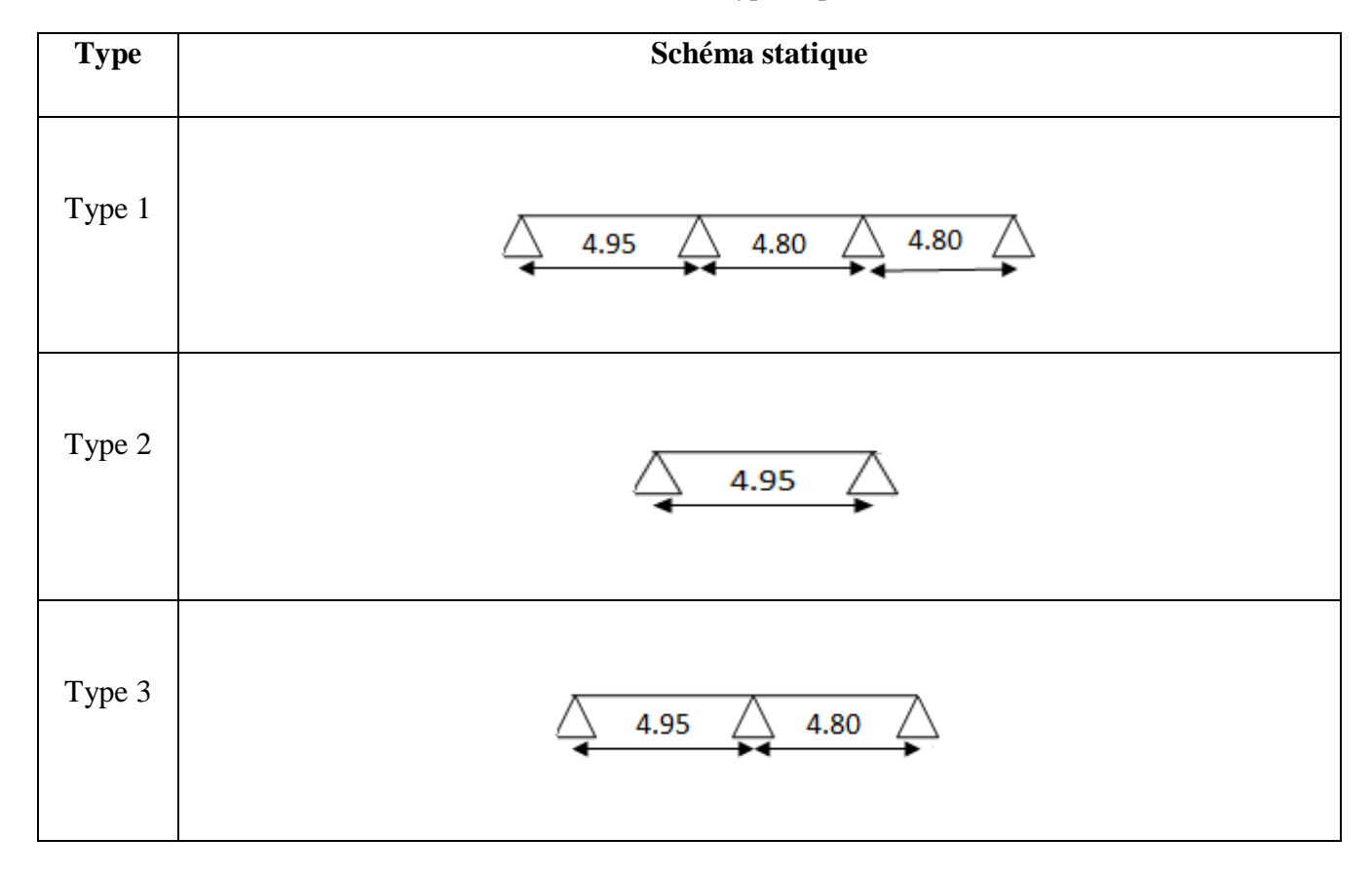

# **Tableau III.1** diffèrent type de poutrelles

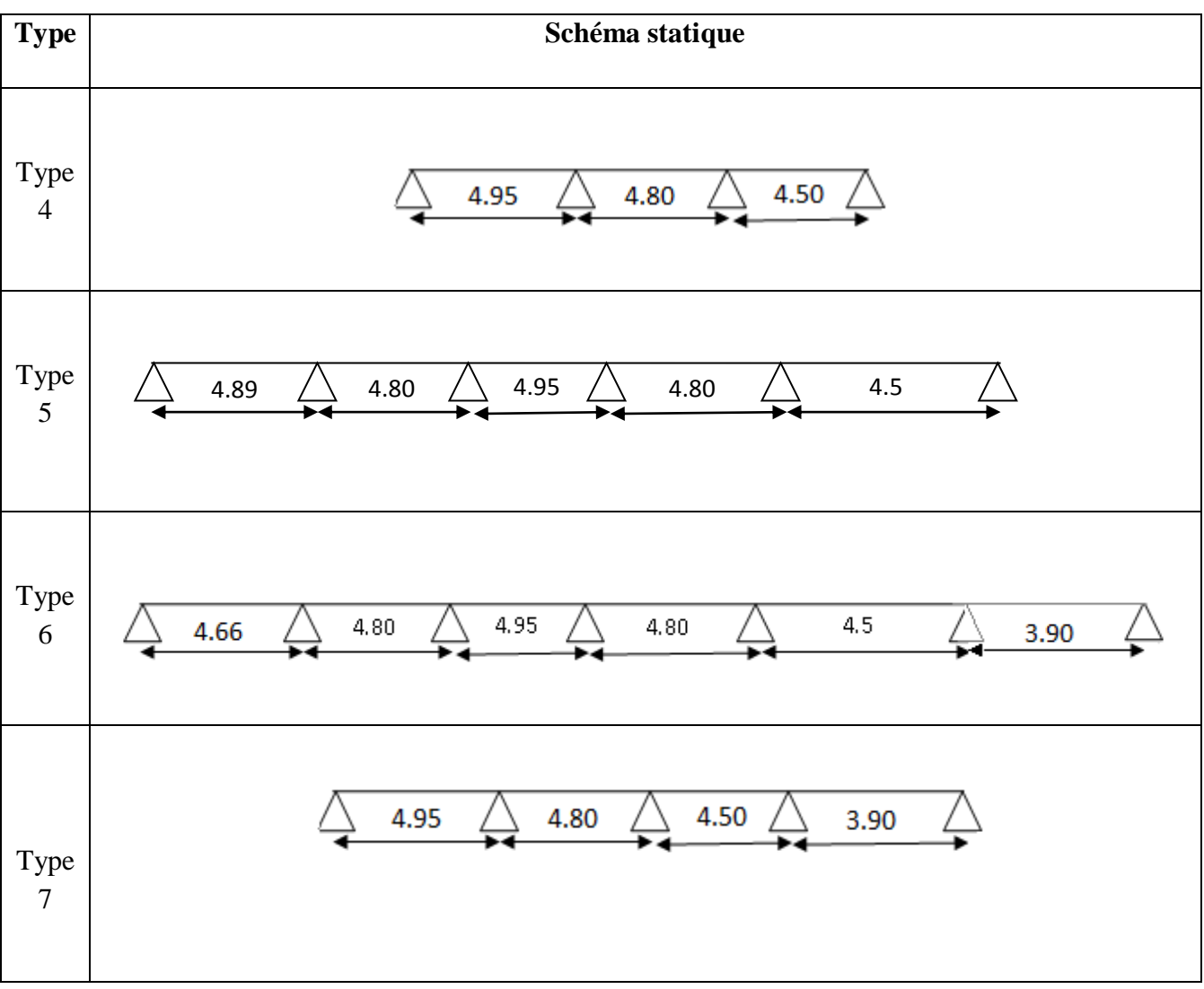

# **ІІ.1.1.1. Méthodes de calcul**

 Les poutrelles se calcul en flexion simple comme des sections en T. Pour cela nous disposons de deux méthodes :

- Méthode forfaitaire.
- Méthode de Caquot.

**A. Méthode forfaitaire** (Annexe E.1 du BAEL 91)

 **Domaine d'application** (BAEL91art B.6.2, 210**)**

Pour déterminer les moments en appui et en travée,

il est possible d'utiliser la méthode forfaitaire si les quatre

conditions suivantes sont vérifiées :

– plancher à surcharge modérée (*Q ≤min* (2*G*, 5KN/*m<sup>2</sup>* )).

- le rapport entre deux travées successives :  $0.8 ≤ 1/1/1+1 ≤ 1.25$ .
- le moment d'inertie constant sur toutes les travées.
- fissuration peu nuisible (F.P.N).

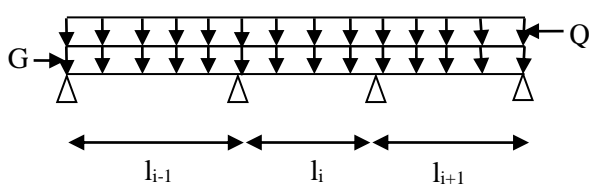

**Fig. ІІІ.1:** Schéma d'une Poutre continue

# **Exposée de la méthode :**

Soit une poutre continue soumise à une charge uniformément répartie Q (Fig. ІІІ.1),

et soit *Q G Q* ┿  $\alpha =$ 

Avec : α= coefficient traduisant l'importance de *Q G Q* ┿

# **Evaluation des moments**

# **a. Moment en appuis de rive**

Les moments sur les appuis de rive sont nuls seulement le BAEL91 préconise de mettre des aciers de fissuration équilibrant un moment fictif égale à −0.15*M*0.

tel que  $M_0 = max (M^1_{0, \dots, M^n_{0}})$ , avec n=nombre de travées d'une poutre.

M<sub>0</sub>: moment isostatique (M<sub>0</sub> =  $\frac{q}{8}$ )  $\frac{q\times l_i^2}{l}$ 

# **b. Moment en appuis intermédiaires**

La valeur absolue de chaque moment en appui intermédiaire doit être au moins égale à :

 $0.6 M_0$  pour une poutre à deux travées.

 $\int 0.5M_0$  pour les appuis voisins des appuis de rive d'une poutre à plus de deux travées.  $\downarrow$  0.4M<sub>0</sub> pour les autres appuis intermédiaires d'une poutre à plus de trois travées Avec M0 la valeur maximale du moment fléchissant dans la travée de référence (travée isostatique) à gauche ou à droite de l'appui considéré.

# **c. Moment en travée**

Les moments en travée sont déterminés à partir des deux conditions suivantes :

$$
(1): \text{Mt+} \frac{|M_{s}| + |M_{d}|}{2} \ge \max \begin{cases} (1+0.3 \times \alpha) \times M_{0} \\ 1.05 \times M_{0} \end{cases}
$$

$$
(2): \begin{cases} M_{t} \ge \frac{(1.2+0.3 \times \alpha) \times M_{0}}{2} \quad \text{....(a)} \\ M_{t} \ge \frac{(1+0.3 \times \alpha) \times M_{0}}{2} \quad \text{......(b)} \end{cases}
$$

(a): Si c'est une travée de rive.

(b): Si c'est une travée intermédiaire.

 $M_t$ : Est le maximum entre (1) et (2).

Tel que  $M_0$ : Moment isostatique de la travée considérée.

# **Evaluation des efforts tranchants**

Les efforts tranchants sont évalués :

 Soit forfaitairement en supposant la discontinuité entre les travées, dans ce cas les efforts tranchants hyperstatiques sont confondu même avec les efforts tranchants isostatiques sauf pour les appuis voisin de rive.

L'effort tranchant isostatique doit être majoré de :

- 15 % s'il s'agit d'une poutre à deux travées
- 10 % s'il s'agit d'une poutre à plus de deux travées.
- Soit par la méthode RDM :

Compte tenu de la continuité :  $V_u = V_{u0}$  (isostatique) + (M<sub>i</sub>-M<sub>i-1</sub>) / L<sub>i</sub>

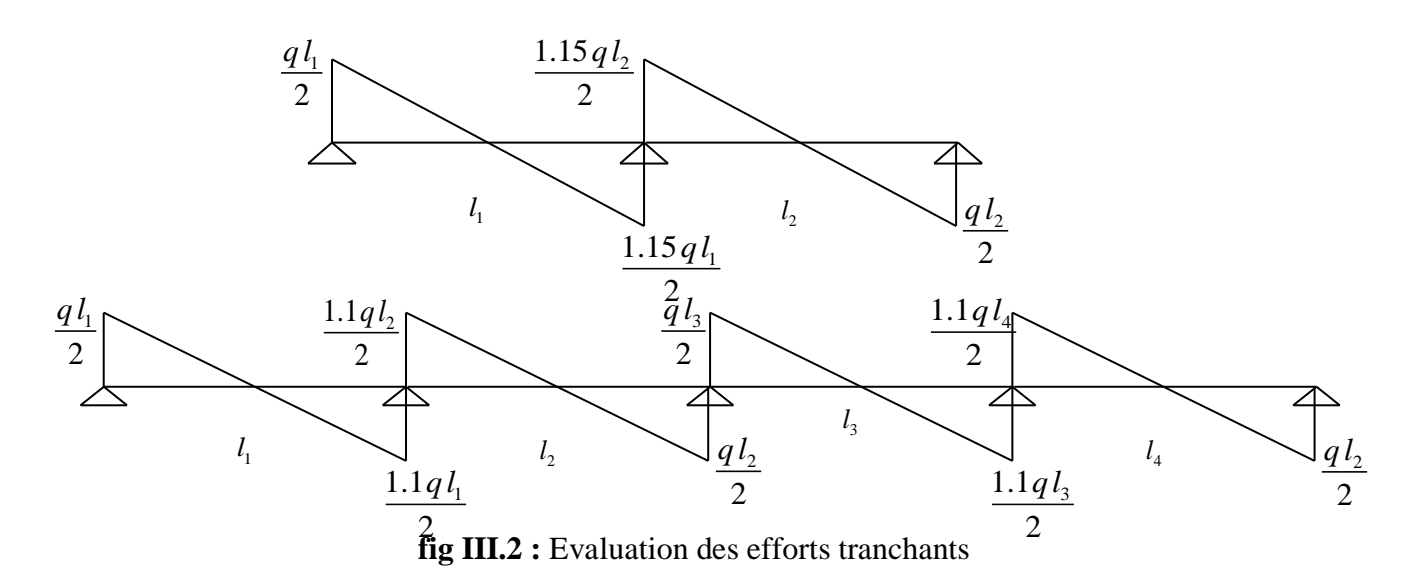

# **Méthode de CAQUOT** (Annexe E.2 du BAEL 91)

# **- Conditions d'application**

Cette méthode s'applique pour les planchers à surcharge élevée mais peut également s'appliquer pour les planchers à surcharge modérée lorsque l'une des conditions de la méthode forfaitaire n'est pas satisfaite.

# **-Principe de la méthode**

Cette méthode est basée sur la méthode des trois moments que Caquot a simplifiée et corrigé pour tenir compte de l'amortissement des effets de chargement des travées éloignées sur un appui donné, et de la variation du moment d'inertie des travées successives.

# **- Moment en appuis**

$$
M_i = \frac{q_s \times L_s^3 + q_d \times L_d^3}{8,5 \times (L_s + L_d)}
$$

Telque : ,  $q_d$ : Chargement à gauche et à droite de l'appui respectivement  $g \circ \mathfrak{c}$   $\mathfrak{c}_d$ *g d*  $L$  et  $L$ *q q*  $\int$ ∤ l

 $\mathcal{L} = \left[ \, 0.8L \, \colon \text{Travée intermediare} \right]$ : Travée de rive *L L L*  $=\bigg\{$ l

# **- Moment en travée**

Tedgeu = {
$$
L_n
$$
 et  $L_n$  : Longueurs fictives  
\n
$$
L = \left\{0.8L : \text{Traveé intermediate}\right\}
$$
\n
$$
L = \left\{0.8L : \text{Traveé intermediate}\right\}
$$
\nMoment en traveé

\n
$$
M(X) = M_0(X) + M_2 \times \left(1 - \frac{X}{L}\right) + M_4 \times \left(\frac{X}{L}\right) = \frac{q_X}{2} \times (L - X) \times M_2\left(1 - \frac{X}{L}\right) + M_4 \times \left(\frac{X}{L}\right)
$$
\n
$$
\frac{dM}{dX} = 0 \Rightarrow \neg q \times X + q \times \frac{L}{2} - \frac{M_2}{L} + \frac{M_d}{L} = 0
$$
\n
$$
\Rightarrow X = \frac{\frac{q \times L}{L} - \frac{M_3}{L} + \frac{M_d}{L}}{q}
$$
\n
$$
M_{\text{max}} = M(X)
$$
\nL'effort tranchant

\n
$$
V = \frac{dN}{dX} = q \times \frac{L}{2} - q \times X - \frac{M_3}{L} + \frac{M_d}{L}
$$
\nH.11.1.2. Calculate des charges et surcharges revennats aux pourrelles à l'ELL1 : q<sub>a</sub> = (1.35×G + 1.5×Q)×b

\nÀ'IELLS : q<sub>a</sub> = (G + Q)×b

\nLa pourelle reprend la charge sur une distance b=0.65m.

\nTab I.1.1.3. Calculate use count of a 1.5

\nDésigation

\nG (KN/m<sup>2</sup>)

\nPlancher éage courant

\nPlancker éage courant

\n2.6.16

\nH.1.1.3. Calculate us methods de calcul on présente deux exemples. On prendra comme  
\nexemple les pourrelles types de pourrelles sont résumés sur des tableaux.

\n2.8.2

\n2.1

\n2.1

\n3.3

\n3.4

\n3.4

**- L'effort tranchant**

$$
V = \frac{dM}{dX} = q \times \frac{L}{2} - q \times X - \frac{M_s}{L} + \frac{M_d}{L}
$$

# **ІІ.1.1.2. Calcul des charges et surcharges revenants aux poutrelles**

 $\overrightarrow{A}$  l'ELU :  $q_u = (1.35 \times G + 1.5 \times Q) \times b$  $\dot{A}$  l'ELS :  $q_s = (G + Q) \times b$ 

La poutrelle reprend la charge sur une distance b=0.65m.

**Tab III.2 :** Charges et surcharges d'exploitation sur les poutrelles

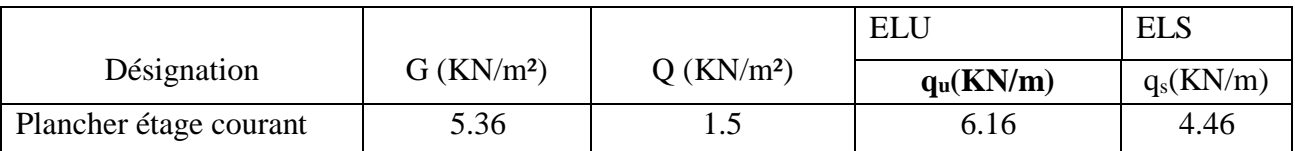

# **II .1.1.3. Calcul des sollicitations**

Pour illustrer les deux méthodes de calcul on présente deux exemples. On prendra comme exemple les poutrelles types 1 et 4 du plancher étage courant, les résultats obtenus pour les autres types de poutrelles sont résumés sur des tableaux.

**Calcul de la poutrelle type 1 du plancher étage courant** 

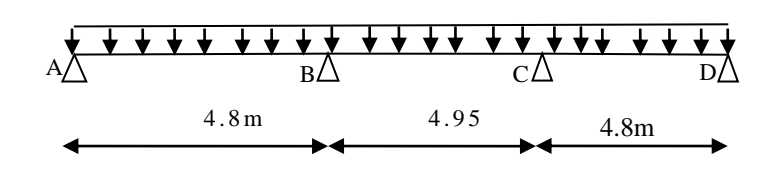

Les quatre conditions d'application de la méthode forfaitaire étant vérifiées, on utilise cette dernière pour le calcul des sollicitations.

### **-Calcule des moments isostatiques**

**A l'ELU**

$$
\text{Travée AB}: M_0^{AB} = \frac{q_U \times L_{AB}^2}{8} \Rightarrow M_0^{AB} = 17.74 \, \text{KN} \cdot \text{m}
$$
\n
$$
\text{Travée BC}: M_0^{BC} = \frac{q_U \times L_{BC}^2}{8} \Rightarrow M_0^{BC} = 18.87 \, \text{KN} \cdot \text{m}
$$
\n
$$
\text{Travée CD}: M_0^{CD} = \frac{q_U \times L_{CD}^2}{8} \Rightarrow M_0^{CD} = 17.74 \, \text{KN} \cdot \text{m}
$$
\n
$$
\text{A} \text{PELS}
$$

$$
\text{Travée AB}: M_0^{AB} = \frac{q_s \times L_{AB}^2}{8} \Rightarrow M_0^{AB} = 12.84 \, \text{KN} \, \text{m}
$$
\n
$$
\text{Travée BC}: M_0^{BC} = \frac{q_s \times L_{BC}^2}{8} \Rightarrow M_0^{BC} = 13.66 \, \text{KN} \, \text{m}
$$

Travée CD :  $M_0^{CD} = \frac{q_s \times L_{CD}^2}{q} \Rightarrow M_0^{CD} = 12.84 K N.m$ 8  $\rightarrow$   $m_0$ 2  $_0^{CD} = \frac{q_s \times L_{CD}}{Q} \Rightarrow M_0^{CD} =$ 

#### **-Moments aux appuis**

**Appuis de rive** 

A PELU 
$$
M_A = M_C = -0.15 \times Max(M_0^{AB}; M_0^{BC}; M_0^{CD}) \Rightarrow M_A = M_C = -2.83 KN.m
$$
  
A PELS  $M_A = M_C = -0.15 \times Max(M_0^{AB}; M_0^{BC}; M_0^{CD}) \Rightarrow M_A = M_C = -2.05 KN.m$ 

**Appuis intermédiaires** 

A PELU 
$$
M_B = -0.5 \times Max(M_0^{AB}; M_0^{BC}) \Rightarrow M_B = -9.43KN.m
$$
  
\n $M_C = -0.5 \times Max(M_0^{BC}; M_0^{CD}) \Rightarrow M_C = -9.43KN.m$ 

A PELS 
$$
M_B = -0.5 \times Max(M_0^{AB}; M_0^{BC}) \Rightarrow M_B = -6.83 KN.m
$$

$$
M_c = -0.5 \times \text{Max}(M_0^{BC}; M_0^{CD}) \Longrightarrow M_c = -6.83 \, \text{KN} \, \text{m}
$$

**-Moment en travée** 

$$
\alpha = \frac{Q}{Q+G} = \frac{1.5}{1.5+5.36} = 0.218
$$

#### **Chapitre III Etude des éléments secondaires**

(1) 
$$
M_t + \frac{|M_g| + |M_d|}{2} \ge \max \begin{cases} (1+0.3 \times \alpha) \times M_0 \\ 1.05 \times M_0 \end{cases}
$$
  
(2): 
$$
\begin{cases} M_t \ge \frac{(1.2+0.3 \times \alpha) \times M_0}{2} \dots .T.R \\ M_t \ge \frac{(1+0.3 \times \alpha) \times M_0}{2} \dots .T.I \end{cases}
$$

### **A l'ELU Travée AB**  $M^{AB}_{A} = 14.46 K N.m$  $t_t^{AD} = 14.46 K N$ . **Travée BC**

 $M_{.}^{BC} = 15.38 K N_{.}m$  $t_{t}^{BC} = 15.38 KN.$ 

# **Travée CD**

 $M_{.}^{CD} = 14.46 K N_{.}m$  $t_{t}^{CD} = 14.46 K N.$ 

# **A l'ELS**

**Travée AB**  $M^{AB}_{A} = 10.46 K N.m$  $t_t^{AD} = 10.46 K N$ . **Travée BC**

 $M_{\cdot}^{BC} = 11.13$ KN.m  $t_t^{BC} = 11.13 KN.$ 

# **Travée CD**

 $M_{.}^{CD} = 10.46 K N_{.}m$  $t_{t}^{CD} = 10.46 K N.$ 

# **-Les efforts tranchants**

**A l'ELU**

**Travée AB**<sup> $V_A = \frac{6446444462}{2} = 14.78$ *KN*</sup>  $V_B = -1.1 \times V_A = -16.26$ .KN 2  $\frac{6.16 \times 4.8}{ } =$  $=\frac{6.16\times}{1}$ 

**Travée BC**<sup>*V<sub>B</sub>* =  $1.1 \times \frac{3.1 \times 10^{10} \text{ m/s}}{2}$  = 16.77 *KN*</sup>  $V_c = -V_B = -16.77$  *KN* 2  $1.1 \times \frac{6.16 \times 4.95}{ } =$  $=1.1\times\frac{6.16\times}{1}$ 

**Travée CD**  $V_D = \frac{V_C}{1.1} = 14.78$ KN  $V_c = \frac{1.1 \times 6.16 \times 4.8}{2} = 16.26$  KN 1.1 2  $=$   $=$  $=\frac{1.1\times 6.16\times}{1}$ 

 Pour les autres types de poutrelles les conditions d'application de la méthode forfaitaire sont vérifiées, les sollicitations de ces dernières sont représentées dans les tableaux suivant :

|            |        |          |        | Moment<br>en appui |                  | Moment | <b>Effort tranchant</b> |          |
|------------|--------|----------|--------|--------------------|------------------|--------|-------------------------|----------|
| Type 3     | travée | longueur | $M_0$  |                    |                  | en     | (KN)                    |          |
|            |        | L(m)     | (KN.m) | (KN.m)             |                  | travée |                         |          |
|            |        |          |        | $M_{\rm g}$        | $M_d$            | (KN.m) | $V_{\rm g}$             | $V_{d}$  |
| <b>ELU</b> | $A-B$  | 4.95     | 18.87  | $\overline{0}$     | $-11.33$         | 14.43  | 15.24                   | 17.53    |
|            | $B-C$  | 4.80     | 17.74  | $-11.33$           | $\theta$         | 13.57  | $-17.53$                | $-14.78$ |
| <b>ELS</b> | $A-B$  | 4.95     | 13.66  | $\overline{0}$     | $-8.20$          | 10.45  |                         |          |
|            | $B-C$  | 4.80     | 12.84  | $-8.20$            | $\boldsymbol{0}$ | 9.82   |                         |          |

**Tab III.3:** sollicitation dans le type 3 de poutrelle à l'ELU et l'ELS.

**Tab III.4:** sollicitation dans les différents types de poutrelles à l'ELU et l'ELS pour le plancher RDC, sous sol et entre sol.

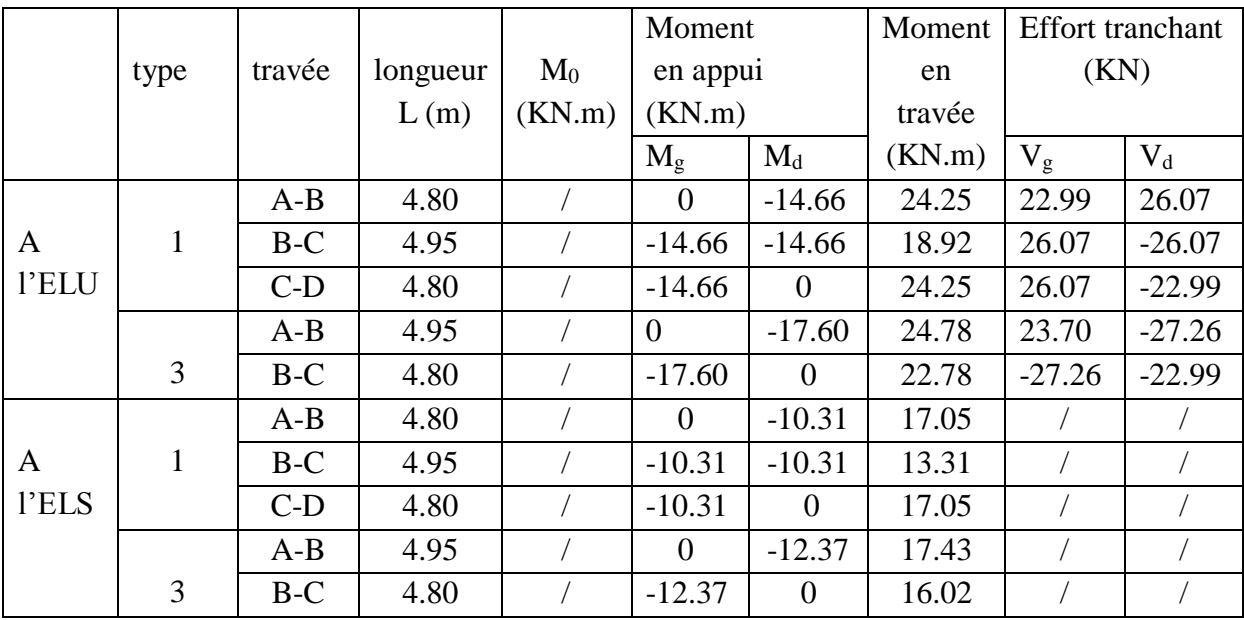

# **II .1.1.4. Ferraillage des poutrelles**

On prend comme exemple pour le ferraillage la poutrelle type 4 du plancher étage courant qui est sollicité par les efforts suivants :

$$
M_{\text{Travée}}^{\text{Max}} = 14.43 \text{KN} \cdot m
$$
\n
$$
A \text{ } \text{ } \text{ }^{11}\text{ELU} : M_{\text{ } \text{ } \text{ } \text{ } \text{ } \text{ } \text{ } \text{ } \text{ } M_{\text{ } \text{ } \text{ } \text{ } \text{ } \text{ } \text{ } \text{ } \text{ } \text{ } M_{\text{ } \text{ } \text{ } \text{ } \text{ } \text{ } M_{\text{ } \text{ } \text{ } \text{ } \text{ } \text{ } M_{\text{ } \text{ } \text{ } \text{ } \text{ } \text{ } M_{\text{ } \text{ } \text{ } \text{ } M_{\text{ } \text{ } \text{ } \text{ } \text{ } M_{\text{ } \text{ } \text{ } \text{ } M_{\text{ } \text{ } \text{ } \text{ } M_{\text{ } \text{ } \text{ } \text{ } M_{\text{ } \text{ } \text{ } \text{ } M_{\text{ } \text{ } \text{ } M_{\text{ } \text{ } \text{ } \text{ } M_{\text{ } \text{ } \text{ } M_{
$$

Les Caractéristiques géométriques de la poutrelle sont :

# *d* =19cm  $b_{\rm o}$  = 10 cm *H* = 16cm *h cm* 21  $h_0 = 5cm$ *b cm* 65

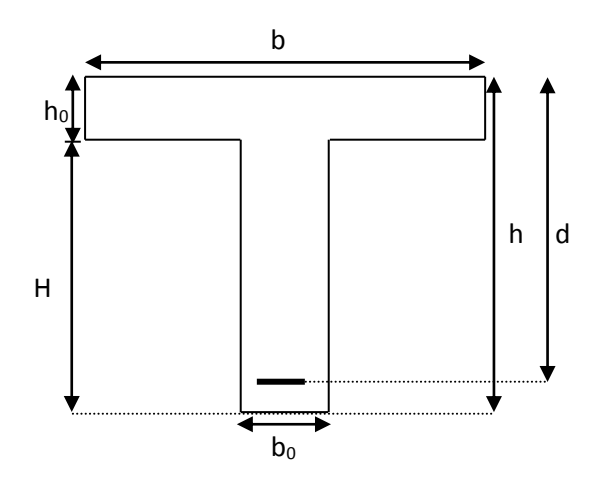

 **Figure.III.3.** coupe transversale d'une poutrelle

#### **A-calcul à l'ELU**

Le calcul du ferraillage se fait pour une section en T soumise à une flexion simple

 $\checkmark$  si Mu  $\leq M_{TU} = b \times h_0 \times f_{bu} \times (d - \frac{h_0}{2}) \Rightarrow$ *h*  $M_{\tau U} = b \times h_0 \times f_{\mu U} \times (d - \frac{h_0}{2}) \Rightarrow$  1'axe neutre passe par la table de

compression, donc la section sera calculée comme une section rectangulaire  $(b * h_0)$ .

 $\checkmark$  si non l'axe neutre passe par la nervure, donc le calcul se fera pour une section en T. MTU : Le moment équilibré par la table de compression.

#### **i. Armatures longitudinales**

**a. Ferraillage en travée** 

$$
M_{u} = b \times h_{0} \times f_{bu} \times (d - \frac{h_{0}}{2})
$$
  
\n
$$
M_{u} = 0.65 \times 0.05 \times 14.2 \times 10^{3} \times (0.19 - \frac{0.05}{2})
$$
  
\n
$$
M_{u} = 76.15 KN.m
$$

 $M_u > M_u = 14.43$ *KN*.*m*  $\Rightarrow$  L'axe neutre passe par la table de compression, donc la table n'est pas entièrement comprimée, la section en T est calculée comme une section rectangulaire ( $b \times$ h).

$$
\mu_{bu} = \frac{M_U}{bd^2 f_{bu}} = \frac{14.43 * 10^{-3}}{0.65 * (0.19)^2 * 14.2} = 0.043
$$
  

$$
\mu_l = 0.8 \alpha_l (1 - 0.4) = 0.392 > \mu_{bu} = 0.024
$$

 $\rightarrow$  Le diagramme passe par le pivot « A » et les armatures comprimées ne sont pas nécessaires ( $A'_{s} = 0$ ) et  $\varepsilon_{s} = 10\%$ ;  $f_{st} = \frac{f_{e}}{1.15} = 348 MPa$ *S*  $f_{s} = 10\%; f_{s} = \frac{J_e}{\gamma_s} = \frac{1.15}{1.15} = 348$  $=10\%; f_{st} = \frac{f_e}{f} = \frac{400}{f} =$ γ ε

$$
\alpha = \frac{1 - \sqrt{1 - 2\mu_{bu}}}{0.8} \Rightarrow \alpha = 0.055
$$
  

$$
z = d(1 - 0.4\alpha) \Rightarrow z = 0.186m
$$

$$
A^{travée} = \frac{M^{travée}}{z \times f_{st}} \Longrightarrow A^{travée} = 2.23 cm^2
$$

On prend  $A_s = 2H A 12 = 2.26 cm^2$ **Vérification de la condition de non fragilité**

$$
A_{Min} = \frac{0.23 \times b \times d \times f_{t28}}{f_e}
$$
  

$$
A_{Min} = \frac{0.23 \times 0.65 \times 0.18 \times 2.1}{400} = 1.49 cm^2
$$

 $A_s = 2.23$ *cm*<sup>2</sup> >  $A_{Min} \Rightarrow$  La condition de non fragilité est vérifiée.

#### **b-Appuis intermédiaire**

$$
M_{\text{Internet}}^a = -11.32 \text{KN} \cdot m
$$

La table de compression se trouve dans la zone tendue car le moment est négatif en appuis. Le béton tendu n'intervient pas dans le calcul, donc la section en T est calculée comme une section rectangulaire de dimensions  $(b_0 \times h) = (0.10 \times 0.20) m^2$  $(b_0 \times h) = (0.10 \times 0.20) m^2$ .

$$
\mu_{bu} = \frac{M_u}{b_0 \times d^2 \times f_{bu}} \Longrightarrow \mu_{bu} = 0.221
$$

 $\mu_{bu} < \mu_{l} = 0.392 \Rightarrow$  Le diagramme passe par le pivot « A »

 $\xi_{st} = 10\% \implies f_{st} = \frac{f_e}{1.15} = 348 MPa$ *s*  $\frac{d}{dt} = \frac{f_e}{\gamma} = \frac{1.15}{1.15} = 348$  $=\frac{f_e}{f}=\frac{400}{f}$ γ et les armatures dans la zone comprimées ne sont pas nécessaires (A'=0).

$$
\alpha = \frac{1 - \sqrt{1 - 2\mu_{bu}}}{0.8} \Rightarrow \alpha = 0.315
$$
  

$$
z = d(1 - 0.4\alpha) \Rightarrow z = 0.165m
$$
  

$$
A_a^{hterne} = \frac{M_a^{Rive}}{z \times f_{st}} \Rightarrow A_a^{hterne} = 1.96cm^2
$$

On prend  $A_s = 2H A 12 = 2.26 cm^2$ 

## **Vérification de la condition de non fragilité**

$$
A_{Min} = \frac{0.23 \times b_0 \times d \times f_{t28}}{F_e}
$$
  
\n
$$
A_{Min} = \frac{0.23 \times 0.10 \times 0.19 \times 2.1}{400} = 0.23 \text{cm}^2
$$
  
\n
$$
A_s = 1.96 \text{cm}^2 > A_{Min} \implies \text{La condition de non fragilité est vérifiée}
$$

### **-Appuis de rive**

La table de compression se trouve dans la zone tendue car le moment est négatif en appuis.

Le béton tendu n'intervient pas dans le calcul, donc la section en T est calculée comme une section rectangulaire de dimensions  $(b_0 \times h) = (0.10 \times 0.20) m^2$  $(b_0 \times h) = (0.10 \times 0.20) m^2$ .

$$
M_{Rive}^{a} = -2.83KN.m
$$
  

$$
\mu_{bu} = \frac{M_{u}}{b_{0} \times d^{2} \times f_{bu}} \Rightarrow \mu_{bu} = 0.055
$$

 $\mu_{bu} < \mu_{l} = 0.392 \Rightarrow$  Le diagramme passe par le pivot « A »

 $\xi_{st} = 10\% \implies f_{st} = \frac{f_e}{1.15} = 348 MPa$ *s*  $\frac{d}{s}$ <sub>st</sub> =  $\frac{f}{\gamma}$  =  $\frac{1.15}{1.15}$  = 348  $=\frac{f_e}{f}=\frac{400}{f}$ γ et les armatures dans la zone comprimées ne sont pas

nécessaires (A'=0).

$$
\alpha = \frac{1 - \sqrt{1 - 2\mu_{bu}}}{0.8} \Rightarrow \alpha = 0.071
$$
  

$$
z = d(1 - 0.4\alpha) \Rightarrow z = 0.185m
$$
  

$$
A_a^{Rive} = \frac{M_a^{Rive}}{z \times f_{st}} \Rightarrow A_a^{Rive} = 0.44cm^2
$$

On prend  $A_s = 1H A 12 = 1.13 cm^2$ 

### **Vérification de la condition de non fragilité**

$$
A_{Min} = \frac{0.23 \times b_0 \times d \times f_{.28}}{F_e}
$$
  

$$
A_{Min} = \frac{0.23 \times 0.10 \times 0.18 \times 2.1}{400} = 0.22 cm^2
$$

 $A_s = 0.79$ *cm*<sup>2</sup> >  $A_{Min} \Rightarrow$  La condition de non fragilité est vérifiée

# **Vérification de l'effort tranchant**

$$
\tau_U = \frac{V_{\text{max}}}{b_0 * d} = \frac{17.53 * 10^{-3}}{0.1 * 0.19} = 0.92 MPa
$$

La fissuration est peu nuisible et  $\alpha = 90^{\circ}$ 

$$
\overline{\tau} = \min(0.13 f_{c28}; 4MPa) = \min(3.25; 4MPa) = 3.25MPa
$$

 $0.92 MPa \leq \tau = 3.25 MPa$ ................. *MPa MPa U* Condition vérifiée.

# **Vérification des armatures longitudinales à l'effort tranchant aux voisinages des appuis Appuis de rive**

$$
A_{l} \ge \frac{\gamma_{s} \times V_{u}}{f_{e}}
$$
 Avec :  $A_{l} = 0.79 + 2.26 = 3.05 \text{ cm}^{2}$   

$$
A_{l} = 3.05 \text{ cm}^{2} \ge \frac{1.15 \times 17.53 \times 10^{-3}}{400} = 0.5 \text{ cm}^{2}
$$
 Condition vérifie

### **Appui intermédiaire**

Aucune vérification à faire.

## **Vérification de la contrainte de cisaillement à la jonction table- nervure**

$$
\tau_u = \frac{v_u (b - b_0)}{1.8 \times d \times b \times h_0} = \frac{17.53 \times 10^{-3} \times (0.65 - 0.10)}{1.8 \times 0.19 \times 0.65 \times 0.04} = 0.867 MPa < \overline{\tau} = 3.33 MPa
$$

**Armatures transversales**

$$
\phi_t \le \min\left(\phi_l^{\min};\frac{h}{35};\frac{b_0}{10}\right) \Rightarrow \phi_l = 6mm.
$$

On choisit un étrier de  $\phi$ 6  $\Rightarrow$  A<sub>t</sub> = 0.57*cm*<sup>2</sup>

## **Calcul de l'espacement**

$$
St = min \begin{cases} (0.9d, 40cm) = 16.2cm \\ \frac{At \times f_e}{0.4 \times b_0} = 57cm \\ \frac{0.8 \times A_t \times f_e}{b_0(\tau_u - 0.3 \times K \times f_{t28})} = \infty \end{cases}
$$

Avec K =1 (pas de reprise de bétonnage, flexion simple et fissuration peu nuisible).

On adopte:  $St = 15$  cm.

Les résultats du ferraillage sont résumés dans les tableaux suivants :

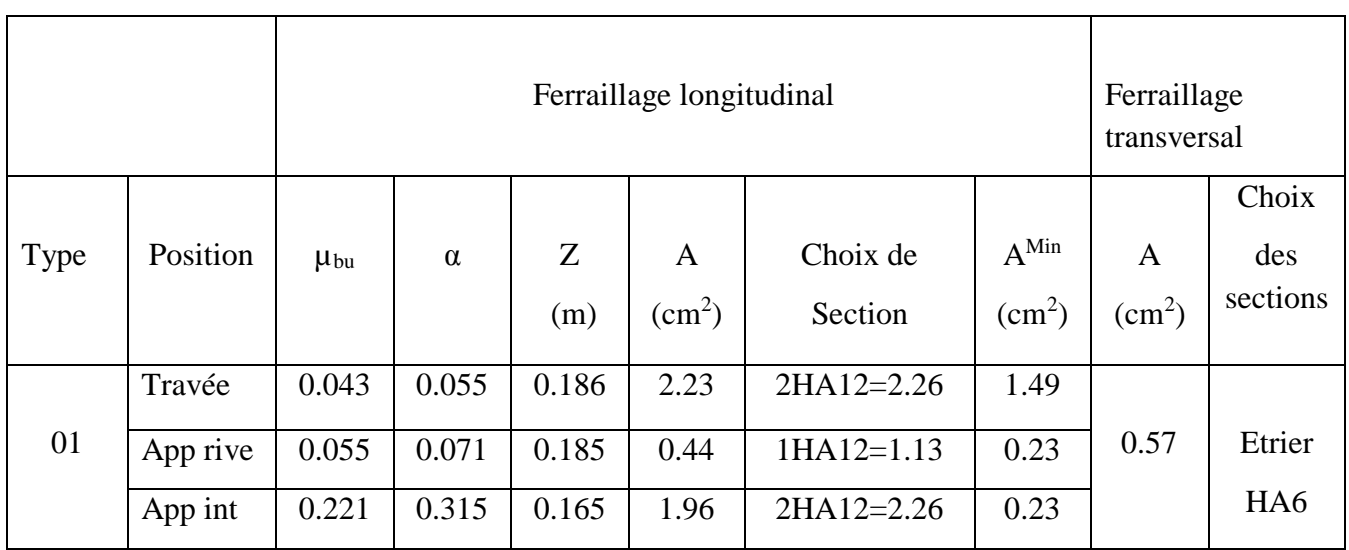

# **Tab III.5:** Ferraillage des poutrelles plancher étage courant

# **B-Vérification à l'ELS**

# **a) Etat limite d'ouverture des fissures**

La fissuration est peu nuisible, donc la vérification n'est pas nécessaire.

# **b) Etat limite de compression du béton**

On doit vérifier  $\sigma_{bc} \leq \sigma_{bc}^-$ 

$$
\sigma_{bc}^- = 0.6 \times f_{c28} = 15 MPa.
$$

$$
\sigma_{bc} = \frac{M_{ser}}{I} * y
$$

# **En travée**

 $M_{\text{ser}}$ =13.66 KN.m; A=3.05cm<sup>2</sup>

Position de l'axe neutre :

$$
H = \frac{b \times h_0^2}{2} + 15 \times A \times (h_0 - d') - 15 \times A \times (d - h_0)
$$
  
\n
$$
A' = 0 \Rightarrow H = \frac{0.65 \times 0.05^2}{2} - 15 \times 3.05 \times 10^{-4} \times (0.19 - 0.05)
$$
  
\n
$$
\Rightarrow H = 1.72 \times 10^{-4} \text{ cm}^3 > 0 \Rightarrow \text{ calcul d'une section en T}
$$

Calcul de *y* :

$$
\frac{b_0}{2} \times y^2 + [(b - b_0) \times h_0 + 15A] \times y - [(b - b_0) \times \frac{h_0}{2} + 15Ad] = 0 \implies y = 4.51cm
$$

Le moment d'inertie I :

$$
I = \frac{b \times y^3}{3} - \frac{(b - b_0)}{3} \times (y - h_0)^3 + 15A \times (d - y)^2 \Rightarrow I = 10313.65 \text{cm}^4.
$$

 $MPa \leq \overline{\sigma}$ , =15MPa *I*  $\sigma_{bc} = \frac{M_{ser} \times y}{I} = 5.97 MPa \le \overline{\sigma}_{bc} = 15 MPa$  Condition vérifiée

# **En appuis**

**Appuis intermédiaires** 

$$
M_{\text{ser}} = -8.20 \text{KN.m}; A = 2.26 \text{ cm}^2
$$
  
\n
$$
\frac{b_0}{2} y^2 + 15 \times A \times y - 15 \times A \times d = 0 \implies y = 7.94 \text{ cm}
$$

Le moment d'inertie I :

$$
\sigma_{bc} = \frac{M_{ser} \times y}{I} = 11.20 MPa \le \overline{\sigma}_{bc} = 15 MPa
$$
 Condition vérifiée

# **Appuis de rive**

Mser=-2.042KN.m; A=0.79 cm<sup>2</sup>

$$
\frac{b_0}{2}y^2 + 15 \times A \times y - 15 \times A \times d = 0 \implies y = 5.62 \, \text{cm}
$$

Le moment d'inertie I :

$$
I = \frac{b_0}{3} y^3 + 15A(d - y)^2 \Rightarrow I = 2713.11cm^4
$$
  

$$
\sigma_{bc} = \frac{M_{ser} \times y}{I} = 4.23MPa \le \overline{\sigma}_{bc} = 15MPa
$$
 Condition vérifiée

Les vérifications à l'état limite de compression du béton pour les autres types de poutrelles sont résumées dans le tableau suivant :

| <b>Etage</b> | type | position  | $M_{\rm ser}$ | As            | Y(cm) |                     | $\sigma_{\scriptscriptstyle b}$ | $\sigma_{h}$ | vérification |  |
|--------------|------|-----------|---------------|---------------|-------|---------------------|---------------------------------|--------------|--------------|--|
|              |      |           | Kn.m          | $\text{Cm}^2$ |       | I ( $\text{Cm}^4$ ) | (Mpa)                           | (Mpa)        |              |  |
| étage        |      | travée    | 13.66         | 3.05          | 4.51  | 10313.65            | 5.97                            | 15           | vérifiée     |  |
| courants     | 01   | App inter | $-8.20$       | 2.26          | 7.94  | 5815.16             | 11.20                           | 15           | vérifiée     |  |
|              |      | App rive  | $-2.042$      | 0.79          | 5.62  | 2713.1              | 4.23                            | 15           | vérifiée     |  |

**Tab III.6**: Vérification des contraintes dans le béton

# **c) Vérification de la flèche**

 D'après le CBA93 la vérification de la flèche est nécessaire si les conditions suivantes ne Sont pas satisfaites

$$
\begin{cases}\n\frac{h}{L} \ge \frac{1}{16} \dots \dots \dots \dots (1) \\
\frac{h}{L} \ge \frac{M_t}{10 \times M_0} \dots \dots \dots (2) \\
\frac{A}{b_0 \times d} \le \frac{4.2}{f_e} \dots \dots \dots (3)\n\end{cases}
$$

Dans notre cas on va vérifier la flèche de la poutrelle type '1'de la terrasse car c'est elle qui a la travée la plus grande (L=4.7 m)

$$
\frac{h}{L} = \frac{21}{495} = 0.042 \dots 1
$$
  

$$
\frac{11.32}{15 \times 13.66} = 0.055 \dots 2
$$
  

$$
1 \ge 2
$$

La première condition n'est pas vérifiée, donc la vérification de la flèche est nécessaire.

La flèche totale est définie d'après le BAEL91 (art B.6.5, 2) comme suit :

$$
\Delta f = f_{vg} + f_{ip} - f_{ig} - f_{ij}
$$

Avec :  $f_{ig}$  et  $f_{vg}$  : la flèche de l'ensemble des charges permanentes (instantanée ou différés).

*ij f* : la flèche instantanée due à l'ensemble des charges permanentes appliquées au moment de la mise en œuvre des cloisons (poids propre + cloisons).

*ip f* : La flèche instantanée de l'ensemble des charges permanentes et surcharge d'exploitation.

Valeur limite de la flèche BAEL91 (art B.6.5, 2) ;

Pour les éléments reposant sur deux appuis ou plus (poutre et dalle), la flèche est limitée à :

$$
\frac{l}{500}
$$
si la portée  $1 \le 5$  m.

Pour une portée inférieur à 5m, la flèche admissible  $f_{\text{adm}} = \frac{E}{500}$  $f_{\text{adm}} = \frac{L}{500} \Rightarrow f_{\text{adm}} = \frac{495}{500} = 0.99$ cm  $=\frac{495}{1}$ Les propriétés de la section :

$$
y = 4.51
$$
 cm ;  $I = 10313.65$  cm<sup>4</sup>;  $A_s = 3.05$  cm<sup>2</sup>

$$
E_i = 11000.\sqrt[3]{f_{c28}} = 32164.2MPa
$$
;  $E_v = \frac{E_i}{3} = 10721.4MPa$ 

**Calcul de**  $I_0$ 

$$
I_0 = \frac{b}{3} \times (V_1^3 + V_2^3) + 15 \times A_s \times (V_2 + c)^2
$$
  

$$
V_1 = \frac{1}{B} \times (\frac{b \times h^2}{2} + 15 \times A_s \times d)
$$

$$
V_2 = h - V_1
$$

$$
B = b \times h + 15 \times A_s \Rightarrow B = 65 \times 21 + 15 \times 3.05 = 1410.75 \text{ cm}^2
$$
  
\n
$$
V_1 = \frac{1}{1410.65} \times \frac{(65 \times 21^2}{2} + 15 \times 3.05 \times 19) \Rightarrow V_1 = 9.83 \text{ cm}
$$
  
\n
$$
V_2 = 21 - 9.83 \Rightarrow V_2 = 11.17 \text{ cm}
$$
  
\n
$$
I_0 = \frac{65}{3} \times (9.83^3 + 11.17^3) + 15 \times 3.05 \times (11.17 + 2)^2 \Rightarrow I_0 = 58711.78 \text{ cm}^4
$$
  
\n
$$
\rho = \frac{A_s}{b_0 \times d} = \frac{3.05}{10 \times 19} = 0.016
$$
  
\n
$$
\lambda_i = \frac{0.05 \times f_{i28}}{\rho \times (2 + 3 \times \frac{b_0}{b})} \Rightarrow \lambda_i = \frac{0.05 \times 2.1}{0.016 \times (2 + 3 \times \frac{10}{65})} \Rightarrow \lambda_i = 2.67
$$
  
\n
$$
\lambda_v = 0.4 \times \lambda_i \Rightarrow \lambda_v = 1.068
$$

#### **Evaluation des moments en travée**

 $q_{\text{user}} = 0.65 \times G$  La charge permanente qui revient à la poutrelle sans la charge de revêtement.

 $q_{gser} = 0.65 \times G$  La charge permanente qui revient à la poutrelle.

 $q_{\text{pser}} = 0.65 \times (G + Q)$  La charge permanente et la surcharge d'exploitation.

$$
q_{jser} = 0.65 \times 4 = 2.6KN/m
$$
  
 $q_{sser} = 0.65 \times 5.36 = 3.48KN/m$ 

 $q_{pser} = 0.65 \times (5.36 + 1.5) = 4.46 K N / m$ 

$$
M_{gser} = 0.75 \times \frac{q_g \times L^2}{8} \Rightarrow M_{gser} = 0.75 \times \frac{3.48 \times 4.95^2}{8} = 7.99 \text{ KN.m}
$$

$$
M_{jser} = 0.75 \times \frac{q_j \times L^2}{8} \Rightarrow M_{jser} = 0.75 \times \frac{2.6 \times 4.95^2}{8} = 5.97 \text{ KN.m}
$$

$$
M_{pser} = 0.75 \times \frac{q_p \times L^2}{8} \Rightarrow M_{pser} = 0.75 \times \frac{4.46 \times 4.95^2}{8} = 10.24 \text{ KN.m}
$$

### • Contraintes  $(\sigma_s)$

$$
\sigma_{is} = 15 \times \frac{M_{\text{Iser}} \times (d - y)}{I} \quad ; \quad \sigma_{gs} = 15 \times \frac{M_{\text{gser}} \times (d - y)}{I} \quad ; \quad \sigma_{\text{ps}} = 15 \times \frac{M_{\text{pser}} \times (d - y)}{I}
$$

$$
\sigma_{j_s} = 15 \times \frac{5.97 \times (0.19 - 0.0451) \times 10^5}{10313.65} \Rightarrow \sigma_{j_s} = 125.81 MPa
$$

$$
\sigma_{gs} = 15 \times \frac{7.99 \times (0.19 - 0.0451) \times 10^5}{10313.65} \Rightarrow \sigma_{gs} = 168.38 MPa
$$

$$
\sigma_{ps} = 15 \times \frac{10.24 \times (0.19 - 0.0451) \times 10^5}{10313.65} \Rightarrow \sigma_{ps} = 215.70 MPa
$$

Calculate 
$$
\mu
$$
:  $\mu = 1 - \frac{1.75 \times f_{t28}}{4 \times \rho \times \sigma_s + f_{t28}}$ 

\nSi  $\mu \leq 0 \Rightarrow \mu = 0$ 

 $\mu_{\rm g} = 0.71$ 

 $\mu_{j} = 0.64$ 

$$
\mu_p = 0.76
$$

# **Calcul des inerties fictives ( I***f***)**

$$
I_{fij} = \frac{1.1 \times I_0}{1 + \lambda_i \times \mu_j} \Rightarrow I_{fij} = \frac{1.1 \times 58711.78}{1 + 2.67 \times 0.64} = 23841.9 \text{ cm}^4
$$

$$
I_{fig} = \frac{1.1 \times I_0}{1 + \lambda_i \times \mu_g} \Rightarrow I_{fig} = \frac{1.1 \times 58711.78}{1 + 2.67 \times 0.71} = 22303.05 \text{ cm}^4
$$

$$
I_{fip} = \frac{1.1 \times I_0}{1 + \lambda_i \times \mu_p} \Rightarrow I_{fip} = \frac{1.1 \times 58711.78}{1 + 2.67 \times 0.76} = 23154.6 \text{ cm}^4
$$

$$
I_{fvg} = \frac{1.1 \times I_0}{1 + \lambda_v \times \mu_g} \Rightarrow I_{fvg} = \frac{1.1 \times 58711.78}{1 + 1.068 \times 0.71} = 36730.76 \text{ cm}^4
$$

**Evaluation des flèches**

$$
f_{ijser} = \frac{M_{jser} \times L^2}{10 \times E_i \times I_{fij}} \Rightarrow f_{ijser} = \frac{5.97 \times 4.95^2}{10 \times 32164.2 \times 23841.9} \times 10^7 = 0.19 \text{ cm}
$$

$$
f_{igser} = \frac{M_{gser} \times L^2}{10 \times E_i \times I_{fig}} \Rightarrow f_{igser} = \frac{7.99 \times 4.95^2}{10 \times 32164.2 \times 22303.05} \times 10^7 = 0.27 \text{ cm}
$$

$$
f_{vgser} = \frac{M_{gser} \times L^2}{10 \times E_v \times I_{fvg}} \Rightarrow f_{igser} = \frac{7.79 \times 4.95^2}{10 \times 10721.4 \times 36730.76} \times 10^7 = 0.34 cm
$$

$$
f_{ipser} = \frac{M_{pser} \times L^2}{10 \times E_i \times I_{fp}} \Rightarrow f_{ipser} = \frac{10.24 \times 4.95^2}{10 \times 32164.2 \times 23154.6} \times 10^7 = 0.34 \text{ cm}
$$

# **La flèche totale**  *f*

$$
\Delta f = f_{gv} + f_{pi} - f_{gi} - f_{ij} = 0.48 + 0.34 - 0.27 - 0.19 = 0.36 \text{cm} < f_{adm} = 0.99 \text{cm}
$$

Donc la condition de flèche est vérifiée.

**Tableau III.7 :** Sollicitations maximales aux états limite des différents niveaux.

|                  |      | <b>ELU</b>               |          |                                     | <b>ELS</b> |                                                                                     |          |                              |
|------------------|------|--------------------------|----------|-------------------------------------|------------|-------------------------------------------------------------------------------------|----------|------------------------------|
|                  | Type | $M^{Appui}_{MAX}$ (KN.m) |          | $M$ <sup>Travée</sup><br><b>MAX</b> | $V_{MAX}$  | $\overline{M}_{\scriptscriptstyle M\!A\!X}^{\scriptscriptstyle Appui}(\text{KN.m})$ |          | $M^{Trav{ee}}$<br><b>MAX</b> |
|                  |      | Rive                     | Interne  | (KN.m)                              | (KN)       | Rive                                                                                | Interne  | (KN.m)                       |
| <b>Entre sol</b> | 01   | $-4.48$                  |          | 24.24                               | 22.99      | $-3.09$                                                                             |          | 17.03                        |
| +sous sol        |      |                          |          |                                     |            |                                                                                     |          |                              |
|                  | 02   |                          | $-15.93$ | 18.91                               | 26.08      |                                                                                     | $-10.30$ | 13.28                        |
|                  | 03   | $-4.48$                  |          | 24.24                               | $-22.99$   | $-3.09$                                                                             |          | 17.03                        |
| <b>Terrasse</b>  | 01   | $-2.61$                  |          | 19.71                               | 23.05      | $-1.05$                                                                             |          | 9.32                         |
| accessible       | 02   |                          | $-8.70$  | 16.04                               | 23.77      | $-1.32$                                                                             | $-6.32$  | 6.96                         |
|                  | 03   | $-2.61$                  |          | 19.71                               | $-23.05$   |                                                                                     |          | 9.33                         |

|             |                 | <b>Ferraillage longitudinal</b> |          |          |                                 |                            |                                 |                                | Ferraillage<br>transversal      |  |
|-------------|-----------------|---------------------------------|----------|----------|---------------------------------|----------------------------|---------------------------------|--------------------------------|---------------------------------|--|
| <b>Type</b> | <b>Position</b> | $\mu_{\text{bu}}$               | $\alpha$ | Z<br>(m) | $\mathbf{A}$<br>$\text{cm}^2$ ) | Choix de<br><b>Section</b> | $A^{Min}$<br>(cm <sup>2</sup> ) | $\mathbf A$<br>$\text{cm}^2$ ) | <b>Choix</b><br>des<br>sections |  |
| 01          | Travée          | 0.072                           | 0.094    | 0.183    | 3.81                            | 3HA14=4.62                 | 0.229                           |                                |                                 |  |
|             | Ap rive         | 0.087                           | 0.114    | 0.181    | 0.71                            | $1HA14=1.54$               | 0.229                           |                                | Etrier                          |  |
|             | App int         | 0.311                           | 0.48     | 0.153    | 2.98                            | $2HA14=3.08$               | 0.229                           |                                | HA <sub>6</sub>                 |  |
|             | Travée          | 0.059                           | 0.076    | 0.148    | 3.07                            | 3HA14=4.62                 | 0.229                           | 0.57                           |                                 |  |
| 02          | Ap rive         | 0.051                           | 0.065    | 0.185    | 0.41                            | $1HA14=1.54$               | 0.229                           |                                |                                 |  |
|             | App int         | 0.169                           | 0.23     | 0.172    | 1.45                            | $2HA14=3.08$               | 0.229                           |                                |                                 |  |

**Tab III.8 :** Ferraillage des poutrelles plancher étage courant

**Tableau III.9 :** Schéma de ferraillage des poutrelles (Type 1 et Type2)

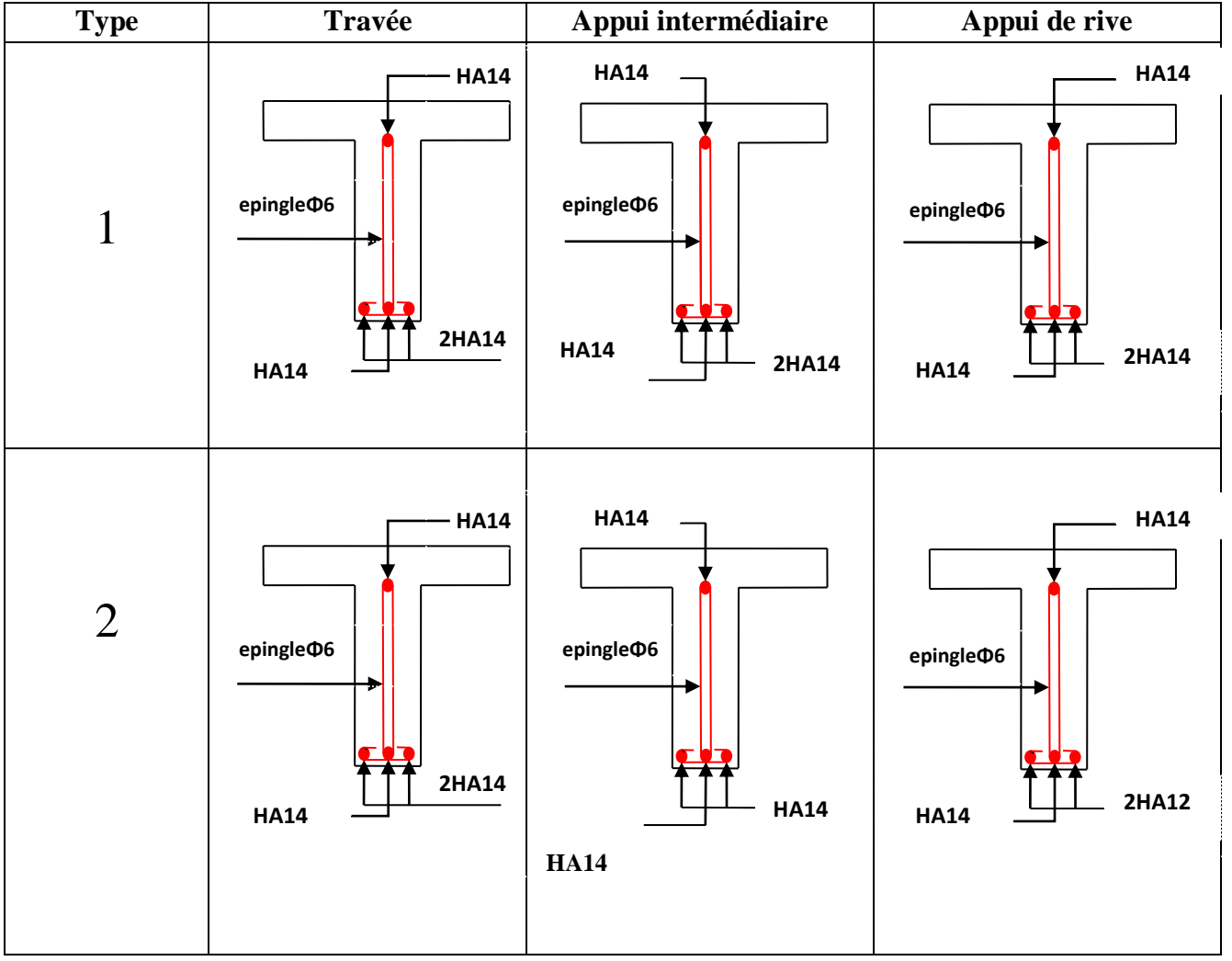

# **ІІ.1.2. Etude de la dalle de compression -Armatures perpendiculaires aux nervures**

Selon le BAEL 91 (B.6.8, 423) :

0.52 500  $\frac{4 \times b}{1} = \frac{4 \times 65}{1} =$  $=\frac{4 \times}{1}$  $v_{\perp} = \frac{4 \times 1}{c}$  $f_e$  $A_{\perp} = \frac{4 \times b}{a} = \frac{4 \times 65}{700} = 0.52 \text{ cm}^2/\text{ml}$ 

**-Armatures parallèles aux nervures** 

$$
A_{\text{m}} = \frac{A_{\text{m}}}{2} = 0.26 \text{ cm}^2/\text{ml}
$$

D'après le même article cité ci-dessus les espacements ne doivent pas dépasser :

– 20cm (5 p. m) pour les armatures perpendiculaires aux nervures,

– 33cm (3 p. m) pour les armatures parallèles aux nervures.

Pour faciliter la mise en œuvre ; on prend un treillis soudé  $TS\phi5(150\times150)$ **Schéma de ferraillage de la dalle de compression**

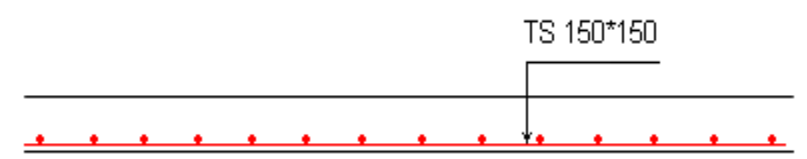

**Fig III.4:** Schéma de ferraillage de la dalle de compression

# **III.2. Planchers dalles pleines**

Les dalles pleines sont classées selon le nombre d'appuis sur lesquels elles reposent ;

- Dalle sur quatre appuis.

- Dalle sur trois appuis.
- Dalle sur deux appuis.
- -Dalle console.

 $L_x$ : la plus petite dimension du panneau.

L<sup>y</sup> : la plus grande dimension du panneau.

$$
\rho = \frac{l_x}{l_y}
$$

 $\text{Si}: \rho \leq 0.4 \Rightarrow \text{La dalle travail suivant un seul sens (flexion principle suivant } l_{x}).$ 

 $Si: \rho > 0.4 \Rightarrow$  La dalle travail suivant les deux sens.

Dans notre cas on a quatre types de dalles : dalle sur 3 appuis (D1), dalle sur 2 appuis (D2) et dalle sur 4 (D3), dalle sur 4 (D4) voire chapitre II.

# **III.2.1.Dalle sur trois appuis** (D1) voir Figure.III.3

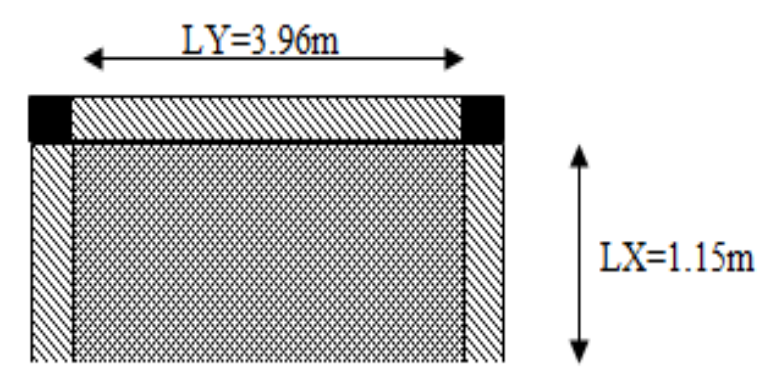

**Figure.III.5** Dalle sur trois appuis D1

# **1. Méthode de calcul**

Dès qu'on sort du domaine des dalles sur quatre appuis avec ou sans continuité aux dalles sur trois appuis, le recours le plus logique pour le calcul est fait avec la théorie des lignes de rupture.

# **Calcul des sollicitations**

$$
\rho = \frac{1.15}{3.96} = 0.29 < 0.4 \implies
$$
 La dalle travaille dans un seul sens.

$$
\frac{L_y}{2} = \frac{3.96}{2} = 1.98 \implies L_x < L_y / 2
$$

Donc: 
$$
\begin{cases} M_{0x} = p \times \frac{L_y^3}{6} \\ M_{0y} = p \times \frac{L_y^2}{2} \times L_x - \frac{2}{3} \times p \times L_y^3 \end{cases}
$$

On a: G = 5.26 KN/m<sup>2</sup>; Q = 3.5 KN/m<sup>2</sup>

 $P_u = 1.35$  G + 1.5 Q  $\Rightarrow$  Pu = 12.35KN/m<sup>2</sup>

 $P_s = G + Q = 5.26 + 3.5 = 8.76$ KN/m

2. Ferraillege à l'E.L.U  
\n
$$
\begin{cases}\nM_{0y} = 12.35 \times \frac{1.15^3}{6} \Rightarrow M_{0y} = 3.13KN.m \\
M_{0x} = 12.35 \times \frac{1.15^2}{2} \times 3.96 - \frac{2}{3} \times 12.35 \times 1.15^3 \Rightarrow M_{0x} = 19.82KN.m\n\end{cases}
$$

**- En travée**

l  $\overline{\phantom{a}}$ ₹ ſ  $= 0.03M_{\odot} =$  $= 0.03M_{\odot} =$  $M_{\odot} = 0.85 M_{\odot} = 2.66 KN.m$  $M_{\odot}=0.85M_{\odot}=16.85KN$ .m  $ty$   $\cdots$   $0y$  $tx = x \cdot 0 \cdot 0 \cdot x = 0 \cdot x$  $0.85 M_{\odot} = 2.66 KN.$  $0.85 M_{\odot}$  = 16.85 KN. 0 0

# **-En appuis**

l ∤ ſ  $= 0.3W_{0y} =$  $= 0.301$   $\alpha$   $=$  $M_{\odot} = 0.3 M_{\odot} = 0.94 KN.m$  $M_{\odot} = 0.3 M_{\odot} = 5.95 KN.m$  $ty \sim 0$ *y*  $tx = x^2 - 0x$  $0.3 M_{\odot} = 0.94 KN.$  $0.3 M_{\odot} = 5.95 KN.$ 0 0

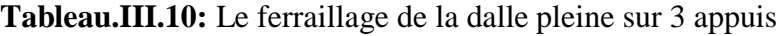

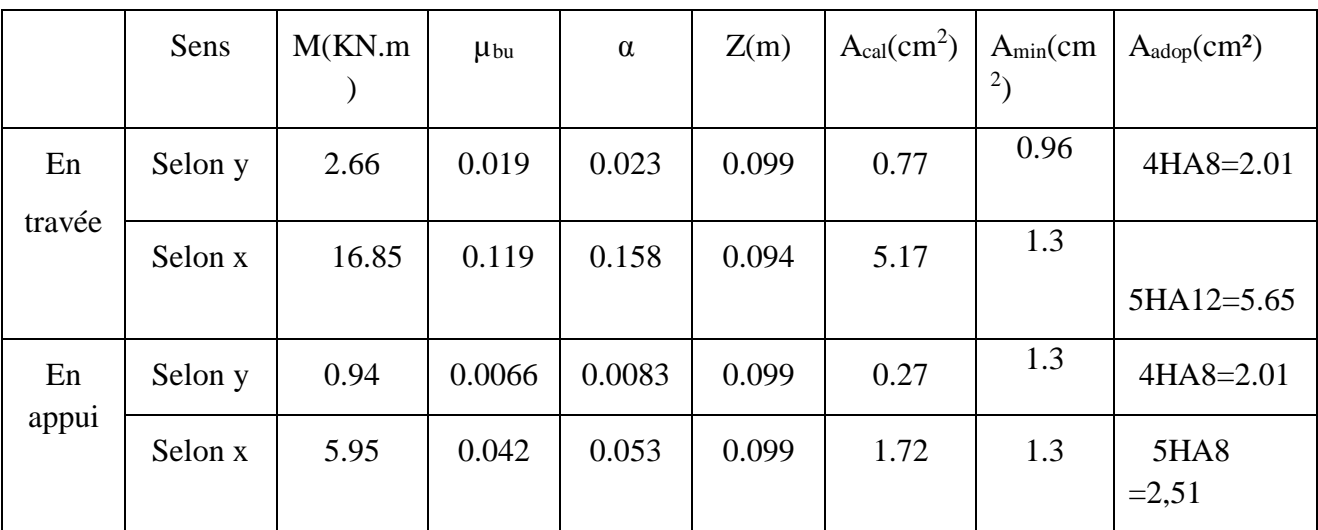

# **3. Calcul de l'espacement des armatures**

 $\mathbf{\hat{a}}$  Ly :  $S_t \leq \min(4e;45cm)$ . Donc  $S_t \leq 45cm$ ; On opte :  $S_t = 20cm$ 

 $\mathbf{\hat{a}}$  **Lx**:  $S_t \leq \min(3e; 33cm)$ . Donc:  $S_t \leq 33cm$ ; On opte: S<sub>t</sub>=20cm

# **4. Vérification a l'E.L.U**

**L'effort tranchant**

$$
V_{\text{max}} = \frac{P_U \times L_Y}{2} \times \frac{1}{1 + \frac{\rho}{2}} = \frac{12.35 \times 1.15}{2} \times \frac{1}{1 + \frac{0.29}{2}} = 7.05 \, \text{KN}
$$

$$
\tau_{\text{max}} = \frac{V_{\text{max}}}{b \times d_{x}} \Rightarrow \tau_{\text{max}} = \frac{7.05 \times 10^{-3}}{1 \times 0.1} \Rightarrow \tau_{\text{max}} = 0.071 MPa < \tau = 0.05 \times f_{c28} = 1.25 MPa
$$

**…**Vérifie **6. Vérification a l'E.L.S** 

# **a. État limite de compression du béton**

$$
\sigma_{bc} \leq \overline{\sigma}_{bc}; \quad \sigma_{bc} = \frac{M_{ser}}{I}y; \quad \overline{\sigma_{bc}} = 15MPa
$$

$$
\begin{cases}\nM_{0y} = 8.76 \times \frac{1.15^3}{6} = 2.22 \, KN.m \Rightarrow M_{sery} = 0.85 \times 2.22 = 1.89 \, KN.m \\
M_{0x} = 8.76 \times \frac{1.15^2}{2} \times 3.96 - \frac{2}{3} \times 8.76 \times 1.15^3 = 14.06 \, KN.m \Rightarrow M_{ser_x} = 0.85 \times 14.06 = 11.95 \, KN.m\n\end{cases}
$$
\n
$$
\text{True Use } L_x \text{:}
$$

• Calcul de  $\mathcal{Y}$  :

$$
\frac{b}{2}y^2 + 15Ay - 15Ad_x = 0
$$

On trouve :  $y = 2.17$  cm

- **Calcul de**  *I* **:**  $I = \frac{b}{2}y^3 + 15A(d_x - y)^2 \Rightarrow I = 2179.9cm^4$ 3  $\frac{b}{2}y^3 + 15A(d_x - y)^2 \Rightarrow I = 2179.9cm$
- Vérification de  $\sigma_{bc}$

 $\Rightarrow \sigma$ , =11.89MPa  $\Rightarrow$ ×  $=\frac{M_{ser}}{I}$  y  $\Rightarrow$   $\sigma_{bc} = \frac{11.95 \times 10^{-8} \times 0.01}{2170.0 \times 10^{-4}}$  $\frac{d_{ser}}{d_{1}} y \Rightarrow \sigma_{bc} = \frac{11.95 \times 10^{-3} \times 0,0217}{2179.9 \times 10^{-8}} \Rightarrow \sigma_{bc} = 11.89 MPa$ *M*  $\sigma_{bc} = \frac{S_{ser}}{I} y \Rightarrow \sigma_{bc} = \frac{2179.9 \times 10^{-8}}{2179.9 \times 10^{-8}} \Rightarrow \sigma_{bc} = 11.89$  $11.95\times 10^{-3}\times 0{,}0217$ 8 3  $\sigma_{bc} = \frac{m_{ser}}{I}$   $y \Rightarrow \sigma_{bc} = \frac{11.93 \times 10^{-8} \times 0.0217}{2470.0 \times 10^{-8}}$   $\Rightarrow \sigma_{bc} = 11.89 MPa \Rightarrow \sigma_{bc} \le \overline{\sigma}_{bc} = 15 MPa$ 

vérifié.

**b. Etat limite d'ouverture des fissures :**

$$
\sigma_{st} = 15 \frac{M_{ser}}{I} (d_x - y) \Longrightarrow \overline{\sigma_s} = \min \left[ \frac{2}{3} \times fe; \left( 110 \sqrt{\eta \times f_{ij}} \right) \right] = 201.63 MPa.
$$

• Vérification de  $\sigma_{st}$ 

$$
\sigma_{st} = 15 \times \frac{11.95 \times 10^{-3}}{2179.9 \times 10^{-8}} \times (0.1 - 0.0217) \Rightarrow \sigma_{st} = 643.85 MPa < 201.63 MPa \dots \dots \text{non Vérifié.}
$$

**Remarque:** la condition de la traction dans les aciers  $\sigma_s$ , n'est pas vérifiée, donc on doit recalculer la section d'armatures à l'ELS.

$$
A_{st} = \frac{M_{ser}}{d\left(1 - \frac{\alpha}{3}\right)\sigma_{st}}
$$

$$
\alpha = \sqrt{90\beta \times \frac{1 - \alpha}{3 - \alpha}} \alpha \in [0, 1]
$$

$$
\beta = \frac{M_{ser}}{b \times d^2 \times \sigma_{st}}
$$

3 2 3  $5,92\times 10$  $1\times 0,1^{\scriptscriptstyle{\angle}}\times 201\text{} ,63$  $11.95 \times 10^{-3}$   $5.02 \times 10^{-5}$ т,  $=$  5.92  $\times$  $\times$  0.1  $\times$  $\beta = \frac{11.95 \times}{2.2}$ Après avoir fait les itérations, on trouve  $\alpha = 0.4$  $A_{st} = 6.85$  cm<sup>2</sup> Donc le choix de ferraillage est :  $A_{tx} = 5HA14 = 7.7 cm<sup>2</sup>/ml$ . **Travée L<sup>y</sup> :**

**Calcul de y**

$$
\frac{b}{2}y^2 + 15Ay - 15Ad_y = 0
$$

Racine d'équation seconde degré :  $y = 3.78$  cm

**Calcul de** *I* **:**

$$
I=6268.84cm^4
$$

• Vérification de  $\sigma_{bc}$ 

$$
\sigma_{bc} = \frac{11.95 \times 10^{-3} \times 0.0378}{6268.84 \times 10^{-8}} = 7.20 MPa \Rightarrow \sigma_{bc} \le \overline{\sigma}_{bc} = 15 MPa \dots \dots \dots
$$
Donc c'est vérifié

**Vérification de**  $\sigma_{\scriptscriptstyle st}$ 

$$
\sigma_{st} = 15 \times \frac{11.95 \times 10^{-3}}{6268.84 \times 10^{-8}} \times (0.1 - 0.0378) = 177.85 < 240 MPa
$$
......c'est vérifié

# **Vérification de la flèche**

La vérification de la flèche est nécessaire si l'une des conditions suivantes n'est pas vérifiée. **Sens x-x**

 5.65 10 5 10 ............ 2 0.104 0.085............ 1 400 2 100 10 5.65 1.15 10 0.12 2 10 3 3 <sup>0</sup> *M*<sup>0</sup> *M bd f A M M l h e t*

 $5.65 \times 10^{-3} \le 5 \times 10^{-3}$  La deuxième condition n'est pas vérifiée, donc la vérification de la flèche est nécessaire.

La flèche totale est définie d'après le BAEL91 comme suit :

$$
\Delta f = f_{vg} + f_{ip} - f_{ig} - f_{ij}
$$

Avec :  $f_{ig}$  et  $f_{vg}$ : la flèche de l'ensemble des charges permanentes (instantanée ou différés).

 $f_{ij}$ : La flèche de l'ensemble des charges permanentes avant la mise en œuvre des charges.

 $f_{ip}$ : La flèche de l'ensemble des charges permanentes et surcharge d'exploitation.

Pour une portée inférieure à 5m, la flèche admissible  $f_{\text{adm}} = \frac{L}{500}$ *cm* 

$$
\Rightarrow f_{\text{adm}} = \frac{115}{500} = 0.23 \text{cm}
$$
  
Propriété de la section de la dalle:  
y = 2.17 cm  
I = 2179.9 cm<sup>4</sup>  
E<sub>I</sub> = 32164.2 MPa  
E<sub>v</sub> = 10721.4 MPa  
A<sub>s</sub> = 5.65 cm<sup>2</sup>

# **Evaluation des moments en travée**

*q jser* La charge permanente qui revient à la dalle sans la charge de revêtement.

*qgser* La charge permanente qui revient à la dalle

*pser <sup>q</sup>* La charge permanente et la surcharge d'exploitation.

$$
q_{jser} = 3.5KN/m^{2}
$$
  
\n
$$
q_{gser} = 4.86KN/m^{2}
$$
  
\n
$$
q_{pser} = (4.86 + 3.5) = 8.36KN/m^{2}
$$
  
\n
$$
\begin{cases} M_{ox}^{j} = 4.77KN.m\\ M_{ox}^{g} = 6.63KN.m\\ M_{ox}^{g} = 11.4KN.m \end{cases}
$$

Le calcul de la flèche et fait à l'aide de logiciel Socotec :

La flèche due aux charges permanentes  $f_{gv} = 0.066$ *cm* 

La flèche due aux charges totales  $f_{gq} = 0.032$ *cm* 

La flèche totale  $\Delta f_t = 0.094$ *cm*  $\langle f_{adm} = 0.23$ *cm* vérifiée

#### **Sens y-y**

0.06 16  $0.03 \prec \frac{1}{1}$ 396  $\frac{h}{L} = \frac{12}{396} = 0.03 \times \frac{1}{16} =$  $\frac{h}{\epsilon} = \frac{12}{200} = 0.03 \times \frac{1}{\epsilon} = 0.06$ La première condition n'est pas vérifiée, donc la vérification

de la flèche est nécessaire.

 $\pi / \frac{1}{4} = \frac{7}{300} = 0.32cm$ <br>  $\pi / \frac{1}{1000} = 0.32cm$ <br>  $\pi / \frac{1}{1000} = 0.32cm$ <br>  $\pi / \frac{1}{1000} = 0.34cm$ <br>  $\pi = 0.071.4$  MPs<br>  $\pi = 0.071.4$  MPs<br>  $\pi = 0.071.4$  MPs<br>
Evaluation des moments en travée<br>  $\pi / \pi$ , La charge permanen Pour une portée inférieure à 5m, la flèche admissible  $f_{\text{adm}} = \frac{L}{500}$  *cm*  $\Rightarrow f_{\text{adm}} = \frac{396}{500} = 0.792$  *cm*  $=\frac{396}{112}$ Propriété de la section :

y = 2.17 cm; I = 2179.9cm<sup>4;</sup>E<sub>I</sub> = 32164.2 Mpa; E<sub>v</sub> = 10721.4 Mpa; A<sub>s</sub> = 2.51 cm<sup>2</sup>

# **Evaluation des moments en travée**

$$
M_{ox}^{j} = 0.75 \text{KN.m}
$$
  

$$
M_{ox}^{g} = 1.05 \text{KN.m}
$$
  

$$
M_{ox}^{g} = 1.8 \text{KN.m}
$$

Le calcul de la flèche et fait à l'aide de logiciel Socotec : La flèche due aux charges permanentes  $f_{gv} = 0.092$ *cm* La flèche due aux charges totales  $f_{gq} = 0.031$ *cm* 

La flèche totale  $\Delta f_t = 0.092$ *cm*  $\langle f_{adm} = 0.792$ *cm* vérifiée

## **Schéma de ferraillage de la dalle pleine sur 3 appuis**

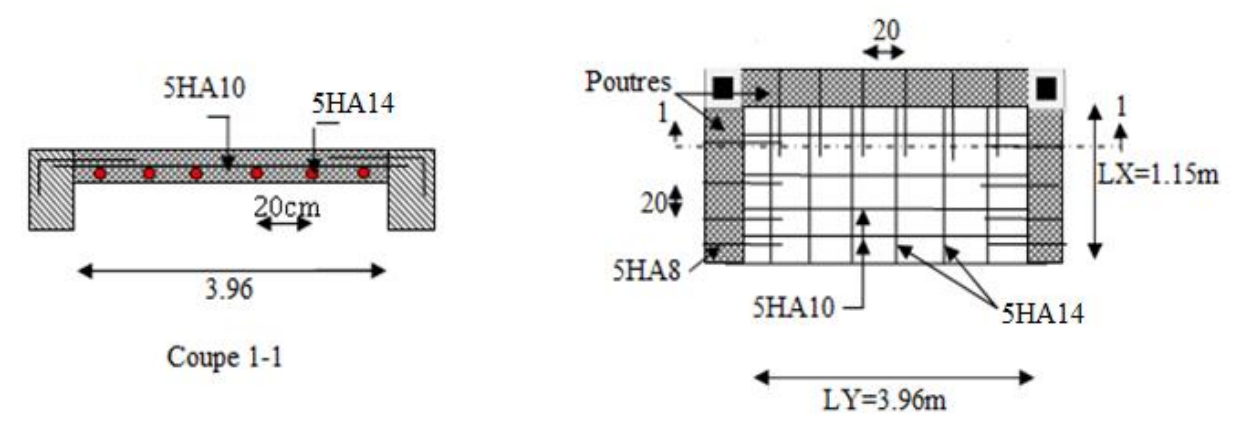

**Fig III.6.** Dalle sur deux appuis D2 **:**( voir la Figure.III.5).

 $=\frac{1.60 \text{ m}}{1.60 \text{ m}} = 0.47 \Rightarrow$ 3.34 1.58  $\rho = \frac{1.56}{2.24} = 0.47 \Rightarrow$  La dalle travaille dans les deux Sens.

# **III.4.2.2. Calcul des sollicitations à l'ELU**

On a: G=5.26KN/m<sup>2</sup>; Q = 3,5KN/m<sup>2</sup>;

$$
q_u=12.35~KN/m^2~;~q_s=8.76~KN/m^2
$$

$$
\rho = 0.47 \Rightarrow \begin{cases} \mu_x = 0.1008 \\ \mu_y = 0.2500 \end{cases}
$$
 (Annexe I)

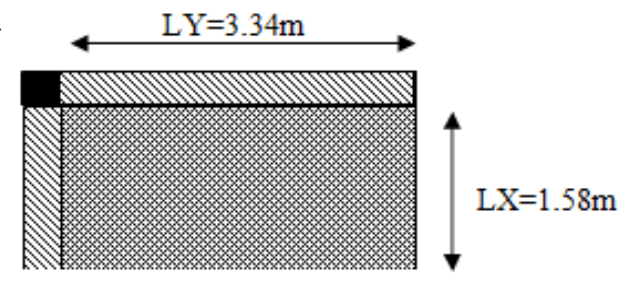

**Figure.III.7** Dalle sur deux appuis D2

$$
\begin{cases}\nM_0^x = \mu_x \times q_u \times l_x^2 = 0.1008 \times 12.35 \times (1.58)^2 \implies M_0^x = 3.11 K N m \\
M_0^y = \mu_y \times M_0^x = 0.25 \times 3.11 \implies M_0^y = 0.78 K N m\n\end{cases}
$$

**-En travée :** l  $\mathsf{I}$ ∤ ſ  $= 0.85 \times M_{\odot} =$  $= 0.85 \times M_{\odot} =$  $M^{y} = 0.85 \times M^{y}_{0} = 0.66$ KNm  $M^{\lambda} = 0.85 \times M^{\lambda} = 2.64$  KNm  $y_t^y = 0.85 \times M_0^y$  $x_t^x = 0.85 \times M_0^x$  $0.85 \times M_{\odot}^{\gamma} = 0.66$  $0.85 \times M_{0}^{x} = 2.64$ 0 0

**-En appui :**  $M_a^x = M_a^y = -0.3 \times M_b^x = -0.93KNm$ *x*  $a_{a}^{x} = M_{a}^{y} = -0.3 \times M_{0}^{x} = -0.93$ 

**-Espacement des armatures**

**Sens x-x**: St<sub>y</sub>  $\leq$  min(3*e*, 33*cm*) = 33*cm* ; on adopt St<sub>y</sub> = 25*cm*.

 $-$ **Sens y-y**: St<sub>x</sub>  $\leq$  min(4*e*, 45*cm*) = 45*cm*; on adopt St<sub>x</sub> = 25*cm*.

**III.4.2.3. Ferraillages :** en flexion simple

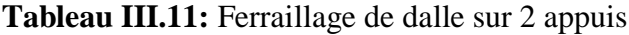

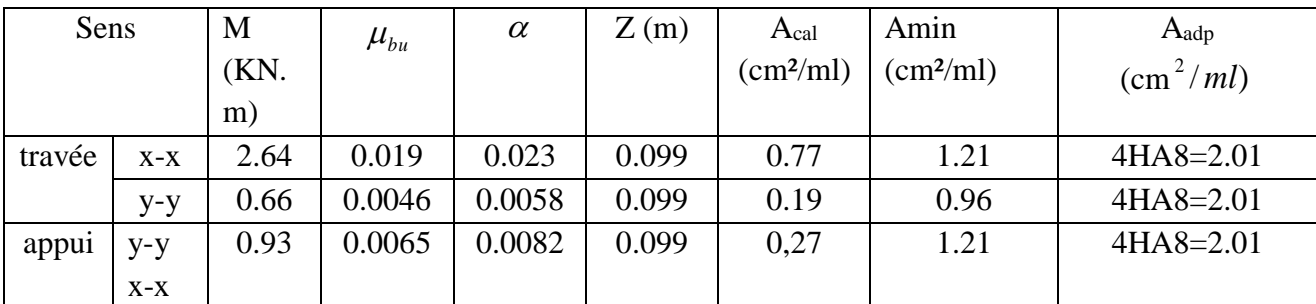

**III.4.2.4. Vérifications a l'E.L.U**

**-la condition de non fragilité**

$$
e \ge 12 \text{ cm et } \rho > 0, 4 \Longrightarrow \begin{cases} A_x^{\min} = \rho_0 \cdot \frac{(3 - \rho)}{2} \cdot b \cdot e \\ A_y^{\min} = \rho_0 \cdot b \cdot e \end{cases}
$$

$$
\begin{cases}\nA_{\min}^x = 0.0008 \times \frac{3 - 0.47}{2} \times 100 \times 12 = 1.21 cm^2 \\
A_{\min}^y = 0.0008 \times 100 \times 12 = 0.96 cm^2\n\end{cases}
$$

**-l'effort tranchant**

$$
\tau < \bar{\tau} = 1.25 MPa.
$$

$$
V_{\text{max}} = \frac{q_u \times l_x}{2} \times \frac{1}{1 + \frac{\rho}{2}} \Rightarrow V_{\text{max}} = 6.5 \, KN
$$

 $MPa \leq \tau = 1.25 MPa$ *b d*  $v_{u} = \frac{V_{\text{max}}}{b \times d} = \frac{6.5 \times 10^{-3}}{1 \times 0.1} \Rightarrow \tau_{u} = 0.065 MPa \le \bar{\tau} = 1.25$  $\frac{1}{\text{max}} = \frac{6.5 \times 10^{-3}}{0.5 \times 10^{-3}} \Rightarrow \tau = 0.065 MPa \leq \tau =$ ×  $\frac{\text{max}}{\times d} = \frac{6.5 \times}{1 \times 0}$ Ξ  $\tau_u = \frac{V_{\text{max}}}{I} = \frac{6.5 \times 10^{-3}}{1.25 \times 10^{-3}} \Rightarrow \tau_u = 0.065 MPa \leq \overline{\tau} = 1.25 MPa \dots \dots \dots \dots$ c'est vérifié.

# **III.4.2.5. Vérifications l'E.L.S**

### **a. Etat limite de compression de béton**

$$
\sigma_{bc} = M_{ser} \times \frac{y}{I} < \overline{\sigma_{bc}}
$$
;  $\rho = 0.47$   $\Rightarrow$   $\begin{cases} \mu_x = 0.1038 \\ \mu_y = 0.3402 \end{cases}$  (Annexe I)

$$
\begin{cases}\nM_{\text{tser}}^x = \mu_x \times q_s \times l_x^2 = 0.1038 \times 8.76 \times 1.58^2 \Rightarrow M_{\text{tser}}^x = 2.27 \text{ KNm} \\
M_{\text{tser}}^y = \mu_y \times M_{\text{tser}}^x = 0.3402 \times 2.27 \Rightarrow M_{\text{tser}}^y = 0.77 \text{ KNm}\n\end{cases}
$$

**-Sens x-x :**  $A_x = 2.01 \text{ cm}^2$ ,  $b = 100 \text{ cm}$ ,  $d = 10 \text{ cm}$ .

$$
\frac{b}{2} \cdot y^2 + 15 \cdot A_s \cdot y - 15 \cdot A_s \cdot d = 0 \Rightarrow y = 2.17 \text{cm}
$$

 $I=2189.07cm<sup>4</sup>$ 

$$
\sigma_{bc} = M_{\text{tser}}^x \times \frac{y}{I} \Longrightarrow \sigma_{bc} = 121.79 MPa \leq \overline{\sigma} = 15 MPa \dots \dots \text{ c'est vérifier.}
$$

**-Sens y-y**  $A_y = 2.01 \text{cm}^4$ ; b=100cm; y=2.17cm; I=2189.07cm<sup>4</sup>

*MPa bc* 0.79 15 …………c'est vérifier.

#### **b. Etat limite d'ouverture des fissures**

La fissuration est peu nuisible, donc aucune vérification à faire.

# **a. Etat limite de déformation -Sens x-x**

$$
\begin{cases}\n\frac{h}{l} \ge \frac{M_t}{10 \times M_0} \\
\frac{A}{bd} \le \frac{2}{f_e}\n\end{cases}\n\Rightarrow\n\begin{cases}\n\frac{0.12}{1.58} \ge \frac{M_t}{10 \times M_0} \\
\frac{2.01}{100 \times 10} \le \frac{2}{400}\n\end{cases}\n\Rightarrow\n\begin{cases}\n0.076 \le 0084 \dots \dots \dots \dots \dots (1) \\
2.01 \times 10^{-3} \le 5 \times 10^{-3} \dots \dots \dots \dots (2)\n\end{cases}
$$

 $0.076 \le 0084$  La première condition n'est pas vérifiée, donc la vérification de la flèche est nécessaire.

La flèche totale est définie d'après le BAEL91 comme suit :

$$
\Delta f = f_{vg} + f_{ip} - f_{ig} - f_{ij}
$$

Avec :  $f_{ig}$  et  $f_{vg}$  : la flèche de l'ensemble des charges permanentes (instantanée ou différés).

*ij f* : La flèche de l'ensemble des charges permanentes avant la mise en œuvre des charges.

 $f_{ip}$ : La flèche de l'ensemble des charges permanentes et surcharge d'exploitation.

Pour une portée inférieure à 5m, la flèche admissible  $f_{\text{adm}} = \frac{L}{500}$ *cm* 

$$
\Rightarrow f_{\text{adm}} = \frac{115}{500} = 0.23 \, \text{cm}
$$

Propriété de la section de la dalle:  $y = 2.17$  cm

 $I = 2179.9cm<sup>4</sup>$  $E_I = 32164.2 \text{ MPa}$  $E_v = 10721.4 \text{ MPa}$ 

 $A_s = 5.65$ cm<sup>2</sup>

# **Evaluation des moments en travée**

*q jser* La charge permanente qui revient à la dalle sans la charge de revêtement.

*qgser* La charge permanente qui revient à la dalle

*pser <sup>q</sup>* La charge permanente et la surcharge d'exploitation.

$$
q_{jser} = 3.5KN/m^{2}
$$
  
\n
$$
q_{gser} = 4.86KN/m^{2}
$$
  
\n
$$
q_{pser} = (4.86 + 3.5) = 8.36KN/m^{2}
$$
  
\n
$$
\left[ M_{ox}^{j} = 4.77KN.m \right]
$$

 $\mathsf{I}$  $\left\{ M\right\} _{\alpha}^{g}=6.63 KN.m$ 

$$
M_{ox}^{\,g} = 11.4 \, \text{KN} \cdot m
$$

Le calcul de la flèche et fait à l'aide de logiciel Socotec :

La flèche due aux charges permanentes  $f_{gv} = 0.066$ *cm* 

La flèche due aux charges totales  $f_{gq} = 0.032$ *cm* 

La flèche totale  $\Delta f_t = 0.094$ *cm*  $\langle f_{adm} = 0.23$ *cm* vérifiée

**Sens y-y**

0.06 16  $0.03 \prec \frac{1}{1}$ 396  $\frac{h}{L} = \frac{12}{396} = 0.03 \times \frac{1}{16} =$  $\frac{h}{\epsilon} = \frac{12}{200} = 0.03 \times \frac{1}{\epsilon} = 0.06$ La première condition n'est pas vérifiée, donc la vérification

de la flèche est nécessaire.

Pour une portée inférieure à 5m, la flèche admissible  $f_{\text{adm}} = \frac{L}{500}$  *cm*  $\Rightarrow f_{\text{adm}} = \frac{396}{500} = 0.792$  *cm*  $=\frac{396}{700}=$ 

Propriété de la section : y = 2.17 cm; I = 2179.9cm<sup>4;</sup>E<sub>I</sub> = 32164.2 Mpa; E<sub>v</sub> = 10721.4 Mpa; A<sub>s</sub> = 2.51cm<sup>2</sup> **Evaluation des moments en travée**

 $M_{ox}^{j} = 0.75$ KN.m  $M_{ox}^g$  = 1.05KN.m  $M_{ox}^g$  = 1.8KN.m Le calcul de la flèche et fait à l'aide de logiciel Socotec : La flèche due aux charges permanentes  $f_{gv} = 0.092$ *cm* La flèche due aux charges totales  $f_{gq} = 0.031$ *cm* La flèche totale  $\Delta f_t = 0.092$ *cm*  $\langle f_{adm} = 0.792$ *cm* vérifiée

La vérification de la flèche n'est pas nécessaire dans les deux directions.

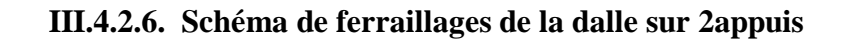

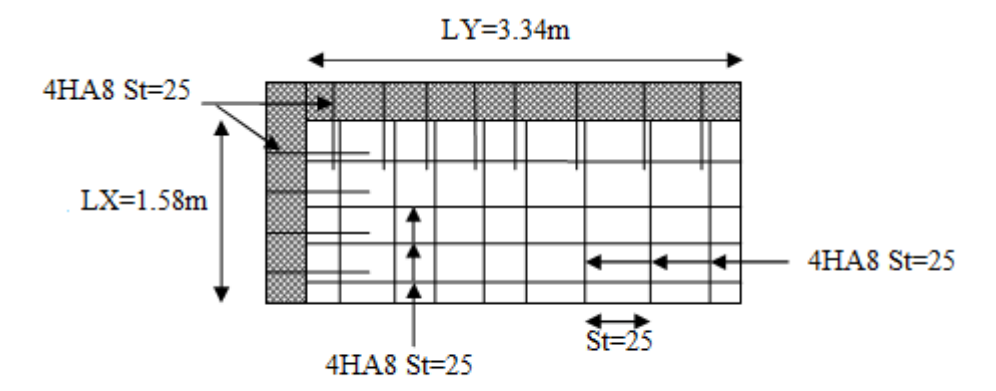

## **III.4.2.1. Dalle sur quatre appuis D3:** (voire la Figure.III.5).

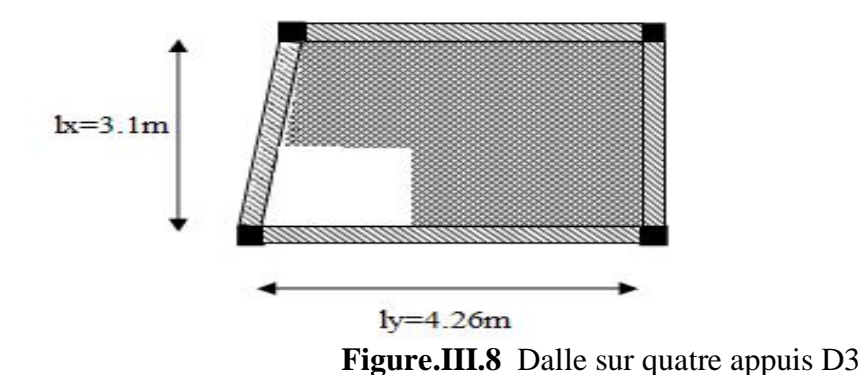

 $=-\left(0.47\right)\Rightarrow$ 4.26 3.1  $\rho = \frac{344}{12} = 0.47 \Rightarrow$  La dalle travaille dans les deux Sens.

# **III.4.2.2. Calcul des sollicitations à l'ELU**

On a: G=5.26KN/m<sup>2</sup>; Q = 3,5KN/m<sup>2</sup>;

 $q_u= 12.35$  KN/m<sup>2</sup>;  $q_s= 8.76$  KN/m<sup>2</sup>

$$
\rho = 0.47 \Rightarrow \begin{cases} \mu_x = 0.0658 \\ \mu_y = 0.4624 \end{cases}
$$
 (Annexe I)

$$
\begin{cases}\nM_0^x = \mu_x \times q_u \times l_x^2 = 0.0658 \times 12.35 \times (3.1)^2 \implies M_0^x = 7.81 K N m \\
M_0^y = \mu_y \times M_0^x = 0.25 \times 8.81 \implies M_0^y = 3.61 K N m\n\end{cases}
$$

**-En travée :** l  $\mathsf{I}$ ∤ ſ  $= 0.85 \times M_{\odot} =$  $= 0.85 \times M_{\odot} =$  $M^{y} = 0.85 \times M^{y}_{0} = 3.67$  KNm  $M^{\lambda} = 0.85 \times M^{\lambda} = 6.64$  KNm  $y_t^y = 0.85 \times M_0^y$  $x_t^x = 0.85 \times M_0^x$  $0.85 \times M_{\odot}^{\rm y} = 3.67$  $0.85 \times M_{0}^{x} = 6.64$ 0 0

**-En appui :**  $M_a^x = M_a^y = -0.3 \times M_a^x = -KNm$ *x*  $a_{a}^{x} = M_{a}^{y} = -0.3 \times M_{0}^{x} = -$ 

### **-Espacement des armatures**

**Sens x-x**: St<sub>y</sub>  $\leq$  min(3*e*, 33*cm*) = 33*cm*; on adopt St<sub>y</sub> = 25*cm*.

 $-$ **Sens y-y**: St<sub>x</sub>  $\leq$  min(4*e*, 45*cm*) = 45*cm*; on adopt St<sub>x</sub> = 25*cm*.

**III.4.2.3. Ferraillages :** en flexion simple

**Tableau III.12:** Ferraillage de dalle sur 4 appuis

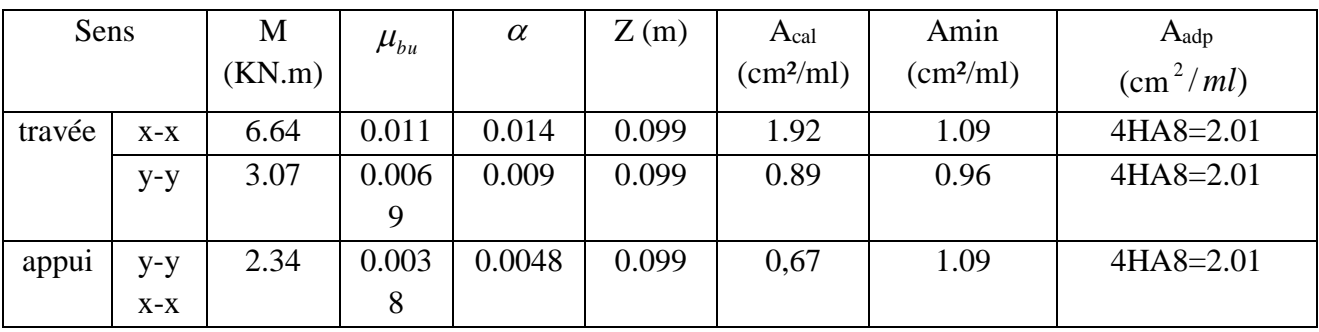

**III.4.2.4. Vérifications a l'E.L.U**

**-la condition de non fragilité**

$$
e \ge 12 \text{ cm et } \rho > 0, 4 \Longrightarrow \begin{cases} A_x^{\min} = \rho_0 \cdot \frac{(3 - \rho)}{2} \cdot b \cdot e \\ A_y^{\min} = \rho_0 \cdot b \cdot e \end{cases}
$$

$$
\begin{cases}\nA_{\min}^x = 0.0008 \times \frac{3 - 0.72}{2} \times 100 \times 12 = 1.09 cm^2 \\
A_{\min}^y = 0.0008 \times 100 \times 12 = 0.96 cm^2\n\end{cases}
$$

**-l'effort tranchant**

$$
\tau < \overline{\tau} = 1.25 MPa.
$$

$$
V_{\text{max}} = \frac{q_u \times l_x}{2} \times \frac{1}{1 + \frac{\rho}{2}} \Rightarrow V_{\text{max}} = 13.81 \text{KN}
$$

$$
\tau_u = \frac{V_{\text{max}}}{b \times d} = \frac{13.81 \times 10^{-3}}{1 \times 0.1} \Rightarrow \tau_u = 0.138 MPa \le \overline{\tau} = 1.25 MPa \dots \dots \dots \dots \text{c'est vérifié.}
$$

# **III.4.2.5. Vérifications l'E.L.S**

### **c. Etat limite de compression de béton**

$$
\sigma_{bc} = M_{ser} \times \frac{y}{I} < \overline{\sigma_{bc}}
$$
;  $\rho = 0.72$   $\Rightarrow$   $\begin{cases} \mu_x = 0.0719 \\ \mu_y = 0.6063 \end{cases}$  (Annexe I)

$$
\begin{cases}\nM_{tser}^x = \mu_x \times q_s \times l_x^2 = 0.0719 \times 8.76 \times 3.1^2 \Rightarrow M_{tser}^x = 6.05 K N m \\
M_{tser}^y = \mu_y \times M_{tser}^x = 0.6063 \times 6.05 \Rightarrow M_{tser}^y = 3.67 K N m\n\end{cases}
$$

**-Sens x-x :**  $A_x = 2.01 \text{ cm}^2$ ,  $b = 100 \text{ cm}$ ,  $d = 10 \text{ cm}$ .

$$
\frac{b}{2} \cdot y^2 + 15 \cdot A_s \cdot y - 15 \cdot A_s \cdot d = 0 \Rightarrow y = 2.17 \text{cm}.
$$

 $I=2189.07cm<sup>4</sup>$ 

$$
\sigma_{bc} = M_{tser}^x \times \frac{y}{I} \Longrightarrow \sigma_{bc} = 5.1 MPa \le \overline{\sigma} = 15 MPa
$$

**-Sens y-y**  $A_y=2.17cm^4$ ; b=100cm; y=2.65cm; I=2005.15cm<sup>4</sup>

*MPa bc* 1.9 15 …………c'est vérifier.

#### **d. Etat limite d'ouverture des fissures**

La fissuration est peu nuisible, donc aucune vérification à faire.

#### **Etat limite de déformation**

**-Sens x-x**

$$
\begin{cases}\n\frac{h}{l} \ge \frac{M_t}{10 \times M_0} \\
\frac{A}{bd} \le \frac{2}{f_e}\n\end{cases}\n\Rightarrow\n\begin{cases}\n\frac{0.12}{3.1} \ge \frac{M_t}{10 \times M_0} \\
\frac{2.01}{100 \times 10} \le \frac{2}{400}\n\end{cases}\n\Rightarrow\n\begin{cases}\n0.039 \le 0085 \dots \dots \dots \dots \quad (1) \\
2.01 \times 10^{-3} \le 5 \times 10^{-3} \dots \dots \dots \quad (2)\n\end{cases}
$$

 $0.039 \le 0085$  La première condition n'est pas vérifiée, donc la vérification de la flèche est nécessaire.

La flèche totale est définie d'après le BAEL91 comme suit :

$$
\Delta f = f_{vg} + f_{ip} - f_{ig} - f_{ij}
$$

Avec :  $f_{ig}$  et  $f_{vg}$  : la flèche de l'ensemble des charges permanentes (instantanée ou différés).

 $f_{ij}$ : La flèche de l'ensemble des charges permanentes avant la mise en œuvre des charges.

 $f_{ip}$ : La flèche de l'ensemble des charges permanentes et surcharge d'exploitation.

Pour une portée inférieure à 5m, la flèche admissible  $f_{\text{adm}} = \frac{L}{500}$ *cm* 

$$
\Rightarrow f_{\text{adm}} = \frac{310}{500} = 0.62 \, \text{cm}
$$

Propriété de la section de la dalle:  $y = 2.17$  cm

 $I = 2179.9cm<sup>4</sup>$  $E_I = 32164.2 \text{ MPa}$  $E_v = 10721.4 \text{ MPa}$  $A_s = 2.01 \text{cm}^2$ **Evaluation des moments en travée** *q jser* La charge permanente qui revient à la dalle sans la charge de revêtement. *qgser* La charge permanente qui revient à la dalle *pser <sup>q</sup>* La charge permanente et la surcharge d'exploitation.  $q_{\,jser} = 3.5 K N$  /  $m^2$  $q_{\rm\,gser} = 4.86$  KN /  $m^2$  $q_{pser} = (4.86 + 3.5) = 8.36$ *KN* /  $m^2$ 

 $\mathsf{I}$  $M_{ox}^g = 5.29 K N.m$  $\mathsf{I}$  $\left\{ M \right\}_{ox}^g = 3.07 K N.m$  $\left(M\frac{j}{\rho_X} = 2.21 K N.m\right]$ 

Le calcul de la flèche et fait à l'aide de logiciel Socotec :

La flèche due aux charges permanentes  $f_{gv} = -0.005$ *cm* 

La flèche due aux charges totales  $f_{gq} = 0.06$ *cm* 

La flèche totale  $\Delta f_t = 0.095$ *cm*  $\langle f_{adm} = 0.62$ *cm* vérifiée

La vérification de la flèche n'est pas nécessaire dans les deux directions.

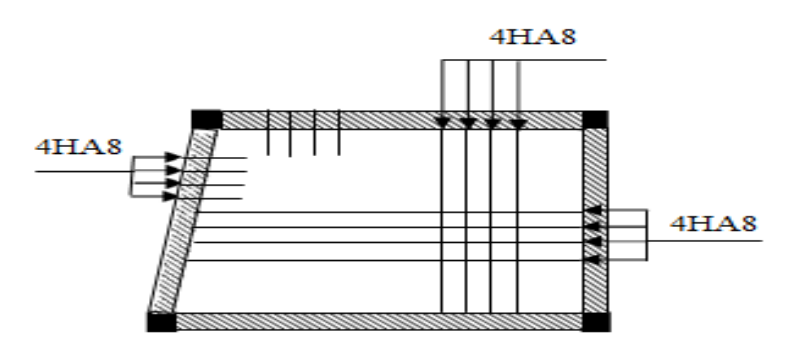

**Fig III.9 :** Schéma de ferraillages de la dalle sur 4 appuis

# **III.4. Les Escaliers** :

# **III.4.1. Etude de l'escalier à 2 volées**

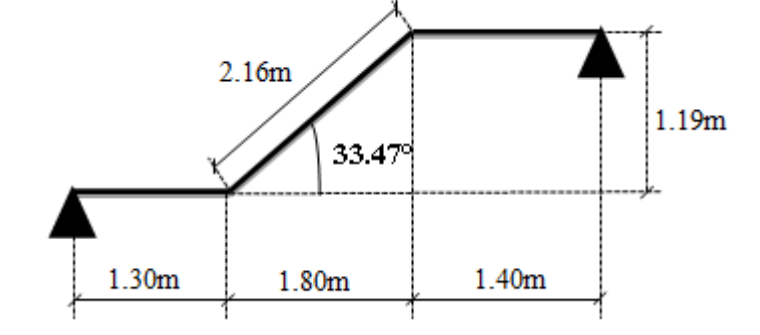

Ce type d'escalier et composé de :

Un palier d'épaisseur 16cm. **Figure.III.10.** coupe élévation de l'escalier

- Deux volées parallèles d'épaisseur 16cm.
- $\checkmark$ Giron de 30cm.
- Contre marche de 17cm.

L'escalier travaille à la flexion simple en considérant la dalle comme une poutre uniformément chargée et en tenant des types d'appuis sur les quels elle repose.

Pour déterminer les sollicitations, on a deux méthodes de calcul qui sont les suivantes :

- La méthode des charges équivalentes.

- La méthode R.D.M.

**Schema statique:**

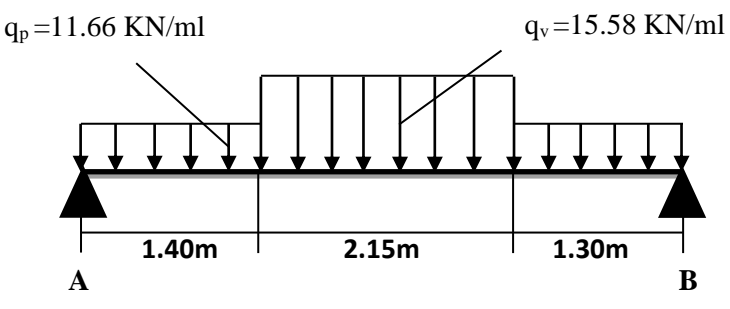

 **Figure.III.11.** schéma statique de l'escalier

# **a) Charges et surcharges :**

 $Palier: G_{palier} = 5.86KN/m^2$ 

 $Volée: G<sub>paillasse</sub> = 8.76*KN* / m<sup>2</sup>$ 

*Q* 2.50*KN* / *<sup>m</sup>*<sup>²</sup> *escalier*

# **b) Moments et efforts tranchants :**

 **L'ELU** :  $q_v = 1.35 \times 8.76 + 1.5 \times 2.5 = 15.58 K N / ml$ 

$$
q_p = 1.35 \times 5.85 + 1.5 \times 2.5 = 11.66 \, \text{KN} / \, \text{ml}
$$

Par la méthode RDM on trouve :

$$
R_A = 32.48KN
$$
  

$$
R_B = 32.65 KN
$$
  
Calcul des moments

 $M_{a} = -0.5M0 = -21.21KN.m$  $M_t^{max} = 0.75M0 = 31.81KN.m$  $M_{0} = 42.41 K N.m$ 

V=32.65KN

 **L'ELS** :  $q_p = 5.86 + 2.50 = 8.36 K N / m$  $q_v = 8.76 + 2.5 = 11.26$  KN / m

Après calcul on trouve :

 $R_{B} = 23.51$ *KN*  $R_A = 23.38$ KN  $M_{a} = -15.09 K N.m$  $M_t^{max} = 23..09$  KN .m  $M_{\rm \,0} =$  30.78 KN .m

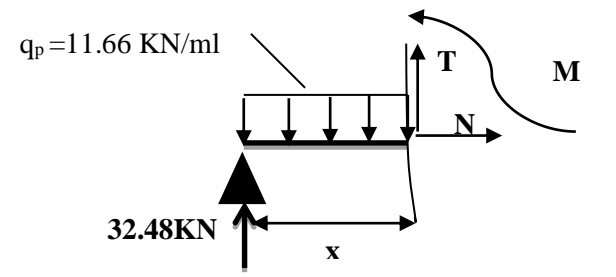

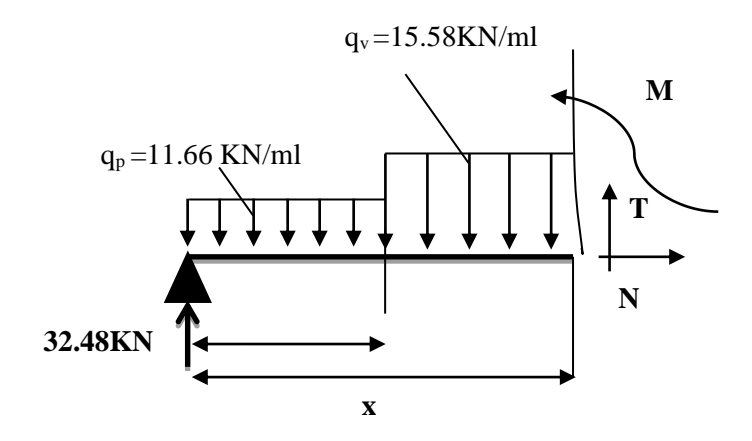

# **c) Calcul du ferraillage :**

Le calcul se fait à la flexion simple pour une section

Rectangulaire (b x h).

M *t* = 31.81KN.m : Moment en travée

M *a* =21.21KN.m : Moment en appuis

# **d) Calcul des armatures de répartition :**

**En través**: 
$$
A_t \ge \frac{A_s}{4} = 1.70 \text{ cm}^2/m
$$
 on choisie : 4T8 = 2.01cm<sup>2</sup>/m avec St = 25cm

**En appuis** :  $A_a \ge \frac{A_a}{A} = 1.13$  cm<sup>2</sup> / m *A*  $A_a \ge \frac{A_a}{4} = 1.13 \text{cm}^2/m$  on choisie :  $4 \text{T}8 = 2.01 \text{cm}^2/\text{m}$  avec St = 25cm

# **Caractéristique de la section :**

b=100cm ;h=17cm ;d=15cm

Les calculs pour le ferraillage sont résumés dans le tableau suivant :

## **Tableaux III-13** *:* Résumé des résultats de ferraillage

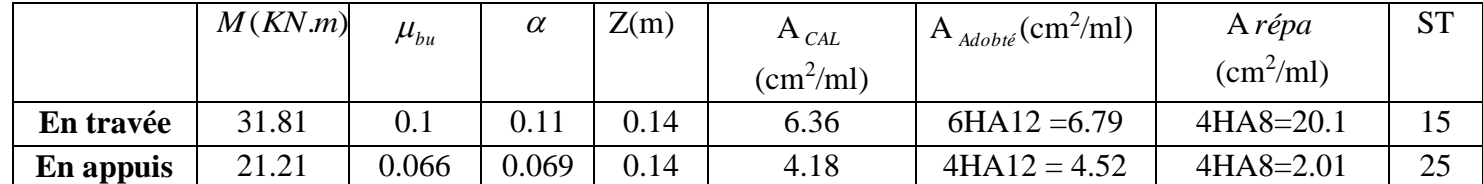

**d) Les Vérifications :**

**Vérification à l'ELU :**

**Vérification de la condition de non fragilité** :

 $A_{\min} = 0.23 \cdot b.d.f_{t28}/f_e = 0.23.1.0.15.2.1/400 = 1.81 cm^2 / ml.$ 

On a : A > <sup>A</sup>min …………………………………………….Condition vérifiée.

**Vérification de l'effort tranchant :**

$$
\tau_u \leq \overline{\tau}_u = \min(0.07 \times \frac{f_{c28}}{\gamma_b}; 4MPa) = 1.17MPa.
$$

$$
\tau_U = \frac{V_U}{b_0 \times d} = \frac{32.51 \times 10^{-3}}{1 \times 0.15} = 0.217 MPa
$$

 $\tau_U$  =0.217 MPa < $\bar{\tau}_U$  =1.17MPa ……………...Condition vérifiée.

 **Vérification des armatures longitudinales au cisaillement :** On doit d'abord vérifier la condition suivante :

$$
A > (V_u + \frac{M_a}{0.9 \times d}) \times \frac{\gamma_s}{f_e} = (32.65 \times 10^{-3} - \frac{21.21 \times 10^{-3}}{0.9 \times 0.15}) \times \frac{1.15}{400} = -0.00036 m^2
$$

## **Vérification à l'ELS :**

La fissuration est peu nuisible car les escaliers sont à l'abri des intempéries, donc les vérifications à faire sont :

# **Vérification de l'état limite de compression du béton :**

$$
\sigma_{bc} = \frac{M_{ser}}{I} \times y
$$
  
50 y<sup>2</sup> + 67.8 y - 1017 = 0  
y = 3.89cm  
I = 103308.82cm<sup>4</sup>  

$$
\sigma_{bc} = \frac{15.39 \times 10^{-3}}{103308.82 \times 10^{-8}} \times 0.0389 = 5.79MPa \le \overline{\sigma} = 15MPa
$$

# **Vérification de l état limite de déformation :**

Si l'une de ses conditions ci-dessous n'est pas satisfaite la vérification de la flèche devient nécessaire :

$$
\begin{aligned}\n\text{L} &\quad \frac{h}{l} \ge \frac{1}{16} \\
\text{L} &\quad \frac{h}{l} \ge \frac{M_t}{10 \times M_0} \\
\text{L} &\quad \frac{A}{b_0 \times d} \le \frac{4.2}{f_e} \\
\text{Avec} &\quad \frac{A}{f_e} \le \frac{4.2}{f_e}\n\end{aligned}
$$

h : hauteur de la poutre

l : longueur de la travée

Mt : moment en travée

M0 : moment statique de cette poutre

A : section des armatures choisies

$$
\frac{h}{l} = 0.035 < \frac{1}{16} = 0.0625 \text{ la condition n'est pas vérifiée.}
$$
$10\!\times\! M_{\rm \,o}$ 0.035 *M M l*  $h$   $\Omega$   $\Omega$   $\epsilon$   $M$ <sub>t</sub> ×  $=0.035<\frac{m_t}{10^{-11}}$  = 0,075 la condition n'est pas vérifiée.

0.01 400  $\frac{4.52}{100 \times 15} = 0,003 < \frac{4.2}{f} = \frac{4.2}{400}$ 4.52 0  $= 0.003 \leq$  —  $=$  —  $=$ ×  $\frac{1}{b_0 \times d} = \frac{1}{100 \times 15} = 0,003 < \frac{1}{f_e}$  $\frac{A}{\lambda} = \frac{4.52}{100 \lambda} = 0.003 < \frac{4.2}{100} = \frac{4.2}{100} = 0.01$  la condition est vérifier.

D'ou la vérification de la flèche est nécessaire

Les résultats sont résumés dans le tableau suivant

# **Evaluation de la flèche**

Tel que la flèche évaluée vérifie le critère suivant :  $f \leq 1/500$ 

 $\checkmark$  Pour une section d'armature tendue A=4.52 cm2

**Tableau.14. :** Evaluation de la flèche

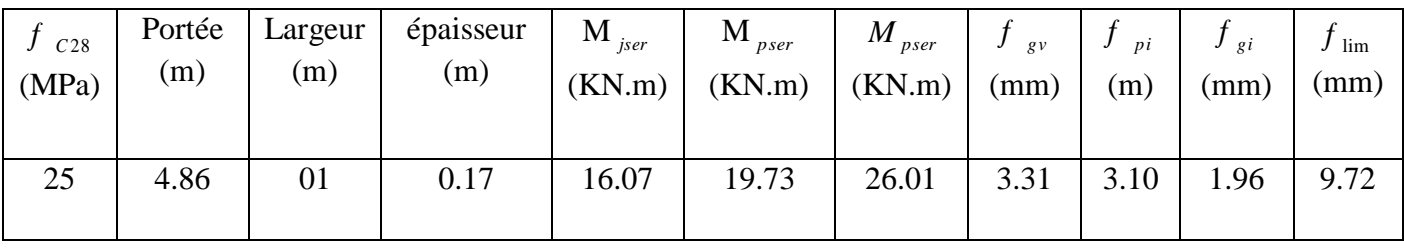

 **Les résultats sont indique comme suit :** fgv=3.31mm, fpi=3.10mm  $\Delta f_t = f_{gv} - f_{ji} + f_{pi} - f_{gi} = 3.11 \text{mm} < 9.72 \text{mm}... \text{m}$ ...vérifier.

 $f_{\substack{adm}} = 0.972cm$ .

Donc  $\Delta f_t \leq f_{adm}$  *f*  $f_{adm}$  *f*  $f_{adm}$  *f*  $f_{adm}$  *f*  $f$  *f*  $f_{adm}$  *f*  $f$  *f*  $f$  *f*  $f$  *f*  $f$  *f*  $f$  *f*  $f$  *f*  $f$  *f*  $f$  *f*  $f$  *f*  $f$  *f*  $f$  *f*  $f$  *f*  $f$  *f*  $f$  *f*  $f$  *f*  $f$  *f*  $f$  *f*  $f$  *f*  $f$ 

**e) Calcul des armatures de répartition :**

**En través**: 
$$
A_t \ge \frac{A_s}{4} = 1.70 \text{ cm}^2 / m
$$
 on choisie : 4T8 = 2.01cm<sup>2</sup>/m avec St = 25cm

**En appuis**: 
$$
A_a \ge \frac{A_a}{4} = 1.13 \text{cm}^2/m
$$
 on choisie : 4T8 = 2.01cm<sup>2</sup>/m  
\n**Espacement des barres**:

Armatures longitudinales :  $S_t \leq (3 \times h; 33)$ *cm* = 33*cm* 

Armatures transversales :  $S_t \leq (4 \times h; 45)$ *cm* = 45*cm* 

Or on a St = (25;25) cm < 33cm ……………………………Condition vérifiée.

# **Schéma de ferraillage**

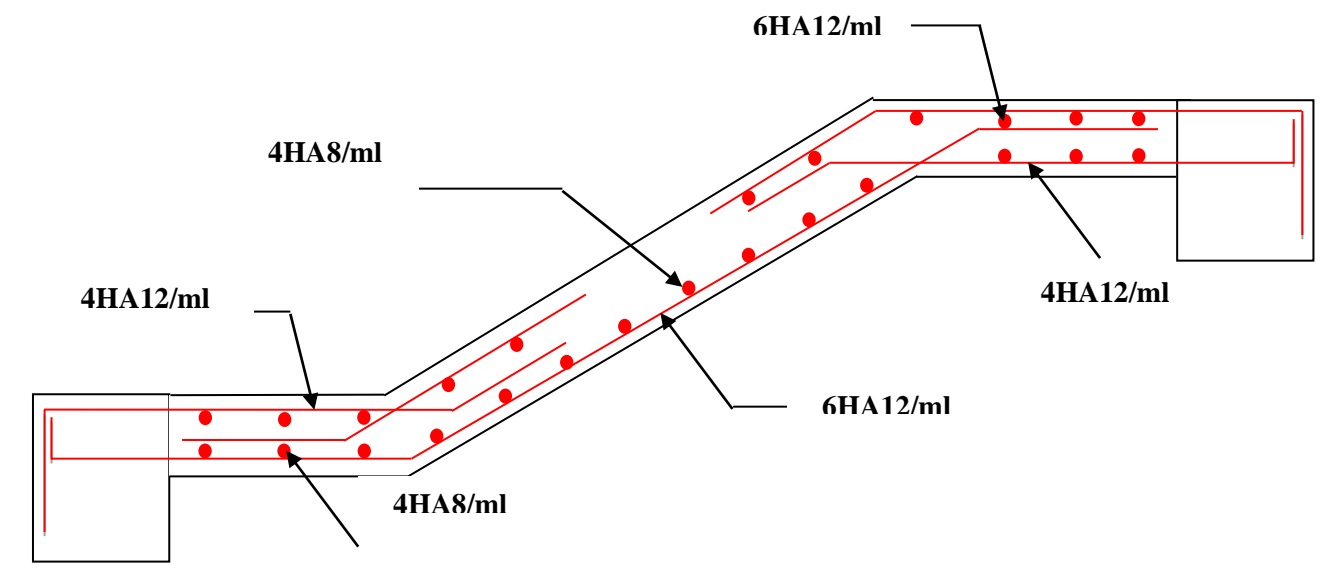

**Figure.III.12.** Schéma de ferraillage de l'éscalier

# **III-5.2. Etude de la poutre palière :**

#### **a) Dimensionnement**

Condition de RPA :

| $b \ge 20cm$        | $\frac{Pu}{h} \ge 30cm$ |
|---------------------|-------------------------|
| $\frac{h}{b} \le 4$ | $\frac{4.91m}{4.91m}$   |

\n**Figure.III.13.** Schéma statique de la pourre palière

Condition de la flèche :

On prend :  $b = 30$ *cm h cm* 40 *f* 32.73 $cm$  *≺ h ≺* 49.1 $cm$  $L \lt h \lt L$  $\frac{}{15}$   $\prec$   $h$   $\prec$   $\frac{}{10}$ 

### **b) Les charges sur la poutre :**

<sup>0</sup> *<sup>g</sup>* : Poids propre de la poutre

$$
g_0 = 0.3 \times 0.4 \times 25 = 3KN/m
$$
 pmur =2.76×( $\frac{2.89}{2}$  - 0.4)=2.88 KN/m

La charge transmise par l'escalier : c'est la réaction d'appui au point B

ELU: 
$$
R_B = 32.65
$$
 KN

 $ELS: R_B = 23.51$ KN

Les sollicitations

 $P_u = 1.35 \times (g_0 + p_{mur}) + R_B = 40.18$  *KN* / *m Ps* = 28.06 KN/m  $V_u = \frac{P_u \times L}{2} = 98.65$  KN  $M$   $^a$  = –0.5M  $^{\ }_0$  = –60.54KN / m  $M^{\,t} = 0.85 M_{\rm \,0} = 102.93 K N$  / m  $M_{\circ} = \frac{P_u \times L^2}{2} = 121.09 K N/m$  $\frac{1}{2}$ 8 2  $0 = \frac{1}{\sqrt{2}}$  $=\frac{P_u \times}{P_u \times P_u}$  $=\frac{P_u \times}{P_u \times P_u}$ 

# **c) Calcul d'armature à la flexion simple :**

#### **Tableaux III-15 :** Calcul d'armature

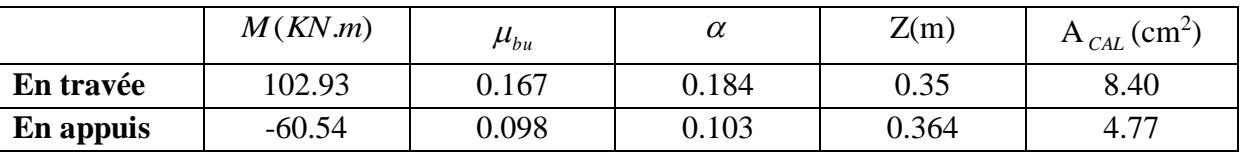

**Exigence du RPA :**

$$
A_{\min} = 0.23 \times b \times h \times \frac{ft28}{fe} = 1.38 \text{cm}^2
$$

*<sup>a</sup> <sup>A</sup>* : Section d'armature en appui

*<sup>t</sup> A* : Section d'armature en travée

Donc on prend  $A^a$  = 4.77cm<sup>2</sup>

# **d) Calcul d'armature a la torsion**

Le moment de torsion provoquer sur la poutre palière est transmis par la volée

C'est le moment d'appui **.**

$$
Mt = \frac{Ma \times L}{2}
$$

 $M^{tortion} = -52.07 K\!N.m$ 

Pour une section pleine on remplace la section réelle par une section creuse équivalente dont l'épaisseur de la paroi est égale au sixième du diamètre du cercle qu'il est possible d'inscrire dans le contour de la section **(Art A.5.4.2 .2.) [4]**

U : périmètre de la section

#### **Chapitre III Etude des éléments secondaires**

- $\sim \Omega$ : air du contour tracer a mi hauteur
- e : épaisseur de la paroi
- $A_1$ : section d'acier
- $e = \phi / 6 = h/6 = 6.67$  cm
- $\Omega = [b-e] \times [h-e] = 777.78 \text{ cm}^2$
- $U = 2 \times [(h-e)+(b-e)] = 140cm$

 $Al = \frac{m_{Tu} \times 8.7 s}{2.0} = 13.43 cm^2$  $\frac{1}{2 \times \Omega \times f_e} = 13.43cm$  $M_{\tau_{\nu}}\times U$ *e*  $\frac{T_u \wedge G \wedge T_s}{2 \times \Omega \times f} =$  $\times$ U  $\times$   $\gamma$ 

**e) Choix des armatures**

#### **En travée**

$$
A^t = 1.44 \text{cm}^2
$$

#### **En appui**

 $A^t = 0.96$ cm<sup>2</sup>

#### **On doit vérifier la condition suivante :**

#### **Vérification de la contrainte de cisaillement :**

On vérifie que :  $\tau_u < \tau_u^-$ 

Avec  $\tau_u = \sqrt{\tau_{cr}^2 + \tau_v^2}$ *u cr v* contrainte de cisaillement du a l'effort tranchant.**[Art A.5.421 BAEL91].**

On a  $V_{\text{max}} = 98.65 \text{KN}$ 

$$
\tau_{v} = \frac{V_{U}}{b_{0} \times d} = \frac{98.65 \times 10^{-3}}{0.3 \times 0.28} = 0.865 MPa
$$

$$
\pi cr = \frac{M_{Tu}}{2 \times \Omega \times e} = \frac{52.07 \times 10^{-3}}{0.0778 \times 2 \times 0.0667} = 5.02 MPa
$$

D'où 
$$
\tau_u = 5.09Mpa < \tau_u = \min(0, 2 \times \frac{f_{c28}}{\gamma_b}; 4Mpa) = 3.33Mpa
$$
...........Condition Non

vérifiée

**Remarque** *:*La condition n'est pas vérifier on doit augmenter la section de la poutre palière on redimensionne la poutre palière pour une section de (30\*45)

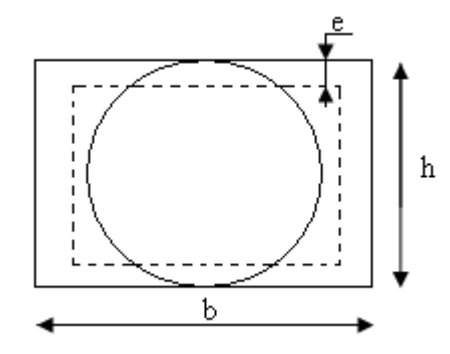

**Figure III.14 .:** Section creuse équivalente

$$
h = 45cm
$$
On prend :  $b = 30cm$ 

#### **b) Les charges sur la poutre :**

<sup>0</sup> *<sup>g</sup>* : Poids propre de la poutre

$$
g_0 = 0.3 \times 0.45 \times 25 = 3.37 \, \text{KN} / \, \text{m}
$$
  $\text{p} \, \text{m} \, \text{m} = 2.76 \times \left(\frac{2.89}{2} - 0.45\right) = 2.75 \, \text{KN} / \, \text{m}$ 

La charge transmise par l'escalier : c'est la réaction d'appui au point B **(Figure III-11)**

ELU: 
$$
R_B = 32.65
$$
 KN

$$
ELS: R_B = 23.51 \, \text{KN}
$$

Les sollicitations

 $P_u = 1.35 \times (g_0 + p_{mur}) + R_B = 41.22$  *KN* / *m* 

 $P_{\mu} = 41.22 \text{ KN/m}$ 

$$
M_0 = \frac{P_u \times L^2}{8} = 124.2 \, \text{KN} \, / \, \text{m}
$$
\n
$$
M^t = 0.85 M_0 = 105.59 \, \text{KN} \, / \, \text{m}
$$
\n
$$
M^a = -0.5 M_0 = -62.11 \, \text{KN} \, / \, \text{m}
$$
\n
$$
V_u = \frac{P_u \times L}{2} = 101.19 \, \text{KN}
$$

**Calcul d'armature à la flexion simple :**

**Tableaux III-16 :** Calcul d'armature

|           | M(KN.m)  | $\mu_{bu}$ | $\alpha$ | Z(m)  | $A_{CAL}$ (cm <sup>2</sup> ) |
|-----------|----------|------------|----------|-------|------------------------------|
| En travée | 105.59   | 0.134      | 0.144    | 0.105 | 7.49                         |
| En appuis | $-62.11$ | 0.098      | 0.82     | 0.416 | 4.29                         |

# **d) Calcul d'armature a la torsion**

Le moment de torsion provoquer sur la poutre palière est transmis par C'est le moment d'a d'appui de l'escalier

 $M^{tortion} = -52.07 K N.m$ 

Pour une section pleine on remplace la section réelle par une section creuse équivalente dont l'épaisseur de la paroi est égale au sixième du diamètre du cercle qu'il est possible d'inscrire dans le contour de la section **(Art A.5.4.2 .2.) [4]**

- U : périmètre de la section
- $\sim \Omega$ : air du contour tracer a mi hauteur
- e : épaisseur de la paroi
- $A_1$ : section d'acier

 $e = \phi / 6 = h/6 = 7.5$  cm

 $\Omega = [b-e] \times [h-e] = 1204 \text{ cm}^2$ 

 $U = 2 \times [(h-e)+(b-e)] = 150cm$ 

$$
AI = \frac{M_{Tu} \times U \times \gamma_s}{2 \times \Omega \times f_e} = 9.32 \, \text{cm}^2
$$

#### **e) Choix des armatures**

#### **En travée**

 $A^t = 0.93$ cm<sup>2</sup>

#### **En appui**

 $A^t = 0.62 \text{cm}^2$ 

#### **On doit vérifier la condition suivante :**

### **Vérification de la contrainte de cisaillement :**

On vérifie que :  $\tau_u < \tau_u^-$ 

Avec  $\tau_u = \sqrt{\tau_{cr}^2 + \tau_v^2}$  $\tau_u = \sqrt{\tau_{cr}^2 + \tau_v^2}$  contrainte de cisaillement du a l'effort tranchant.**[Art A.5.421** 

#### **BAEL91].**

On a  $V_{\text{max}} = 101.19 \text{KN}$ 

$$
\tau_{v} = \frac{V_{U}}{b_{0} \times d} = \frac{101.19 \times 10^{-3}}{0.3 \times 0.43} = 0.784 MPa
$$

$$
\pi cr = \frac{M_{Tu}}{2 \times \Omega \times e} = \frac{52.07 \times 10^{-3}}{0.1204 \times 2 \times 0.075} = 2.88 MPa
$$

D'où 
$$
\tau_u = 2.99Mpa < \tau_u = \min(0.2 \times \frac{f_{c28}}{\gamma_b}; 4Mpa) = 3.33Mpa
$$
...........Condition vérifiée

# **Ferraillage** *:*

#### **e) Choix des armatures**

#### **En travée**

$$
A' = 7.49 + \frac{9.32}{2} = 12.15 \text{cm}^2
$$
 Soit 3HA20+3HA12=12.81 cm<sup>2</sup>

#### **En appui**

$$
A' = 4.29 + \frac{9.32}{2} = 8.95 \text{cm}^2
$$
 Soit 3HA12+3HA16 (chapeaux) = 9.42 cm<sup>2</sup>

#### **f) Calcul des armatures transversales** :

Soit  $St = 15cm$ 

- **Flexion simple :**  
\n
$$
A_{t} \ge \frac{0.4 \times b \times S_{t}}{f_{e}} = \frac{0.4 \times 0.3 \times 0.15}{400} = 0.45 cm^{2}
$$
\n
$$
A_{t} \ge \frac{b \times S_{t} \times (\tau_{v} - 0.3 \times f_{t28})}{0.8 \times f_{e}} = \frac{0.3 \times 0.15 \times (0.784 - 0.3 \times 2.1)}{0.8 \times 400} = 1.42 cm^{2}
$$

### **Vérification de l'état limite de compression de béton**

On vérifie :

$$
\sigma_{bc} = M_{ser} \times \frac{y}{I} < \overline{\sigma_{bc}}
$$

Avec

$$
0.5b \times y^2 + 15A \times y - 15A(d - y)^2 = 0
$$
  

$$
I = \frac{b}{3}y^3 + 15A(d - y)^2
$$

**Sur appuis**  $(M_a=45.005 \text{KN.m})$ ; y = 15.96cm; I = 143966.70cm<sup>4</sup>

Application numérique  $\sigma_{bc} = M_{ser} \times \frac{N}{I}$  $\sigma_{bc} = M_{ser} \times \frac{y}{I} = 5$  *Mpa*  $< \overline{\sigma_{bc}} = 15$  *Mpa* 

Donc : *bc* 5*Mpa bc* ……………………………….. Condition vérifié

**En travée**  $(M^t = 76.51 \text{ KN.m})$ ; y = 17.93cm; I = 178503.734cm<sup>4</sup>

*bc* 69*Mpa bc* 7. …………………………….Condition vérifié

# **Vérification de la flèche**

La vérification de la flèche est nécessaire si l'une des conditions suivantes n'est pas vérifiée

$$
\left\{\frac{h}{L} \ge \frac{1}{16} \dots \dots \dots \dots (1)
$$
\n
$$
\left\{\frac{h}{L} \ge \frac{M_t}{10 \times M_0} \dots \dots \dots (2)
$$
\n
$$
\left\{\frac{A}{b_0 \times d} \le \frac{4.2}{f_e} \dots \dots \dots \dots (3)
$$
\n
$$
\frac{h}{L} = \frac{45}{491} = 0.092 > \frac{1}{16} \text{ La première condition est vérifiée.}
$$
\n
$$
\frac{M_t}{10 \times M_0} = 0.0375 < \frac{h}{L} = 0.092 \text{ La deuxième condition est vérifiée.}
$$
\n
$$
\frac{A}{b_0 \times d} = 0.0099 < \frac{4.2}{f_e} = 0.01 \text{ La troisième condition est vérifiée.}
$$

Donc il n'est pas nécessaire de vérifier la flèche.

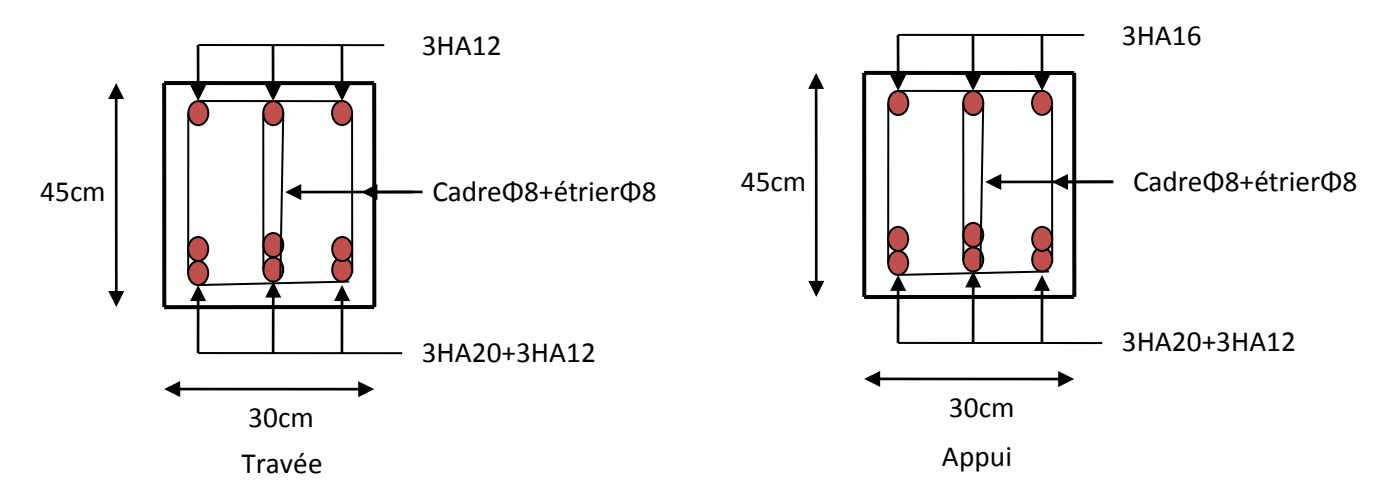

**Figure III.15 :** Schéma de ferraillage de la poutre palière

# **IV.ETUDE DE LA POUTRE DE CHAINAGE**

Dans notre structure la poutre de chainage sert d'appui pour la cloison extérieur. Son calcul se fait à la flexion simple.

# **Dimensionnement**

D'après le RPA99 version 2003 Art 9.3.3 la largeur de la poutre de chaînage doit être supérieure ou égale à 2/3 de l'épaisseur de l'élément supporté et la hauteur h ≥15cm.

On opte pour une poutre de chainage de  $(b \times h) = (30 \times 30) \text{cm}^2$ .

- G<sub>0</sub>: poids de la poutre de chainage.
- G<sup>1</sup> : poids de la cloison extérieur

 $G_0 = 25 \times 0.30 \times 0.30 = 2.25$  KN/ml

 $G_1 = 2.76 \times (2.89 - 0.3) = 7.15$  KN/ml

A l'ELU :
$$
q_u=1.35
$$
 (G<sub>0</sub>+ G<sub>1</sub>) +1.5  $\times Q \Rightarrow q_u=35.16KN/ml$ 

A l'ELS : $q_{ser} = G_0 + G_1 + Q \Rightarrow q_{ser} = 25.65$  KN/ml

#### **Calcul des sollicitations**

2  $V_u = \frac{q_u \times l}{2}$  $\frac{\langle l^2 \rangle}{8}$   $V_u = \frac{q_u \times}{2}$ En travée  $M^{t}{}_{u} = 0.85 M^{t}{}_{0u} \Rightarrow M^{t}{}_{u} = 62.8 K N.m$  $u^{\mu} = 0.85 M_{0\mu} \Rightarrow M_{\mu}^{\ \ \nu} = 62.8 K N.$ 2  $M_{\odot} = \frac{q \times l}{l}$ 

$$
M^t{}_{ser} = 0.85 M_{0ser} \Rightarrow M_{ser}^t = 45.82 KN.m
$$

En appuis  $M^a{}_u = -0.5 M_{0u} \Rightarrow M_u^a = -36.94 K N_{.}m$  $u^a{}_u = -0.5 M_{0u} \Rightarrow M_u^u = -36.94 K N.$ 

$$
M^a{}_{ser} = -0.5 M^a{}_{0ser} \Rightarrow M^a{}_{ser} = -26.95 KN.m
$$

$$
V_u = \frac{q_u \times l}{2} \Rightarrow V_u = 72.08KN
$$

Le ferraillage de la poutre de chainage est résumé dans le tableau suivant :

**Tab III.17 :** Le ferraillage de la poutre de chainage

|                                | $M_u(KN)$ $A_{cal}(cm^2)$ $A_{opt}(cm^2)$ |                     |      | $A_{min}(cm^2)$ observation |
|--------------------------------|-------------------------------------------|---------------------|------|-----------------------------|
| $\vert$ En travée $\vert$ 62.8 |                                           | $3HA12+3 HA14=8.01$ | 1.01 | Vérifié                     |
| En appuis $\vert$ -36.94       | 14.02                                     | 3HA14=4.62          | 1.01 | Vérifié                     |

### **Vérification de l'effort tranchant**

Il faut vérifier que  $\tau_u \leq \tau_{\text{adm}}$ 

$$
A \text{vec}: \tau_u = \frac{V_u}{b \times d} = 0.86 MPa
$$

Fissuration nuisible  $\Rightarrow \tau_{adm} = \min(0.2 \times f_{C_{28}}; 3MPa) = 2.5MPa$ .

$$
\tau_u = 0.86 MPa \le \tau_{adm} = 3.33 MPa
$$
 Vérifié

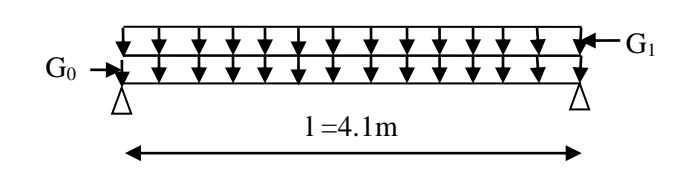

**Fig. ІІІ.16:** Schéma statique de la Poutre de chainage

#### **Calcul des armatures transversales**

$$
A_{t} \ge \frac{0.4 \times b \times S_{t}}{f_{e}} = \frac{0.4 \times 0.3 \times 0.15}{400} = 0.45 cm^{2}
$$

$$
A_{t} \ge \frac{b \times S_{t} \times (\tau_{v} - 0.3 \times f_{t28})}{0.8 \times f_{e}} < 0
$$

On adopte un cadre et un épingle  $\phi$ 8 ;

Donc A<sub>t</sub>=4 $\phi$ 8 =2.01cm<sup>2</sup>

#### **Calcul des espacements**

 $\frac{d^2E}{dt^2} = \frac{15cm}{0.4 \times 0.30} = 15cm$  $S_t \leq \frac{A_t \times f_e}{0.4 \times b} = \frac{0.45 \times 10^{-4} \times 400}{0.4 \times 0.30} = 15$  $0.45 \times 10^{-4} \times 400$ 0.4 4  $\frac{1}{\times 0.30}$  =  $\frac{d}{dx} = \frac{0.45 \times 10^{-14}}{0.4 \times 0.30}$  $\leq \frac{A_t \times f_e}{\sqrt{2\pi}} = \frac{0.45 \times 10^{-7}}{10^{17}}$ 

$$
S_t \le \min(0.9 \times d; 40cm) = 25.2cm
$$

$$
S_t \le \frac{0.8 \times A_t \times f_e}{b \times (\tau_u - 0.3 \times f_{ij})} = 20.86 \, \text{cm}
$$

$$
S_t \leq \min(h; 25cm) = 25cm
$$

On prend  $S_t = 15$  cm.

#### **Vérification à l'ELS**

On doit vérifier les contraintes de compression dans le béton et les contraintes de traction dans l'acier, les résultats de calcul sont résumées dans le tableau suivant :

| $M_{ser}$<br>$\bf (KN)$ | $y$ (cm) | I(cm <sup>4</sup> ) | $\sigma_{bc}$ (MPa) | $\sigma_{bc}$ (MPa) | observation |
|-------------------------|----------|---------------------|---------------------|---------------------|-------------|
| 53.90                   | 11.05    | 44520.996           | 13.38               |                     | vérifiée    |
| 26.95                   | 8.79     | 29043.67            | 8.16                | 15                  | vérifiée    |

**Tab III.18:** vérification des contraintes

### **Vérification de la flèche**

La vérification de la flèche est nécessaire si l'une des conditions suivantes n'est pas vérifiée

$$
\begin{cases}\n\frac{h}{L} \ge \frac{1}{16} \dots \dots \dots \dots \dots (1) \\
\frac{h}{L} \ge \frac{M_t}{10 \times M_0} \dots \dots \dots (2) \\
\frac{A}{b_0 \times d} \le \frac{4.2}{f_e} \dots \dots \dots \dots (3)\n\end{cases}
$$

$$
\frac{h}{L} = \frac{30}{410} = 0.073 > \frac{1}{16}
$$
La première condition est vérifiée.  

$$
\frac{M_t}{10 \times M_0} = 0.06 < \frac{h}{L} = 0.073
$$
 La deuxième condition est vérifiée.  

$$
\frac{A}{b_0 \times d} = 0.00953 < \frac{4.2}{f_e} = 0.015
$$
 La troisième condition est vérifiée

Donc il n'est pas nécessaire de vérifiée la flèche.

# **Schéma de ferraillage**

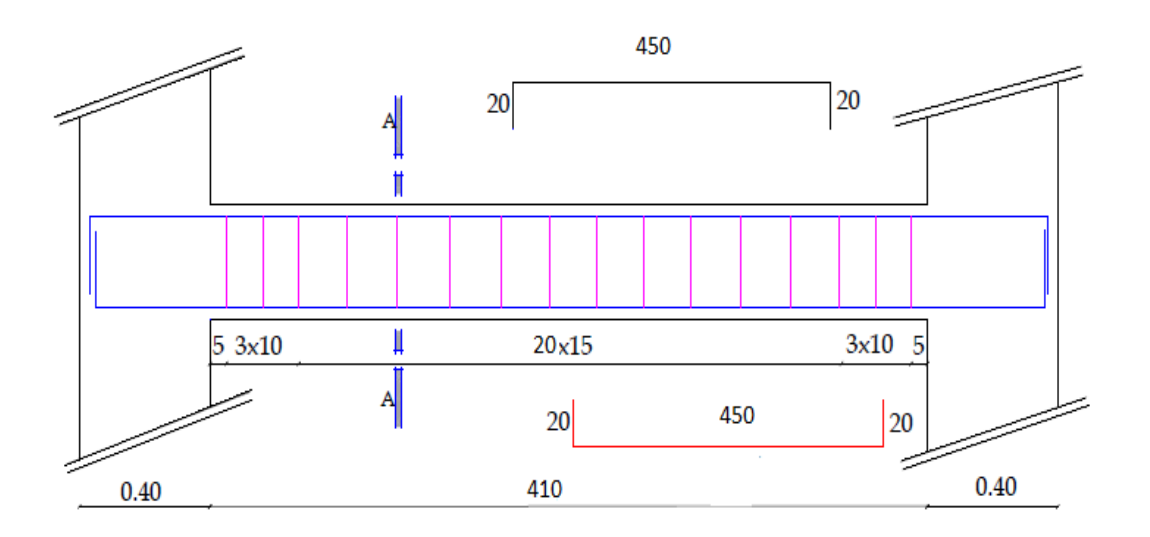

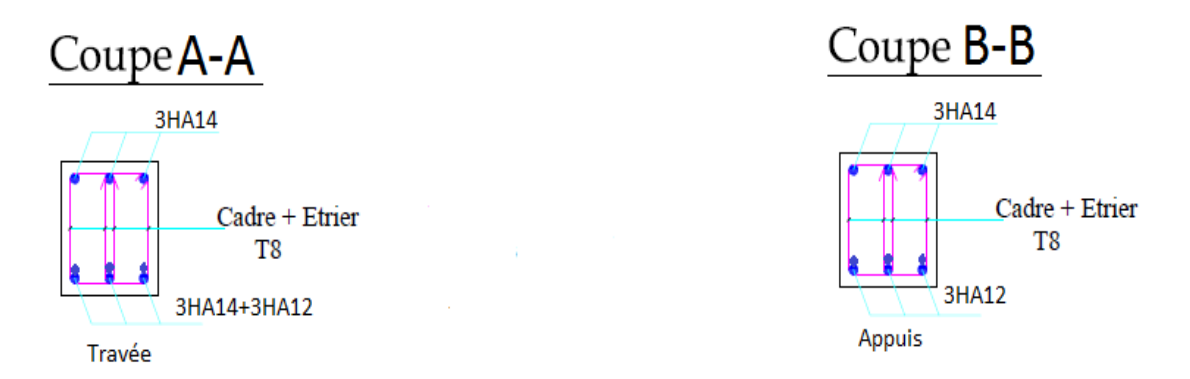

**Figure III.17** Schéma de ferraillage de la poutre chainage

# **VI. ETUDE DE L'ACROTERE**

# **VI.1. Hypothèse de calcul**

- L'acrotère est sollicité en flexion composée.
- La fissuration est considérée comme préjudiciable.

Le calcul se fait pour une bande de un mètre linéaire. On a les données suivantes :

 $Q = 1.0$  KN/ml  $G = 2.55$ KN/ml  $A = 0.15$  $C_P = 0.8$  $W_P = 2.55$ KN/ml  $F_P = 1.224$  KN

# **VI.2. Calcul des sollicitations**

**a) Calcul du centre de pression**

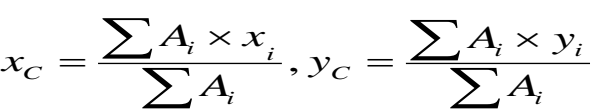

Tel que :

$$
\sum A_i = S: \quad (surface \, de \, l'acrotére)
$$

**b) Moment engendré par les efforts normaux**  $y_c = 0,346m$  $x_c = 0,0723m$ 

$$
N_G = 2.5 \, KN / ml \Rightarrow M_G = 0 \, KN.m
$$
\n
$$
Q = 1 \, KN / ml \Rightarrow M_Q = 1 \times 0.6 \Rightarrow M_Q = 0.6 \, KN.m.
$$
\n
$$
F = 1.224 \, KN \Rightarrow M_Q = F \, N \, N \, m \quad \text{(1.224)} \quad \text{(2.24)} \quad \text{(2.24)} \quad \text
$$

La  $F_p = 1,224$  KN  $\Rightarrow$   $M_{F_p} = F_p \times y_c = 1,224 \times 0,346$   $\Rightarrow$   $M_{F_p} = 0,423$  KN.m. section dangereuse se situe à l'encastrement*.*

#### **Tableau III.19 :** Différentes combinaisons à utiliser

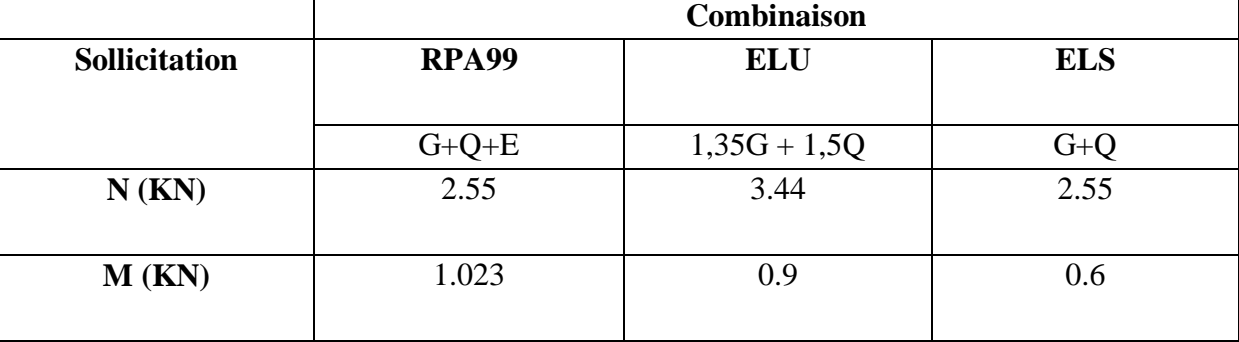

**Calcul de l'excentricité** 

$$
e_1 = \frac{M_u}{N_u} = \frac{1.0.23}{2.55} = 0.4m
$$
  
\n
$$
\rightarrow e_1 > \frac{H}{6} \Rightarrow
$$
 La section est particlement comprimée.  
\n
$$
\frac{H}{6} = 0.1m
$$

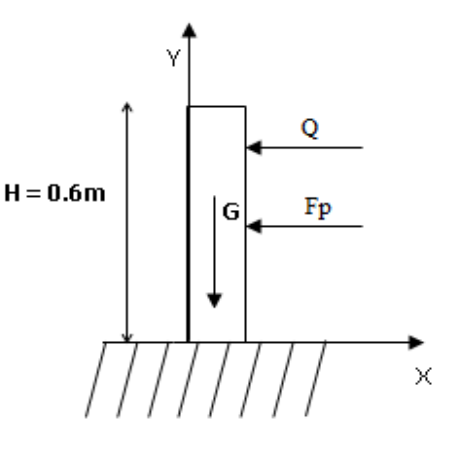

Un élément soumis à un effort composé dû à une force de compression doit être justifié à l'état limite ultime de stabilité de forme selon *(B.A.E.L 91 Art 4.4.1).* 

Pour l'excentricité selon *(C.B.A Art 4.3.5)***.**

 $e_2 = e_1 + e_a$ 

Tel que:

e<sup>a</sup> : Excentricité additionnelle

e<sup>1</sup> **:** Excentricité structurale (résultat des contraintes normales avant application des excentricités additionnelles).

$$
e_a = \max(2cm; \frac{l}{250}) = \max(2cm; \frac{60}{250}) = 2cm
$$
  
 $d' \circ \hat{u}: e_2 = 0.4 + 0.02 = 0.42m$ 

Calcul à la flexion composée, en tenant compte de façon forfaitaire de l'excentricité (e<sub>3</sub>) du second ordre due à la déformation.

$$
e_3 = \frac{3 \times l_f^2 \times (2 + \alpha \times \phi)}{10^4 \times h}
$$
. *BAEL91*.

Tel que :

α : Le rapport du moment du premier ordre dû aux charges permanentes et quasi permanentes au moment total du premier ordre.

φ : Le rapport de la déformation finale dû au fluage à la déformation instantanée sous la charge considérée, généralement est égale à 2.

$$
\alpha = \frac{M_G}{M_G + M_Q} = \frac{0}{0+1} = 0 \Rightarrow e_3 = \frac{3 \times 1.2^2 \times (2+0)}{10^4 \times 0.1} = 0.000864m
$$
  
d'où :  $e_t = e_2 + e_3 = 0.4 + 0.02 + 0.000864 = 0.42cm$ .

Les sollicitations corrigées pour le calcul en flexion composée sont :

 $N_U = 3.44$ KN  $M_U = N_U \times e_t = 3.44 \times 0.42 = 1,44$  KN.m **VI.3. Ferraillage À l'ELU** h = 10 cm;  $d = 8$  cm;  $b = 60$  cm;

$$
\overline{\sigma}_{bc} = \frac{0.85 \times f_{c28}}{\gamma_b} = \frac{0.85 \times 25}{1.5} = 14.2 MPa;
$$
  

$$
\overline{\sigma}_{s} = \frac{f_e}{\gamma_s} = \frac{400}{1.15} = 348 MPa.
$$

L'acrotère, est sollicité en flexion composée, mais le calcul se fera par assimilation à la flexion simple sous l'effet d'un moment fictif :  $M_{uA} = M_{uG} + N_u \times (d - \frac{h}{2})$ 

Tel que :

 $M_{uG}$  et  $N_u$ : les sollicitations au centre de gravité de la section du béton seul. MuA : moment de flexion évalué au niveau de l'armature.

$$
\Rightarrow M_{uA} = 1.54 KN.m
$$
  
\n
$$
\mu_{bu} = \frac{M_{uA}}{b \times d^2 \times \sigma_{bc}} = \frac{1.54 \times 10^{-3}}{1 * 0.08^2 \times 14.2} = 0.0169 < \mu_l = 0.392 \rightarrow (F_e E 400)
$$
  
\n
$$
d' \circ \hat{u} : A_s = 0.
$$
  
\n
$$
\alpha = \frac{1 - \sqrt{1 - 2 \times \mu_{bu}}}{0.8} = 0.021
$$
  
\n
$$
z = d \times (1 - 0.4 \times \alpha) = 0.079
$$
  
\n
$$
A_U = \frac{M_{uA}}{z \times \sigma_s} = \frac{01.54 \times 10^{-3}}{0.079 \times 348} = 0.45 cm^2
$$

**Vérification de la condition de non fragilité**

$$
A_{\min} = 0.23 \times b \times d \times \frac{f_{t28}}{f_e} = 0.23 \times 1 \times 0.08 \times \frac{2.1}{400} = 0.966 \, \text{cm}^2
$$

 $A_{\text{min}} > A_{\text{U}} \Rightarrow$  on adopte  $A_{\text{U}} = 4H A 8 = 2.01 \text{ cm}^2/\text{ml}$ .

#### **Armatures de répartition**

$$
A_r = A_u / 4 = 2,01 / 4 = 0,5025
$$
cm<sup>2</sup> $\implies A_r = 4$  HA6 (1,13 cm<sup>2</sup>/ml).

#### **Espacement**

Armatures principales  $: S_t \le 100 / 3 = 33.3$  cm  $\rightarrow$  on adopte  $S_t = 30$  cm.

Armatures de répartition **:**  $S_t \le 60 / 3 = 20$ cm  $\rightarrow$  on adopte  $S_t = 20$  cm.

### **Vérification au cisaillement**

L'acrotère est exposé aux intempéries (fissuration préjudiciable).

$$
\Rightarrow \tau_u \le \min(0, 1 \times f_{c28}; 3Mpa)
$$
  
\n
$$
\overline{\tau_u} \le \min(2, 5; 3Mpa)
$$
  
\n
$$
\overline{\tau_u} \le 2, 5Mpa
$$
  
\n
$$
V_u = 1,224 + 1 = 2.224 \text{KN.}
$$
  
\n
$$
\tau_u = \frac{V_u}{b \times d} = \frac{2.224 \times 10^{-3}}{1 \times 0.08} \Rightarrow \tau_u = 0,0278 MPa
$$
  
\n
$$
\tau_u < \overline{\tau_u} \rightarrow \text{ Pas de risque de cisaillement}
$$

#### **Vérification de l'adhérence**

 $=\frac{v_u}{0.9\times d\times \sum \mu_i}; \sum \mu_i$ *i*  $u_s = \frac{u}{0.9 \times d}$ *V*  $\mu$  $\mu_{i}$  $\tau_{se} = \frac{V_u}{\sqrt{2\pi}}$ ;  $\sum \mu_i$ : La somme des périmètres des barres.  $\Rightarrow \tau_{se} < \tau_{se} \rightarrow \text{Pas}$  de risque par rapport à l'adhérence.  $\overline{\tau_s} = 0.6 \times \psi_s^2 \times f_{t28} = 0.6 \times 1.5^2 \times 2.1 = 2.84 MPa$ 0.308  $0.9 \times 0.08 \times 10.04 \times 10$  $2.224 \times 10$  $\sum \mu_i = n \times \pi \times \phi = 4 \times \pi \times 0.8 = 10.04$  cm 2 3  $=$  $\times 0.08\times 10.04\times$  $=\frac{2.224\times10^{-3}}{0.0\times0.08\times10.04\times10^{-7}}$  $\tau_{se} = \frac{2.224 \times 10^{-3}}{0.9 \times 0.08 \times 10.04 \times 10^{-2}} = 0.308 MPa$ 

**À l'ELS :** (vérification des contraintes).  $d = 0.08$  m;

D'après le **BAEL 91**, la vérification des contraintes se fait de la façon suivante :

# **Position de l'axe neutre**

 $C = d - e_A;$ 

Tel que **e<sup>A</sup> :** distance du centre de pression C à la fibre la plus comprimée B de la section.

$$
e_A > \frac{h}{6} = 0.01 \Rightarrow Section \ partiellement comprimée.
$$
  
\n
$$
\Rightarrow c = \frac{h}{2} + e_A = 0.28m
$$
  
\n
$$
y_{ser} = y_c + c
$$
  
\n
$$
y_e^3 + p^* y_c + q = 0
$$
  
\n
$$
q = -2c^3 - 90 \frac{A}{b} (c - d)^2 - 90 \frac{A}{b} (d - c)^2
$$
  
\n
$$
A = 0 \Rightarrow P = -3c^2 + 90 \frac{A}{b} (d - c) \Rightarrow
$$
  
\n
$$
P = -3 \times 0.28^2 + 90 \times \frac{2.01 \times 10^{-4}}{1} (0.08 - 0.28) = -0.23 \text{ m}^2
$$
  
\n
$$
q = -2c^3 - 90 \frac{A}{b} (d - c)^2 \Rightarrow q = -2 \times 0.28^3 + 90 \times \frac{2.01 \times 10^{-4}}{1} (0.08 - 0.28)^2 = -0.041 \text{ m}^3
$$
  
\n
$$
y_c^3 - 0.23 y_c - 0.041 = 0
$$
  
\n
$$
0 \le y = y_c + c \le h \Rightarrow -c \le y_c \le h - c
$$
  
\n
$$
\Rightarrow -0.28 \le y_c \le -0.18
$$
  
\n
$$
y_c = -0.235m
$$
  
\n
$$
y = -0.235 + 0.28 = 0.045m
$$
  
\n
$$
\mu_t = \frac{b y^2}{2} + 15 A (c - d') - 15 A (d - y)
$$
  
\n
$$
\mu_t = \frac{1 \times 0.045^2}{2} + 15 \times 2.01 \times 10^{-4} (0.08 - 0.045) = 0.112 \times 10^{-4} \text{ m}^3
$$
  
\n
$$
\sigma_{bc} = \frac{2.55 \times 10^{-3} \times 0.045}{3406.83 \times 10^{-8}} = 3.36 \text{ MPa}
$$
  
\nFissuration nuisible  $\Rightarrow \sigma_s \le \min(\frac{2}{$ 

#### **Remarque**

L'acrotére est un élément standar, qui dépend pas de l'importance de l'ouvrage, est pour des dimanssion standar est les chargement , dans tout les cas on adopte un ferraillage minimale:

**A**min=2.01cm <sup>2</sup> …………..Longitudinale:4HA8 / *ml* .............Transversale:3HA8 / *ml*

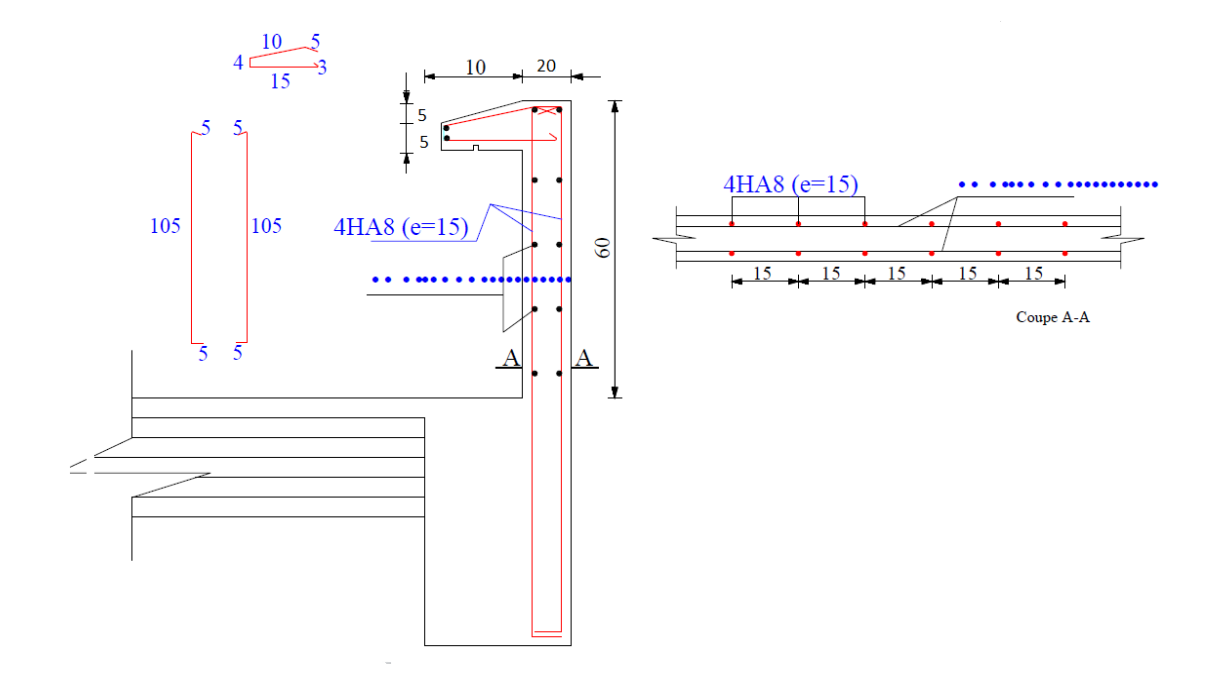

**Fig III.19:** Schéma de ferraillage de l'acrotère

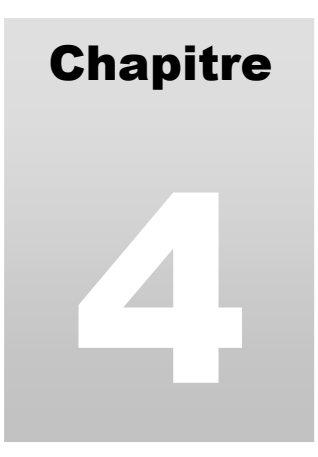

# Etude dynamique

### **I.INTRODUCTION**

L'étude sismique d'une structure vise à assurer une protection acceptable des constructions vis à vis des effets des actions sismiques par une conception et un dimensionnement appropriés toute en satisfaisant les trois aspects essentiels de la conception qui sont : la résistance, l'aspect architectural et l'économie.

 Cet objectif ne peut être atteint qu'avec un calcul adéquat tout en respectant la réglementation en vigueur.

#### **II. METHODES DE CALCUL**

Selon les règles parasismiques Algériennes (RPA99/version2003) l'étude peut être menée suivant trois méthodes :

1. Par la méthode statique équivalente ;

2. Par la méthode d'analyse modale spectrale ;

3. Par la méthode d'analyse dynamique par accélérogrammes;

Pour ce qui est de notre structure, les conditions d'application de la méthode statique équivalente ne sont pas réunis pour cause de sa hauteur qui dépasse largement les 23m à coté du fait qu'elle soit irrégulière en plan et en élévation, se situe en zone IIa et appartient au groupe d'usage 2. Selon les exigences du RPA99/version2003, la méthode à utiliser dans ce cas est celle de l'analyse modale spectrale, avec calcul de l'effort sismique à la base par la méthode statique équivalente pour une vérification ultérieure (RPA99/version2003 article 4.3.6)*.*

#### **III. ANALYSE SISMIQUE DE LA STRUCTURE**

La méthode retenue pour l'analyse du comportement sismique de notre structure est la méthode d'analyse modale spectrale.

L'analyse dynamique se prête probablement mieux à une interprétation réaliste du comportement d'un bâtiment soumis à des charges sismiques que le calcul statique prescrit par les codes. Elle servira surtout au calcul des structures dont la configuration est complexe ou non courante et pour lesquelles la méthode statique équivalente reste insuffisante ou inacceptable ou autre nonconforme aux conditions exigées par le RPA 99/version2003 pour un calcul statique équivalent.

Pour les structures symétriques, il faut envisager l'effet des charges sismiques séparément suivant les deux axes de symétrie, pour les cas non symétriques l'étude doit être menée pour les deux axes principaux séparément.

Pour mener à bien la méthode de calcul par analyse modale spectrale le calcul de la force sismique totale est demandé. Ainsi ; cette force sismique est calculée par la méthode statique équivalente.

Les forces réelles dynamiques qui se développent dans la construction sont remplacées par un système de forces statiques fictives dont les effets sont similaires à ceux de l'action sismique.

#### **Calcul de la force sismique totale** RPA99(Article 4.2.3)

La force sismique *V*; appliquée à la base de la structure, doit être calculée successivement dans les deux directions horizontales et orthogonales selon la formule :

$$
V_{st} = A \times D \times Q \times \frac{1}{R} \times W
$$

 *A* : Coefficient d'accélération de la zone. C'est un coefficient numérique dépendant de la zone sismique ainsi que du groupe d'usage.

Pour notre cas on a : groupe d'usage 2, zone IIa  $\Rightarrow$ A= 0.15selon le tableau 4.1 (RPA99/version2003).

 *R* : Coefficient de comportement global de la structure, il est fonction du système de contreventement. Il est donné dans le tableau 4.3 (RPA99/version2003).

Dans le cas de notre projet, on a opté pour un système de contreventement mixte portiques-voiles avec justification de l'interaction, donc : *R*= 5.

*Q* : Facteur de qualité.

La valeur de *Q* est déterminée par la formule4.4 donnée au RPA :

$$
Q = I + \sum_{I}^{6} Pq
$$

*Pq* est la pénalité à retenir selon que le critère de qualité *q* est satisfait ou non.

Les valeurs à retenir pour les deux sens (x et y) sont dans le tableau suivant :

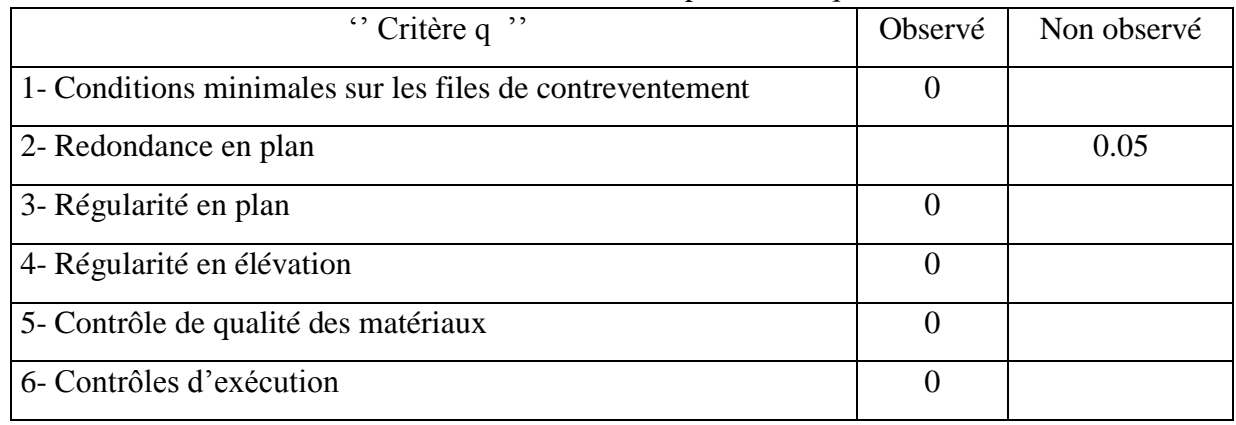

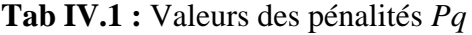

 $Q_x = Q_y = 1.05$ 

• *W* : Poids total de la structure.

La valeur de W comprend la totalité des charges permanentes pour les bâtiments d'habitation.

.

Il est égal à la somme des poids *W i* **;** calculés à chaque niveau (i) :

$$
W = \sum_{i=1}^{n} W_i \text{ avec } W_i = W_{Gi} + \beta \times W_{Qi} \text{ RPA99 (Formule 4.5)}
$$

*W*<sub>Gi</sub>: Poids dû aux charges permanentes et à celles des équipements fixes éventuels, solidaires à la structure.

*<sup>W</sup>Qi* : Charges d'exploitation.

 $\beta$ : Coefficient de pondération, il est fonction de la nature et de la durée de la charge d'exploitation donné par le tableau 4.5 (RPA99).

Concernant notre projet on a des niveaux à usage d'habitation, donc le coefficient de pondération est  $\beta = 0.20$ .

Le poids total de la structure a été calculé en utilisant le logiciel ETABS 2016 la valeur trouvé est :

 $W = 38863,7441$  KN

D : Facteur d'amplification dynamique. Il est donné par l'expression suivante :

$$
D = \begin{cases} 2.5\eta & 0 \le T \le T_2 \\ 2.5\eta(\frac{T_2}{T})^{\frac{2}{3}} & T_2 \le T \le 3s \\ 2.5\eta(\frac{T_2}{3})^{\frac{2}{3}}(\frac{3}{T})^{\frac{5}{3}} & T \ge 3s \end{cases}
$$

 $\eta$ : Facteur de correction de l'amortissement, donné par la formule  $\eta = \sqrt{\frac{1}{2} \times 0.7}$ 2  $\frac{7}{2}$  >  $\eta = \sqrt{\frac{2+\xi}{2+\xi}}$ 

 $\xi$ : Pourcentage d'amortissement critique (Tableau 4.2 RPA99/version 2003).

$$
\xi = 7\%
$$

$$
\eta = \sqrt{\frac{7}{2+7}} = 0.88
$$

T1 et T2 : période caractéristique relative au sol.

Selon le rapport de sol, le sol d'implantation de notre structure est classé : site S3.

Ce qui nous donne les périodes caractéristiques : l ∤ ſ = Ξ  $T2 = 0.5s$  $T1 = 0.15s$  $2 = 0.5$ 1 = 0.15*s*<br>ableau 4.7(RPA99).

T : période fondamentale de la structure.

3

Pour une structure contreventée partiellement par des voiles en béton armé, la période fondamentale est donnée par le minimum des deux expressions du RPA99 (art 4.2.4) suivantes :

$$
\begin{cases}\nT = C_T \times h_N^{\frac{3}{4}} \\
T_{x,y} = \frac{0.09 \times h_N}{\sqrt{L_{x,y}}}\n\end{cases}
$$

 $h_{_N}$  : Hauteur mesurée à partir de la base de la structure jusqu'au dernier niveau  $h_{_N} = 30{,}43m$  **.** 

*C<sup>T</sup>* : Coefficient fonction du système de contreventement, du type de remplissage donnée par le tableau 4.6 du RPA99 version 2003.

Le contreventement étant assuré partiellement par des voiles en béton armé,  $C_T = 0.05$ .

$$
T = 0.05 \times 30.43^{4} = 0.647s
$$
  
\n $L_x=28.24$  m; étant la dimension projekté du bâtiment selon le sens x.  
\n $L_y= 16,70$  m; étant la dimension projekté du bâtiment selon le sens y.  
\n $T_x = \frac{0.09 \times 30.43}{\sqrt{28.24}} = 0.51s$   
\n $T_y = \frac{0.09 \times 30.43}{\sqrt{16,70}} = 0.67s$   
\n $T_x = Min(T; T_x) = 0.51s$   
\n $T_y = Min(T; T_y) = 0.647s$   
\n $0.5 \le T_x \le 3s \Rightarrow D_x = 2.5 \times 0.88 \times (\frac{0.5}{0.51})^{\frac{2}{3}} = 2,17$   
\n $0.5 \le T_y \le 3s \Rightarrow D_y = 2.5 \times 0.88 \times (\frac{0.5}{0.647})^{\frac{2}{3}} = 1.85$ 

.

Le RPA préconise de majorer la période fondamentale statique de 30% (art 4.2.4)

l  $T_{S_y} = 1.3 \times 0.647 = 0.84s$  $T_{S_x} = 1.3 \times 0.51 = 0.66s$ 

La force sismique totale à la base de la structure est :

$$
V_{st} = \frac{A \times D_{x,y} \times Q}{R} \times W
$$
  
\n
$$
V_{stx} = \frac{0.15 \times 2,17 \times 1.05}{5} \times 38863,7441 = 2656,53KN
$$
  
\n
$$
V_{sty} = \frac{0.15 \times 1.85 \times 1.05}{5} \times 38863,7441 = 2264,78KN
$$

Par la méthode d'analyse modale spectrale, il est recherché, pour chaque mode de vibration le maximum des effets engendrés dans la structure par les forces sismiques représentées par un spectre de réponse de calcul établit grâce à l'expression suivante :

$$
\frac{S_a}{g} = \begin{cases} 1.25 \times A \times \left(1 + \frac{T}{T_1} \left(2.5\eta \frac{Q}{R} - 1\right)\right) & 0 \le T \le T_1 \\ 2.5 \times \eta \times (1.25A) \times \left(\frac{Q}{R}\right) & T_1 \le T \le T_2 \\ 2.5 \times \eta \times (1.25A) \times \left(\frac{Q}{R}\right) \times \left(\frac{T_2}{T}\right)^{2/3} & T_2 \le T \le 3.0 \text{ s} \\ 2.5 \times \eta \times (1.25A) \times \left(\frac{T_2}{3}\right)^{2/3} \times \left(\frac{3}{T}\right)^{5/3} \times \left(\frac{Q}{R}\right) & T > 3.0 \text{ s} \end{cases}
$$

Le logiciel utilisé pour modéliser notre structure c'est l**'ETABS version 16**.La structure modélisée est représentée en figure III.3.1

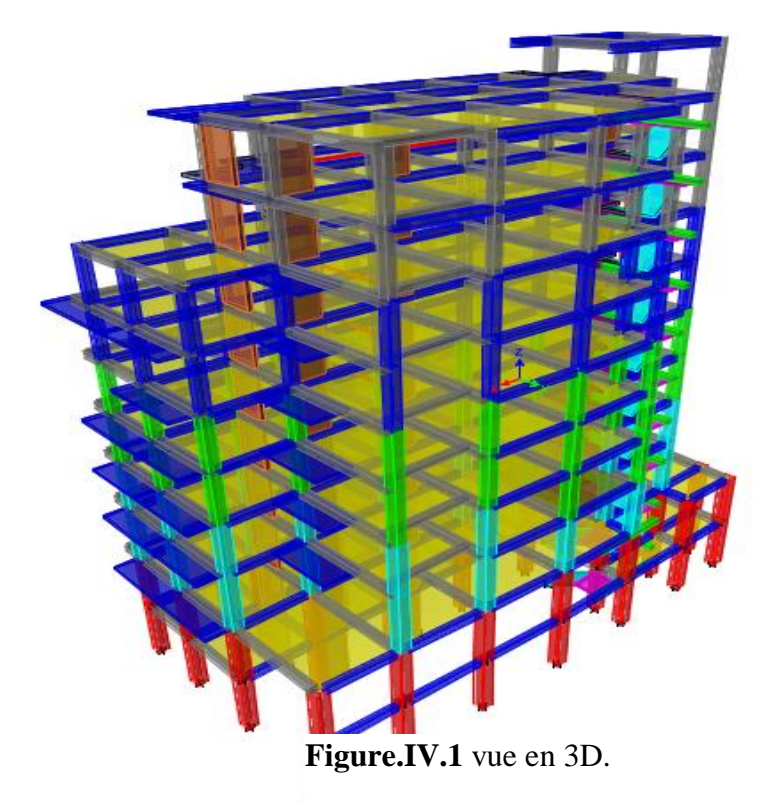

#### **IV.6.Disposition des voiles**

Après plusieurs essais de disposition des voiles, et de modification des sections des poteaux, ainsi que l'épaisseur de voile on a retenu la disposition représente ci-dessous. Cette disposition nous a permis d'éviter un mode de torsion au premier mode et répondre favorablement aux conditions du RPA99 /2003.

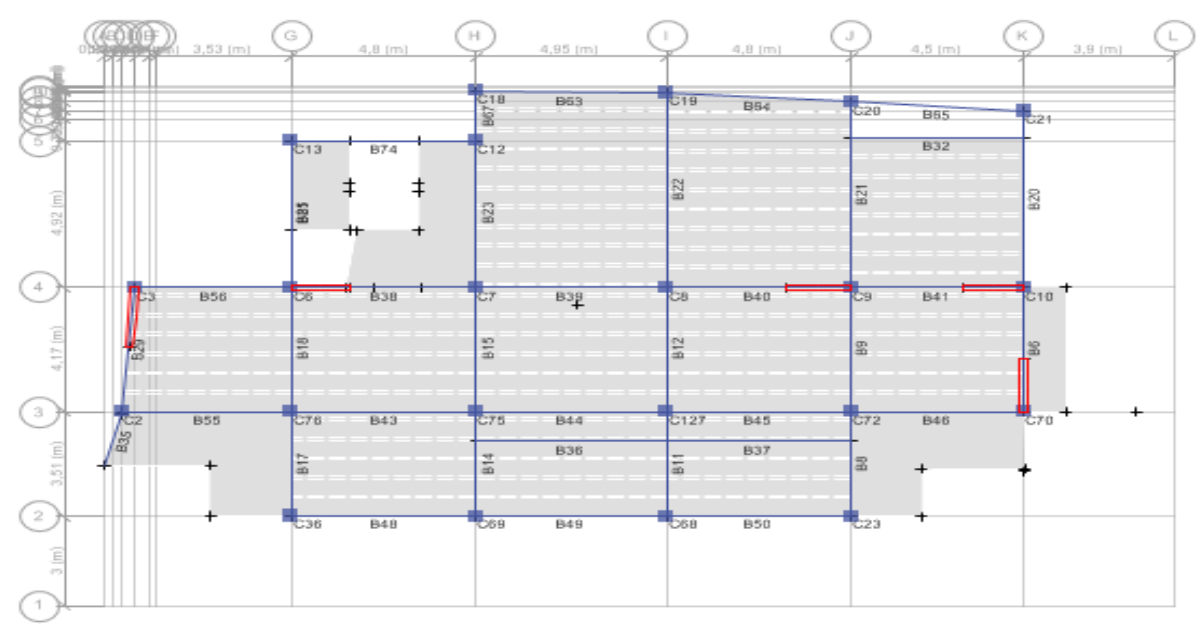

**Figure.IV.2** disposition des voiles

### **V.7. Interprétation des résultats de l'analyse dynamique donnée par ETABS 2016 a)Périodes de vibration et taux de participation des masses modales**

Le taux de participation massique tel qu'il est exigé par le RPA99-2003 doit être supérieur à 90% .le tableau suivant donne la participation massique pour chaque mode :

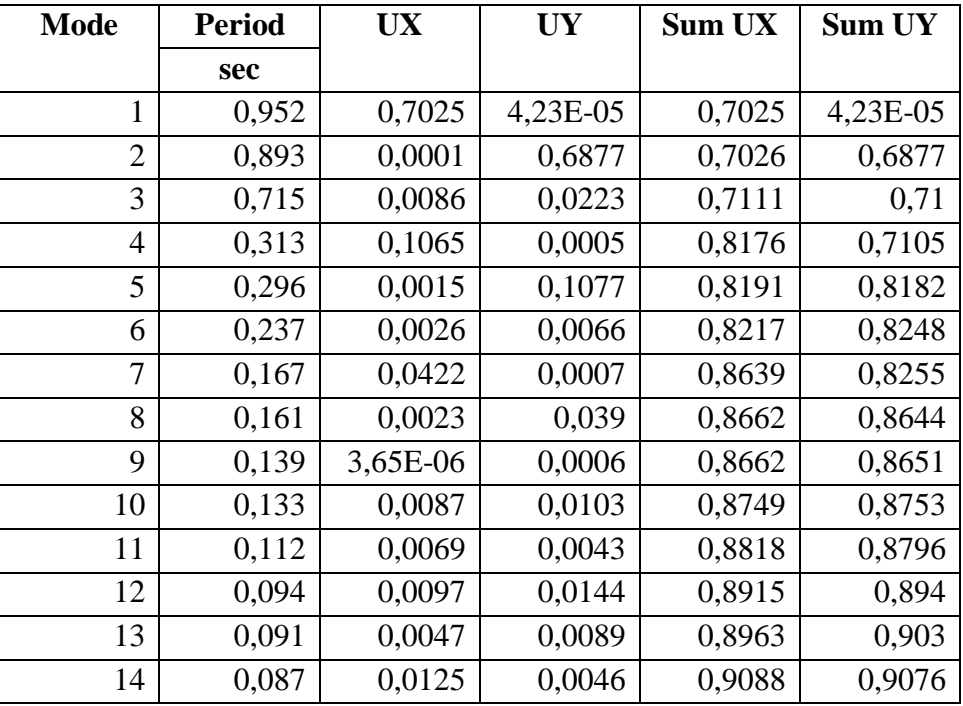

**Tableau IV.2.** Période et taux de participation*.*

#### **CHAPITRE IV: Etude dynamique**

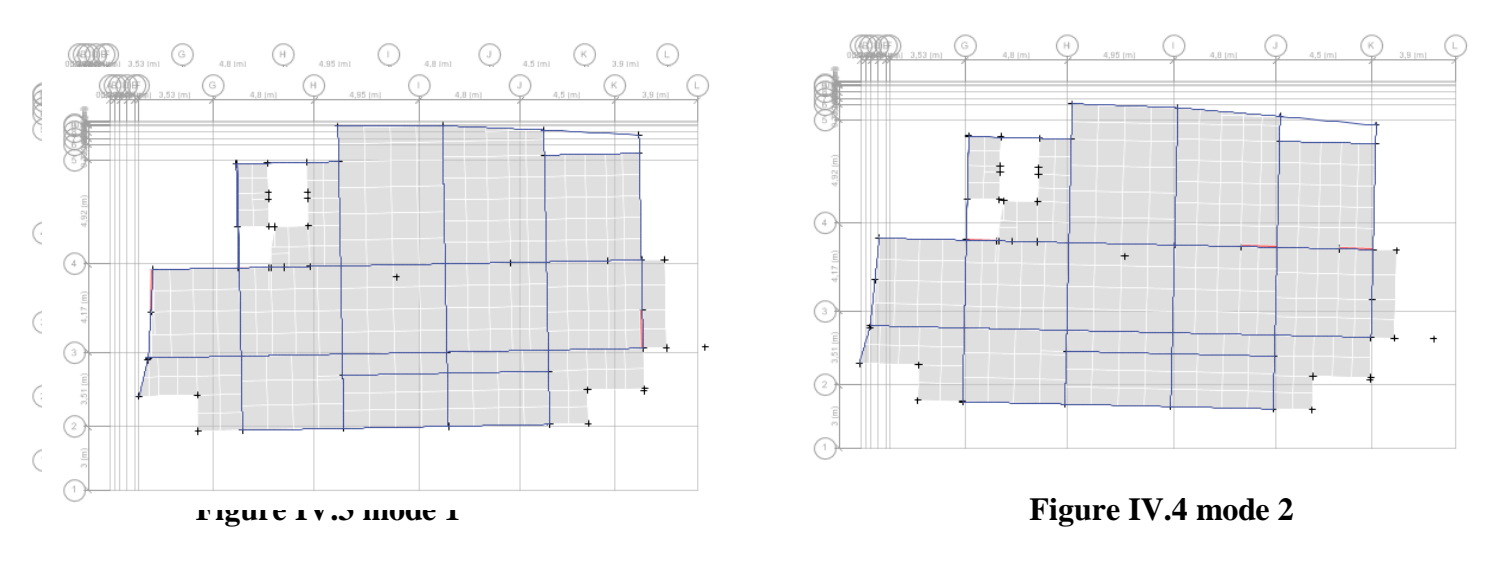

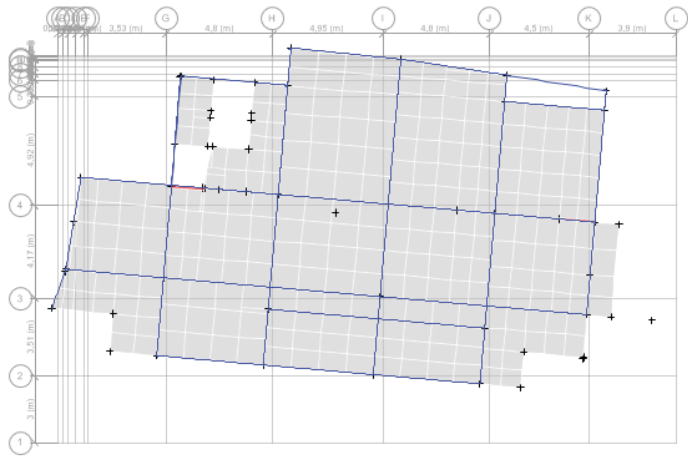

 **Figure IV.5 mode 3**

## **Vérification de la résultante des forces sismiques**

Selon l'Article **4.3.6** du RPA99/Version2003, la résultante des forces sismiques à la base *Vdyn* obtenue par combinaison des valeurs modales ne doit pas être inférieure à 80% de la résultante des forces sismiques déterminée par la méthode statique équivalente V<sub>st</sub>.

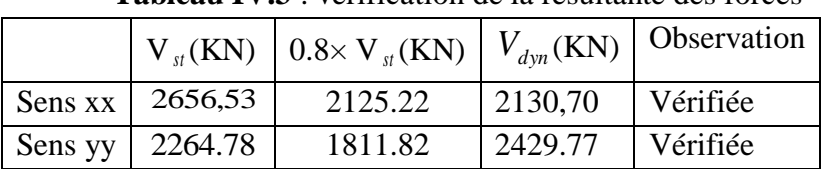

# **Tableau IV.3** : vérification de la résultante des forces

# **a) Justification de l'interaction voiles portiques**

#### **Sous charges verticales**

$$
\Sigma
$$
F<sub>portiques</sub>

% portiques  $\geq 80$ Pourcentage

$$
\Sigma
$$
F<sub>portiques</sub> +  $\Sigma$ F<sub>voiles</sub>

Des charges verticales reprises par les portiques.

Pourcentage des charges verticales reprises par les voiles.

$$
\frac{\sum F_{voiles}}{\sum F_{portiques} + \sum F_{voiles}} \le 20\%
$$

Les résultats de l'interaction sous charges verticales obtenus par le logiciel ETABS 2016 sont :

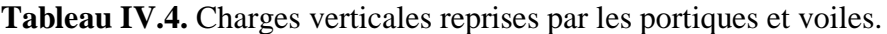

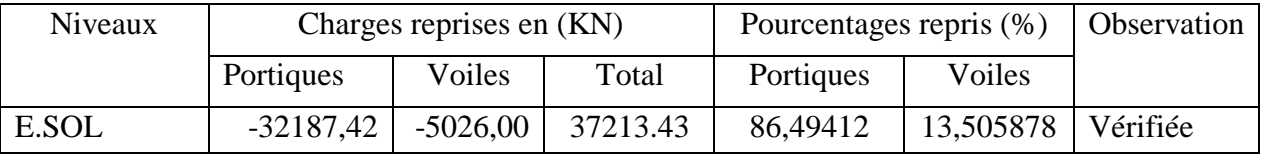

#### **Analyse des résultats**

On remarque que l'interaction portiques voiles sous charges verticales est vérifiée dans tous les étages.

# **Sous charges horizontales**

%  $\sum$  F<sub>portiques</sub> +  $\sum$  F<sub>voiles</sub>  $\frac{\sum F_{\text{portiques}}}{\sum F_{\text{25}}}$ Pourcentage des charges horizontales reprises par les portiques.

%  $F_{\rm neutrino} + \Sigma F$ F portiques  $\tau \angle \Gamma_{\text{voiles}}$  $\frac{\text{voiles}}{\text{vools}} \leq 75$  $\sum \mathrm{F}_{\mathrm{portiances}}$  +  $\sum$  $\frac{\sum F_{\text{voiles}}}{\sum F_{\text{voiles}}}$   $\leq$  75% Pourcentage des charges horizontales reprises par les voiles.

Les résultats de l'interaction sous charges horizontales obtenus par le logiciel ETABS sont :

| Niveaux    |           | Charges reprises en (KN) |         | Pourcentages repris (%) |            | Observation |
|------------|-----------|--------------------------|---------|-------------------------|------------|-------------|
|            | Portiques | Voiles                   | Total   | Portiques               | Voiles     |             |
| entre-sol  | 1061,7398 | 839,4403                 | 1901,18 | 55,8463556              | 44,1536444 | vérifiée    |
| <b>RDC</b> | 916,4035  | 878,7942                 | 1795,19 | 51,0474974              | 48,9525026 | vérifiée    |
| Etage 1    | 1066,6996 | 562,6609                 | 1629,36 | 65,4673782              | 34,5326218 | vérifiée    |
| Etage 2    | 880,233   | 589,8763                 | 1629,36 | 59,875344               | 40,124656  | vérifiée    |
| Etage 3    | 878,9411  | 410,3356                 | 1470,11 | 68,1731935              | 31,8268065 | vérifiée    |
| Etage 4    | 644,2728  | 441,403                  | 1085,68 | 59,3430193              | 40,6569807 | vérifiée    |
| Etage 5    | 615,8658  | 233,8062                 | 849,67  | 72,4827698              | 27,5172302 | vérifiée    |
| Etage 6    | 311,6598  | 285,2679                 | 596,93  | 52,2106446              | 47,7893554 | vérifiée    |
| Etage 7    | 318,914   | 106,0153                 | 424,93  | 75,0510732              | 24,9489268 | vérifiée    |

**Tableau IV.5.** Charges horizontales reprises par les portiques et voiles sens X-X

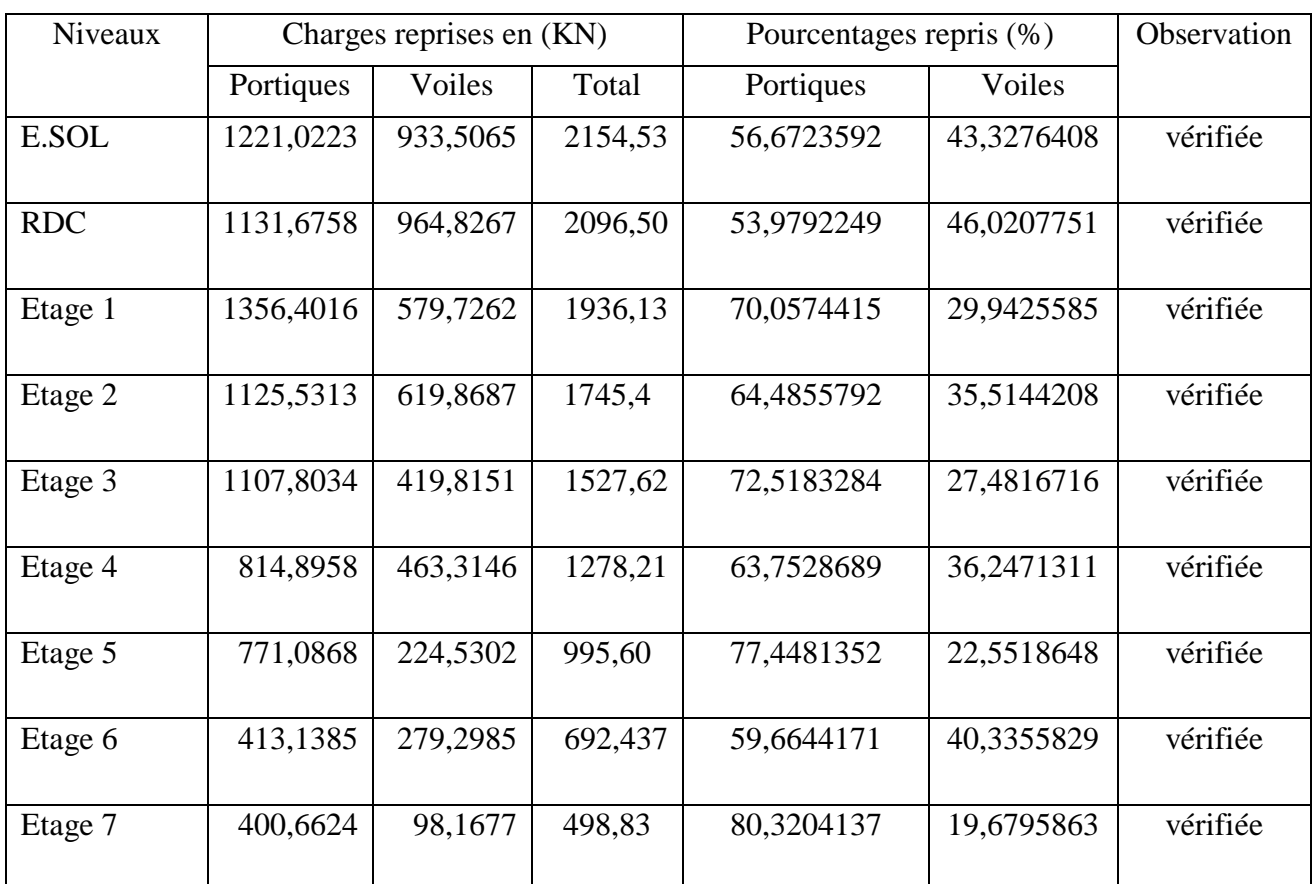

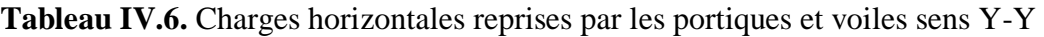

**Analyse des résultats :** On remarque que l'interaction portique-voiles sous charges horizontales est vérifiée dans tous les étages.

### **c)Vérification de l'effort normal réduit**

L'effort normal réduit doit être vérifié pour éviter l'écrasement du béton.

La formule utilise est la suivante :  $v = \frac{N_d}{r} \le 0.3$ 28  $\frac{a}{x f_{c28}} \le$  $=\frac{E_c \times f_c}{B_c \times f_c}$ *d*  $B_c \times f_c$  $\nu = \frac{N_d}{N} \leq 0.3 \dots \dots$  RPA 99 (Article 7.1.3.3)

Nd : Effort normal de calcul retiré à partir des résultats donnés par ETABS.

Bc : L'aire brute du poteau.

**Tableau IV.7.** Vérification de l'effort normal réduit dans les poteaux.

| Niveaux             |          |          | La section adoptée $\text{cm}^2$ ) | N(KN)     |            | <b>Observation</b> |  |  |  |  |
|---------------------|----------|----------|------------------------------------|-----------|------------|--------------------|--|--|--|--|
|                     | $b$ (cm) | $h$ (cm) | aire $(cm2)$                       |           | V)         |                    |  |  |  |  |
| $E.$ sol + $S.$ sol | 60       | 60       | 3600                               | 2698,3135 | 0,29981261 | vérifiée           |  |  |  |  |
| $RDC+1$             | 55       | 55       | 3025                               | 1973,4614 | 0,26095357 | vérifiée           |  |  |  |  |
| $pot2+3$            | 50       | 50       | 2500                               | 1454,6863 | 0,23274981 | vérifiée           |  |  |  |  |
| pot $4+5$           | 45       | 45       | 2025                               | 977,3428  | 0,19305537 | vérifiée           |  |  |  |  |
| pot $6+7$           | 40       | 40       | 1600                               | 569,7468  | 0,1424367  | vérifiée           |  |  |  |  |

#### **d) Vérification vis à vis des déformations**

Le déplacement horizontal à chaque niveau *K* de la structure est calculé par :

$$
\delta_k = R \times \delta_{ek} \qquad \qquad \text{RPA99 (Article 4.4.3)}
$$

 $\delta_{ek}$ : Déplacement dû aux forces  $F_i$  (y compris l'effet de torsion).

*R* : Coefficient de comportement.

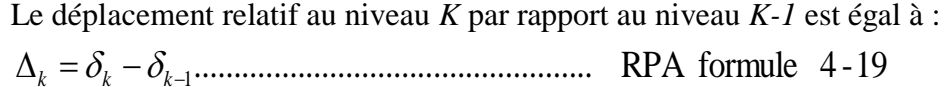

Avec : 1% .................................................RPA99 (Art.5.10) *<sup>k</sup> <sup>e</sup> h*

: *k h* Étant la hauteur de l'étage

| <b>Niveau</b>           | $\delta k(m)$ | $\delta k-1$ (m) | $\Delta k(m)$ | $\Delta$ k / hk | <b>Observation</b> |
|-------------------------|---------------|------------------|---------------|-----------------|--------------------|
|                         |               |                  |               | (%)             |                    |
| 1                       | 0,01047       | $\theta$         | 0,01047       | 0,00307941      | Vérifiée           |
| 2                       | 0,033255      | 0,01047          | 0,022785      | 0,00670147      | Vérifiée           |
| 3                       | 0,055225      | 0,033255         | 0,02197       | 0,00646176      | Vérifiée           |
| $\overline{\mathbf{4}}$ | 0,0773        | 0,055225         | 0,022075      | 0,00763841      | Vérifiée           |
| 5                       | 0,09761       | 0,0773           | 0,02031       | 0,00702768      | Vérifiée           |
| 6                       | 0,115815      | 0,09761          | 0,018205      | 0,00629931      | Vérifiée           |
| 7                       | 0,12806       | 0,115815         | 0,012245      | 0,00423702      | Vérifiée           |
| 8                       | 0,139095      | 0,12806          | 0,011035      | 0,00381834      | Vérifiée           |
| 9                       | 0,145775      | 0,139095         | 0,00668       | 0,00231142      | Vérifiée           |

**Tableau IV.8.** Vérification des déplacements sens Y-Y

**Tableau IV.9.** Vérification des déplacements sens X-X

| <b>Niveau</b>           | $\delta k(m)$ | $\delta k-1$ (m) | $\Delta k(m)$ | $\Delta$ k / hk | <b>Observation</b> |
|-------------------------|---------------|------------------|---------------|-----------------|--------------------|
|                         |               |                  |               | (9/0)           |                    |
| 1                       | 2,53E-12      | 0                | 2,53E-12      | 7,4412E-13      | Vérifiée           |
| $\overline{2}$          | 0,00831       | 2,53E-12         | 0,00831       | 0,00244412      | Vérifiée           |
| 3                       | 0,026885      | 0,00831          | 0,018575      | 0,00546324      | Vérifiée           |
| $\overline{\mathbf{4}}$ | 0,045255      | 0,026885         | 0,01837       | 0,0063564       | Vérifiée           |
| 5                       | 0,063855      | 0,045255         | 0,0186        | 0,00643599      | Vérifiée           |
| 6                       | 0,082645      | 0,063855         | 0,01879       | 0,00650173      | Vérifiée           |
| 7                       | 0,096795      | 0,082645         | 0,01415       | 0,00489619      | Vérifiée           |
| 8                       | 0,109735      | 0,096795         | 0,01294       | 0,00447751      | Vérifiée           |
| 9                       | 0,11902       | 0,109735         | 0,009285      | 0,0032128       | Vérifiée           |

#### **Analyse des résultats**

D'après le tableau ci-dessus nous constatons que les déplacements relatifs des niveaux sont inférieurs au centième de la hauteur d'étage.

$$
Sens(x): \Delta_{kmax} = 1.857 \text{cm} < 1\% \times h_e = 2.89 \text{cm}
$$

 $Sens(y): \Delta_{k \max_{}} = 2.28cm < 1\% \times h_{e} = 2.89cm$ 

### **e)Justification vis-à-vis de l'effet P-**

L'effet P- $\Delta$ (effet de second ordre) est l'effet dû aux charges verticales après déplacement. Il est peut être négligé si la condition suivante est satisfaite à tous les niveaux :

$$
\theta = \frac{p_K \times \Delta_K}{V_K \times h_k} \le 0,1 \text{ ; Tel que : } \mathbf{RPA99/2003}(\text{Article 5.9})
$$

*k p* : Poids total de la structure et des charges d'exploitations associées au-dessus du

niveau « k » ; avec : 
$$
p_k = \sum_{i=1}^{n} (W_{Gi} + \beta \times W_{Qi}) \text{RPA99/2003}(\text{Article 5.9})
$$

*k v* : Effort tranchant d'étage de niveau « k ».

*k* : Déplacement relatif du niveau « k » par rapport au niveau « k-1 ».

*k h* : Hauteur de l'étage « k ».

- Si  $0,1<\theta_k<0,2$ , l'effet P- $\Delta$  peut être pris en compte de manière approximative en amplifiant les effets de l'action sismique calculée au moyens d'une analyse élastique du premier ordre par le facteur  $1-\theta$  $\frac{1}{\sqrt{2}}$ .
- Si  $\theta_k > 0,2$  la structure est partiellement instable elle doit être redimensionnée.

|                         | h <sub>k</sub> | $P_k$ (KN) |                       | Sens x-x'    |                 |                  | Sens y-y'    |                 |          |
|-------------------------|----------------|------------|-----------------------|--------------|-----------------|------------------|--------------|-----------------|----------|
|                         | (cm)           |            | $\Delta_{\rm k}$ (cm) | $V_{k}$ (KN) | $\theta_k$ (cm) | $\Delta_{k}(cm)$ | $V_{k}$ (KN) | $\theta_k$ (cm) | obs      |
| E.sol                   | 340            | 33789,1    | 2,53E-12              | 1952,574     | 1,287E-11       | 0,0104           | 2226,6382    | 0,046729        | vérifiée |
| <b>RDC</b>              | 340            | 28934,03   | 0,00831               | 1886,089     | 0,0374946       | 0,0227           | 2149,8462    | 0,090192        | vérifiée |
| étage<br>1              | 289            | 24735,29   | 0,018575              | 1773,702     | 0,0761879       | 0,0219           | 2021,877     | 0,07905         | vérifiée |
| étage<br>2              | 289            | 20732,22   | 0,01837               | 1615,181     | 0,0815898       | 0,0220           | 1840,9885    | 0,086019        | vérifié  |
| étage<br>3              | 289            | 16815,46   | 0,0186                | 1418,605     | 0,0762890       | 0,0203           | 1616,0782    | 0,073123        | vérifiée |
| étage<br>$\overline{4}$ | 289            | 12999,80   | 0,01879               | 1195,598     | 0,0706936       | 0,0182           | 1359,6034    | 0,060230        | vérifiée |
| étage<br>5              | 289            | 9190,991   | 0,01415               | 926,8141     | 0,0485543       | 0,0122           | 1052,1809    | 0,037011        | vérifiée |
| étage<br>6              | 289            | 5897,590   | 0,01294               | 660,6017     | 0,0399734       | 0,0110           | 745,3937     | 0,030210        | vérifiée |
| étage<br>7              | 289            | 3125,537   | 0,009285              | 403,8672     | 0,024863        | 0,0066           | 449,1442     | 0,016084        | vérifiée |

**Tableau IV.10.** Vérification a L'effet **P-.**

### **Analyse des résultats**

On remarque d'après les résultat obtenue ( $\theta_k$  < 0.1) dans tous les niveaux d'où les effets du

second ordre (effet P- $\Delta$ ) peuvent être négligés.

# **IV.9.Conclusion**

Lors de la modélisation l'exigence qui a conditionnée les dimensions des poteaux, poutres et même la disposition des voiles a été la condition de l'interaction voile-portique. En vérifiant cette interaction ; les autres conditions du RPA se retrouvent vérifiées d'elles même (période de vibration, taux de participation massique, effet  $P-\Delta$  et effort normal réduit).

Les sections des poteaux et des poutres déjà définies par le pré dimensionnement ont été augmentées et ont les nouvelles sections suivantes :

#### **Pré dimensionnement final :**

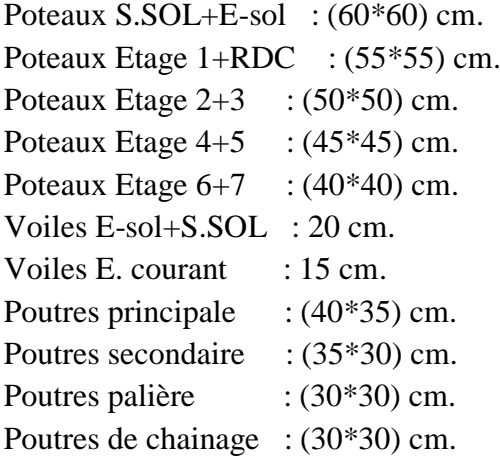

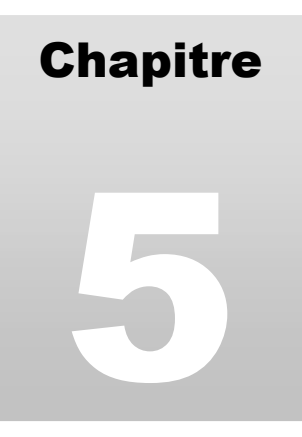

# Etude des éléments principaux

# **I. INTRODUCTION**

Une construction parasismique en béton armé demeure résistante avant et après séisme grâce à ces éléments principaux (voiles, poteaux, poutres). Cependant ces derniers doivent être bien armé et bien disposé pour qu'ils puissent reprendre tous genre de sollicitations.

# **II. ETUDE DES POTEAUX**

Les poteaux sont des éléments verticaux destinés à reprendre et transmettre les charges à la base de la structure. Ils sont soumis à des efforts normaux et moments fléchissant en tête et à la base dans les deux sens. Leurs ferraillages se fait à la flexion composée selon les sollicitations les plus défavorables suivantes :

- Moment maximal et un effort normal correspondant  $(M_{\text{max}} \rightarrow N_{\text{corr}})$
- Effort normal maximal avec le moment correspondant  $(N_{\text{max}} \rightarrow M_{\text{corr}})$
- Effort normal minimal avec le moment correspondant  $(N_{\min} \rightarrow M_{corr})$

Les combinaisons utilisées pour la détermination des sollicitations sont :

- 1) 1.35G+1.5Q
- 2) G+Q
- 3) G+Q+E RPA99 /version2003 (Article 5.2)
- 4) G+Q-E
- 5) 0.8G+E
- 6) 0.8G-E

Pour notre structure, nous avons cinq types de poteaux à étudier :

- Sous sol, entre sol: poteaux  $(60, 60)$  cm<sup>2</sup>.
- R.D.C,  $1<sup>er</sup>$  étage: poteaux (55, 55) cm<sup>2</sup>.
- $\geq 2^{\text{ème}}$ ,  $3^{\text{ème}}$  étage : poteaux (50,50) cm<sup>2</sup>.
- $\triangleright$  4<sup>ème</sup>, 5<sup>ème</sup>étage: poteaux (45,45)  $cm<sup>2</sup>$
- $\triangleright$  6<sup>ème</sup>, 7<sup>ème</sup>étage: poteaux (40,40)  $cm<sup>2</sup>$

# **II.1. Recommandations du RPA99**

# **a) Les armatures longitudinales**

- Les armatures longitudinales doivent être à haute adhérence, droites et sans crochets.
- Leur pourcentage minimal sera de : 0.8 % de la section du poteau en zone IIa
- Leur pourcentage maximal sera de :
	- 4 % de la section du poteau en zone courante.
	- 6 % de la section du poteau en zone de recouvrement
- Le diamètre minimum des armatures longitudinales est de 12mm
- La longueur minimale des recouvrements est  $l_r = 40\phi$  En zonella.
- La distance entre les barres verticales dans une face du poteau ne doit pas dépasser : 25cm en zoneІІa.
- Les jonctions par recouvrement doivent

être faites si possible, à l'extérieur des zones nodales (zones critiques).

La zone nodale est constituée par le nœud poutres-poteaux proprement dit et

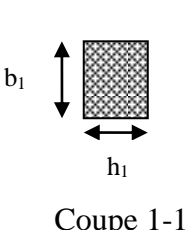

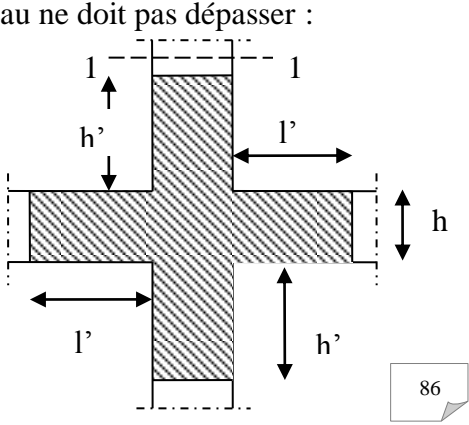

**Fig.V.1 :** zone nodale

les extrémités des barres qui y concourent. Les longueurs à prendre en compte pour chaque barre sont données dans la figure V.I :

h' = Max (
$$
\frac{h_e}{6}
$$
;  $b_i$ ;  $h_i$ ; 60cm)  
 $l' = 2 \times h$ 

*e h* : est la hauteur de l'étage

Les valeurs numériques des armatures longitudinales relatives aux prescriptions du RPA99 sont illustrées dans le tableau ci-dessous:

**Tab V.1 :** Armatures longitudinales minimales et maximales dans les poteaux exigées par le RPA.

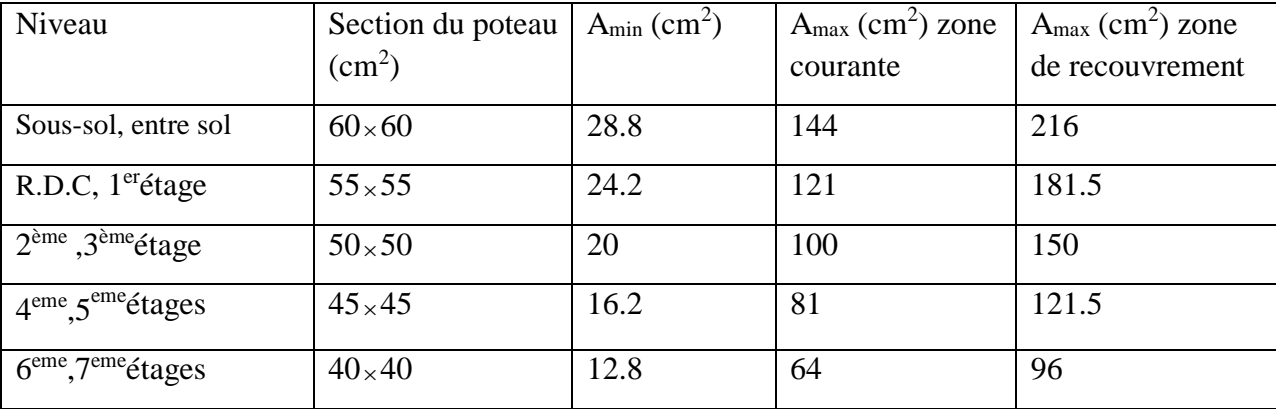

#### **b) Armatures transversales**

Les armatures transversales des poteaux sont calculées à l'aide de la formule :

$$
\frac{A}{t} = \frac{\rho_a V_u}{h_1 f_e}
$$
 RPA99/version2003 (Art 7.4.2.2)   
Avec :

*Vu* : L'effort tranchant de calcul.

 $\not\!\! h_{\!\scriptscriptstyle\parallel}$  : Hauteur totale de la section brute.

*e f* : Contrainte limite élastique de l'acier d'armature transversale.

 $P_a$ : Coefficient correcteur qui tient compte du mode de rupture fragile par effort

tranchant ; il est pris égal à 2,5 si l'élancement géométrique  $\lambda_g$  dans la direction considérée est supérieur ou égal à 5 et à 3,75 dans le cas contraire.

*t* : L'espacement des armatures transversales dont la valeur est déterminé dans la formule précédente; par ailleurs la valeur max de cet espacement est fixée comme suit pour la zone IIa :

- **-** Dans la zone nodale **:**  $t \leq M$ in (10 $\oint_1$ ,15 cm)
- **-** Dans la zone courante  $: t \leq 15 \frac{h}{2}$

Où :  $\oint$  est le diamètre minimal des armatures longitudinales du poteau.

 La quantité d'armatures transversale minimale : 1 . *At*  $\frac{1}{t}$ en % est donnée comme suit :

$$
-A_t^{\min} = 0.3\% \, (t \times b_1) \, si \, \lambda_g \ge 5
$$

$$
-A_t^{\min} = 0.8\% \, (\text{t} \times \text{b}_1) \, \text{si} \, \lambda_g \leq 3
$$

si :  $3 < \lambda_{g} < 5$  Interpoler entre les valeurs limites précédentes.

 $\lambda_{\varrho}$ : est l'elencement géométrique du poteau

$$
\lambda_g = \left(\frac{l_f}{a} \text{ ou } \frac{l_f}{b}\right); \text{ Avec a et b, dimensions de la section droite du poteau dans la}
$$

direction de déformation considérée, et *f l* : longueur de flambement du poteau. Les cadres et les étriers doivent être fermés par des crochets à 135° ayant une longueur

droite de  $10\phi_t$  minimum;

Les cadres et les étriers doivent ménager des cheminées verticales en nombre et diamètre suffisants ( $\phi$  cheminées > 12 cm) pour permettre une vibration correcte du béton sur toute la hauteur des poteaux.

### **II.2. Sollicitations dans les poteaux**

Les sollicitations dans les poteaux sont extraites du logiciel ETABS2016 qui a été utilisé dans la modélisation au chapitre étude au séisme.

Les résultats ainsi obtenus sont résumés dans le tableau suivant :

|                       | $N_{max} \longrightarrow M_{cor}$ |          |           | $M_{\text{max}} \longrightarrow N_{\text{cor}}$ |          |           | $N_{min}$ —<br>$\blacktriangleright$ M cor |        |     | V      |
|-----------------------|-----------------------------------|----------|-----------|-------------------------------------------------|----------|-----------|--------------------------------------------|--------|-----|--------|
| Niveau                | N(KN)                             | M        | $\rm{CO}$ | M                                               | N(KN)    | $\rm{CO}$ | N(KN)                                      | M      | com | (KN)   |
|                       |                                   | $(KN)$ . | m         | (KN.m)                                          |          | m         |                                            | (KN.m) |     |        |
|                       |                                   | m)       |           |                                                 |          |           |                                            |        |     |        |
| $S$ .so+              | 2554.32                           | 13.97    | Elu       | 87.687                                          | 1993.85  | Elu       | 52.357                                     | 1.9504 | Elu | 133.56 |
| E.sol                 |                                   |          |           |                                                 |          |           | 5                                          |        |     |        |
| $RDC+1er$             | 2308.782                          | 29.04    | Elu       | 80.1313                                         | 1884.556 | Elu       | 233.17                                     | 6.6253 | Ela | 51.904 |
| étage                 |                                   |          |           |                                                 |          |           |                                            |        |     |        |
| $2eme+3eme$           | 1742.306                          | 16.56    | Elu       | 82.0371                                         | 1135.762 | Elu       | 165.39                                     | 8.374  | Ela | 59.482 |
| étages                |                                   |          |           |                                                 |          |           |                                            |        |     |        |
| $4eme+5eme$           | 1208.699                          | 19.91    | Elu       | 85.0269                                         | 65.7356  | Elu       | 9.7827                                     | 10.067 | Ela | 61.479 |
| étages                |                                   |          |           |                                                 |          |           |                                            |        |     |        |
| $6 + 7$               | 725.4798                          | 21.29    | Elu       | 99.4751                                         | 165.5176 | Elu       | 9.4085                                     | 7.166  | Ela | 81.129 |
| eme <sub>étages</sub> |                                   |          |           |                                                 |          |           |                                            |        |     |        |

**Tab V.2** : Sollicitations dans les poteaux

### **II.3. Ferraillage des poteaux**

### **a) Armatures longitudinales**

Le ferraillage des poteaux se fait dans les deux plans et selon la combinaison la plus défavorable, les résultats obtenus sont récapitulés dans le tableau suivant :

| Niveau                                | Section       | N(KN)       | M       | $A_{cal}(cm^2)$ | $A_{RPA}$ | $A_{\text{adop}}$ | <b>Barres</b> |  |
|---------------------------------------|---------------|-------------|---------|-----------------|-----------|-------------------|---------------|--|
|                                       |               |             | (KN.m)  |                 |           |                   |               |  |
| S.sol+entre.sol                       |               | $-2554.32$  | 13.97   | $\overline{0}$  | 28.8      | 30.3              | 12HA16+4HA14  |  |
|                                       | $60\times 60$ | $-1993.85$  | 87.687  | $\overline{0}$  |           |                   |               |  |
|                                       |               | $-52.3575$  | 1.9504  | 25.06           |           |                   |               |  |
| $RDC+1erétage$                        |               | $-2308.782$ | 29.04   | $\overline{0}$  | 24.2      | 24.63             | 16HA14        |  |
|                                       | $55\times 55$ | $-1884.556$ | 80.1313 | $\overline{0}$  |           |                   |               |  |
|                                       |               | $-233.17$   | 6.6253  | $\overline{0}$  |           |                   |               |  |
|                                       |               | $-1742.306$ | 16.564  | $\overline{0}$  | 20        | 23                | 12HA14+4HA12  |  |
| $2eme$ , $3eme$ étages                | $50\times50$  | $-1135.762$ | 82.037  | $\overline{0}$  |           |                   |               |  |
|                                       |               | $-165.390$  | 8.374   | $\overline{0}$  |           |                   |               |  |
|                                       |               | $-1208.699$ | 19.938  | $\overline{0}$  | 16.2      | 18.10             | 16HA12        |  |
| $4eme, 5eme étages$                   | $45\times 45$ | $-65.736$   | 85.0269 | 4.03            |           |                   |               |  |
|                                       |               | $-9.7827$   | 10.0674 | 0.42            |           |                   |               |  |
|                                       |               | $-725.4798$ | 21.2891 | $\overline{0}$  | 12.8      | 13.57             | 12HA12        |  |
| 6 <sup>eme</sup> , 7 <sup>eme</sup> , | $40\times 40$ | $-165.5176$ | 99.4751 | 4.33            |           |                   |               |  |
| étages                                |               | $-9.4085$   | 7.166   | 0.31            |           |                   |               |  |

**Tab V.3 :** Les Armatures longitudinale dans les poteaux

#### **V.2.4.2.Armatures transversales**

#### **Exemple de calcul**

On prend pour exemple de calcul le poteau du l'entre-sol  $(60\times60 \text{ cm}^2)$ :

$$
\angle \text{ Soit}: \quad \frac{A_t}{t} = \frac{\rho_a V_u}{h_1 f_e}
$$
\n
$$
\lambda_{\text{g}} = (\frac{l_f}{a} \text{ ou } \frac{l_f}{b}) = \frac{0.7 \times 3.4}{0.5} = 4.76 \Rightarrow \rho_a = 3.75
$$
\n
$$
\text{D'où}: \text{A}_t = \frac{3.75 \times 133.56 \times 10^{-3} \times 15}{60 \times 400} = 3.76
$$
\n
$$
\angle \text{Longuour de recouvremont}
$$

**Longueur de recouvrement**

$$
L_r = 40\phi_{l\,\text{max}} \Rightarrow L_r = 80\,\text{cm}
$$

# **Espacement**

-Dans la zone nodale :  $t \leq \min (10 \phi_{\text{min}}^2, 15 \text{ cm}) = \min(24 \text{ ; } 15) \Rightarrow t = 10 \text{ cm}$ 

**-** Dans la zone courante **:**  $t \le 15 \phi_{\text{limit}} = 15 \times 14 = 21 \text{ cm} \Rightarrow t = 15 \text{ cm}$ 

### **Quantité d'armature minimale**

-zone nodale :  $A_t^{min} = 0.5\%(t \times b) = 0.5\%(10 \times 60) = 3cm^2$ -zone courante : $A_t^{min} = 0.5\%(t \times b) = 0.5\%(10 \times 60) = 3cm^2$ Donc : on adopte pour**6T10=4.71cm<sup>2</sup>**

#### **V.2.4.3. Résultats de ferraillage des armatures transversales**

Les résultats de ferraillage des armatures transversales des différents types de poteaux sont résumés dans le tableau suivant :

| Niveau                                            | S.sol+E sol    | RDC Et 1 <sup>eme</sup> | $2eme$ Et $3eme$ | 4 <sup>eme</sup> Et 5 <sup>eme</sup> | $6eme$ Et $7eme$ |
|---------------------------------------------------|----------------|-------------------------|------------------|--------------------------------------|------------------|
|                                                   |                | étage                   | étage            | étage                                | étage            |
| Section $(cm2)$                                   | $60\times 60$  | $55\times55$            | $50\times50$     | $45\times 45$                        | $40\times40$     |
| $\phi_{l \text{ max}}(cm)$                        | 1.6            | 1.4                     | 1.4              | 1.2                                  | 1.2              |
| $\phi_{l.\min}(cm)$                               | 1.4            | 1.4                     | 1.2              | 1.2                                  | 1.2              |
| $L_0$ (cm)                                        | 340            | 340                     | 289              | 289                                  | 289              |
| $L_f$ (cm)                                        | 238            | 238                     | 202.3            | 202.3                                | 202.3            |
| $\lambda_{g}$                                     | 3.96           | 4.33                    | 4.05             | 4.5                                  | 5.06             |
| $\rho_a$                                          | 3.75           | 3.75                    | 3.75             | 3.75                                 | 2.5              |
| $V_U(KN)$                                         | 133.56         | 139.37                  | 116.19           | 81.96                                | 82.14            |
| $L_r$ (cm)                                        | 64             | 56                      | 56               | 48                                   | 48               |
| $S_t$ z.nodale                                    | 10             | 10                      | 10               | 10                                   | 10               |
| $S_t$ z.courante                                  | 15             | 15                      | 15               | 15                                   | 15               |
| $A^{t}$ (cm <sup>2</sup> )                        | 3.13           | 3.56                    | 3.26             | 2.56                                 | 1.92             |
| $At$ <sub>min</sub> nodale                        | 3 <sup>1</sup> | 2.75                    | 2.5              | 2.25                                 | $\overline{2}$   |
| $A_{min}^{t}$ courante                            | 4.5            | 4.125                   | 3.75             | 3.375                                | $\overline{3}$   |
| $A_{\text{adopté}}^{\text{t}}$ (cm <sup>2</sup> ) | 4.71           | 4.71                    | 4.71             | 4.71                                 | 4.71             |
| $Nbr$ de barres                                   | 6HA10          | 6HA10                   | 6HA10            | 6HA10                                | 6HA10            |

**Tableau V. 4 :** *Armatures transversales des poteaux*

Conformément aux règles du **RPA 99/version2003** et au **BAEL 91**, le diamètre des armatures transversales doit être supérieur au tiers du maximum des diamètres des armatures longitudinales.  $\lambda_t \geq \frac{1}{3} \times \phi_1^{\text{max}}$  $\phi_t \geq \frac{1}{2} \times \phi_1^{\text{max}}$ ). Ce qui est vérifiée dans notre cas.

### **V.2.4.4.Vérifications**

### **vérification à l'état limite ultime de stabilité de forme (le flambement)**

Les éléments soumis à la flexion composée doivent être justifiés vis-à-vis de l'état limite ultime de stabilité de forme (flambement). L'effort normal ultime est définit comme étant l'effort axial que peut supporter un poteau sans subir des instabilités de forme par flambement, et donné selon la formule suivante :

$$
N_{ul} = \alpha \times \left(\frac{B_r \times f_{c28}}{0.9 \times \gamma_b} + A_s \times \frac{f_e}{\gamma_s}\right) \textbf{CBA 93} (Article B.8.4.1)
$$

Avec :

$$
\alpha = \begin{cases}\n\frac{0.85}{1 + 0.2(\frac{\lambda}{35})^2} \dots \dots \dots \dots Si \ \lambda < 50 \\
0.6 \times (\frac{\lambda}{35})^2 \dots \dots \dots \dots Si \ \lambda > 50\n\end{cases}
$$

*i*: Rayon de giration 
$$
i = \left(\frac{I}{A}\right)^{\frac{1}{2}} = \left(\frac{b \times h^3}{12bh}\right)^{\frac{1}{2}} = \left(\frac{h^2}{12}\right)^{\frac{1}{2}} \Rightarrow i = 0.144
$$

$$
\Rightarrow \lambda = \frac{2.38}{0.144} = 16.35 \rightarrow \alpha = \frac{0.85}{1 + 0.2 \left(10.50 \frac{\lambda}{35}\right)^2}
$$
  
\n
$$
\Rightarrow \alpha = 0.813
$$
  
\n
$$
B_r = (a - 2) \times (b - 2) = (0.5 - 0.02) \times (0.5 - 0.02) = 0.230 m^2
$$
  
\n
$$
N_U = 0.813 \times \left[ \frac{0.230 \times 25}{0.9 \times 1.15} + 28.65 \times 10^{-4} \times \frac{400}{1.00} \right]
$$
  
\n
$$
\Rightarrow N_U = 4272.95 KN
$$
  
\n
$$
N_{\text{max}} = 1010.1 KN < N_U \rightarrow \text{Pas de risque de flambement.}
$$

| $\alpha$ : Coefficient fonction de l'élancement $\lambda$                                                                                                    |       |       |       |           |                                                                                                    |                    |                   |         |                                                                                                    |
|----------------------------------------------------------------------------------------------------|-------|-------|-------|-----------|----------------------------------------------------------------------------------------------------|--------------------|-------------------|---------|----------------------------------------------------------------------------------------------------|
|                                                                                                    |       |       |       |           |                                                                                                    |                    |                   |         |                                                                                                    |
|                                                                                                    |       |       |       |           |                                                                                                    |                    |                   |         |                                                                                                    |
| $\alpha = \begin{cases} \frac{0.85}{1 + 0.2(\frac{\lambda}{35})^2} \dots \dots \dots \dots Si \ \lambda < 50 \\ 0.6 \times (\frac{\lambda}{35})^2 \dots \dots \dots Si \ \lambda > 50 \end{cases}$ |       |       |       |           |                                                                                                    |                    |                   |         |                                                                                                    |
| Telle que : $\lambda = \frac{l_f}{l_f}$                                                                                                    |       |       |       |           |                                                                                                    |                    |                   |         |                                                                                                    |
|                                                                                                    |       |       |       |           |                                                                                                    |                    |                   |         |                                                                                                    |
| $I_f$ : Longueur de flambement (0.7 × l <sub>0</sub> )                                                                                                    |       |       |       |           |                                                                                                    |                    |                   |         |                                                                                                    |
| $i:$ Rayon de giration                                                                                                    |       |       |       |           | $i = \left(\frac{I}{A}\right)^{1/2} = \left(\frac{b \times h^3}{12bh}\right)^{1/2} = \left(\frac{h^2}{12}\right)^{1/2} \Rightarrow i = 0.144$ |                    |                   |         |                                                                                                    |
| $Br$ : Section réduite du poteau obtenue en déduisant de sa section réelle un centimètre<br>d'épaisseur sur toute sa périphérie.                                                                   |       |       |       |           |                                                                                                    |                    |                   |         |                                                                                                    |
| $As$ : Section d'acier comprimée prise en compte dans le calcul.                                                                                                    |       |       |       |           |                                                                                                    |                    |                   |         |                                                                                                    |
|                                                                                                    |       |       |       |           |                                                                                                    |                    |                   |         |                                                                                                    |
| $\Rightarrow \lambda = \frac{2.38}{0.144} = 16.35 \rightarrow \alpha = \frac{0.85}{1 + 0.2(10.50/\epsilon)^2}$                                                                                     |       |       |       |           |                                                                                                    |                    |                   |         |                                                                                                    |
| $\Rightarrow \alpha = 0.813$                                                                                                    |       |       |       |           |                                                                                                    |                    |                   |         |                                                                                                    |
| $B_r = (a-2) \times (b-2) = (0.5-0.02) \times (0.5-0.02) = 0.230 m^2$                                                                                                    |       |       |       |           |                                                                                                    |                    |                   |         |                                                                                                    |
| $N_U = 0.813 \times \left[ \frac{0.230 \times 25}{0.9 \times 1.15} + 28.65 \times 10^{-4} \times \frac{400}{1.00} \right]$                                                                         |       |       |       |           |                                                                                                    |                    |                   |         |                                                                                                    |
|                                                                                                    |       |       |       |           |                                                                                                    |                    |                   |         |                                                                                                    |
| $\Rightarrow$ $N_U$ = 4272.95 KN                                                                                                    |       |       |       |           |                                                                                                    |                    |                   |         |                                                                                                    |
| $N_{\text{max}} = 1010.1$ KN < $N_U \rightarrow$ Pas de risque de flambement.                                                                                                    |       |       |       |           |                                                                                                    |                    |                   |         |                                                                                                    |
| Les résultats des calculs effectués pour les poteaux de notre structure sont représentés dans le                                                                                                   |       |       |       |           |                                                                                                    |                    |                   |         |                                                                                                    |
| tableau suivant                                                                                                    |       |       |       |           | Tableau V.5. Vérification du flambement des poteaux                                                                                           |                    |                   |         |                                                                                                    |
| Niveau                                                                                                    | $L_0$ | $L_f$ |       | $\lambda$ | $\alpha$                                                                                                    | As                 | <b>Br</b>         | Nu      | N <sub>max</sub>                                                                                           |
|                                                                                                    | (m)   | (m)   | (m)   |           |                                                                                                    | (cm <sup>2</sup> ) | (m <sup>2</sup> ) | (KN)    | (KN)                                                                                                    |
| Entre sol                                                                                                    | 3.40  | 2.8   | 0.173 | 16.18     | 0.815                                                                                                    | 30.29              | 0.336             | 8591.63 | 2554.32                                                                                                    |
| <b>RDC</b>                                                                                                    | 3.40  | 2.8   | 0.159 | 17.61     | 0.81                                                                                                    | 24.63              | 0.280             | 6943.43 | 2308.78                                                                                                    |
| $1er$ étages                                                                                                    | 2.89  | 2.02  | 0.159 | 12.70     | 0.83                                                                                                    | 24.63              | 0.280             | 7114.88 | 2013.19                                                                                                    |
| $2eme$ étages                                                                                                    | 2.89  | 2.02  | 0.144 | 14.03     | 0.82                                                                                                    | 23                 | 0.230             | 7774.81 | 1742.30                                                                                                    |
| $3eme$ étages                                                                                                    | 2.89  | 2.02  | 0.144 | 14.03     | 0.82                                                                                                    | 23                 | 0.230             | 7774.81 | 1482.46                                                                                                    |
| $\overline{4^{eme}}$ étages                                                                                                    | 2.89  | 2.02  | 0.13  | 15.54     | 0.81                                                                                                    | 18.8               | 0.185             | 6261.91 | 1208.7                                                                                                    |
| 5 <sup>eme</sup> étages                                                                                                    | 2.89  | 2.02  | 0.13  | 15.54     | 0.81                                                                                                    | 18.8               | 0.185             | 6261.91 | 965.44                                                                                                    |
| $\overline{6}^{\text{eme}}$ étages                                                                                                    | 2.89  | 2.02  | 0.115 | 17.56     | 0.81                                                                                                    | 13.57              | 0.144             | 3825.36 | 725.4798                                                                                                   |
| $\overline{7^{eme}}$ étages                                                                                                    | 2.89  | 2.02  | 0.115 | 17.56     | 0.81                                                                                                    | 13.57              | 0.144             | 3825.36 | 494.65                                                                                                    |
| risque de flambement.                                                                                                    |       |       |       |           |                                                                                                    |                    |                   |         | On remarque bien que $N_{max} < N_{ul}$ pour tous les niveaux de notre structure, donc il n'y pas de<br>91 |

**Tableau V.5.** *Vérification du flambement des poteaux*

#### **Vérification des contraintes de compression**

Étant donné que la fissuration est peu nuisible, on va entamer la vérification des poteaux les plus sollicités à chaque niveau, à la contrainte de compression du béton seulement, et pour cela nous allons procéder comme suit :

$$
\sigma_{bc} = \frac{N}{S} + \frac{M_{ser} \times v}{I_{gg}} \le \overline{\sigma}_b = 0.6 \times f_{c28} = 15 \text{ MPa}
$$
  

$$
I_{gg} = \frac{b}{3} \times (v^3 + v^{3}) + 15 \times A_s \times (v - d')^2 + 15 \times A_s \times (d - v)^2
$$
  

$$
A' = 0 \Rightarrow I_{gg} = \frac{b}{3} \times (v^3 + v^3) + 15 \times A_s \times (d - v)^2
$$
  

$$
v = \frac{1}{B} \times (\frac{b \times h^2}{2} + 15 \times A_s \times d)
$$

$$
v' = h - v \text{ et } d = 0.9 \times h
$$
 
$$
B = b \times h + 15 \times A_s
$$

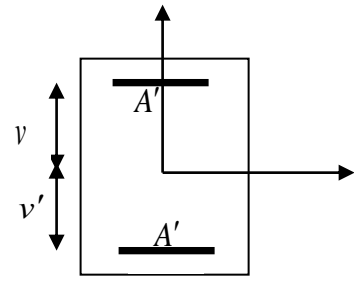

**Figure. V.2.***Section d'un poteau*

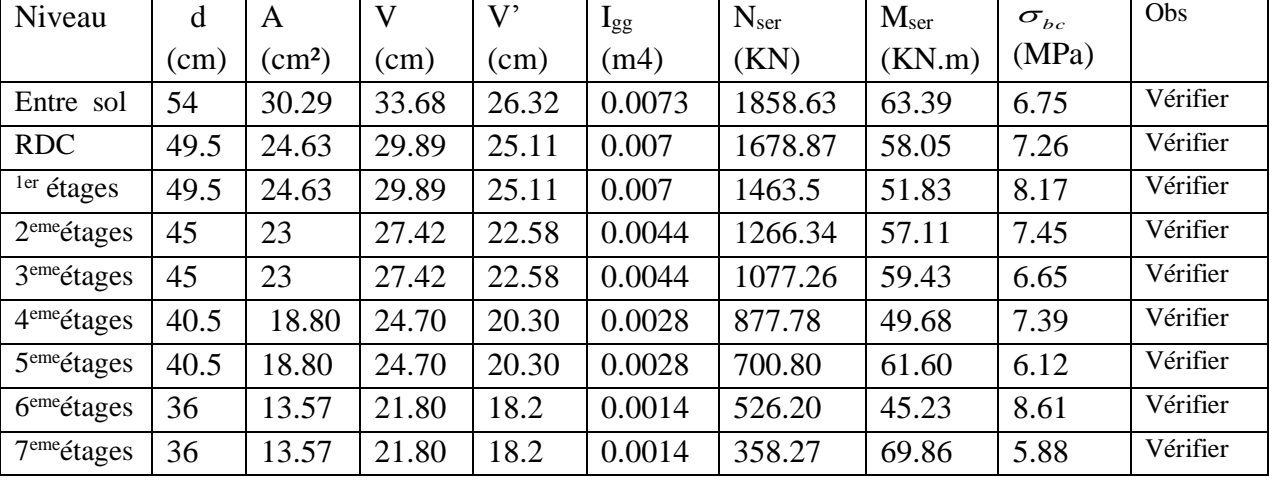

**Tableau V.6 :** *Vérification des contraintes dans le béton*

#### **Vérification aux sollicitations tangentielles**

#### Selon le **RPA99/version2003(Article 7.4.3.2)**, la contrainte de cisaillement

conventionnelle de calcul dans le béton  $\tau_{b\mu}$  sous combinaison sismique doit être inférieure ou égale à la valeur limite suivante :

$$
\tau_{bu} = \rho_d \times f_{c28} \text{ Avec}:
$$
  

$$
\rho_d = \begin{cases} 0.075 & si: \lambda_g \ge 5\\ 0.04 & si: \lambda_g < 5 \end{cases}
$$

D'où, on doit avoir :

$$
\tau_{bu} = \frac{V_u}{b_0 \times d} \le \overline{\tau}_{bu}
$$

Les résultats de calculs effectués sont résumés dans le tableau suivant :
|                         | <b>rapicau ville</b> criptumon ats communits idigenitents |          |             |          |          |        |              |              |              |  |
|-------------------------|-----------------------------------------------------------|----------|-------------|----------|----------|--------|--------------|--------------|--------------|--|
| Niveau                  | section                                                   | $L_f(m)$ | $\lambda g$ | $\rho_d$ | $d$ (cm) | Vu(KN) | $\tau$ (MPa) | $\tau$ (MPa) | observations |  |
| Entre sol               | $60\times 60$                                             | 2.8      | 4.66        | 0.04     | 55       | 133.56 | 0.4          |              | vérifier     |  |
| <b>RDC</b>              | 55×55                                                     | 2.8      | 5.09        | 0.075    | 50       | 102.7  | 0.37         | 1.875        | vérifier     |  |
| <sup>1er</sup> étages   | $55\times55$                                              | 2.02     | 3.67        | 0.04     | 50       | 139.37 | 0.51         |              | vérifier     |  |
| 2 <sup>eme</sup> étages | $50\times50$                                              | 2.02     | 4.04        | 0.04     | 45       | 110.42 | 0.49         |              | vérifier     |  |
| 3 <sup>eme</sup> étages | $50\times50$                                              | 2.02     | 4.04        | 0.04     | 45       | 116.19 | 0.52         |              | vérifier     |  |
| 4 <sup>eme</sup> étages | $45\times 45$                                             | 2.02     | 4.48        | 0.04     | 40       | 81.96  | 0.45         |              | vérifier     |  |
| 5 <sup>eme</sup> étages | $45\times 45$                                             | 2.02     | 4.48        | 0.04     | 40       | 80.16  | 0.44         |              | vérifier     |  |
| 6 <sup>eme</sup> étages | $40\times40$                                              | 2.02     | 5.05        | 0.075    | 35       | 49.51  | 0.35         | 1.875        | vérifier     |  |
| 7 <sup>eme</sup> étages | $40\times40$                                              | 2.02     | 5.05        | 0.075    | 35       | 80.27  | 0.57         | 1.875        | vérifier     |  |

**Tableau V.7.***Vérification des contraintes tangentielles*

# **V.2.4.4. Disposition constructive des poteaux**

# **Détermination de la zone nodale**

La détermination de la zone nodale est nécessaire Car à ce niveau qu'on disposera les armatures Transversales d'une façon à avoir des Espacements très rapprochés à cause de la sensibilité De cet endroit qu'est constitué par le Nœud poteau poutre.

Les jonctions par recouvrement doivent Être faites si possible à l'extérieur de ces zones Nodales sensibles.

La longueur à prendre en compte Pour chaque barre est donnée dans la figure suivante.

# **Avec :**

$$
h' = \max(\frac{h_e}{6} ; h_1 ; b_1 ; 60cm)
$$
  

$$
L' = 2h
$$

 $h_{e}$ : Hauteur de chaque niveau.

Entre-sol et RDC :

 $L'=2 \times 40=80$ cm

h'=max(59.5, 60, 60, 60)=60cm

1 er ,2eme , 3 eme , 4eme, 5eme , 6 eme , 7emeétage:

 $L'=80 \text{ cm}$ 

 $H' = 60$  cm

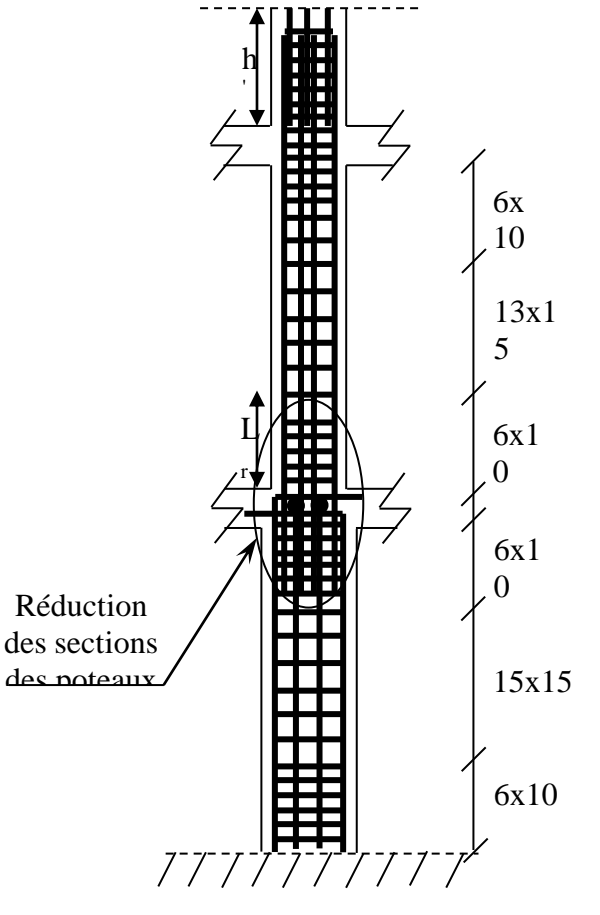

**Figure V. 3 :***Disposition des armatures des poteaux*

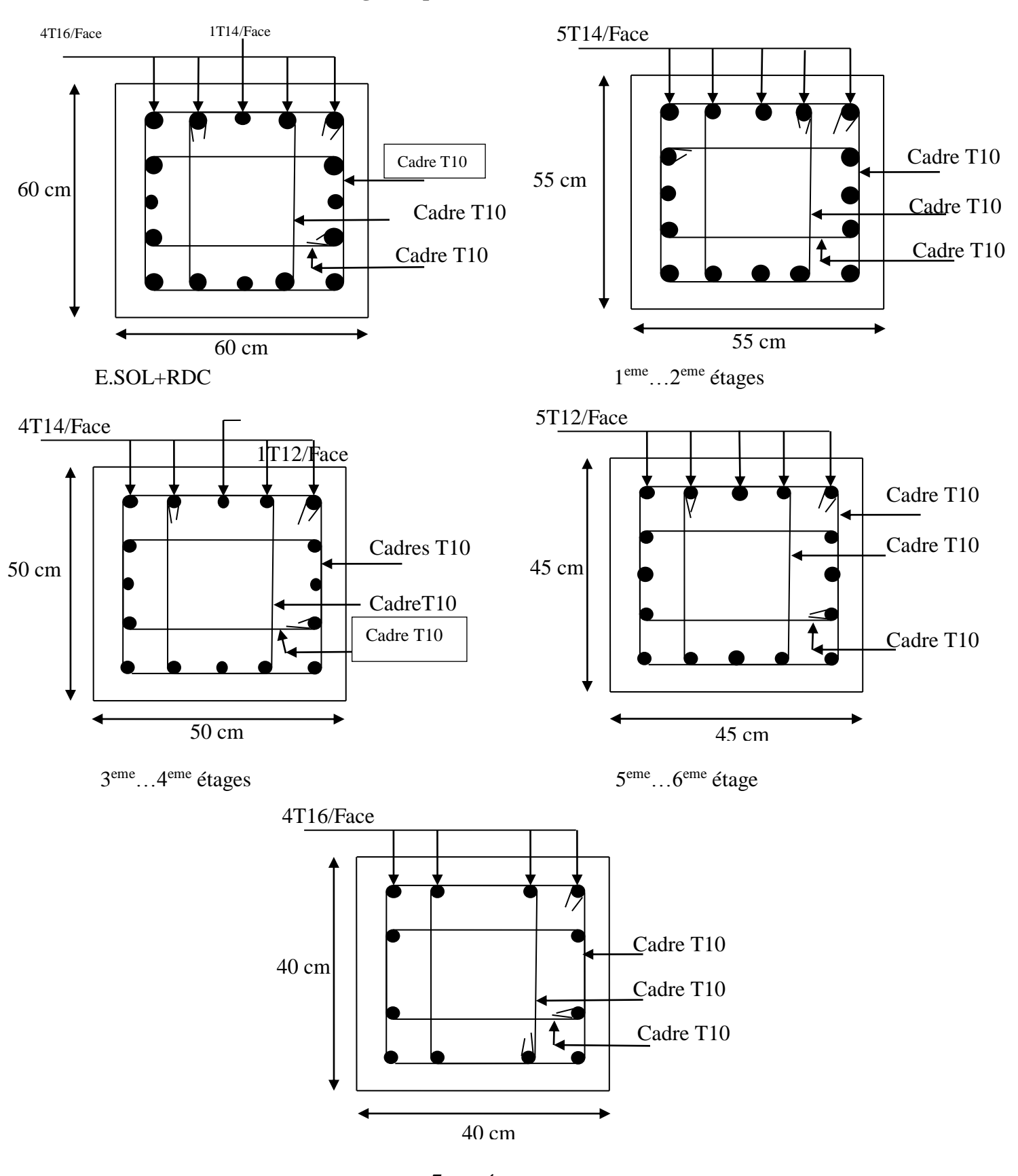

# **V.2.5. Le schéma de ferraillage des poteaux**

 7eme étage **Figure V.4 :** *schéma de ferraillage des poteaux*

# **III. ETUDE DES POUTRES**

Les poutres sont sollicitées en flexion simple, sous un moment fléchissant et un effort tranchant. Le moment fléchissant permet la détermination des dimensions des armatures longitudinales. L'effort tranchant permet de déterminer les armatures transversales.

On distingue deux types de poutres, les poutres principales qui constituent des appuis aux poutrelles, les poutres secondaires qui assurent le chaînage.

Après détermination des sollicitations on procède au ferraillage en respectant les prescriptions données par le RPA99/version 2003 et celles données par le BAEL91.

Les poutres sont étudiées en tenant compte des efforts données par le logiciel SAP2000, combinés par les combinaisons les plus défavorables données par le

RPA99/version2003suivantes *:* 

$$
1.35 \times G + 1.5 \times Q
$$
  
\n
$$
G + Q
$$
  
\n
$$
G + Q + E
$$
  
\n
$$
0.8 \times G + E
$$
  
\n
$$
0.8 \times G - E
$$
  
\n
$$
0.8 \times G - E
$$
  
\n
$$
RPA99/version 2003 (Art 5.2)
$$

Pour notre projet on a deux types de poutres à étudier :

```
- poutres principales (35\times40).
```
 $-$  poutres secondaires (30×35).

# **III.1. Recommandation du RPA 99/V2003**

# **a) Coffrage**

- Les poutres doivent respecter les dimensions ci-après :

 $b \geq 20$  cm

 $\{h \geq 30 \text{ cm}\}$  $\mathsf{I}$ RPA99 (Art 7.5.1)

$$
b_{\text{max}} \le 1.5 h + b_1
$$

**b) Ferraillage** RPA99 (Art 7.5.2)

# **- Les armatureslongitudinales**

- $\triangleright$  Le pourcentage total minimum des aciers longitudinaux sur toute la longueur de la poutre est de  $0.5\%$  b  $\times$  h en toute section.
- $\triangleright$  Le pourcentage total maximum des aciers longitudinaux est de :
- $4\%b\times h$  En zone courante.

 $6\% b \times h$  En zone de recouvrement.

- $\triangleright$  Les poutres supportant de faibles charges verticales et sollicitées principalement par les forces latérales sismiques doivent avoir des armatures symétriques avec une section en travée au moins égale à la moitie de la section sur appui.
- $\triangleright$  La longueur minimale des recouvrements est de :

 $40\phi$  En zone IIa.

avec:  $\phi_{\text{max}}$ : est le diamétre maximale utilisé.

 L'ancrage des armatures longitudinales supérieures et inférieures dans les poteaux de rive et d'angle doit être effectué conformément à la figureV.9, avec des crochets à 90°. Cette

même figure comporte les autres dispositions constructives et quantités minimales d'armatures.

- $\triangleright$  Les cadres du nœud disposés comme armatures transversales des poteaux, sont constitués de 2U superposés formant un carré ou un rectangle (là où les circonstances s'y prêtent, des cadres traditionnels peuvent également être utilisés).
- Les directions de recouvrement de ces U doivent être alternées, néanmoins, il faudra veiller à ce qu'au moins un coté fermé des U d'un cadre soit disposé de sorte à s'opposer à la poussé au vide des crochets droits des armatures longitudinales des poutres.
- $\triangleright$  On doit avoir un espacement maximum de 10cm entre deux cadres et un minimum de trois cadres par nœuds.

Les valeurs numériques des armatures longitudinales relatives aux prescriptions du RPA99 sont illustrées dans le tableau ci-dessous :

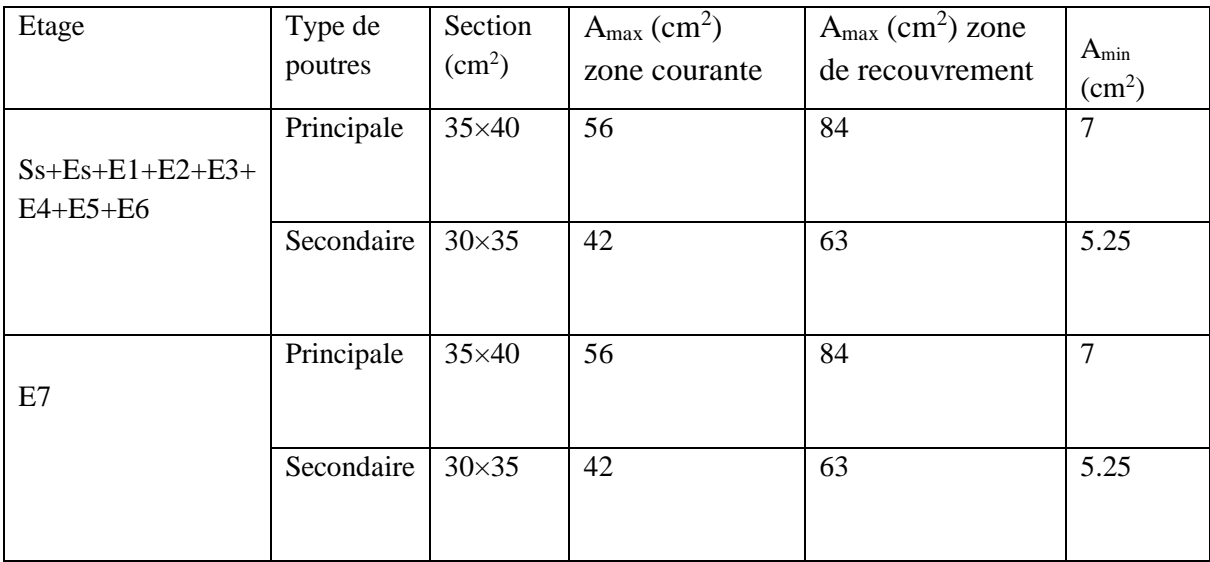

**Tab V.8:** Armatures longitudinales minimales et maximales dans les poutres selon le RPA.

# **-Les armatures transversales :**

- La quantité d'armatures transversales minimales est donnée par :  $A = 0.003 \times S \times b$
- L'espacement maximum entre les armatures transversales est déterminé comme suit : Dans la zone nodale et en travée si les armatures comprimées sont nécessaires :

Minimum de :  $S \le \min(\frac{n}{4}; 12\phi)$  $S \leq \min(\frac{h}{\cdot}, 12\phi)$ 

En dehors de la zone nodale :  $S \leq \frac{n}{2}$  $S \leq \frac{h}{s}$  Avec : h : La hauteur de la poutre

- $\triangleright$  La valeur du diamètre  $\phi_l$  des armatures longitudinales à prendre est le plus petit diamètre utilisé, et dans le cas d'une section en travée avec armatures comprimées. C'est le diamètre le plus petit des aciers comprimés.
- Les premières armatures transversales doivent être disposées à 5cm au plus du nu d'appui ou de l'encastrement.

# **III.2. Ferraillage des poutres**

Le ferraillage adopté doit respecter les exigences du RPA.

# **a) Armatures longitudinales**

Le ferraillage des poutres est déduit de la modélisation du ETABS 2016. Les sections adoptées doivent respecter la condition minimale d'armatures (Amin) du RPA. Les Résultats de ferraillages des poutres sont résumés dans le tableau qui suit :

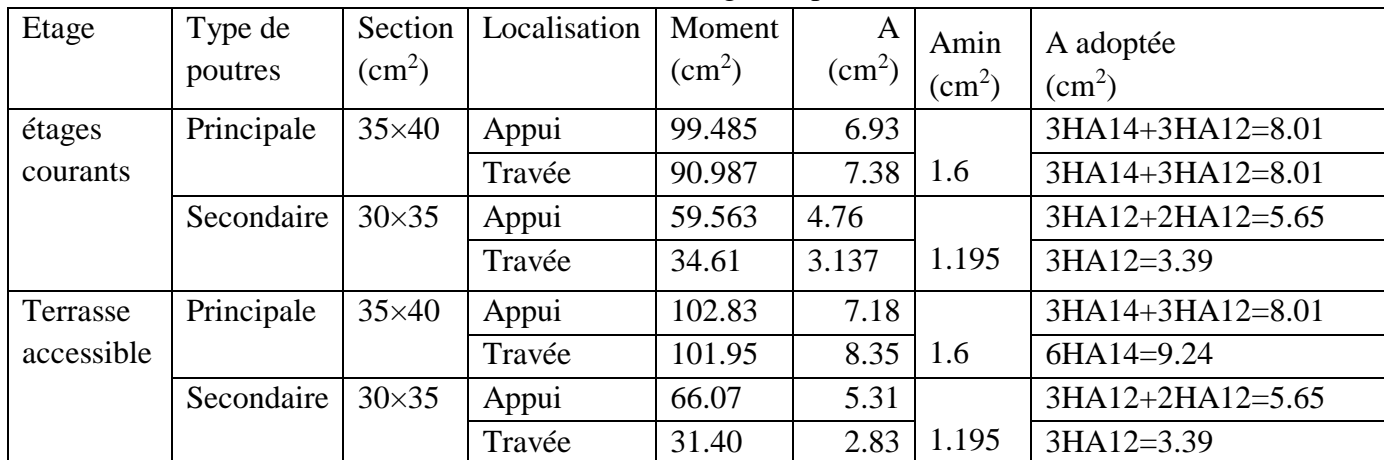

**Tab V.9**: Ferraillage des poutres

**b) Armatures transversales**

$$
\phi \le \min\left(\phi_{\min}\,;\frac{h}{35};\frac{b}{10}\right) \text{BAEL91}
$$

• **Poutres principles** 
$$
\phi \le \min\left(2; \frac{40}{35}; \frac{35}{10}\right) = \min(2; 1.14; 3.5)
$$

Donc on prend  $\phi_t = 10$ mm  $\Rightarrow A_t = 4H A 10 = 3.14 cm^2$  (un cadre et un étrier)

**Poutres secondaires**  $\phi \le \min\left(1.4; \frac{20}{35}; \frac{10}{10}\right) = \min(1.4; 1; 3)$ 30 ; 35  $\min\left(1.4;\frac{35}{1.5};\frac{30}{1.5}\right)=$ J  $\setminus$  $\mathsf{I}$ l ſ  $\phi \leq$ 

Donc on prend  $\phi_t = 10$ mm  $\Rightarrow A_t = 4H A 10 = 3.14 cm^2$  (un cadre et un étrier)

**Calcul des espacements des armatures transversales**

Selon le RPA99/version 2003(art 7.5.2.2) :

- Zone nodale :  $S_t \leq \text{Min}(\frac{h}{4};12\phi_{\text{min}};30 \text{ cm})$ ,

Poutres principales :  $S_t \leq Min(10cm; 14.4cm; 30cm)$  Soit :  $S_t$ =10 cm

Poutres secondaires  $: S_t \leq Min(8.75cm; 14.4cm; 30cm)$  Soit :  $S_t = 8 cm$ 

- Zone courante :  $S_t \leq \frac{h}{2}$  $S \leq \frac{h}{h}$ 

Poutres principales :  $S_t \leq \frac{h}{2} \Rightarrow S_t \leq \frac{40}{2} = 20 \Rightarrow S_t \leq 20$ *cm* 40 2  $\leq \frac{n}{2} \Rightarrow S_1 \leq \frac{40}{2} = 20 \Rightarrow S_2 \leq 20$ cm; Soit: S<sub>t</sub>=15cm Poutres secondaires :  $S_t \leq \frac{h}{2} \Rightarrow S_t \leq \frac{35}{2} = 17.5 \Rightarrow S_t \leq 17.5$ *cm* 35 2  $\leq \frac{n}{2} \Rightarrow S_t \leq \frac{35}{2} = 17.5 \Rightarrow S_t \leq 17.5$ cm; Soit: S<sub>t</sub>=15cm  $A_t^{\text{min}} = 0.003 \times S_t \times b = 0.003 \times 15 \times 40 = 1.8 cm^2$ 

 $A_t = 3.14$ *cm*<sup>2</sup> $> A_t$ 1.8*cm* Condition vérifiée

#### **III.3. Vérifications**

- **A) A ELU**
	- **1) Condition de non fragilité**

A> A min = 0.23 × b × d × 
$$
\frac{f_{128}}{f_e}
$$
 = 1.6cm<sup>2</sup>

Donc la condition de non fragilité est vérifiée.

# **2) Contrainte tangentielle maximale**

**Vérification de l'effort tranchant :**  $\tau_{bu} < \tau_{bu}$ 

$$
\tau_{bu} = \frac{V_u}{b_0 \times d}
$$

Fissuration peu nuisible  $: \tau_{bu} = \min(0.13 f_{c28}, 4 \text{ MPa}) = 3.25 \text{ MPa}$ 

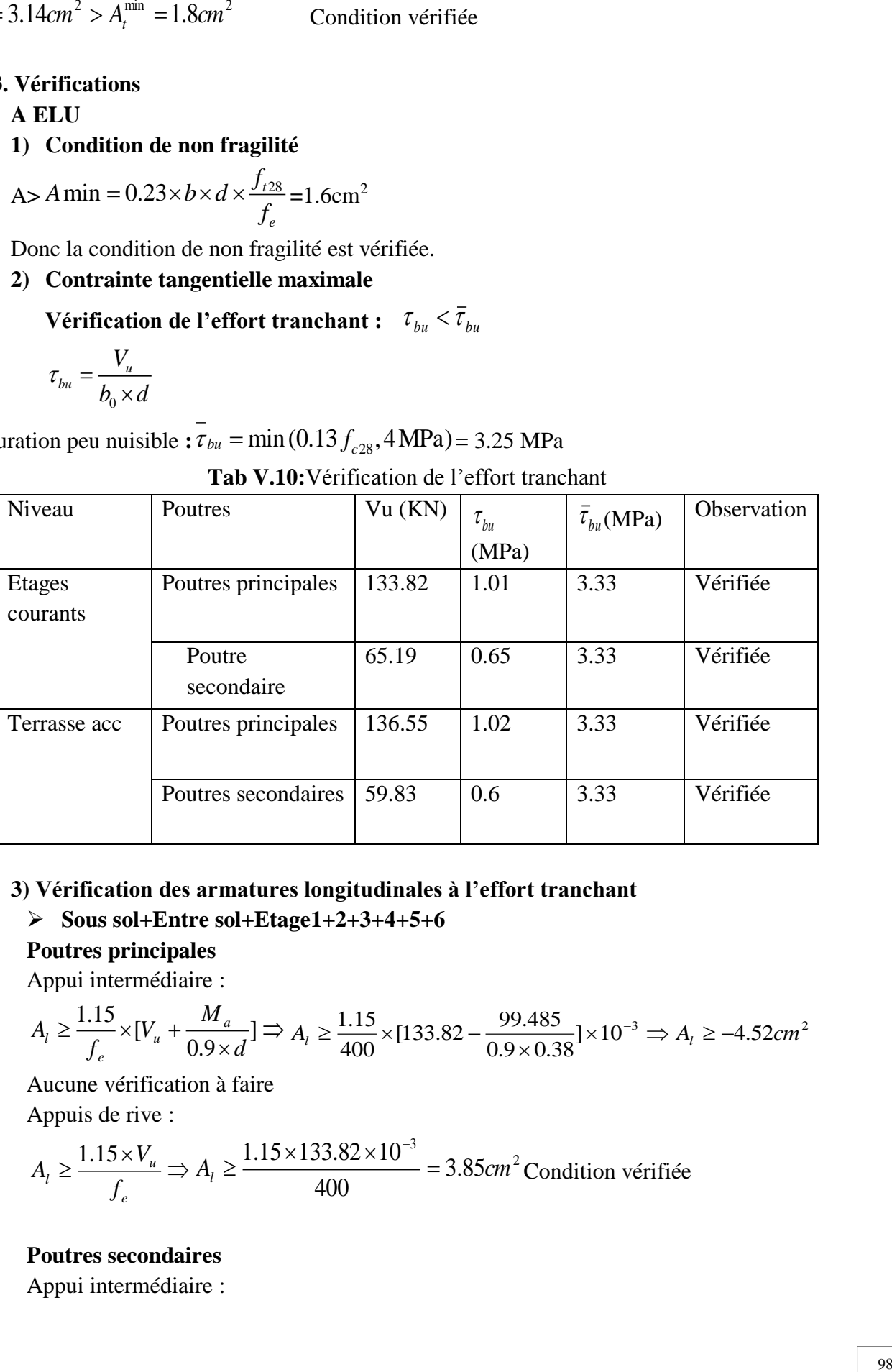

# **Tab V.10:**Vérification de l'effort tranchant

# **3) Vérification des armatures longitudinales à l'effort tranchant**

**Sous sol+Entre sol+Etage1+2+3+4+5+6**

# **Poutres principales**

Appui intermédiaire :

$$
A_{l} \ge \frac{1.15}{f_{e}} \times [V_{u} + \frac{M_{a}}{0.9 \times d}] \Rightarrow A_{l} \ge \frac{1.15}{400} \times [133.82 - \frac{99.485}{0.9 \times 0.38}] \times 10^{-3} \Rightarrow A_{l} \ge -4.52 cm^{2}
$$

Aucune vérification à faire

Appuis de rive :

$$
A_{l} \ge \frac{1.15 \times V_{u}}{f_{e}} \Rightarrow A_{l} \ge \frac{1.15 \times 133.82 \times 10^{-3}}{400} = 3.85 \text{cm}^{2} \text{ Condition } \text{vein} \text{ if it is}
$$

# **Poutres secondaires**

Appui intermédiaire :

$$
A_{l} \ge \frac{1.15}{f_e} \times [V_u + \frac{M_a}{0.9 \times d}] \Rightarrow A_{l} \ge \frac{1.15}{400} \times [65.19 - \frac{59.563}{0.9 \times 0.33}] \times 10^{-3} \Rightarrow A_{l} \ge -3.89 cm^2
$$

Aucune vérification à faire.

Appuis de rive :

$$
A_{l} \ge \frac{1.15 \times V_{u}}{f_{e}} \Rightarrow A_{l} \ge \frac{1.15 \times 65.19 \times 10^{-3}}{400} = 1.87 \text{ cm}^{2}
$$
 Condition verifyé

**Etage 7**

### **Poutres principales**

Appui intermédiaire :

$$
A_{l} \ge \frac{1.15}{f_e} \times [V_u + \frac{M_a}{0.9 \times d}] \Rightarrow A_{l} \ge \frac{1.15}{400} \times [136.55 - \frac{102.83}{0.9 \times 0.38}] \times 10^{-3} \Rightarrow A_{l} \ge -4.72 cm^2
$$

34R

Aucune vérification à faire

Appuis de rive :

$$
A_{l} \ge \frac{1.15 \times V_{u}}{f_{e}} \Rightarrow A_{l} \ge \frac{1.15 \times 136.55 \times 10^{-3}}{400} = 3.92 \text{cm}^{2} \text{ Condition } \text{vein} \text{fie}
$$

#### **Poutres secondaires**

Appui intermédiaire :

$$
A_{l} \ge \frac{1.15}{f_e} \times [V_u + \frac{M_a}{0.9 \times d}] \Rightarrow A_{l} \ge \frac{1.15}{400} \times [59.83 - \frac{66.07}{0.9 \times 0.33}] \times 10^{-3} \Rightarrow A_{l} \ge -4.67 cm^2
$$

Aucune vérification à faire

Appuis de rive :

$$
A_{l} \ge \frac{1.15 \times V_{u}}{f_{e}} \Rightarrow A_{l} \ge \frac{1.15 \times 59.83 \times 10^{-3}}{400} = 1.72 cm^{2}
$$
 Condition verify

# **B) À l'ELS**

# **1) L'Etat limite d'ouvertures des fissures**

Aucune vérification à faire car la fissuration est peu préjudiciable.

# **2) État limite de compression du béton**

La fissuration est peu nuisible donc il faut juste vérifier que la contrainte de compression du béton est inférieure ou égale à la contrainte admissible du béton.

$$
\sigma_{bc} = \frac{M_{ser} \times y}{I} \le \overline{\sigma_{b}} = 0.6 \times f_{c28} = 15 \text{ MPa}
$$

Calcul de *y* : <sup>2</sup><br>-+15(A<sub>s</sub> + A<sub>s</sub>) × y -15 × (d × A<sub>s</sub> + d '× A<sub>s</sub>) = 0  $\frac{b \times y^2}{2} + 15(A_s + A_s) \times y - 15 \times (d \times A_s + d \times A_s) =$ 

Calculate 
$$
I: I = \frac{b_0 \times y^3}{3} + 15 \times \left[A_s \times (d - y)^2 + A_s \times (y - d')^2\right]
$$

| <b>Tab V.II</b> . Vermealion de la contramie minie de beton |             |              |          |                 |       |                  |               |  |  |
|-------------------------------------------------------------|-------------|--------------|----------|-----------------|-------|------------------|---------------|--|--|
| plancher                                                    | Poutres     | Localisation | Mser     |                 | Y     | $\sigma_{_{bc}}$ | $\sigma_{bc}$ |  |  |
|                                                             |             |              | (KN.m)   | $\text{cm}^4$ ) | (cm)  | (MPa)            | (MPa)         |  |  |
|                                                             | Poutres     | Appuis       | 99.48    | 100721.7        | 13.08 | 12.91            | 15            |  |  |
| Etages                                                      | principales | Travées      | 65.93    | 100721.7        | 13.08 | 8.56             | 15            |  |  |
| courants                                                    | Poutres     | Appuis       | 43.1355  | 54323.1         | 11.1  | 8.82             | 15            |  |  |
|                                                             | secondaires | Travées      | 24.9883  | 36579.5         | 9.01  | 6.16             | 15            |  |  |
|                                                             | Poutres     | Appuis       | 102.8326 | 111829.8        | 13.83 | 12.72            | 15            |  |  |
| Terrasse                                                    | principales | Travées      | 73.882   | 100721.7        | 13.08 | 9.59             | 15            |  |  |
|                                                             | Poutres     | Appuis       | 47.7227  | 54323.1         | 11.11 | 9.79             | 15            |  |  |
|                                                             | secondaires | Travées      | 22.6839  | 36579.5         | 9.01  | 5.59             | 15            |  |  |

Les résultats de calcul sont résumés dans le tableau suivant : **Tab V.11 :** Vérification de la contrainte limite de béton

# **3) Etat limite de déformation (évaluation de la flèche)**

D'après le BAEL91, la vérification de la flèche est inutile si les conditions suivantes

sont satisfies:

\n
$$
\frac{\left\{\frac{h}{L} \geq \frac{1}{16} \dots \dots \dots \dots (1)}\right\}}{\left\{\frac{h}{L} \geq \frac{M_t}{10 \times M_0} \dots \dots \dots (2)}\right\}}
$$
\n
$$
\frac{A}{b_0 \times d} \leq \frac{4.2}{f_e} \dots \dots \dots (3)
$$

# **Poutres principales**

$$
\frac{h}{L} = \frac{40}{594} = 0.0672 \ge \frac{1}{16} = 0.0625 \text{ Condition } \text{veirifiée}
$$
\n
$$
\frac{h}{L} = 0.0672 \ge \frac{M_t}{10 \times M_0} = \frac{34.31}{10 \times 84.69} = 0.04
$$
\nCondition  $\text{veirifiée}$ \n
$$
\frac{A}{b \times d} = \frac{9.42 \times 10^{-4}}{0.4 \times 0.42} = 0.0056 \le \frac{4.2}{f_e} = 0.06 \text{ Condition } \text{veirifiée}
$$

Donc : La vérification de la flèche n'est pas nécessaire.

# **Poutres secondaires**

$$
\frac{h}{L} = \frac{35}{435} = 0.08 \ge \frac{1}{16} = 0.0625
$$
 Condition vérifiée  

$$
\frac{h}{L} = 0.08 \ge \frac{M_t}{10 \times M_0} = \frac{9.9}{10 \times 12.11} = 0.08
$$
Condition vérifiée

$$
\frac{A}{b \times d} = \frac{8.01 \times 10^{-4}}{0.35 \times 0.37} = 0.006 \le \frac{4.2}{f_e} = \frac{4.2}{400} = 0.06
$$
 Condition vérifiée

Les trois conditions étant satisfaites, la vérification de la flèche n'est pas nécessaire.

### **C) Vérification des zones nodales**

 Dans le but de permettre la formation des rotules plastiques dans les poutres et non dans les poteaux, le RPA99 (Article 7.6.2)exige que :

$$
\left|M_{n}\right| + \left|M_{s}\right| \geq 1.25 \times \left|M_{w}\right| + \left|M_{e}\right|
$$

Cependant cette vérification est facultative pour les deux derniers niveaux (bâtiments supérieurs à R+2).

# **1) Détermination du moment résistant dans les poteaux**

Le moment résistant  $(M_R)$  d'une section de béton dépend essentiellement

- Des dimensions de la section du béton
- De la quantité d'armatures dans la section du béton

- De la contrainte limite élastique des aciers

$$
M_R = z \times A_s \times \sigma_s
$$
 Avec:  $z = 0.85 \times h$ 

(h : La hauteur totale de la section du béton).

$$
\sigma_s = \frac{f_s}{\gamma_s} = 348 \text{ MPa}
$$

# **1.1. Poteaux**

**Tableau V.12 :** les moments résistant dans les poteaux

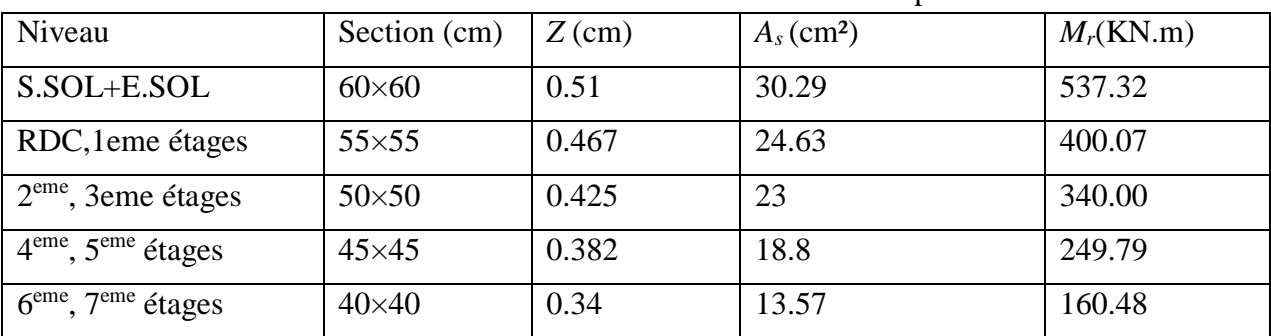

# **1.2. Poutre**

Tableau V.13 : les moments résistant dans les poutres.

| Niveau                 | Type      | Section (cm) | Z(m)   | $A_s$ (cm <sup>2</sup> ) | $M_r$ (KNm) |
|------------------------|-----------|--------------|--------|--------------------------|-------------|
| E. courants            | <b>PP</b> | $35\times40$ | 0.34   | 8.01                     | 97.56       |
|                        | <b>PS</b> | $30\times35$ | 0.2975 | 5.65                     | 58.49       |
| $7^{\epsilon m}$ étage | <b>PP</b> | $35\times40$ | 0.34   | 9.24                     | 109.32      |
| (terrasse)             | PS        | $30\times35$ | 0.2975 | 5.65                     | 58.49       |

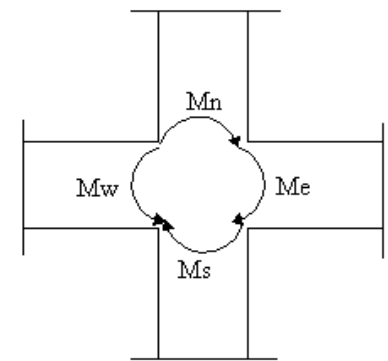

**Figure V.4 :** La zone nodale

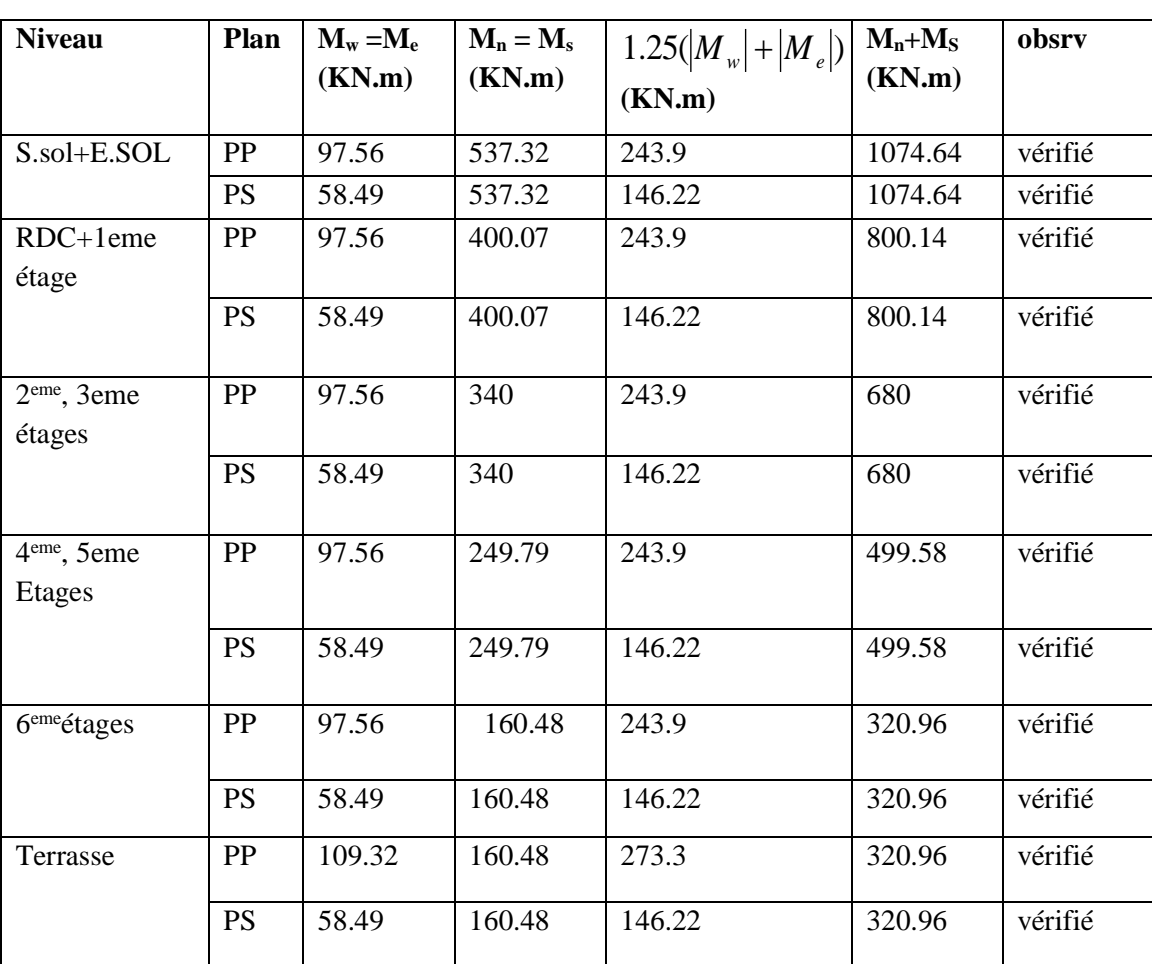

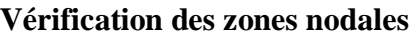

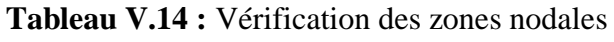

schémas de ferraillage des poutres

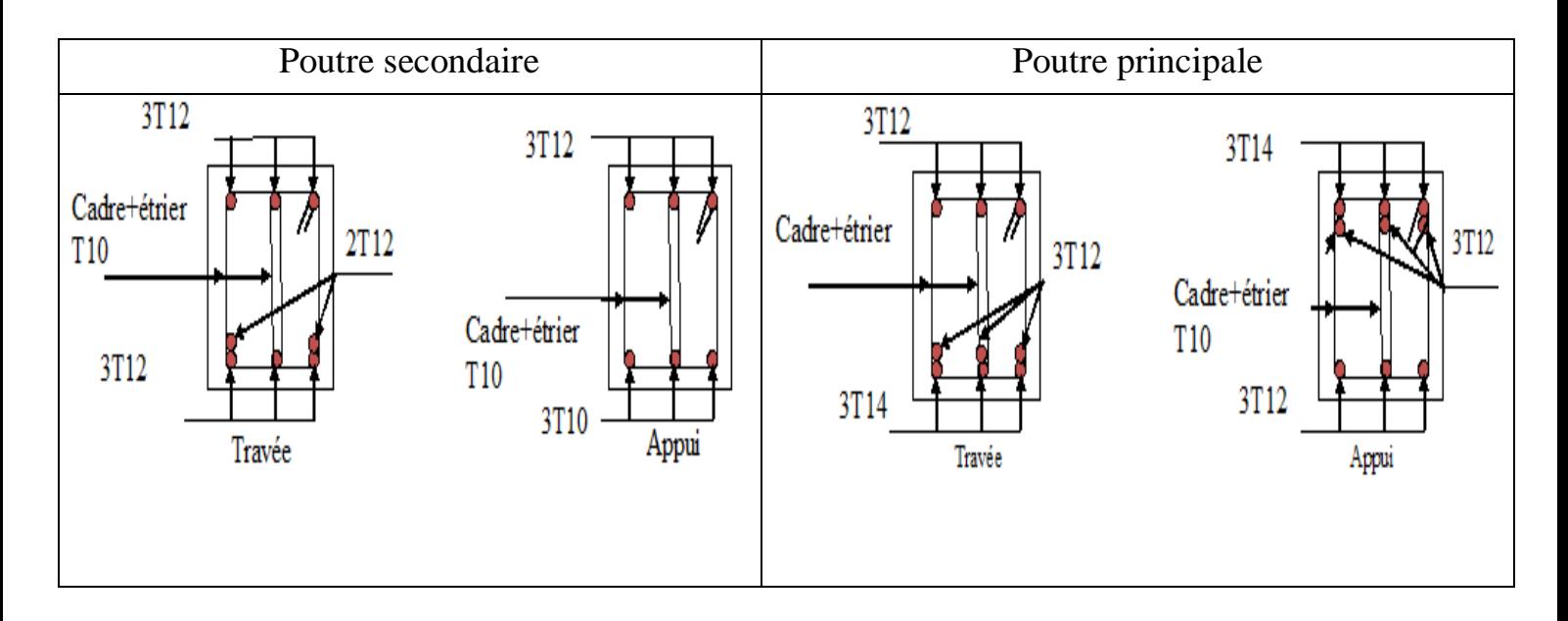

**Fig V.5** schémas de ferraillage des poutres pour étages courants

# **V.3.Etude des voiles**

Les voiles sont des éléments ayant deux dimensions grands par rapport à la troisième appelée épaisseur, d'après le **RPA99 Version2003 (Art 7.7.1)** considère comme voiles les éléments satisfaisant à la condition  $1 \ge 4a$  (**l, a** : respectivement longueur et épaisseur du voile). Dans le cas contraire, ces éléments sont considérés comme des éléments linéaires.

**Exigence du RPA**

Le **RPA99 version 2003(Art.3.4.A.1.a)** exige de mettre des voiles de contreventement pour chaque structure en béton armé dépassant quatre niveaux ou 14 m de hauteur en zone IIa.

Les voiles sont considérés comme des consoles encastrées à leurs bases, leurs modes de rupture sont :

- Rupture par flexion.
- Rupture en flexion par effort tranchant.
- Rupture par écrasement ou traction du béton.

D'où, Les voiles vont être calculés en flexion composée avec cisaillement en considérant le moment agissant dans la direction de la plus grande inertie.

Le calcul se fera en fonction des combinaisons suivantes :

- 1.35*G +*1.5*Q…………….*①
- *G + Q ± E………………..*②
- 0,8*G ± E…………………*③

Le ferraillage qu'on va adopter est donné par les sollicitations qui suivent :

- $M_{max} \rightarrow N_{corresp}$
- $N_{max} \rightarrow M_{corresp}$
- $N_{min} \rightarrow M_{corresp}$

# **V.3.1Recommandation du RPA99 version 2003**

### **V.3.2.Armatures verticales**

La section d'armatures à introduire dans les voiles sera une section répartie comme suit :

- Les armatures verticales sont disposées en deux nappes parallèles aux faces des voiles.
- Les barres verticales des zones extrêmes devraient être ligaturées avec des cadres horizontaux dont l'espacement ne doit pas être supérieur à l'épaisseur du voile.

Zone tendue : un espacement maximal de 15 cm et un pourcentage minimal de 0.20% de la section du béton, Amin = 0.2%*×l<sup>t</sup> ×*e Avec :

*lt*: longueur de la zone tendue,

*e*: épaisseur du voile.

À chaque extrémité du voile l'espacement des barres doit être réduit de moitié sur L/10 de la longueur du voile.

 Les barres du dernier niveau doivent être munies de crochets à la partie supérieure. Toutes les autres barres n'ont pas de crochets (jonction par recouvrement).

# **V.3.3.Armatures Horizontal**

Ils sont destinés à reprendre les efforts tranchant, et maintenir les aciers verticaux, et les empêcher de flamber, donc ils doivent être disposés en deux nappes vers l'extérieur des armatures verticales.

# **V.3.4.Armatures Transversales**

Elles sont destinées essentiellement à retenir les barres verticales intermédiaires contre le flambement, leur nombre doit être égale au minimum à 4 barres / m<sup>2</sup>.

# **Règles communes RPA99 version 2003 (Art.7.7.4.3)**

Le pourcentage minimum d'armatures verticales et horizontales des trumeaux, est donné comme suit

- $\checkmark$  Globalement dans la section du voile 0,15 %
- $\checkmark$  En zone courante 0,10 %

L'espacement des nappes d'armatures horizontales et verticales est  $St \leq min(1,5 e; 30 cm)$ Les deux nappes d'armatures doivent être reliées avec au moins 4 épingles au mètre carré. Le diamètre des barres verticales et horizontales (à l'exception des zones d'about) ne devrait pas dépasser l/10 de l'épaisseur du voile.

les longueurs de recouvrements doivent être égales à :

*1) 40*∅ pour les barres situées dans les zones où le renversement du signe des efforts est possible.

*2) 20*∅ pour les barres situées dans les zones comprimées sous l'action de toutes les combinaisons

possibles de charges.

Le long des joints de reprise de coulage, l'effort tranchant doit être repris par les aciers de couture dont la section doit être calculée avec la formule :

 $Aij = 1,1\frac{V}{f}$ f e Avec  $V = 1,4Vu$ 

Cette quantité doit s'ajouter à la section d'aciers tendus nécessaires pour équilibrer les efforts de traction

dus aux moments de renversement.

# **V.3.5.Exemple de calcul**

Les sollicitations de calcul sont tirées du logiciel **ETABS2016**, dans notre structure les résultats sont récapitulés dans le tableau suivant:

| Etage           | $N_{\text{max}} \rightarrow M_{\text{cor}}$ |            |            | $M_{\text{max}} \rightarrow N_{\text{cor}}$ |           | $N_{min} \rightarrow M_{cor}$ |        |  |
|-----------------|---------------------------------------------|------------|------------|---------------------------------------------|-----------|-------------------------------|--------|--|
|                 | $N$ (kN)                                    | $M$ (kN.m) | $M$ (kN.m) | $N$ (kN)                                    | $N$ (kN)  | $M$ (kN.m)                    |        |  |
| $Ss + Es + RDC$ | 2016.68                                     | 1743.95    | 1743.95    | 2016.9<br>5                                 | $-436.59$ | 1733.34                       | 563.83 |  |
| $E1+E2+E3+E4$   | 1057.42                                     | 81.74      | 588.03     | 979.5                                       | $-6.18$   | 172.35                        | 380.01 |  |
| $E5 + E6 + E7$  | 707.96                                      | 198.36     | 232.33     | 497.16                                      | $-50.88$  | 227.41                        | 177.93 |  |

Tableau V.1.Sollicitations dans le voile V<sub>Y</sub>.

Tableau V.16.Sollicitations dans le voileV<sub>X</sub>.

| Etage           | $N_{max} \rightarrow M_{cor}$ |            |            | $M_{\text{max}} \rightarrow N_{\text{cor}}$ |           | $N_{min} \rightarrow M_{cor}$ |        |  |
|-----------------|-------------------------------|------------|------------|---------------------------------------------|-----------|-------------------------------|--------|--|
|                 | $N$ (kN)                      | $M$ (kN.m) | $M$ (kN.m) | $N$ (kN)                                    | $N$ (kN)  | $M$ (kN.m)                    |        |  |
| $Ss + Es + RDC$ | 2298.29                       | 1095.14    | 1095.14    | 2298.2<br>9                                 | $-322.49$ | 1081.12                       | 338.92 |  |
| $E1+E2+E3+E4$   | 1339.49                       | 17.74      | 381.62     | 738.51<br>$\overline{2}$                    | 67.65     | 164.18                        | 228.87 |  |
| $E5 + E6 + E7$  | 657.03                        | 27.84      | 152.57     | 221.72                                      | $-24.28$  | 122.23                        | 124.11 |  |

# **V.3.6.Ferraillages**

Le calcul de ferraillage se fera sous  $N_{min}$ et  $M_{cor}$ , à la flexion composée pour une section (e×l).

La section trouvée (A) sera comparée avec la section minimale (Amin) du **RPA99** et le ferraillage choisis est le plus défavorable entre les deux sections.

Données :

 $N_{max}$  = -436.59 kN ;  $M_{cor}$  = 1733.34kN.m.

 $l = 1.7$  m; e = 0.20 m; d = 1.65 m; d' = 0.05 m.

$$
\sigma = \frac{N}{S} \pm \frac{M}{I}V
$$

Soit :{  $\sigma_{max}$  ,  $\sigma_{min} > 0 \rightarrow SEC$ ;  $\sigma_{max}$ ,  $\sigma_{min}$  < 0  $\rightarrow$  SET;  $\sigma_{max} > 0$ ,  $\sigma_{min} < 0 \rightarrow SPC$ .

Dans notre cas :

$$
\begin{cases}\n\sigma_1 = \frac{436.59 \times 10^{-3}}{1.8 \times 0.2} + \frac{1733.34 \times 10^{-3}}{0.097} \times 0.9 = 17.26 \, MPa \\
\sigma_2 = \frac{436 \times 10^{-3}}{1.8 \times 0.2} - \frac{1733.34 \times 10^{-3}}{0.097} \times 0.9 = -14.23 \, MPa\n\end{cases}
$$

 $\sigma_{max} > 0$ ,  $\sigma_{min} < 0$  Donc la section est partiellement comprimée. La méthode de calcul se fait par assimilation à la flexion simple

Donc la section est entièrement tendue et le calcul de ferraillage se fera par assimilation à la flexion simple.

$$
M_{uA} = 2.1 \, MN.m
$$
\n
$$
\mu_{bu} = \frac{M_{uA}}{bd^2 f_{bu}} = \frac{2.1}{0.2 \times (1.75)^2 \times 18.48} = 0.185
$$
\n
$$
\mu_{bu} = 0.185 < \mu_l = 0.391 \Rightarrow f_{st} = \frac{f_e}{r_s} = \frac{400}{1} = 400 MPa
$$
\n
$$
\alpha = 1.25 \left( 1 - \sqrt{1 - 2 \times \mu_{bu}} \right) = 0.26
$$
\n
$$
z = d(1 - 0.4\alpha) = 1.75(1 - 0.4 \times 0.26) = 1.57 m
$$
\n
$$
A_1 = \frac{M_{uA}}{z \times f_{st}} = 33.57 \, cm^2
$$

On revient à la flexion composée :

$$
A = A_1 - \frac{N_u}{f_{st}} = 33.57 \times 10^{-4} - \frac{436.59 \times 10^{-3}}{400} = 22.62 \, \text{cm}^2
$$

Soit  $A_s = 22.62$   $cm^2$ 

# **Détermination des longueurs (tendue et comprimée) :**

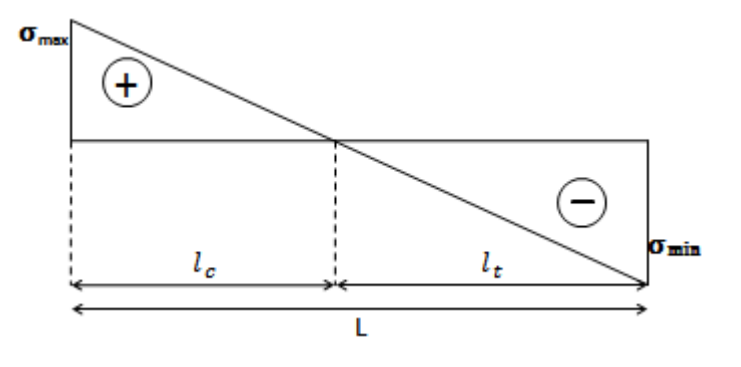

**Figure V-6.** *Schémas des contraintes.*

On a :

$$
\begin{cases}\n l_t = \frac{\sigma_{min} \times L}{\sigma_{max} + \sigma_{min}} \\
 l_c = L - 2l_t\n\end{cases}
$$

Avec :

 $l_t$ : Longueur de la zone tendue (partie tendue du voile).

 $l_c$ : Longueur de la zone comprimée (partie comprimée du voile).

Pour éviter tous risques de changement de signe et contraintes sur les différentes combinaisons, la zone tendue calculée avec les extrémités du voile, le voile sera donc ferrailler symétriquement.

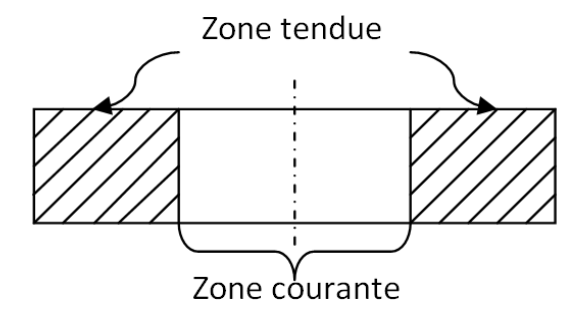

**Figure V-7.** *Zone tendue et courante dans les voiles.*

Donc :

$$
\begin{cases}\n\text{l}_t = \frac{14.83 \times 1.8}{17.26 + 14.83} = 0.83 \text{ m} \\
\text{l}_c = 1.8 - 2 \times 0.83 = 0.136 \text{ m}\n\end{cases}
$$

### **Armatures minimales en zone tendue et zone comprimée (courante) :**

On a :

$$
\begin{cases}\nA_{min}^{Z.T} = 0.2\%(e \times l_t) = 0.2\%(20 \times 83) = 3.32 \, \text{cm}^2 \\
A_{min}^{Z.C} = 0.10\%(e \times l_c) = 0.10\%(20 \times 13.6) = 0.272 \, \text{cm}^2\n\end{cases}
$$

**Armatures minimales dans tout le voile**

Selon le **RPA99/V2003**, on a :  $A_{min} = 0.15\% (e \times l) = 0.15\% (20 \times 180) = 5.4 cm^2$ 

**Espacement des barres verticales**

 $S_t \le \min(1.5 \times e ; 30 \text{ cm}) \Rightarrow S_t = 20 \text{ cm}$ 

**Armatures horizontales**

#### **Rôle des armatures verticales :**

- $\checkmark$  Reprendre l'effort tranchant ;
- Empêcher le flambement.

La section des armatures horizontales est calculée selon la formule suivante :

$$
A_h = \frac{\tau_u \times e \times S_t}{0.9 \times f_e}
$$

Avec :

$$
\tau_u = \frac{1.4V_u}{e \times d} = \frac{1.4 \times 563.83 \times 10^{-3}}{0.2 \times 1.75} = 2.25 MPa \cdot \overline{\tau} = 0.2 \times f_{c28} = 5 MPa
$$

Donc pas de risque de rupture par cisaillement

# **Espacement des barres horizontales**

 $S_t \leq \min(1.5e ; 30 \, cm) \Rightarrow S_t = 20 \, cm$ 

$$
Ah = \frac{2.25 \times 0.2 \times 0.2}{0.8 \times 400} = 2.81
$$
 cm<sup>2</sup>

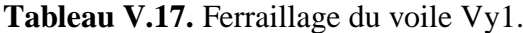

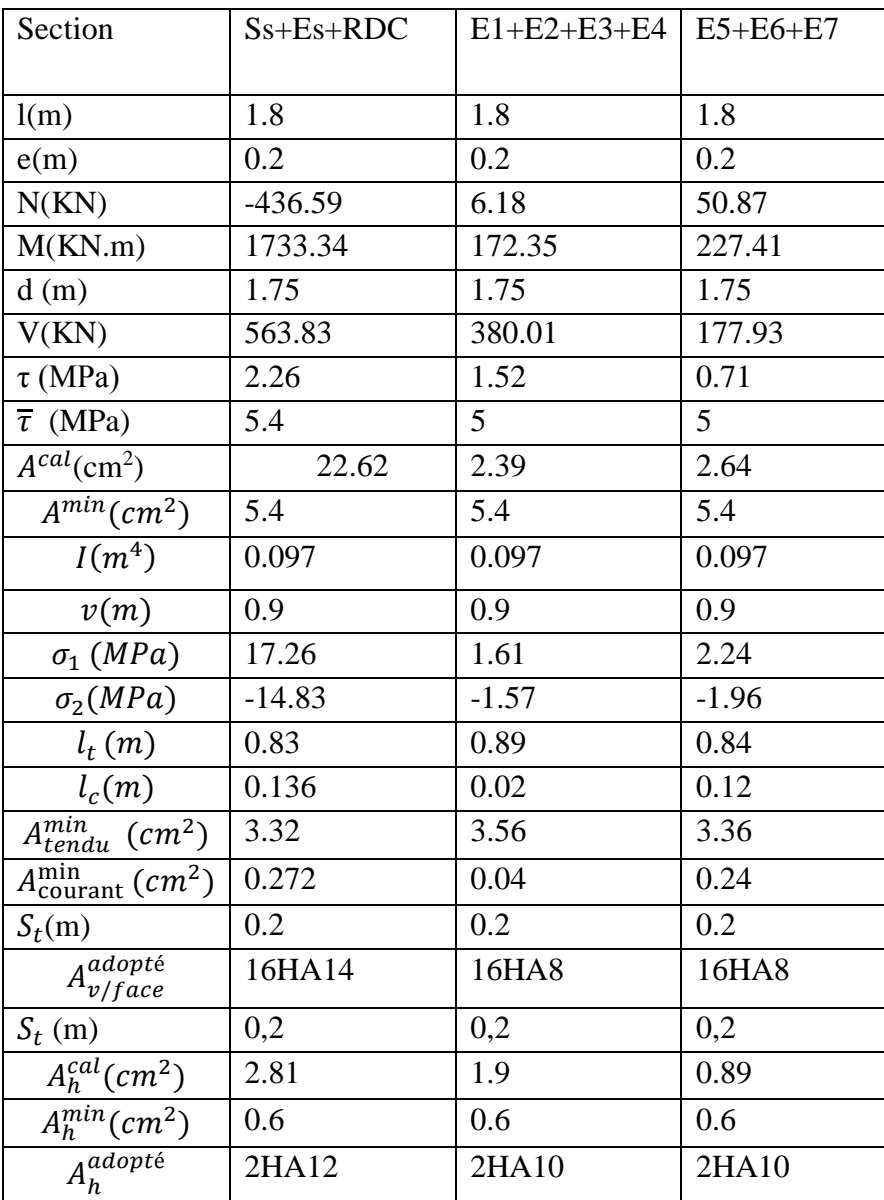

**Tableau V.18.** Ferraillage de voile Vy2

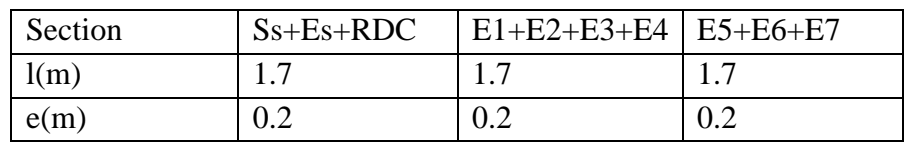

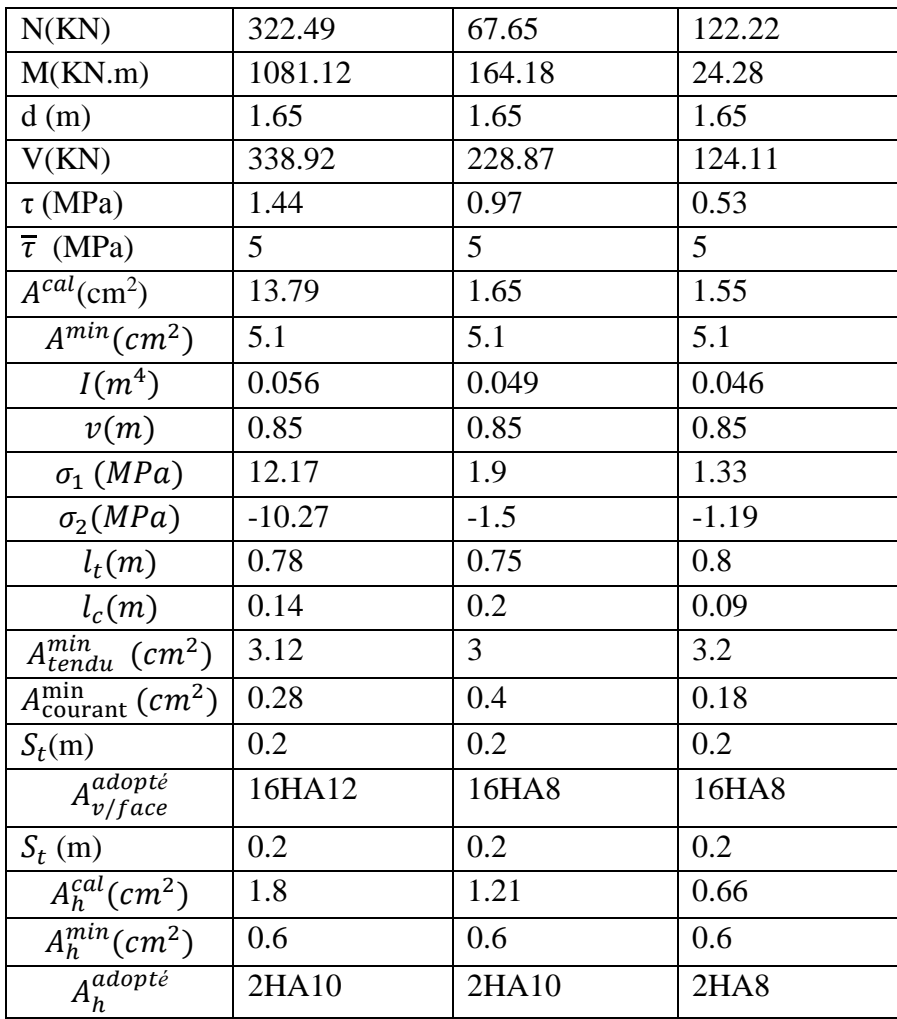

# **VI.3. Schémas de ferraillage**

On prend comme exemple de ferraillage le voile V1 au niveau de RDC  $(L \times e = 230 \times 30 cm^2)$ :

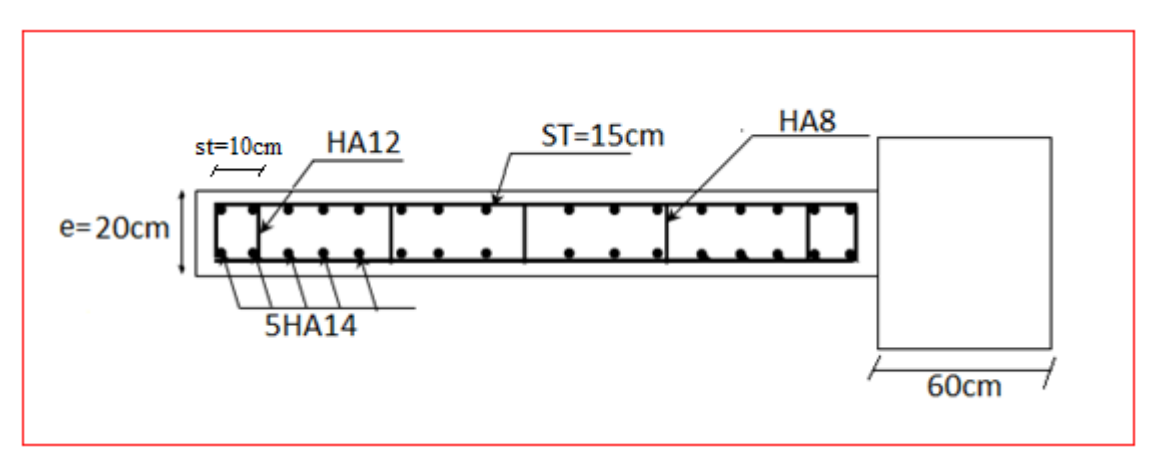

**Fig. V.8 :** Schéma de ferraillage du voile RDC

# **IV. CONCLUSION**

Le ferraillage des éléments structuraux doit impérativement répondre aux exigences du RPA qui prend en considération la totalité de la charge d'exploitation ainsi que la charge sismique.

Outre la résistance, l'économie est un facteur très important qu'on peut concrétiser en jouant sur le choix de la section du béton et de l'acier dans les éléments résistants de l'ouvrage, tout en respectant les sections minimales requises par le règlement en vigueur. Il est noté que le ferraillage minimum du RPA est souvent plus important que celui obtenu par le calcul. On en déduit que le RPA favorise la sécurité avant l'économie.

Pour ce qui concerne les poteaux courts (sont situé au croisement des planchers) on a disposé un ferraillage transversal important par rapport aux autres poteaux car l'élancement géométrique des poteaux court est plus petit.

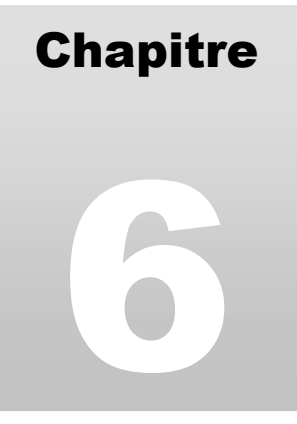

# Etude de l'infrastructure

# **I. INTRODUCTION**

 L'infrastructure est l'une des parties essentielles d'un bâtiment, car elle est en contact direct avec le sol d'assise Elle assure la transmission des charges apportées par la superstructure vers le sol, et avec sa bonne stabilité et sa bonne résistance elle assure :

-un bon encastrement de la structure dans le sol.

-une bonne transmission des efforts apportés par la superstructure au sol d'assise.

-une bonne limitation des tassements différentiels

# **II. CHOIX DU TYPE DE FONDATION**

D'une manière générale, les fondations doivent répondre à la relation suivante :

$$
\frac{P}{S} \leq \overline{\sigma}_{sol}
$$

Avec :

P : Poids totale de l'ouvrage en fonctionnement.

S : Surface d'appui sur le sol.

*sol* : La capacité portante du sol.

Afin de déterminer le choix de fondations à adopter pour notre structure, on procède tout d'abord à la vérification des semelles isolées puis les semelles filantes.Si ces deux fondations ne sont pas adéquates, on passera au radier général.

### **II.1. Vérification des semelles isolées**

Les poteaux de notre structure sont rectangulaires à la base de section  $(a \times b)$  d'où les semelles sont rectangulaires  $(A \times B)$ .

Soit :

N : effort normal transmis par la semelle au sol.

Le poteau le plus sollicité dans notre structure donne un effort normal de l'ordre : N=3663.641KN

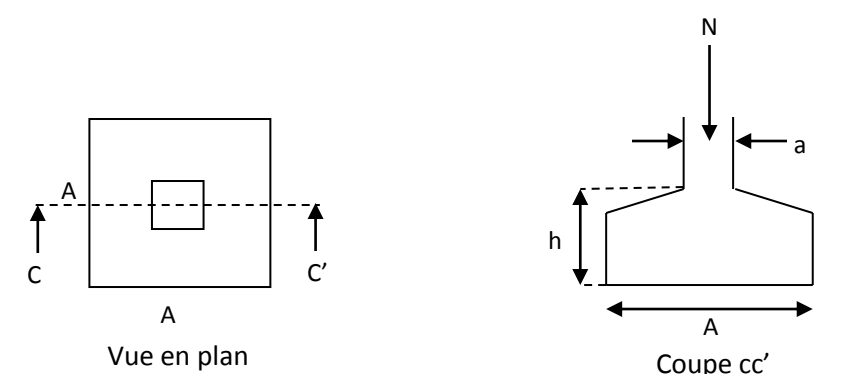

**Figure VI.1 :** Schéma d'une semelle isolée

$$
A^{2} \ge \frac{N}{\sigma_{sol}}
$$
  

$$
A \ge \sqrt{\frac{N}{\sigma_{sol}}} = \sqrt{\frac{1.8586344}{0.17}} = 3.31m
$$

D'après le résultat, et en tenant compte des distances entre les poteaux dans les deux directions, on remarque que l'utilisation des semelles isolées ne convient pas pour notre cas à cause du chevauchement des semelles voisines, ce qui nous a conduits à vérifier les semelles filantes.

# **II.2. Vérification des semelles filantes**

On Choisit une semelle filante de largeur B et de longueur L, située sous un portique de 4 poteaux.

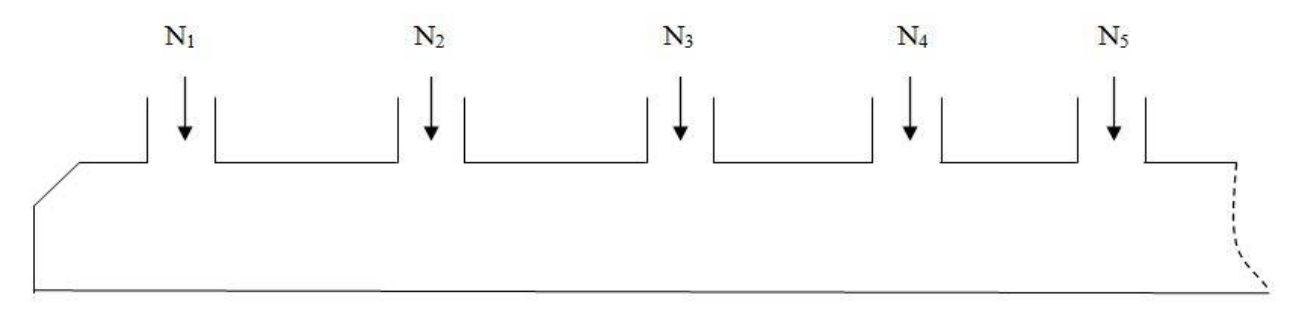

**Fig VI.2** : schéma des semelle filantes

La vérification à faire est : 
$$
\overline{\sigma}_{sol} \ge \frac{N}{S} = \frac{N}{B \times L} \Rightarrow B \ge \frac{N}{\sigma_{sol} \times L}
$$

$$
B \ge \frac{N}{\sigma_{sol} \times L} = \frac{7.2840645}{0.17 \times 14.21} = 3.02m
$$

On à la largeur de notre semelle égale à 3.02 m, donc le choix des semelles filantes ne convient pas pour notre cas sachant que l'entre axe entre le portique ci-dessus et ses adjacents est de 3m, donc on passe au radier général avec nervures supérieures.

# **II.3 Radier général**

Le radier travaille comme un plancher renversé.

### **II.3.1 Dimensionnement**

#### **a. Condition de coffrage**

$$
h_r \ge \frac{594}{20} = 29.65 \, \text{cm}
$$
\n
$$
h_r \ge \frac{L_{\text{max}}}{10} \, h_r \text{ : Hauteur du radier}
$$

L<sub>max</sub>: La plus grande portée entre deux éléments porteurs successifs.

Pour notre cas :

$$
L_{\text{max}} = 653 - 60 = 593
$$
 cm  $\Rightarrow h_r \ge 29.65$  cm

# **b. Condition de rigidité**

$$
\frac{\pi}{4}L_{\text{e}}\geq L_{\max}
$$

: *L<sup>e</sup>* Est la longueur élastique, qui permet de déterminer la nature du radier (rigide ou flexible).

$$
L_e \ge \sqrt[4]{\frac{4 \times E \times I}{k \times b}}
$$

Avec :

E : Module d'élasticité du béton,  $E = 3,216 \cdot 10^7$  KN/m<sup>2</sup>.

I : Inertie de la section du radier.

K : Coefficient de réaction du sol, pour un sol moyen  $K = 4 \cdot 10^4$  KN/m<sup>3</sup>

b : La largeur de la semelle.

On a: 
$$
I = \frac{bh^3}{12} \Rightarrow h \ge \sqrt[3]{\frac{48L_{max}^4 K}{\pi^4 E}}
$$
  
\n $h_t \ge \sqrt[3]{\frac{48 \times 4.23^4 \times 4 \times 10^4}{3.14^4 \times 3.216 \times 10^7}} \Rightarrow h_r \ge 58.1 cm$ 

Alors on opte pour une hauteur du nervure  $h<sub>t</sub> = 60cm$  qui vérifie les deux conditions de coffrage et de rigidité. Et une hauteur de 80cm pour les nervures.

# **Calcul de la surface du radier**

$$
S_{rad} \ge \frac{N_{ser}}{\overline{\sigma}_{sol}}
$$
  
\n
$$
N_{ser} = 41603.6502 KN.
$$
  
\n
$$
S_{rad} \ge \frac{41.6036502}{0.17} = 244.73m^{2}.
$$
  
\n
$$
S_{rad} = S_{bat} = 487.422m^{2}.
$$
  
\n
$$
S_{radier} = 487.422m^{2}
$$

On opte pour une surface :  $S_{\text{radier}} = 487.422 \text{m}^2$ 

# **II.3.2. Les vérifications**

### **a. Vérification de la poussée hydrostatique**

 $P = F \cdot H \cdot S \cdot \gamma$ 

Avec :

 $F:$  Cœfficient de sécurité = 1,5

H : la hauteur d'ancrage du bâtiment = 3.5m

S : surface totale du bâtiment =  $487.422m^2$ 

 $\gamma$ : Poids volumique de l'eau =10kN/m<sup>3</sup>

 $P = 1.5 \times 3.5 \times 487.422 \times 10$  KN = 25589.655 < N = 41603.6502 KN. Condition vérifiée

**Vérification au poinçonnement**

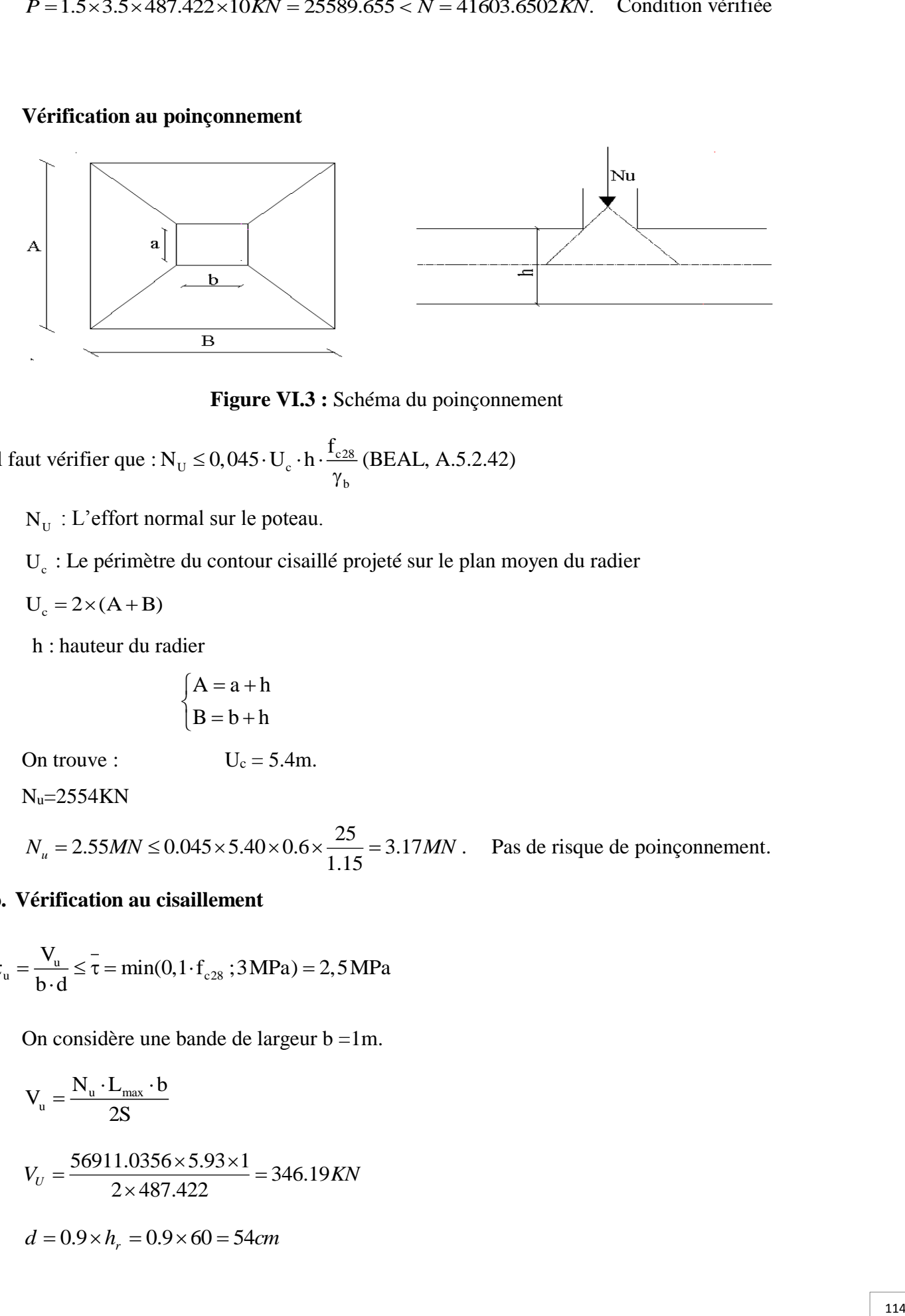

**Figure VI.3 :** Schéma du poinçonnement

II faut vérifier que : N<sub>U</sub> ≤ 0,045 · U<sub>c</sub> · h · 
$$
\frac{f_{c28}}{\gamma_b}
$$
 (BEAL, A.5.2.42)

- $N_U$ : L'effort normal sur le poteau.
- U<sub>c</sub> : Le périmètre du contour cisaillé projeté sur le plan moyen du radier
- $U_c = 2 \times (A + B)$
- h : hauteur du radier

$$
\begin{cases} A = a + h \\ B = b + h \end{cases}
$$

On trouve :  $U_c = 5.4m$ .

 $N_u=2554KN$ 

 $N_u = 2.55MN \leq 0.045 \times 5.40 \times 0.6 \times \frac{20}{1.15} = 3.17MN$  $= 2.55 MN \leq 0.045 \times 5.40 \times 0.6 \times \frac{25}{1.25} = 3.17 MN$ . Pas de risque de poinçonnement.

# **b. Vérification au cisaillement**

$$
\tau_{u} = \frac{V_{u}}{b \cdot d} \le \bar{\tau} = \min(0, 1 \cdot f_{c28} ; 3 MPa) = 2,5 MPa
$$

On considère une bande de largeur  $b = 1m$ .

$$
V_{u} = \frac{N_{u} \cdot L_{max} \cdot b}{2S}
$$
  

$$
V_{U} = \frac{56911.0356 \times 5.93 \times 1}{2 \times 487.422} = 346.19 KN
$$
  

$$
d = 0.9 \times h_{r} = 0.9 \times 60 = 54 cm
$$

$$
\tau_u = \frac{346.19 \times 10^{-3}}{1 \times 0.54} = 0.64 MPa \le \overline{\tau} = 2.5 MPa.
$$
 Condition vérifiée

D'après le programme SOCOTEC :

$$
X_g = 12.77m
$$
  
\n
$$
Y_g = 9.401m
$$
  
\n
$$
I_{xx} = 48058.11m^4
$$
  
\n
$$
I_{yy} = 132270.23m^4
$$

0.64*MPa*  $\leq r = 2.5MPa$ . Crndition vérifiée<br>
viction de l'effort N puis on calcule l'excertireïté par rapport au centre de<br>
sition de l'effort N avec :<br>  $\frac{v_1}{v_2}$ <br>  $v_2 = \frac{v_2}{2}$ <br>  $N \times \sigma_x$ <br>
(08 m :  $Y_t = \frac{199(697.521$ On calcul le point d'application de l'effort N puis on calcule l'excentricité par rapport au centre de gravité du radier.

On nomme  $X_t$  et  $Y_t$  la position de l'effort N avec :

$$
X_t = \frac{\sum N_i X_i}{\sum N_i}
$$
 et  $Y_t = \frac{\sum N_i Y_i}{\sum N_i}$ 

**Calcul des excentricités :**

 $e_x = X_t - X_g$  et  $e_y = Y_t - Y_g$ 

**Calcul des moments :**

$$
M_x = N \times e_y \text{ et } M_y = N \times e_x
$$

Après calcul on a :

$$
X_t = \frac{377761.1438}{41603.6502} = 9.08 \, m \, ; Y_t = \frac{199697.521}{41603.6502} = 4.8 \, m
$$

 $e_x = 9.08 - 12.77 = -3.69$  m;  $e_y = 4.80 - 9.40 = -4.6$  m

 $M_x = 41.603 \times 4.6 = 191.38 \text{ MN} \cdot m$ ;  $M_y = 41.603 \times 3.69 = 153.52 \text{ MN} \cdot m$ 

#### **c. Vérification des contraintes dans le sol**

Il faut vérifier que :

$$
\sigma_{\text{mov}} = \frac{3\sigma_1 + \sigma_2}{4} \leq \sigma_{\text{sol}}
$$

**Dans le sens xx**

$$
\sigma_{1,2} = \frac{N}{S_{rad}} \pm \frac{M_y \cdot X_g}{I_y}
$$

N: L'effort normale du aux charges verticales.

M<sup>y</sup> : Moment sismique à la base

N=41603.6503KN et M<sub>y</sub>=153520 KN.m

$$
\sigma_1 = \frac{41.603}{487.422} + \frac{153.52 \times 9.4}{132270.23} = 0.1 MPa
$$
  

$$
\sigma_2 = \frac{41.603}{487.422} - \frac{153.52 \times 9.4}{132270.23} = 0.07 MPa
$$
  

$$
\sigma_{\text{mov}} = \frac{3 \times 0.1 + 0.07}{4} = 0.09 MPA \le \sigma_{\text{sol}} = 0.17 MPa
$$

Donc ; la contrainte est vérifiée dans le sens xx

#### **Dans le sens yy**

$$
\sigma_{1,2} = \frac{N}{S_{rad}} \pm \frac{M_x.Y}{I_y}
$$

N=41603.6502KN et M<sub>x</sub>=191380KN.m

$$
\sigma_1 = \frac{41.603}{487.422} + \frac{191.38 \times 12.77}{48058.11} = 0.136 MPa
$$
  

$$
\sigma_2 = \frac{41.603}{487.422} - \frac{191.38 \times 12.77}{48058.11} = 0.034 MPa
$$
  

$$
\sigma_{\text{mov}} = \frac{3 \times 0.136 + 0.034}{4} = 0.11 MPA \ge \sigma_{\text{sol}} = 0.17 MPa
$$

Donc ; la contrainte est vérifiée dans le sens yy.

### **e. Vérification de la stabilité au renversement**

σ<sub>1</sub> = 
$$
\frac{41.603}{487.422} + \frac{132270.23}{132270.23} = 0.1MPa
$$
  
\n $\sigma_2 = \frac{41.603}{487.422} - \frac{153.52 \times 9.4}{132270.23} = 0.07MPa$   
\n $\sigma_{\text{moy}} = \frac{3 \times 0.1 + 0.07}{4} = 0.09MPA \le \sigma_{\text{av}} = 0.17MPa$   
\nDonc; la contraine est vérificé dans le sens xx  
\n**Dans le sens yy**  
\n $\sigma_{12} = \frac{N}{S_{\text{rad}}} + \frac{M_{\odot}Y}{I_{\odot}}$   
\n $\Delta_{13} = \frac{N}{S_{\text{rad}}} + \frac{M_{\odot}Y}{I_{\odot}}$   
\n $\Delta_{14} = \frac{41.603}{487.422} + \frac{191.38 \times 12.77}{48058.11} = 0.136 MPa$   
\n $\sigma_2 = \frac{41.603}{487.422} - \frac{191.38 \times 12.77}{48058.11} = 0.034 MPa$   
\n $\sigma_{\text{mry}} = \frac{3 \times 0.136 + 0.034}{4} = 0.11MPA \ge \sigma_{\text{rad}} = 0.17 MPa$   
\nDonc; la continite est vérifiée dans le sens yy.  
\n**Verification de la stabilité au renversement**  
\nSelon le RPA99 (Article 10.1.5), on doit vérifier que :  
\n $e = \frac{M}{N} \le \frac{B}{4}$   
\nSens xx :  $e = \frac{153520}{41603.6502} = 3.69 m < \frac{28.24}{4} (= 7.06 m)$ ........... c'est vérifié  
\nSens yy :  $e = \frac{191380}{41603.6502} = 3.023 m < \frac{16.7}{4} (= 4.175 m)$ ........... c'est vérifié  
\nSans yy :  $e = \frac{191380}{41603.$ 

**II.3.3 Ferraillage du radier :**Le radier sera calculé comme une dalle pleine renversée, et sollicité en flexion simple causée par la réaction du sol, il faut considérer le poids propre du radier comme une charge favorable. On calculera le panneau le plus défavorable et on adoptera le même ferraillage pour tout le radier.

### **A. calcul des sollicitations**

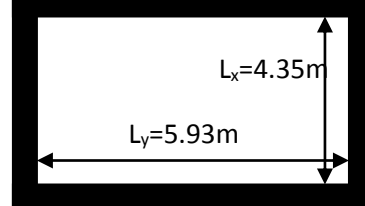

**Figure VI.4:** Schéma d'une dalle sur quatre appuis

# **Chapitre VI** Etude des fondations

$$
q_u = \frac{N_u}{S_{rad}} = \frac{56911.0356}{487.422} = 116.76 \text{KN} / m^2
$$

$$
q_s = \frac{N_s}{S_{rad}} = \frac{41603.6502}{487.422} = 85.35 \text{KN} / m^2
$$

117 2 0.73 *y x L L* La dalle travaille dans les deux directions

i. ELU (
$$
V = 0
$$
)  
\n
$$
\begin{cases}\n\mu_x = 0.0646 \\
\mu_y = 0.4780\n\end{cases}
$$
 (Annexe I)

Le calcul des sollicitations se fait en supposant que la dalle est simplement appuyée

$$
\begin{cases}\nM_{ox} = \mu_x \times L_x^2 \times q_U = 142.73 \text{KN.m} \\
M_{oy} = M_{ox} \times \mu_y = 68.22 \text{KN.m}\n\end{cases}
$$

Moment en travée :

$$
\begin{cases} M_t^x = 0.85 \times M_{0x} = 121.32 \, KN.m \\ M_t^y = 0.85 \times M_{0y} = 57.99 \, KN.m \end{cases}
$$

Moment en appuis :

$$
\begin{cases} M_a^x = -0.5 \times M_{0x} = -72.36 \text{KN} \cdot m \\ M_a^y = -0.5 \times M_{0y} = -34.11 \text{KN} \cdot m \end{cases}
$$

Effort tranchant :

$$
V_{\text{max}} = \frac{q_U L_x}{2} = \frac{116.76 \times 4.35}{2} = 253.95 KN
$$
  
\n**ii. ELS** ( $V = 0.2$ )  
\n
$$
\begin{cases} \mu_x = 0.0708 \\ \mu_y = 0.6188 \end{cases}
$$
(Annexe I)  
\n
$$
\begin{cases} M_{ox} = \mu_x \times L_x^2 \times q_s = 114.34 KN.m \\ M_{oy} = M_{ox} \times \mu_y = 70.76 KN.m \end{cases}
$$

Moment en travée

$$
\begin{cases} M_t^x = 0.85 \times M_{0x} = 97.19 \, KN.m \\ M_t^y = 0.85 \times M_{0y} = 60.14 \, KN.m \end{cases}
$$

Moment aux appuis

$$
\begin{cases} M_a^x = -0.5 \times M_{0x} = -57.17 \, KN.m. \\ M_a^y = -0.5 \times M_{0y} = -35.38 \, KN.m. \end{cases}
$$

# **B. Ferraillage**

Le calcul se fait à la flexion simple pour une bande de  $(1\times0.60)$  m2, et en respectant la condition de non fragilité suivante :

Four h>12 cm et 
$$
\alpha \geq 0.4
$$
:

\n
$$
\begin{cases}\nA_x^{Min} = \rho_0 \left( \frac{3 - \alpha}{2} \right) bh \\
A_y^{Min} = \rho_0 bh\n\end{cases}
$$

Pour les HAFeE400 ;  $\rho_0 = 0.0008$ 

Les résultats du ferraillage sont résumés dans le tableau suivant :

|                |           | <b>Moment</b> | Acalculée       | $A$ Min         | A adoptée        | <b>Espacement</b> |
|----------------|-----------|---------------|-----------------|-----------------|------------------|-------------------|
| Localisation   |           | (KN.m)        | $\text{cm}^2$ ) | $\text{cm}^2$ ) | $\text{cm}^2$ )  | (cm)              |
|                | En travée | 121.32        | 15.05           |                 | 5HA20=15.71      | 33                |
| <b>Sens xx</b> | En appuis | $-72.36$      | 8.69            | 2.27            | $8H A 12 = 9.05$ | 33                |
|                | En travée | 57.99         | 6.89            |                 | $5HA14=7.7$      | 25                |
| <b>Sens yy</b> | En appuis | $-34.11$      | 3.99            | $\mathcal{D}$   | $4HA12=5.65$     | 25                |

**Tableau VІ.1** : Tableau du ferraillage du radier

**C. Vérifications à l'ELS**

# **a) État limite de compression du béton**

$$
\sigma_{bc} = \frac{M_{ser} \times y}{I} \le \overline{\sigma_b} = 0.6 \times f_{c28} = 15 MPa
$$

Les résultats sont résumés dans le tableau suivant :

**Tableau VI.2.** Vérifications des contraintes à l'ELS

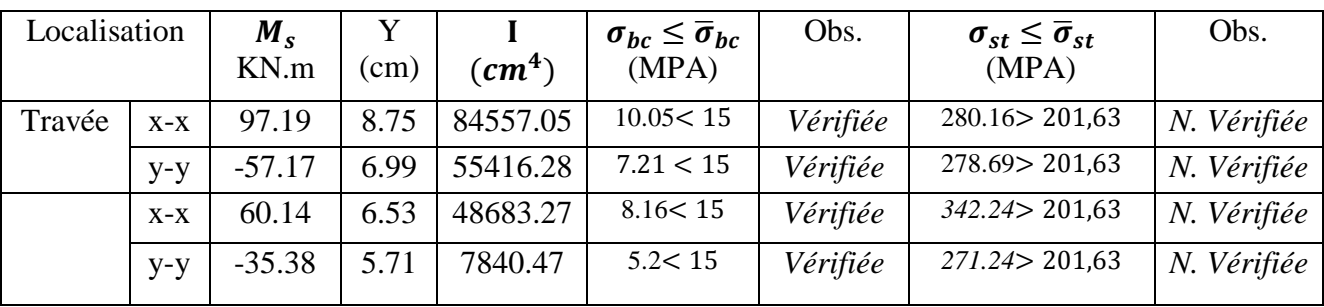

On remarque que les contraintes de traction dans l'acier ne sont pas vérifiées, donc on doit recalculer les sections d'armatures à l'ELS.

Les résultats sont résumés dans le tableau qui suit

|       | Localisation | $\rm M_s$ |             | Α     | A <sub>cal</sub> | $A_{\text{adop}}$         | Nombre de |
|-------|--------------|-----------|-------------|-------|------------------|---------------------------|-----------|
|       |              | (KN.m)    | $(10^{-3})$ |       | $(cm^2/ml)$      | $\text{(cm}^2/\text{ml})$ | barres    |
|       |              |           |             |       |                  |                           |           |
| $X-X$ | travée       | 97.19     | 1.92        | 0.227 | 20.98            | 21.99                     | 7HA20     |
|       | appui        | $-57.17$  | 4.53        | 0.35  | 12.88            | 14.07                     | 7HA16     |
| $y-y$ | travée       | 60.14     | 4.77        | 0.36  | 13.59            | 14.07                     | 7HA16     |
|       | appui        | $-35.38$  | 2.8         | 0.28  | 7.75             | 7.92                      | 7HA12     |

**Tableau VI-3.** Calcul des armatures à l'ELS*.*

le tableau ci-dessous résume les vérifications de la contrainte de traction dans les aciers après avoir recalculé les armatures à l'ELS.

**Tableau VІ.4 :** Vérification des contraintes dans l'acier après augmentation du ferraillage

| Localisation |           | $M_{ser}(KN.m)$ | $A$ (cm <sup>2</sup> ) | Y(cm) | I(cm <sup>4</sup> ) | $\sigma s(MPa)$ | Observation |
|--------------|-----------|-----------------|------------------------|-------|---------------------|-----------------|-------------|
|              | En travée | 97.19           | 21.99                  | 9.35  | 11523.65            | 193.22          | Vérifiée    |
| Sens xx      | En        | $-57.17$        | 14.07                  | 8.37  | 77913.21            | 183.03          | Vérifiée    |
|              | appuis    |                 |                        |       |                     |                 |             |
|              | En travée | 60.14           | 14.07                  | 8.37  | 77913.21            | 192.54          | Vérifiée    |
| Sens yy      | En        | $-35.38$        | 7.92                   | 6.61  | 49804.04            | 195.95          | Vérifiée    |
|              | appuis    |                 |                        |       |                     |                 |             |

**Espacement des armatures**

Conformément au RPA l'espacement doit vérifier la condition suivant:

Armature // à Lx  $S_t \le \min(3 h, 33cm) = 33cm$ . Pour notre cas  $S_t = 25cm$ .

Armature // à Lx  $S_t \le \min (4 h, 45 cm) = 45 cm$ . Pour notre cas  $S_t = 25 cm$ .

# **Schéma de ferraillage du radier**

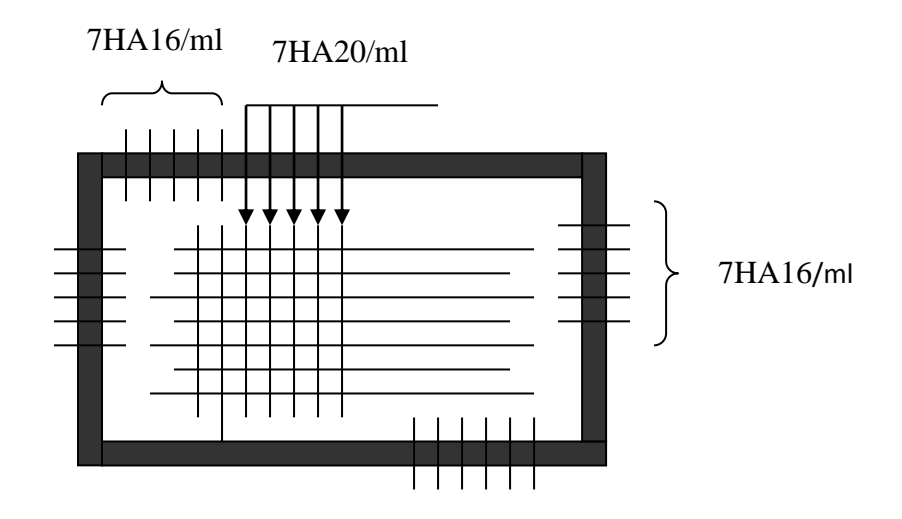

**Figure VІ.5 :** Schéma de ferraillage du radier

#### **II.3.5 Ferraillage des nervures**

Les nervures servent d'appuis au radier, la répartition des charges sur chaque travée est triangulaire ou trapézoïdale (selon les lignes de rupture).

Pour la simplification des calculs on ferraille la nervure la plus sollicitée, et on adopte le même ferraillage pour les autres nervures.

### **a. Estimation des charges revenant aux nervures et calcul des sollicitations**

Pour simplifie les calcules on remplace les charges trapézoïdales et les charges triangulaires par des charges uniformément réparties.

#### **Charges trapézoïdales**

$$
\begin{cases} q_M = \frac{q}{2} [(1 - \frac{\rho_g^2}{3}) l_{xy} + (1 - \frac{\rho_d^2}{3}) l_{xd}] \\ q_V = \frac{q}{2} [(1 - \frac{\rho_g}{2}) l_{xy} + (1 - \frac{\rho_d}{2}) l_{xd}] \end{cases}
$$

**Charges triangulaires**

$$
q_M = q_V = \frac{q}{2} \times \frac{\sum l_{xi}^2}{\sum l_{xi}}
$$

Avec :

*q<sup>M</sup>* : C'est la charge uniformément répartie équivalente produisant le même moment maximum que la charge réelle.

*<sup>V</sup> q* : C'est la charge uniformément répartie équivalente produisant le même effort tranchant maximum que la charge réelle.

*xd l* : La plus petite portée du panneau de dalle qui ce situe à droite de la nervure

*yd l* : La plus grand portée du panneau de dalle qui ce situe à droite de la nervure

*xg l* : La plus petite portée du panneau de dalle qui ce situe à gauche de la nervure

l<sub>yg</sub> : La plus grand portée du panneau de dalle qui ce situe à gauche de la nervure

$$
\rho_g = \frac{l_{sg}}{l_{gg}} \qquad \qquad et \qquad \qquad \rho_d = \frac{l_{xd}}{l_{yd}}
$$

Pour la nervure de rive on divise la charge équivalente sur deux.

#### **b. Calcul des sollicitations**

Le calcul se fera pour la nervure la plus défavorable dans chaque sens, puis on généralise l'étude sur toutes les nervures.

**Sens X-X :**

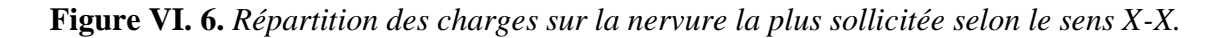

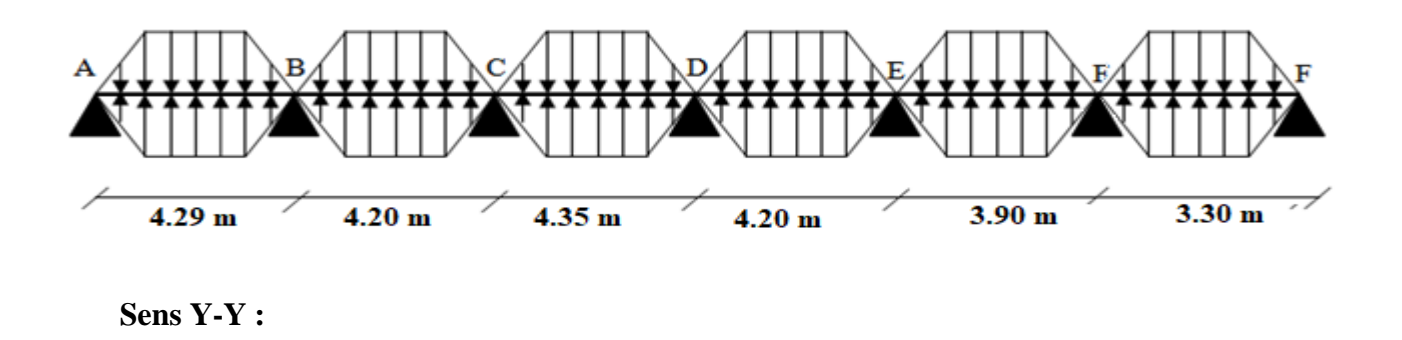

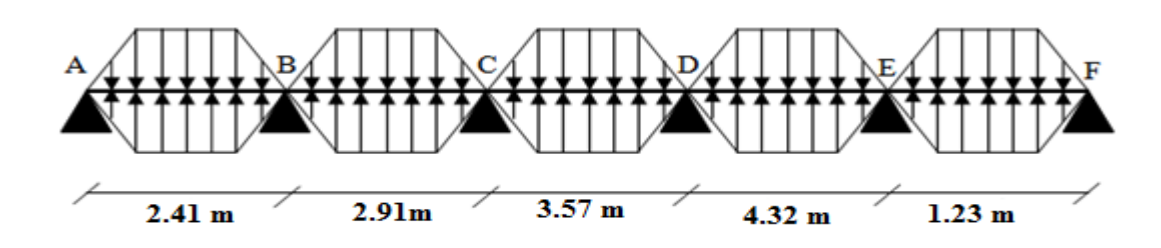

**Figure VI.7.** *Répartition des charges sur la nervure la plus sollicitée selon le sens Y-Y.*

# **c. Calcul de chargement Détermination de Pu et P<sup>s</sup> :**

On a :

$$
\begin{cases} N_u' = N_u - N_{ner} = 56911.0356 - 1.35 \times 1303.74 = 55150.99 \, KN \\ N_s' = N_s - N_{ner} = 41603.6502 - 1303.74 = 40299.91 \, KN \end{cases}
$$

Donc :

$$
\begin{cases}\nP_{\rm u} = \frac{N_{\rm u}^{'}}{S_{\rm rad}} = \frac{55150.99}{487.422} = 113.15 \, KN/m^2 \\
P_{\rm s} = \frac{N_{\rm s}^{'}}{S_{\rm rad}} = \frac{40299.91}{487.422} = 82.68 \, KN/m^2\n\end{cases}
$$

# **d. Exemple de calcul : Travée 1 :**

On a un chargement trapézoïdal, donc le calcul se fait comme suit :

$$
\begin{cases}\n q_m^u = \frac{113.15}{2} \left[ \left( 1 - \frac{(1.08)^2}{3} \right) \times 3.8 + \left( 1 - \frac{(1.26)^2}{3} \right) \times 4.2 \right] \\
 q_m^s = \frac{82.68}{2} \left[ \left( 1 - \frac{(1.08)^2}{3} \right) \times 3.8 + \left( 1 - \frac{(1.26)^2}{3} \right) \times 4.2 \right] \implies \begin{cases}\n q_m^u = 243.37 \, KN/m \\
 q_m^s = 177.76 \, KN/m \\
 q_v = 186.81 \, KN/m\n\end{cases}\n q_v = \frac{113.15}{2} \left[ \left( 1 - \frac{1.08}{2} \right) \times 3.8 + \left( 1 - \frac{1.26}{2} \right) \times 4.2 \right]
$$

Le reste des résultats sont résumées dans le tableau suivant :

| Chargement     | Travée 1     | Travée 2      | Travée 3 | Travée 4 | Travée 5 | Travée 6 |
|----------------|--------------|---------------|----------|----------|----------|----------|
| $q_m^u$ (KN/m) | 243.37       | 198.82        | 205.69   | 206.42   | 221.55   | 267.05   |
| $q_m^s$ (KN/m) | 177.76       | 145.28        | 150.31   | 150.83   | 161.89   | 195.56   |
| $q_v$ (KN/m)   | 186.81       | 160.89        | 169.89   | 165.86   | 171.08   | 228.33   |
|                | <b>THEFT</b> | <b>TIT AT</b> |          |          |          |          |

**Tableau VI- 1.** *Les chargements sur les travées sens X-X.* 

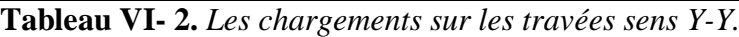

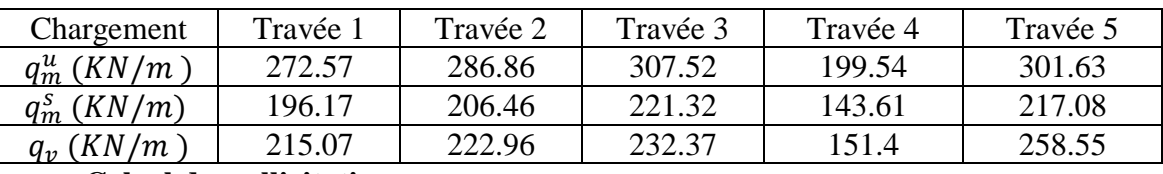

# **e.Calcul des sollicitations**

Les sollicitations sur les nervures sont calculées en utilisant la méthode de Caquot car on a des charges modérées et la fissuration est préjudiciable.

Dans le calcul des sollicitations on doit ajouter le poids des nervures.

Donc:  $P_{\text{ner}}^{U} = 1.35 \times b_{a, \text{pot}} \times h_t \times \gamma_b = 1.35 \times 0.6 \times 0.6 \times 25 = 12.15 \text{ KN/m}$ 

$$
P_{ser}^{S} = b_{a, pot} \times h_t \times \gamma_b = 0.6 \times 0.6 \times 25 = 9 \, KN/m
$$

# **Sens X-X :**

### **A l'ELU**

Les sollicitations sont regroupées dans le tableau ci-après :

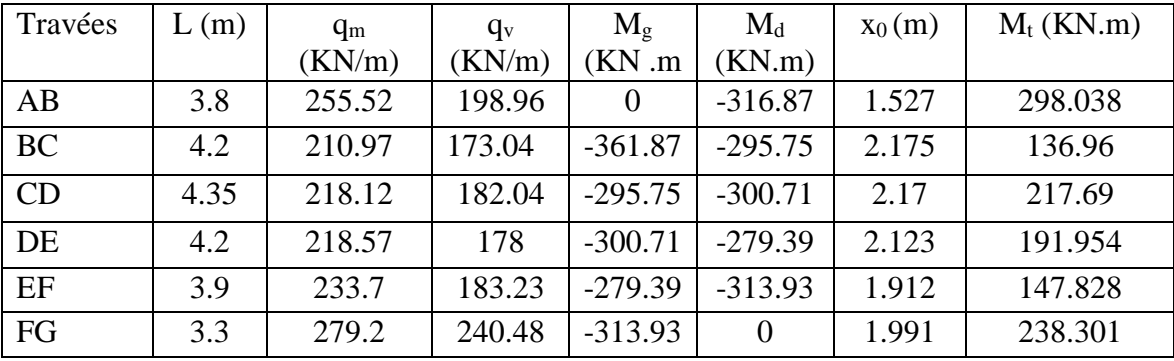

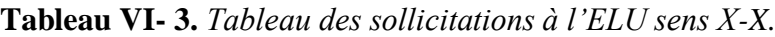

**L'ELS**

**Tableau VI- 4.** *Tableau des sollicitations à l'ELS sens X-X.* 

| Travées   | (m)  | $q_m$ (KN/m) | $q_v$ (KN/m) | $\rm M_{\scriptscriptstyle g}$<br>(KN.m) | $M_d$<br>(KN.m) | $x_0(m)$ | $M_t$ (KN.m) |
|-----------|------|--------------|--------------|------------------------------------------|-----------------|----------|--------------|
| AB        | 3.8  | 186.76       | 195.81       | $\Omega$                                 | 264.54          | 1.529    | 217.80       |
| <b>BC</b> | 4.2  | 154.28       | 169.89       | $-264.54$                                | $-216.14$       | 2.177    | 100.26       |
| CD        | 4.35 | 159.31       | 178.89       | $-216.14$                                | $-219.76$       | 2.169    | 158.87       |
| DE        | 4.2  | 159.83       | 174.86       | $-219.76$                                | $-204.3$        | 2.122    | 140.44       |
| EF        | 3.9  | 170.89       | 180.08       | $-204.3$                                 | 229.82          | 1.91     | 107.97       |
| FG        | 3.3  | 204.56       | 237.33       | $-229.82$                                |                 | 1.989    | 175.40       |

**Sens Y-Y :**

**A l'ELU**

| Travé     | L    | $q_m$  | $q_v$  | $\rm M_{\rm g}$ | $M_d$     |          | $M_t$ (KN.m) |
|-----------|------|--------|--------|-----------------|-----------|----------|--------------|
| es        | (m)  | (KN/m) | (KN/m) | (KN.m)          | (KN.m)    | $x_0(m)$ |              |
|           |      |        |        |                 |           |          |              |
| AB        | 2.41 | 284.72 | 227.22 | $\theta$        | $-192.77$ | 0.924    | 121.558      |
|           |      |        |        |                 |           |          |              |
|           |      |        |        |                 |           |          |              |
| <b>BC</b> | 2.91 | 299.47 | 235.11 | $-192.77$       | $-254.75$ | 1.384    | 93.98        |
|           |      |        |        |                 |           |          |              |
|           |      |        |        |                 |           |          |              |
| CD        | 3.57 | 319.67 | 244.52 | $-254.75$       | $-301.67$ | 1.744    | 231.33       |
|           |      |        |        |                 |           |          |              |
|           |      |        |        |                 |           |          |              |
| DE        | 4.32 | 211.69 | 162.55 | $-301.67$       | $-234.04$ | 2.234    | 226.55       |
|           |      |        |        |                 |           |          |              |
| EF        | 1.23 | 313.78 | 270.7  | $-234.04$       | $\Omega$  | 1.221    | 0.012        |
|           |      |        |        |                 |           |          |              |
|           |      |        |        |                 |           |          |              |

 **Tableau VI- 5.** *Tableau des sollicitations l'ELU sens Y-Y.*

# **A l'ELS**

**Tableau VI- 6.** *Tableau des sollicitations à l'ELS sens Y-Y.*

| <b>Trav</b> | L(m) | $q_m$ (KN/m) | $q_v$  | $M_{g}$        | $M_d$          | $x_0(m)$ | $M_0$ (KN.m) |
|-------------|------|--------------|--------|----------------|----------------|----------|--------------|
| ées         |      |              | (KN/m) | (KN.m)         | (KN.m)         |          |              |
|             |      |              |        |                |                |          |              |
| AB          | 2.41 | 205.17       | 224.07 | $\overline{0}$ | $-138.81$      | 0.924    | 87.636       |
|             |      |              |        |                |                |          |              |
| <b>BC</b>   | 2.91 | 215.46       | 231.96 | $-138.81$      | $-183.45$      | 1.384    | 67.48        |
|             |      |              |        |                |                |          |              |
| CD          | 3.57 | 230.32       | 241.37 | $-183.45$      | $-217.42$      | 1.744    | 166.69       |
|             |      |              |        |                |                |          |              |
| DE          | 4.32 | 152.61       | 160.4  | $-217.42$      | $-168.72$      | 2.234    | 163.36       |
|             |      |              |        |                |                |          |              |
| EF          | 1.23 | 226.08       | 267.55 | $-168.72$      | $\overline{0}$ | 1.222    | 0.008        |
|             |      |              |        |                |                |          |              |

# **II.3.6 Ferraillage des nervures**

Le ferraillage des nervures se fera à la flexion simple.

# **a.Détermination de la largeur b selon les deux sens**

### Donnés :

 $\begin{cases} h = 0.6 \ m$ ;  $h_0 = 0.3 \ m$  $b_0 = 0.6 \ m$  ;  $d = 0.55 \ m$ 

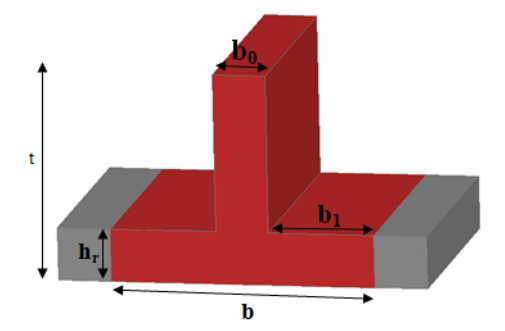

**Figure VI.7.** *Schéma des nervures.*

**Sens X-X :**

$$
\frac{b - b_0}{2} \le \min\left(\frac{L_x}{2}; \frac{L_y^{min}}{10}\right) \dots \dots \dots \dots \dots \text{CBA (Art 4.1.3)}
$$

$$
\frac{b - 0.6}{2} \le \min\left(\frac{4.35}{2}; \frac{1.23}{10}\right) \implies \frac{b - 0.7}{2} \le \min(2.175; 0.123) = 0.123 \text{ m}
$$

Donc:  $b = 0.846$  m = 84.6 cm

**Soit:** b=80cm **Sens Y-Y :**

 $b - 0.6$ 2  $\leq min$  ( 4.32 2 ; 3.3  $\frac{10}{10}$   $\Rightarrow$  $b - 0.7$ 2  $\leq min(2.16; 0.33) = 0.33 m$ 

Donc:  $b = 1.26$  m = 126 cm

**Soit:** b=125cm

Les résultats de ferraillage sont regroupés dans le tableau ci-après :

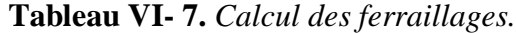

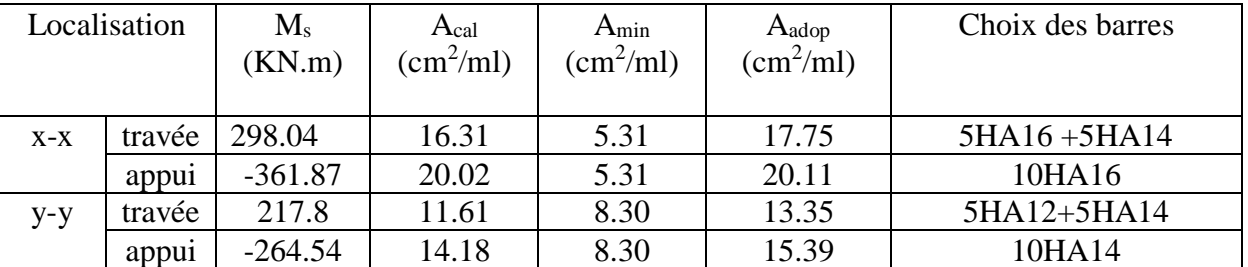

# **b. Vérification nécessaires**

#### **Vérification des efforts tranchants à l'ELU**

On a:  $\tau_u = \frac{V_u}{h_v}$  $\frac{v_u}{b \times d} \leq \overline{\tau_u}$ 

Avec :  $\overline{\tau_u}$  < min(0.1  $f_{c28}$ ; 4 MPa) = 2.5 MPa ... ... ... ...  $\overline{F}$ . N

{ − : = 580.718 × 10−3 0.8 <sup>×</sup> 0.55 <sup>=</sup> 1.3 <sup>≤</sup> ̅ <sup>=</sup> 2.5 … … … … … … éé − : = 424.461 × 10−3 1.25 <sup>×</sup> 0.55 <sup>=</sup> 0.62 <sup>≤</sup> ̅ <sup>=</sup> 2.5 … … … … … … … … éé

**Vérification de la jonction de table nervure**

$$
\tau_u = \frac{v_u(\frac{b - b_0}{2}) \times 10^{-3}}{0.9 \times d \times b \times h_0} \le \bar{\tau}_u
$$
  
Sens X-X  $\Rightarrow \tau_u = \frac{580.718 \times (\frac{0.8 - 0.6}{2}) \times 10^{-3}}{0.9 \times 0.55 \times 0.8 \times 0.3} = 0.49 \le \bar{\tau}_u = 2.5 MPa$ 

Sens Y-Y 
$$
\Rightarrow \tau_u = \frac{424.461 \times (\frac{1.25 - 0.6}{2}) \times 10^{-3}}{0.9 \times 0.55 \times 0.3 \times 1.25} = 0.74 \le \bar{\tau}_u = 2.5 MPa
$$

# **Vérification des contraintes à l'ELS**

**Tableau VI- 8.** *Vérification des contraintes à l'ELS.*

| Localisation |        | $M_{s}$   | Y     | I $\text{(cm}^4)$ | $\sigma_{bc} \leq$       | Obs      | $\sigma_{st} \leq \overline{\sigma_{st}}$ | Obs         |
|--------------|--------|-----------|-------|-------------------|--------------------------|----------|-------------------------------------------|-------------|
|              |        | (KN.m)    | (cm)  |                   | $\overline{\sigma_{bc}}$ |          | (MPa)                                     |             |
|              |        |           |       |                   | (MPa)                    |          |                                           |             |
| $X-X$        | travée | 217.8     | 14.65 | 538294.93         | 5.92 < 15                | vérifiée | 244.89>                                   | N.vérifiée  |
|              |        |           |       |                   |                          |          | 201.63                                    |             |
|              | appui  | $-264.54$ | 15.44 | 594773.55         | 6.87 < 15                | vérifiée | 263.92>                                   | N. vérifiée |
|              |        |           |       |                   |                          |          | 201.63                                    |             |
| $y-y$        | travée | 166.69    | 12.97 | 426473.31         | 5.07 < 15                | vérifiée | 246.41>                                   | N. vérifiée |
|              |        |           |       |                   |                          |          | 201.63                                    |             |
|              | appui  | $-217.42$ | 13.79 | 479456.36         | 6.25 > 15                | vérifiée | 280.31>                                   | N. vérifiée |
|              |        |           |       |                   |                          |          | 201.63                                    |             |

La contrainte de traction n'est pas vérifiée, donc on doit calculer les armatures à l'ELS.

**Tableau VI- 9.** *Calcul des armatures à l'ELS.*

| Localisation |        | $M_{s}$   |             | $\alpha$ | A <sub>cal</sub>      | $A_{\text{adop}}$         | Nombre de   |
|--------------|--------|-----------|-------------|----------|-----------------------|---------------------------|-------------|
|              |        | (KN.m)    | $(10^{-3})$ |          | (cm <sup>2</sup> /ml) | $\text{(cm}^2\text{/ml)}$ | barres      |
|              |        |           |             |          |                       |                           |             |
| $kx-x$       | travée | 217.8     | 4.46        | 0.349    | 22.22                 | 23.41                     | 5HA20+5HA14 |
|              | appui  | $-264.54$ | 5.42        | 0.38     | 27.32                 | 27.68                     | 5HA25+5HA16 |
| $y-y$        | travée | 166.69    | 2.18        | 0.25     | 16.4                  | 17.75                     | 5HA16+5HA14 |
|              | appui  | $-217.42$ | 2.85        | 0.28     | 21.66                 | 23.41                     | 5HA20+5HA14 |

le tableau ci-dessous résume les vérifications de la contrainte de traction dans les aciers après avoir recalculé les armatures à l'ELS.

**Tableau VІ.14 :** Vérification des contraintes dans l'acier après augmentation du ferraillage

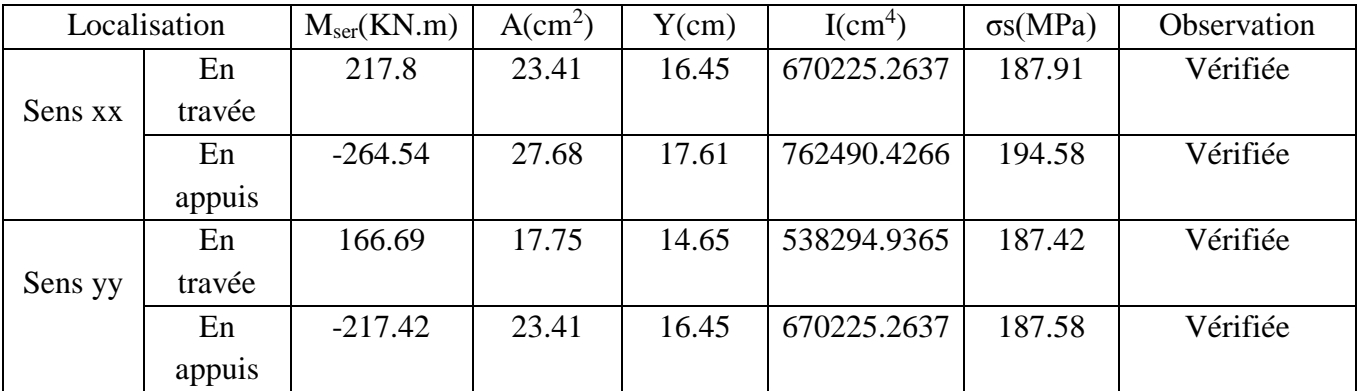

# . **Les armatures transversales :**

$$
\varnothing_{t} \le \min[\frac{h_{t}}{35}; \frac{b_{0}}{10}; \varnothing_{1}^{\max}] \le 32 \text{ mm, alors, } \varnothing_{t} = 10
$$
  

$$
A_{t} = 6HA10 = 4.71 \text{ cm}^{2}
$$
  

$$
\int 1. S_{t} \le \min(0.9d; 40 \text{ cm}) \Rightarrow S_{t} \le 40 \text{ cm}
$$
  

$$
2). S_{t} \le \frac{A_{t} \times f_{e}}{0.4 \times b_{0}} \le 67.29 \text{ cm}
$$
  

$$
3). S_{t} \le \frac{0.8 \times A_{t} \times f_{e}}{b_{0} [\tau_{u} - 0.3 \times f_{t28}]} \le 27.55 \text{ cm}
$$

Soit :  $S_t$  = 20 cm

#### **Schémas de ferraillage des nervures**

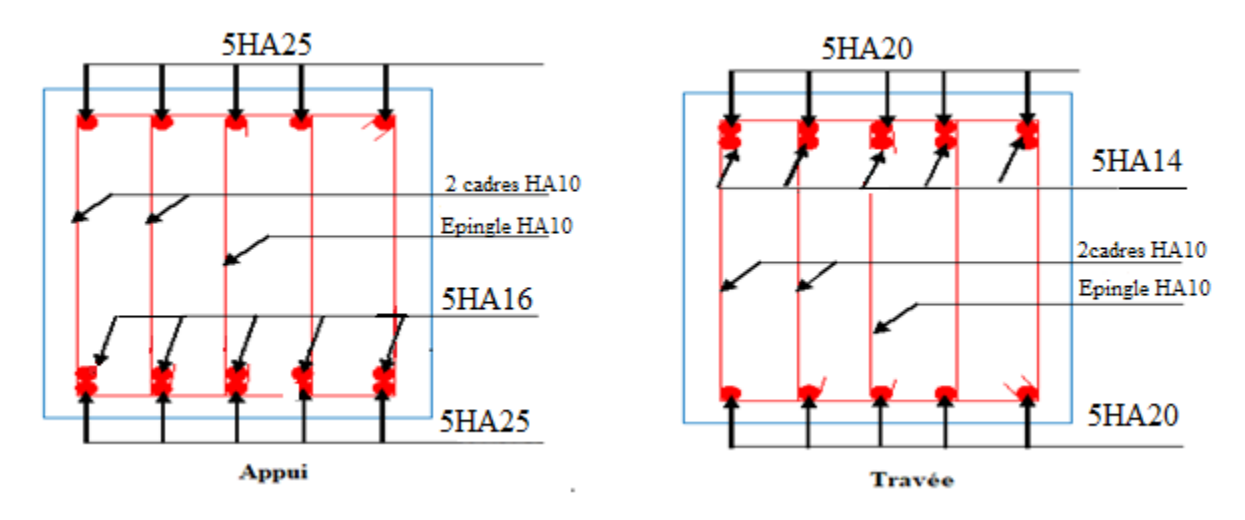

**Figure VI.9.** Ferraillage des nervures sens X-X.

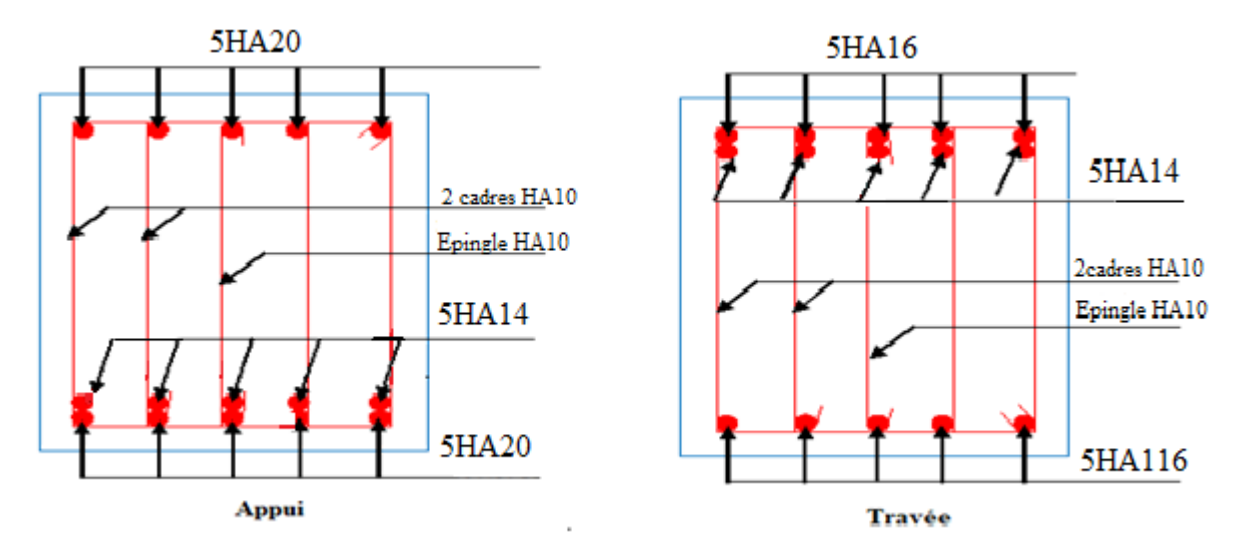

Figure VI.10. Ferraillage des nervures sens Y-Y.

# **VI.5. Voile périphérique :**

# **VI.5.1. Introduction :**

 Selon le **RPA99,** les ossatures au-dessus du niveau de base du bâtiment, doivent comporter un voile périphérique contenu entre le niveau des fondations et le niveau de base, il doit satisfaire les exigences minimales suivantes :

- L'épaisseur minimale est de 15 cm.
- Il doit contenir deux nappes d'armatures.
- Le pourcentage minimal des armatures est de 0.1% dans les deux sens.

Les ouvertures dans le voile ne doivent pas réduire sa rigidité d'une manière importante

# **VI.5.2. Dimensionnement des voiles :**

- La hauteur h=2.98- 0.4=2.58m
- La longueur L=6.54-0.6=3.924m
- L'épaisseur e=20cm

# **Caractéristiques du sol**

Poids spécifique  $\gamma_h = 10KN/m^3$ 

Cohésion (Sol non cohérant)  $c = 0.27$  *bars* Figure VI.11. Poussée des terres sur les

Angle de frottement : Vu la nature du sol rencontrée voiles périphériques

(Sable d'argiles limono-sableuses grisâtres), L'angle de frottement

### **Evaluation des charges et surcharges**

Le voile périphérique et soumis aux chargements suivants :

# **La poussée des terres**

$$
G = h \times \gamma \times tg^2(\frac{\pi}{4} - \frac{\varphi}{2}) - 2 \times c \times tg(\frac{\pi}{4} - \frac{\varphi}{2})
$$
  
\n
$$
G = 2.58 \times 10 \times tg^2(\frac{\pi}{4} - \frac{7}{2}) - 2 \times 27 \times tg(\frac{\pi}{4} - \frac{7}{2}) = 27.58 \, KN/m^2
$$

 **Surcharge accidentelle**  $q = 10KN/m^2$  $Q = q \times \text{tg}^2 \left( \frac{\pi}{4} \right)$ 4 − φ 2  $\Rightarrow Q = 7.82 \; KN/m^2$ 

# **7.2. Ferraillage du voile**

Le voile périphérique sera calculé comme une dalle pleine sur quatre appuis uniformément

Chargée, l'encastrement est assuré par le plancher, les poteaux et les fondations.

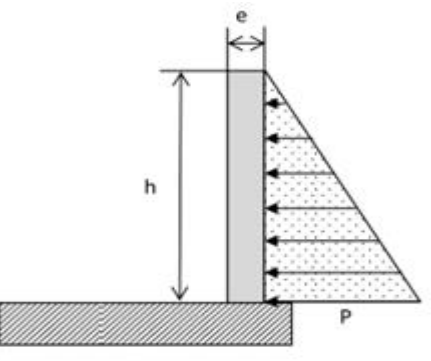

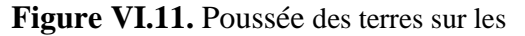
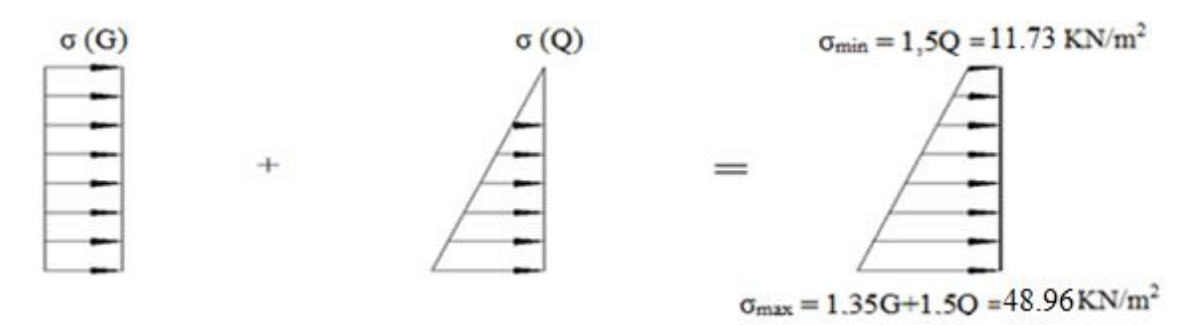

 **Fig. VI.12.** Répartition des contraintes sur le voile.

Le diagramme des contraintes est trapézoïdal, donc :

 $\sigma_{moy} =$  $3\sigma_{max} + \sigma_{min}$ 4 =  $3 \times 48.96 + 11.73$ 4  $= 39.65$  KN/m<sup>2</sup>  $q_u = \sigma_{\text{mov}} \times 1 \text{ ml} = 39.65 \text{ KN/ml}$ Pour le ferraillage on prend le plus grand panneau dont les caractéristiques sont  $L_x = 2.58m$  b =1 m  $L_v = 3.92 \text{ m}$  e = 0,20 m  $\rho = 2.58/3.92 = 0.65 > 0.4 \implies$  Le voile porte dans les deux sens

## **Calcul des moments isostatiques**

 $M_{0x} = \mu_x \times q \times l_x^2$  $M_{0y} = \mu_y \times M_{0x}$  $\rho = 0.65 \implies ELU \begin{cases} \mu_x = 0.0751 \\ \mu_y = 0.3613 \end{cases}$  $\mu_y = 0.3613$  $M_{0x} = 0.0751 \times 39.65 \times 2.58^2 = 19.82KN \cdot m$  $M_{0y} = 0.3613 \times 19.82 = 7.16$  KN.m **Les moments corrigés**   $M_x = 0.85 M_{0x} = 16.84$ KN. m  $M_v = 0.85 M_{0v} = 6.08$ KN. m  $M_{ax} = M_{av} = -0.5 M_{0x} = -9.91$  KN. m

Les sections d'armatures sont récapitulées dans le tableau ci-dessous :

Avec :  $A_{min} = 0.1\% \times b \times h$ 

| Localisation |                                | M      | $\mu_{bu}$ | α     |       | A <sub>cal</sub>          | $A_{min}$                 | Aadopté                   |
|--------------|--------------------------------|--------|------------|-------|-------|---------------------------|---------------------------|---------------------------|
|              |                                | (KN.m) |            |       | (cm)  | $\text{(cm}^2\text{/ml})$ | $\text{(cm}^2\text{/ml})$ | $\text{(cm}^2/\text{ml})$ |
| Travée       | $\mathbf{X}\text{-}\mathbf{X}$ | 19.82  | 0.062      | 0.077 | 0.145 | 3.92                      |                           | $6HA12 = 6.79cm2$         |
|              | Y-Y                            | 7.16   | 0.022      | 0.027 | 0.148 | 1.38                      |                           | $4H A 10 = 3,14cm2$       |
| Appui        |                                | 9.91   | 0.031      | 0.039 | 0.147 | 1.92                      | ↵                         | $4H A 12 = 4.52cm2$       |

**Tableau VI.15.** Ferraillage des voiles périphérique

## **Espacements**

Sens x-x : $S_t \le \min(2e; 25 \text{ cm}) \Rightarrow S_t = 15 \text{ cm}$ Sens y-y : $S_t \le \min(3e; 33 \text{ cm}) \Rightarrow S_t = 25 \text{ cm}$ 

## **Vérifications**

 $\rho = 0.65 > 0.4$ 

$$
e = 20 \text{ cm} > 12
$$
  
\n
$$
A_x^{min} = \frac{\rho_0}{2} \times (3 - \rho)b \times e
$$
  
\n
$$
A_x^{min} = \frac{0,0008}{2} (3 - 0,65)100 \times 20 = 1.88 \text{ cm}^2
$$
  
\n
$$
A_y^{min} = \rho_0 \times b \times e = 0.0008 \times 100 \times 20 = 1.6 \text{ cm}^2
$$
  
\n
$$
A_{min} = 0,1\% \times b \times h = 0,001 \times 20 \times 100 = 2 \text{ cm}^2
$$

**Calcul de l'effort tranchant** 

$$
V_u^x = \frac{q_u \times L_x}{2} \times \frac{L_y^4}{L_x^4 + L_y^4} = \frac{40.75 \times 2.58}{2} \times \frac{3.92^4}{2.58^4 + 3.92^4} = 44.26KN
$$
  

$$
V_u^y = \frac{q_u \times L_y}{2} \times \frac{L_x^4}{L_x^4 + L_y^4} = \frac{40.75 \times 3.92}{2} \times \frac{2.58^4}{2.58^4 + 3.92^4} = 12.61KN
$$

### **Vérification de l'effort tranchant**

On doit vérifier que

$$
\tau_u = \frac{V}{b \times d} \le \overline{\tau}_u = 0.07 \times \frac{f_{c28}}{\gamma_b}
$$

$$
\tau_u = 0.29 MPa \le \overline{\tau}_u = 1.17 MPa
$$

#### **Vérification** A **L'ELS**

$$
\rho = 0.65 \Rightarrow ELS \begin{cases} \mu_x = 0.0805 \\ \mu_x = 0.5235 \end{cases}
$$
  
\n
$$
\sigma_{max} = G + Q = 27.58 + 7.82 = 35.4 \, KN/m^2
$$
  
\n
$$
\sigma_{min} = Q = 7.82 \, KN/m^2
$$
  
\n
$$
\sigma_{moy} = \frac{3\sigma_{max} + \sigma_{min}}{4} = \frac{3 \times 35.4 + 7.82}{4} = 28.50 \, KN/m^2
$$
  
\n
$$
q_s = \sigma_{moy} \times 1 \, ml = 28.50 \, KN/ml
$$

#### **Calcul des moments isostatiques**

 $M_{0x} = 0.0805 \times 28.50 \times 2.58^2 = 15.27 K N.m$  $M_{0y} = 0.5235 \times M_{0x} = 7.99KN.m$ 

## **Les moments corrigés**

 $M_x = 0.85 M_{0x} = 12.97KN \cdot m$  $M_y = 0.85 M_{0y} = 6.79 KN.m$  $M_{ax} = M_{ay} = -0.5 M_{0x} = -7.63 KN$ . m

### **Vérification des contraintes**

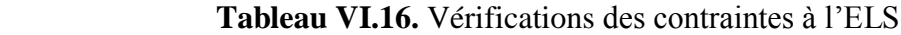

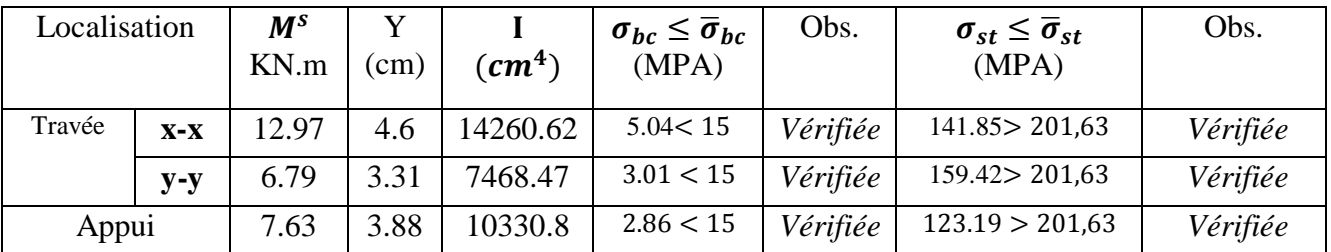

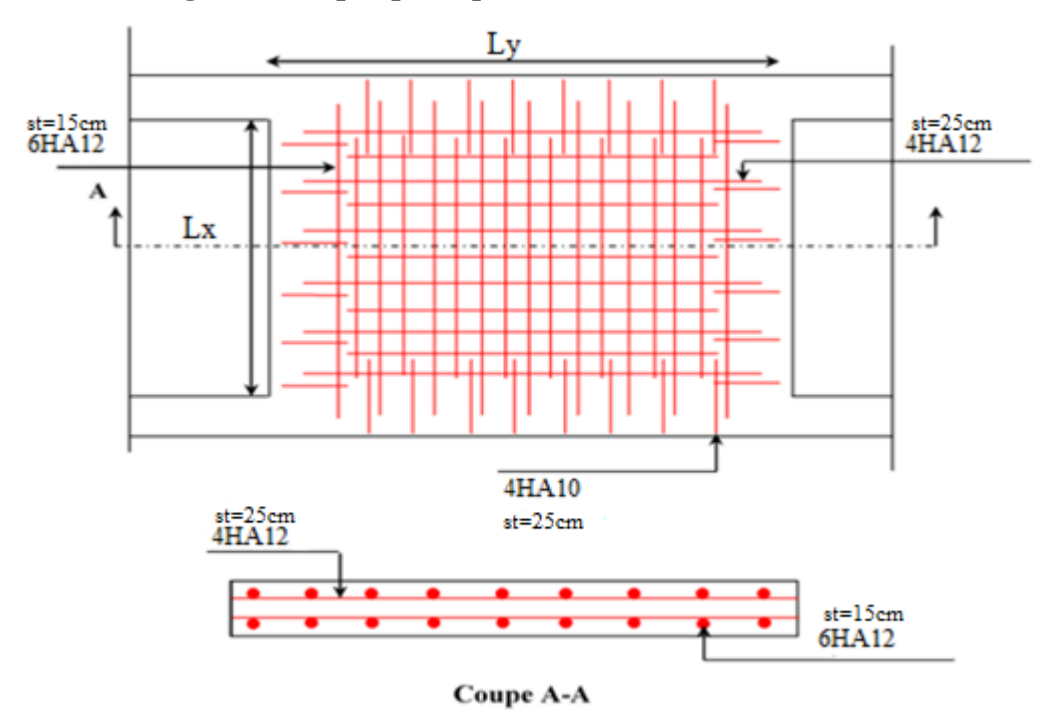

## **Schéma de ferraillage du voile périphérique**

**Figure VI.12.** Schéma de ferraillage du voile périphérique

## **VII. CONCLUSION**

D'après l'étude de ce chapitre, on constate qu'une fondation est un organe de transmission des charges de la superstructure au sol, elle ne peut donc être calculée que lorsqu'on connaît :

- La superstructure, ses caractéristiques géométriques et ses charges.
- $\checkmark$  Les caractéristiques mécaniques du sol.

Dans notre cas nous avons optés pour un radier, ce type de fondation présente plusieurs avantages qui sont :

 $\checkmark$  L'augmentation de la surface de la semelle, qui minimise la force de pression apporté par la structure.

La réduction du tassement différentielle

# Conclusion

## Conclusion générale Conclusion générale

L'analyse tridimensionnelle d'une structure irrégulière est rendue possible grâce à l'outil informatique et au logiciel performant de calcul, à savoir le ETABS2016 et robot millenium … ; mais la maîtrise du logiciel reste une étape très importante qui demande la connaissances de certaines notions de base d'élément finis et de dynamique des structure afin de mieux rapprocher les modélisation de la réalité.

L'étude de ce projet nous a permis, d'une part d'acquérir de nouvelles connaissances concernant le domaine du bâtiment et d'approfondir nos connaissances déjà acquises durant notre cursus sur la règlementation en vigueur.

D'autre part cette étude nous a permis d'arriver à certaines conclusions qui sont :

- $\checkmark$  l'ingénieur chargé de l'étude doit avoir un esprit critique face aux résultats du fait de l'existence des incertitudes propres au calcul.
- $\checkmark$  L'utilisation et le choix de logiciel de calcul dépond de la connaissance des équations qui régissent les lois de comportement utilisées, ainsi que le model numérique propre à chaque logiciel.
- $\checkmark$  la différence des résultats obtenus est due aux méthodes de résolution numérique utiliser par chaque logiciel.
- $\checkmark$  L'irrégularité en plan et en élévation de notre structure ainsi que les contraintes architecturales rendent difficile la recherche d'un bon comportement dynamique (disposition des voiles)
- $\checkmark$  Dans l'étude des éléments porteurs, on a constaté que les poteaux sont ferraillés avec le minimum du RPA99, cela est dû au surdimensionnement, et que le RPA99 valorise la sécurité avant l'économie.
- $\checkmark$  La position des escaliers joue un rôle très important sur le bon comportement de la structure.
- $\checkmark$  éviter des constructions ayant une rigidité insuffisante dans un sens par rapport a l'autre (exemple : construction a deux travées).

Enfin, notre souhait le plus chère est de voir notre travail servir pour les futures promotions.

## **Symboles et Notations**

- $A_r$ : Aire d'une section d'acier de répartition
- $\boldsymbol{A_{t}}$ : Aire d`une section d`acier transversal
- $\boldsymbol{A_{s}}$ : Aire d`une section d`acier
- *a:*Une dimension (en générale longitudinal).
- $\bm{B}$ : Aire d'une section de béton
- $B_r$ : Section réduite du béton
- *b* : Une dimension (largeur d'une section).
- *b<sup>0</sup> :* Epaisseur brute de l'âme de la poutre.
- *CT*: coefficient fonction du système de contreventement et du type de remplissage.
- $C_u$ : La cohésion du sol (KN/m<sup>2</sup>).
- *D* : Facteur d'amplification dynamique moyen.
- *d* : Distance du barycentre des armatures tendues à la fibre extrême la plus comprimée.
- *d* : Distance du barycentre des armatures comprimées à la fibre extrême la plus comprimée*.*
- *e:* Excentricité d'une résultante ou effort par rapport au centre de gravité de la section comptée
- *ELS :* Etat limite de service.
- *ELU:* Etat limite ultime.
- $\boldsymbol{E_{s}}$ : Module d'élasticité de l`acier
- $E_{\nu j}$ : Module de formation différé du béton à l'âge de j jour
- **E**<sub>ij</sub>: Module de déformation instantanée du béton à l'âge de j jour
- $\boldsymbol{f}_{\boldsymbol{e}}$ : limite d`élasticité de L`acier
- *f:*Flèche positivement vers les compressions.
- *fji :* la flèche correspondant à j.
- *fgi :* la flèche correspondant à g.

*fqi:* la flèche correspondant à q.

*fgv:* la flèche correspondant à v.

*Δftadm:* la flèche admissible.

*f<sup>e</sup> :* Limite d'élasticité.

*fcj :* Résistance caractéristique à la compression du béton a l'âge« j » jours.

 $F_{ti}$ :Résistance caractéristique à la traction du béton a l'âge« j » jours.

*Fc28et ft28:*Grandeurs précédentes avec j=28j.

*F:*Force ou action en général.

**F** : Cœfficient de sécurité =  $1,5$ .

*j :* Nombre de jours.

*ht:* Hauteur totale du plancher.

*h :* Hauteur totale d'une section.

*h<sup>0</sup> :* épaisseur de la dalle de compression.

*h<sup>e</sup> :* hauteur libre d'étage.

*i :* Rayon de giration d'une section de B A.

 $I:$  Moment d'inertie  $(m<sup>4</sup>)$ .

*Iji :* Moment d'inertie correspondant à j.

*Igi:* Moment d'inertie correspondant à g.

*Iqi:* Moment d'inertie correspondant à q.

*Igv:* Moment d'inertie correspondant à v.

*g:*Densité des charges permanentes

: Charge permanente

*L :* Longueur ou portée.

*L max :* La plus grande portée entre deux éléments porteurs successifs (m).

*l' :* Longueur fictive.

*l<sup>f</sup> :* Longueur de flambement.

 *<i>:* Longueur de scellement.

*L'g et l'<sup>d</sup> :* Longueurs fictives à gauche et à droite respectivement.

- *M :* Moment en général.
- *M<sup>g</sup> :* Moment fléchissant développé par les charges permanente.
- *M <sup>q</sup> :* Moment fléchissant développé par les charges ou actions variable.
- *M<sup>t</sup> :* Moment en travée.
- *M*<sup>0</sup>*:* moment isostatique.
- *M<sup>i</sup> :* Moment à l'appui i
- *M<sup>g</sup> et Md:* Moment à gauche et à droite pris avec leurs signes.
- $M_j$ : Moment correspondant à j.
- *M<sub>g</sub>*: Moment correspondant à g.
- *M <sup>q</sup>:* Moment correspondant à q.
- *n :* Coefficient d'équivalence acier-béton.
- *n:* Nombre de marches sur la volée.
- *N<sup>s</sup> :* Effort normal de service*.*
- *Nu :* Effort normal ultime.
- *N :* Effort normale du aux charges verticales**.**
- *p :* Action unitaire de la pesanteur*.*
- *qu:* Charge ultime.
- *q<sup>s</sup> :* Charge de service
- *q :* Charge variable
- *Q :* Action variables quelconque.
- *Q* **:** Facteur de qualité.
- *R* : Coefficient de comportement global.
- **S** : Action dues à la neige.
- *St:* Espacement des armatures transversales.
- *T<sup>2</sup> :* Période caractéristique, associé à la catégorie du site.
- *V :* Effort tranchant.

*W :* Action dues au vent.

*W:*Poids propre de la structure.

*W Qi:* Charges d'exploitation.

*W Gi* : Poids du aux charges permanentes et à celles d'équipement fixes éventuels.

*X:* Coordonnée en général, abscisse en particulier.

 $\sigma_{hc}$ : Contrainte de compression du béton.

*σ <sup>s</sup>:* Contrainte de compression dans l'acier

*σ <sup>j</sup>:* Contrainte correspondant à j.

*σ <sup>g</sup>:* Contrainte correspondant à g.

*σ <sup>q</sup>:* Contrainte correspondant à q.

*γw:* Poids volumique de l'eau (t/m<sup>3</sup> ).

*γb:* Coefficient de sécurité.

*γs:* Coefficient de sécurité.

*:* Angle de frottement interne du sol (degrés).

*σ adm:* Contrainte admissible au niveau de la fondation (bars).

 $\tau_u$ : Contrainte de cisaillement (MPa).

*n* : Facteur d'amortissement.

*:* Coefficient de pondération en fonction de la nature et de la durée de la charge d'exploitation*.*

*μ<sup>l</sup> :* Moment réduit limite.

*μu:* Moment ultime réduit.

*λ<sup>i</sup> :* Coefficient instantané.

*λv:* Coefficient différé.

## *Bibliographie*

- $\checkmark$  Règles de conception et de calcul des structures en béton armé (CBA93).
- Règles techniques de conception et de calcul des ouvrages et constructions en béton armé suivant la méthode des états limites (B. A. E. L. 91).
- $\checkmark$  Règles parasismiques algériennes (RPA 99/ version 2003).
- $\checkmark$  Document technique réglementaire (D. T. R), charges et surcharges d'exploitations.
- M. Belazougui (calcul des ouvrages en béton armé).
- Béton armé (Jean-Pierre Mougin).

Autres documents consultés :

- Cahier de cours de cursus.
- Mémoires de fin d'études.

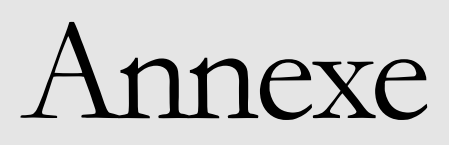

## **Annexes**

## **Annexe 1**

## **Le rapport de sol**

#### 8. CONCLUSION

Le site destiné pour la réalisation d'une promotion immobilière en  $(R+7)$  avec entre sol et sous sol sis à EL KSEUR (w) BEJAIA est situé sur un terrain relativement plat, il est limité au Nord par une route menant vers berchiche, au Sud par une route menant vers la RN12, à l'Est par une voirie menant vers les logements evolutifs et à l'Ouest par des batisses.

Le site est constitué par une couche d'argiles limoneuses à limon-sableuses brunâtres et une couche d'argiles limono-sableuses grisâtres.

En se basant sur la nature du sous-sol, les caractéristiques géotechniques ainsi que les résultats des essais pénétrométriques nous vous recommandons des fondations superficielles de type radier qu'il y a lieu d'ancrer à partir de 3.5m de profondeur et de prendre une contrainte admissible 1,7 bars.

.Afin d'assurer la stabilité de l'ouvrage, il ya lieu :

- $\triangleright$  Réaliser un drainage efficace des eaux pluviales et des eaux de surfaces
- > de prendre en compte la sismicité de cette région dans le calcul des bétons armés de l'infrastructure.

Les analyses chimiques indiquent que ces sols ne présentent aucune agressivité pour les bétons hydrauliques de l'infrastructure.

#### **INGENIEUR CHARGE DE L'ETUDE**

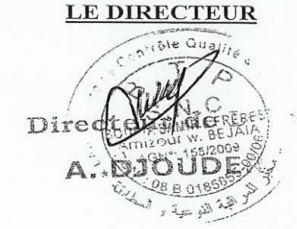

LABORATOIRESNC BOUNIA

DOS Nº :056-ES-2020

10/28

**Annexes**

## **Annexe 2**

Dalles rectangulaires uniformément chargées articulées sur leur contour

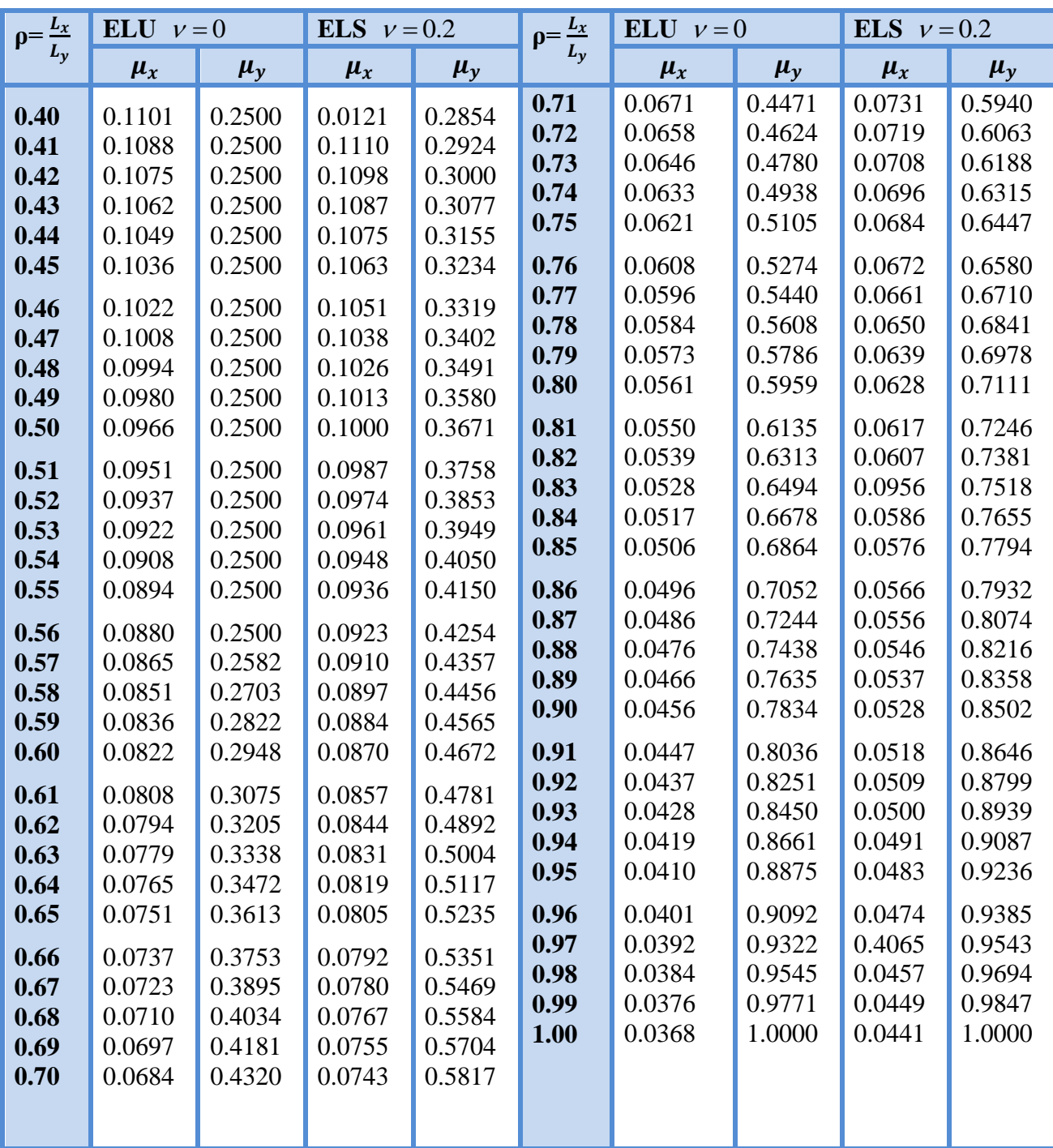

## **Annexes**

## **Annexe 3**

Sections réelles d'armatures : section en (cm<sup>2</sup>) de N armatures de diamètre φ en mm

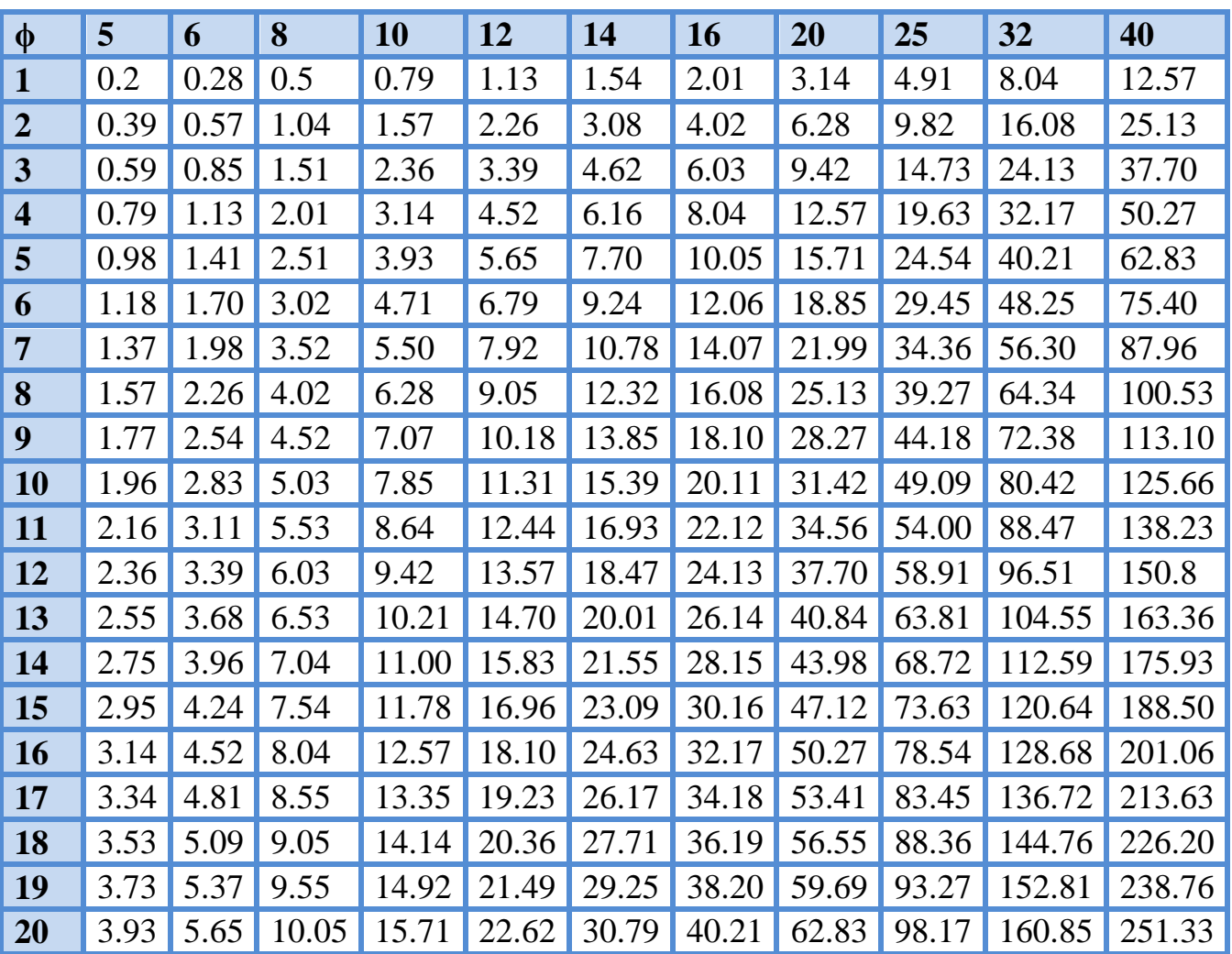